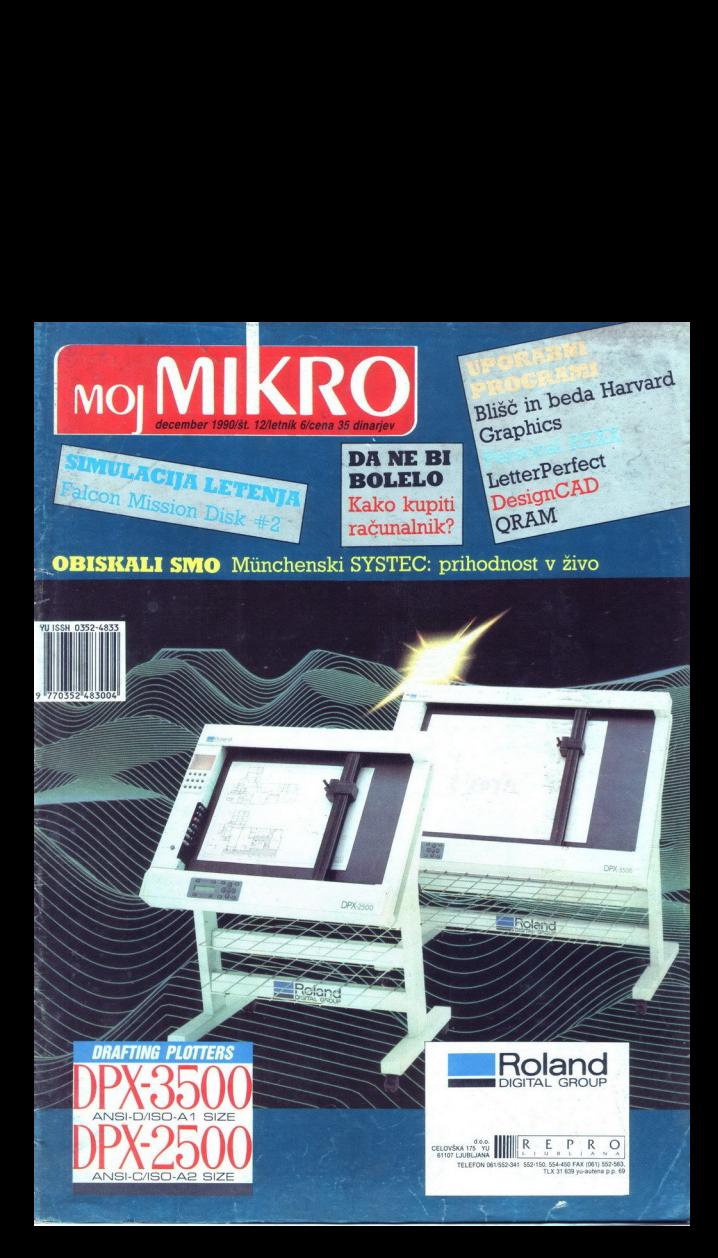

## DELATE Z RAČUNALNIKOM? assist' VAM DELO OLAJŠA! Z RAČ

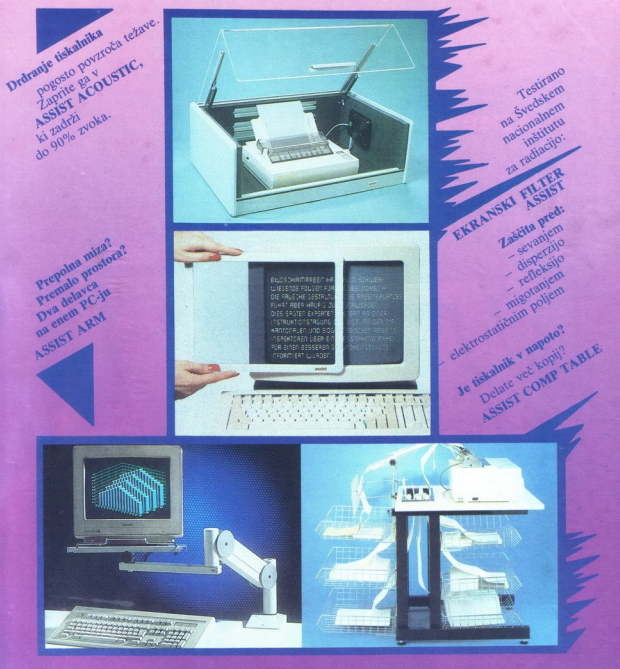

### **ZASTOPSTVO:**

**MEDIS** 

### PRODAJA:

.<br>Ljubljana, tel. (061) 315-420<br>inhartova 9, Ljubljana,

. (061) 325-964<br>(off), Remenova 15. Ljubljana, tel. (061) 329-270<br>foreh, Klemenova 15. Ljubljana, tel. (061) 329-270<br>termatic, Stolpniška 10. Ljubljana, tel. (061) 321-473<br>nkanjeva založba, Kopitarjeva 2. Ljubljana, tel. ( iska knjiga, Titova 154, Ljubljana, tel. (06<br>rjeva založba, Kopitarjeva 2, Ljubljana,<br>51) 323-841<br>Titova 77, Ljubljana, tel. (061) 315-561

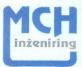

družba za proizvodnjo in prodajo računalniške in programske opreme 62000 Maribor, Tomšičeva 19, Tel. & Fax.: (062) 28 250

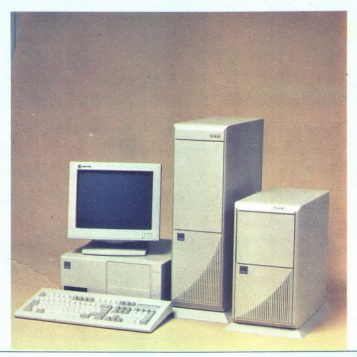

### MCH 286-12

osnovna plošča 12 MHz O-wa 1 MB RAM na osnovni plošči razširitev možna do 4MB<br>1,2 MB/5,25, disketna enota tipkovnica CHERFIY (yu znaki)<br>tipkovnica CHERFIY (yu znaki). dva serijska vmesnik<br>en paralelni vmesnik<br>ohišje deskto

CENA : 11.806,- DIN

KO DISKI. GRA MO<sub></sub>

### MCH 386-25C

32 BIT CPU INTEL 386-25 MHz<br>
2 MB RAM na osnovni plošči razširitev možna do 18 MB<br>
12 MB/S,25 palčna disketna enota e tipkovnica OHERRY (yu znaki)<br>
dva serijskovnica OHERRY (yu znaki)<br>
ohišje tover<br>
en parailelni vmesnik<br>

CENA : 35.529,- DIN

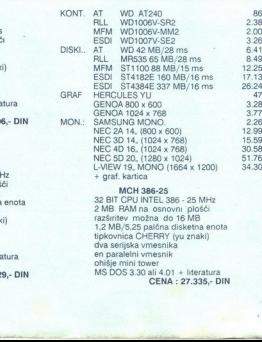

sz BITCPU INTEL 386 - 25 MHz<br>2 MB RAM na osnovni plošči aa rošna doje MO, a rožna doje MO, a radio tjekovnica CHERRY (yu znaki) dva serijska vmesnika on paralelni vmesnik on paralelni vmesnik obilšje mini tower CENA : 27.

### MCH 386SX-16

4.  $4, 2.5$ ï.  $8<sub>r</sub>$ ī.  $8.5$ ä. 7,-7,o.ž. 4,ś. ž.  $5.1$ ő.

32-BIT CPU 80386sx-16 MHz<br>1 MB RAM na osnovni plošči<br>1,2 MB/5.25 palčna dob MB<br>1,2 MB/5.25 palčna disketna enota<br>tipkovnica CHERRY (yu znaki)<br>ohišje desktop ali mini tower<br>en paralelni vmesnik<br>MS bOS 3.30 ali 4.01 + litera

CENA : 16.110,- DIN

### MCH 386-33C

32 BIT CPU INTEL 386-33 MHz<br>2 MB RAM na osnovni plošči<br>1,2 MB/5,25 palčna do 18 MB<br>1,2 MB/5,25 palčna disketna enota<br>64 KB cache e+ no cacine<br>tipkovnica ČHERRY (yu znaki)<br>dva serijska vmesnika<br>en paralelni vmesnik<br>MS DOS 3.30 ali 4.01 + literatura dva serijska vmesnika

CENA : 40.035,- DIN

á

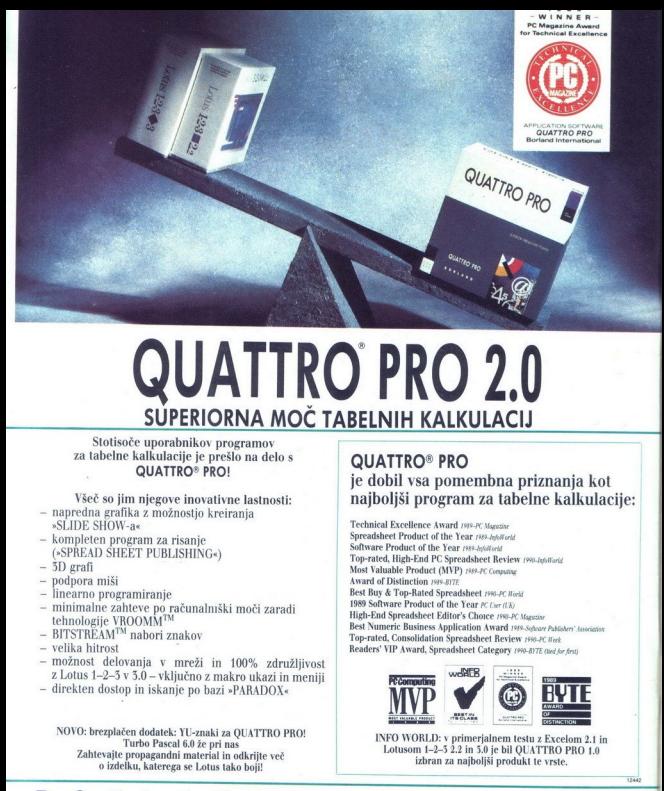

### QUATTRO PRO 2.0 SUPERIORNA MOČ TABELNIH KALKULACIJ

Stotisoče uporabnikov programov za labelne kalkulacije je prešlo na delo s OUATTRO? PRO!

- Všeč so jim njegove inovativne lastnosti: - napredna grafika z možnostjo kreiranja »SLIDE SHOW-a«
- kompleten program za risanje (»SPREAD SHEET PUBLISHING«)
- $-$  3D grafi
- podpora miši
- linearno programiranje
- tehnologije VROOMM™<br>- BITSTREAM™ nabori znakov - minimalne zahteve po računalniški moči zaradi
- 
- velika hitrost
- možnost delovanja v mreži in 100% združljivost z Lotus 1-2—5 v 3.0 - vključno z makro ukazi in meniji
- direkten dostop in iskanje po bazi »PARADOX«

NOVO: brezplačen dodatek: YU-znaki za QUATTRO PRO!<br>Turbo Pascal 6.0 že pri nas<br>Zahtevajte propagandni material in odkrijte več Turbo Pascal 6.0 že pri nas o izdelku, katerega se Lotus tako boji!<br>**BORLANO** 

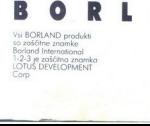

J

### OUATTRO? PRO je dobil vsa pomembna priznanja kot najboljši program za tabelne kalkulacije:

Technical Excellence Award 1987-5<br>Magnet <br/> $\alpha$  Spreadone Product of the Year  $\tau m$ <br/> $s_{phift}$  and the Newton Product of the Newton Product of<br/> $\tau m$  and  $\tau m$  is a spreadous Magnet of<br/> $\tau m$  and  $\tau m$  is a spre

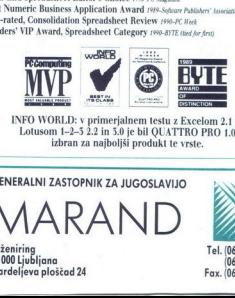

Lotusom 1-2-5 2.2 in 5.0 je bil QUATTRO PRO 1.0 izbran za najboljši produkt te vrste. INFO WORLD: v primerjalnem testu z Excelom 2.1 in

### GENERALNI ZASTOPNIK ZA JUGOSLAVIJO B N

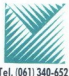

IAINI ZASTOPNIK ZA JUGOSLA<sup>N</sup><br>10 ing<br>jubligna<br>jubligna<br>jubligna<br>jubligna<br>jubligna 24 ĵ Inženiring Tel. (061) 340-652 61000 Ljubljana (061) 371-114 Kardeljeva

Fax. (061) 342-757

# MOJ MIKRO

december 1990 /št. 12/ letnik 6

### cena 35 dinarjev

Izhaja v dveh izdajah: slovenski in srbohrvaški

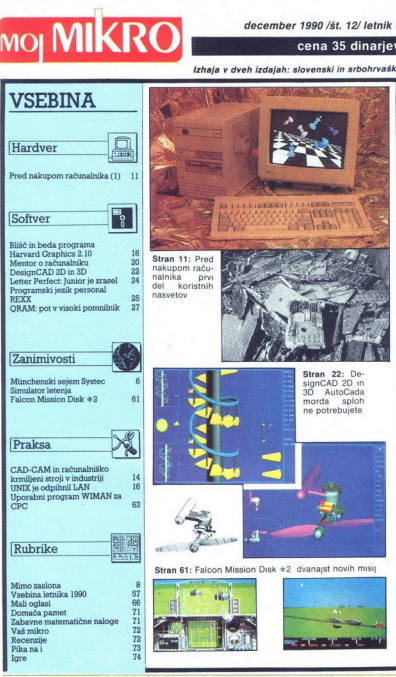

Glavel in odgovorni urecelar krevije Moj mitor ALOSA VREČAR e Namestani glaveni podpovreda LOZE AVORNIK & Poslovni sekretar FRANCE. LOGOVIDEN & Tylnica ELOR AVORNO 1999.<br>Urecelar LOZE AVORNIK & Poslovni sekretar FRANCE. LO

Company and the results of the second motion formula production (i.e., it is the company in formula production<br>In the company of the second company and the second motion formula and the company of the second motion of the

and the control details of the control of the state interaction of the control details and control of the state of the control of the control of the control of the control of the control of the control of the control of t

Prodaja in naročnine: Delo - Prodaja, p.o. 61001 Titova 35, Ljubljana; kolportaža: telefon: (061) 319-790, naročnina: telefon: (061)<br>319-255, 318-255 in 315-366, interna 21-68. Položnice za naročnino pošljamo trikrat na le

. This time are detailed and the country of the change of the country

 $\boxed{\mathbf{K}} \begin{bmatrix} \textit{cosmata sala v prejšnjem uvodniku je}\\ \textit{kakunila nekaj b raloev (="Chomyc 2)}\\ \textit{Imabu zato vani ob noslin u apisati svoj pri-  
Pred nakupom raćunalnika, ne bomo povedal  
zabavne povedai okvačevi kobiil ali kako je  
Moj mikro plačali za stara računalniško šklem$ noyinnov busanti 10.500 DEM Navsezadnje se bil-<br>ža novo leto, in v državi, ki bolski iz teme<br>v mrak (ali nasprotno?), se ob takih priložno-<br>stih spodobi biti slovesen<br>Leto 1990 si bo jugoslovanska računalniška<br>srenja najbo

dopolnilih zakona o avtorskih pravicah, po domače »zakon o zaščiti softvera», ki naj bi poélisti nase medianos do polario e polarizado polarizado de para con a polariza de para con a polariza de para con a polarizado e para con a experimento a contrato a para con a experimento a para contrato a experimento a hunske tuje programe za polovico ceneje V oglasih ne omenjajo le tega, da nimajo njihovi kupci nobene pravice na nove verzije (update) in da jih ne bo nihče reševal, če se

bodo. Ne - začinkiali, - ker pocení nakyp metodom (začinali začinali začinali začinali začinali začinali začinali začinali začinali začinali začinali začinali začinali začinali začinali začinali začinali začinali začinali mora vedeti vsak proizvajalec solvera o pravni<br>zaščiti pred kopiranjem. KAJ MORAMO VSI<br>SKUPAJ VEDETI O ZAKONU O AVTORSKI<br>PRAVICI?« Delovni program Azila se bere ta-<br>ko, kot da pričakujejo ustanovitelji pozicijsko<br>voino z Y sprofi, za začetek pa objavljamo stevilko, na<br>kateri lativa obdite podrobnejše informacije<br>o društvu (061) 219-053 (ob sredah in četrikih ad 3, do 14, ure)<br>Takih akcij ne moremo podpirati s figo v že-<br>pu zpolnjujemo neštet Salta de la manifestación de sobre de la manifestación de la manifestación de la manifestación de la manifestación de la manifestación de la manifestación de la manifestación de la manifestación de la manifestación de la m

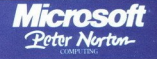

 $\begin{array}{c}\n\textbf{Micro} \textbf{2} \textbf{7} \textbf{8} \textbf{1} \textbf{1} \text$ distributer za Jugoslavijo  $\overline{ }$ d.o.o., Cankarjeva 4, Ljubljana, tel. (061) 221-838

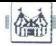

OBISKALI SMO

### MINHENSKI SAJAM SYSTEC

## Prihodnost v živo ARANTINENSKI SAJAM SYSTEC<br>MINHENSKI SAJAM SYSTEC<br>Prihodnost v

### BORIS HORVAT

esenski računalniški sejem<br>SYSTEC v Münchnu se iz-<br>menjuje v dveletnih ciklih s sejmom SYSTEMS Medtem koje sejmom SYSTEMS namenjen računalniškim<br>sistemom na splošno je SYSTEC, ki je bil letos (od 22. do 26. oktobra)<br>je bil letos (od 22. do 26. oktobra)<br>raran, njegov uradni naslov je »Med-<br>narodni se organizzata la terte baja de la generalización de la generalización de la generalización de la generalización de la generalización de la generalización de la generalización de la generalización de la generalización de la

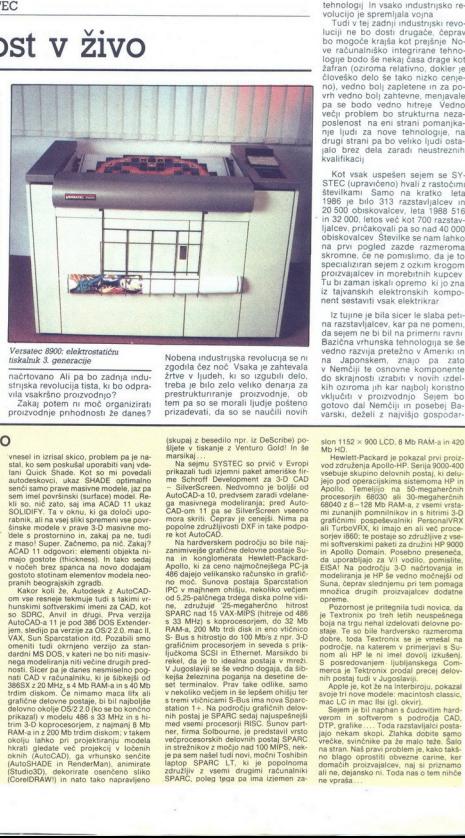

Versatec 8900: elektrostatični tiskalnik 3. generacije

načrtovano Ali pa bo zadnja indu-<br>strijska revolucija tista, ki bo odpra-<br>vila vsakršno proizvodnjo?<br>Zakaj potem ni moč organizirati<br>proizvodnje prihodnosti že danes?

Nobena industrijska revolucija se nu zgodila čez noč Vsaka je zahtevala<br>žrtve v kiudeh, ki so izgubili delo,<br>prestrukturiranje proizvodnje, ob operati ljudje pošteno proizvodnje, ob<br>prestrukturiranje proizvodnje, ob<br>prizad

boli vedno bolj zahtevne, menjavale večji problem bo strukturna neza-<br>poslenost na eni strani pomanjka-<br>nje ljudi za nove tehnologije, na<br>drugi strani pa bo veliko ljudi osta-<br>judi brez dela zaradi neustreznih kvalifikacij

Kot vsak uspešen sejem se SY- STEC (upravičeno) hvali z rastočimi<br>številkami Samo na kratko leta<br>1986 je bilo 313 razstavljalcev in<br>20 050 obskovalcev, leta 1988 516<br>in 32 000, letos več kot 700 razstavljalcev, pričakovali pa so nad 40 000 obiskovalcev Številke se nam lahko nent sestaviti vsak elektrikrar

iz tujne je bila sicer le slaba pel:<br>na razztavljalcev, kar pa ne pomenu<br>na razztavljalcev, kar pa ne pomenu<br>na razztavljalcev, kar pa ne pomenu<br>vedno razvija preležno v Ameriki mediji<br>na razvija preležno v Ameriki ma valo

### Auto CAD v živo

ble procedure and the production and all the proposition of the proposition of the proposition and the production of the production of the production of the production of the state of the state of the state of the state o a sejmu SYSTEC je bila najzani-<br>mivejša prva predstavitev beta<br>verzije AutoCAD-a 11. Glede na verzijo 10 je poleg večje hitrosti pokazala<br>kup zboljšav, Zame in za vse, ki načrtujevia v 80, je najbolj pomembno, da vore id: kot AME (Advaced Modelling Extension) ga dobimo neposredno iz glavnega me-<br>hija. Lepoto tridimenzionalnega masiv-<br>nija. Lepoto tridimenzionalnega masiv- je podeliranja. bomo je po sti so: odlične dosedanjih ukazov Ovice večine dosedanjih ukazov Ovick Shade za hitro naprejšnje in ukaz Ouick Shade za hitro naprejšnje nega algoritmizira- Rejo senčenje približno dvakrat ritimizira- ritma Z-Buffer je to vera, posebno hitrih grafičnih Kartic, je že napisala optimizirane gonilizativa k ACAD 11 in tudi softverska po grafičnih sovije produstane.<br>Gjetja so mu že prilagodila svoje programe. no velation del caracteristico, via al temperatura del caracteristico del caracteristico del caracteristico del caracteristico del caracteristico del caracteristico del caracteristico del caracteristico del caracteristico

 Prijazni ljudje pri Autodesku so mi kartic, je že napisalni<br>nike za ACAD 11 in<br>grame.<br>Prijazni judije prije na omu že prijazni<br>"Prijazni judije prije prije prije na svatico SPEA, ki imi<br>kartico SPEA, ki imik.<br>Instricto SPEA, ki imik.<br>nončani testni mode<br>nare končani testni model Beograda, ki je bil<br>narejen v ACAD 10. ACAD 11 je brez težav

vnesel in izrisal skico, problem pa je na-<br>stal, ko sem poskušali uporabiti vinji vde-<br>lani Ouick Shade. Kot so mi povedali "dele s prostornino in, zakaj pa ne, tudi<br>2 maso! Super. Začnemo, pa nič. Zakaj?<br> ACAD 11 odgovori: elementi objekta nimajo gostote (trickoness). In tako sedaj h<br>v nočeh brez spanca na novo dodajam<br>gostoto stotniam element

> zo SDRC, Anvil in drugi. Pacifican per pod ose DORC, and AutoCAD-a 11 je pod 396 DOS Extender jem, sledijo pa verzije za OS/2 2.0, mac li,<br>VAX, Sun Sparestation itd. Pozabili smo<br>verifik validation in drugi and sparestatio hkrati gledate več projekcij v ločenih oknih (AutoCAD), ga vrhunsko senčite (AutoSHADE in RenderMan), animirate CorelORAW<sub>II</sub> in nato tako napravijeno

(skupaj z besedilo npr. iz DeScribe) po-<br>šljete v tiskanje z Venturo Gold! In še

The spin is the SUCC so prior to the proposition of the spin is the spin in the spin in the spin is the spin in the spin in the spin is the spin in the spin in the spin is the spin in the spin in the spin is the spin in t zanimivejše grafične delovne postaje Su 486 dajejo velikansko računsko in grafič no moč. Sunova postaja Sparcstation v nekoliko večjem in še lepšem ohišju ter<br>s tremi vtičnicami S-Bus ima nova Sparc-<br>station 1+. Na področju grafičnih delovje pa sem našel tudi novi, močni Toshibin<br>laptop SPARC LT, ki je popolnoma<br>združljiv z vsemi drugimi računalniki SPARC, poleg tega pa ima iziemen za

slon 1152 x 900 LCD, 8 Mb RAM-a in 420<br>Mb HD.<br>Hewlett-Packard je pokazal prvi proiz-<br>vod združenja Apollo-HP. Serija 9000-400<br>vsebuje skupino delovnih postaj. ki delu-<br>lejo pod operacijskima sjstemoma HP in ki delu- vracijskima sistemogaherčnih<br>Apollo. Temeljijo na 50-megaherčnih<br>procesorjih 68030 ali 30-megaherčnih Suna, čeprav slednjemu pri tem pomaga

Pozornost je pritegnila tudi novica, da je Textronix po treh letih neuspešnega šoja na trgu nehal izdelovati delovne področje, na katerem v primerjavi s Su-področje, na katerem v primerjavi s Su-S posredovanjem. ljubljanskega Commerca je Tektronix prodal precej delov-<br>inle postaj tudi v Jugoslaviji.<br>Apple je, kot že na interbiroju, pokazal<br>svoje tri nove modele: macintosh classic.<br>mac LC in mac lisi (gl. okvir).<br>S

verom in softwerom s področja CAD (OP)<br>pri P, grafike .... Toda razstavljalci posta<br>jajo nekam skopi. Zlahka dobite samo<br>vrečke, svinčnike pa že malo teže. Šalc na štan. Naš pravi problem je, kako takš<br>na blago oprostiti o ali ne, dejansko ni. Toda nas o tem nihče

L

sko rastjo v državi dodatne impulze<br>za razvoj<br>za laike kot sem jaz, so bile prvi<br>problem številne kratice, ki označu-<br>jejo nove tehnologije, Eno izmed<br>gesel sejma je bilo - SYSTEC - die<br>CIM-Messe (Europas)», po inaše »SYSTEC - edini pravi sejem CIM v Evropi« Vse je bilo posvečeno

giavir İsman CM - Computer Inte<br>
gradd Manufacture (računalniško<br>
mam CAD (Computer Aided Design<br>
mam CAD (Computer Aided Design<br>
mam CAD (Computer Aided Design<br>
migh CAM (Computer Aided Manu-<br>
rejecture - računalniško ved Acquisition - zbiranje proizvodnih quirements Planning - načrtovanje

vienti in mozostin zaposlive na posti<br>vienti in Startin (1990)<br>Carusan Brazilica Anglie, Anglie, Startin (1990)<br>Carusa Constantino (1990)<br>Carusa Constantino (1991)<br>Carusa Constantino (1991)<br>Carusal Carusa Constantino (1991 so se razvili objektno orientirani je-

2. Ekspertni sistemi: Čeprav so nastali v okviru temeljnih raziskav

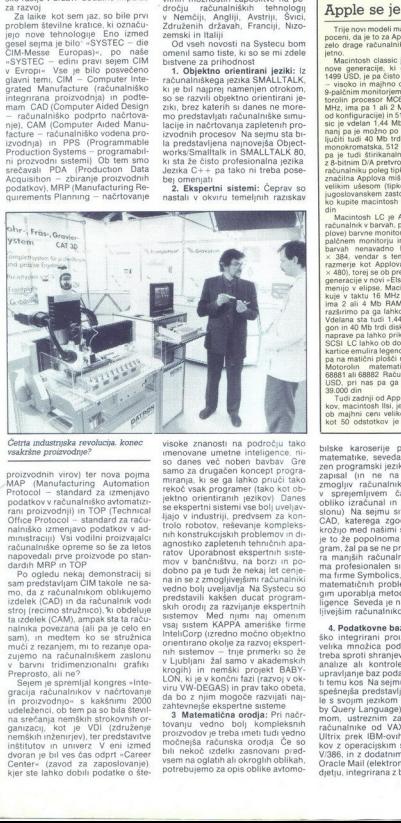

Četrta industrijska revolucija. konec.<br>vsakršne proizvodnje?

proizvodnih virov) ter nova pojma<br>national virovistica Attentation (MAP Pototoe) – standard za zmenjavo<br>podstkov v računalniško avtomatizam<br>na podstvodnih in TOP (Technical)<br>national values (Zmenne) od Office Protocol – st

Po opledu rekarja drumanskej i pomornacije i stateli pomornacije za zateli (Kol) in da radanskih vodini stateli (Kol) in da radanskih vodini stateli (Kol) in da radanskih stateli (Kol) in da radanskih stateli (Kol) in da Office Protocol - standard an inclusion and the matrix of the protocol - standard and increase the set of the matrix of the matrix of the distribution of the matrix of the distribution of the matrix of the matrix of the m

visoke znanosti na področju tako<br>imenovane umetne inteligence, nimitania as al americano principal de la americano de la americano de la americano de la americano de la americano de la americano de la americano de la americano de la americano de la americano de la americano de la ameri

## Apple se je streznil

Trije novi modeli macintosha so tako. počeni, da je to za Apple. ki ima vedno<br>zelo drage računalnike, že kar never-<br>ietno.

Macintosh classic je najmanjši mac<br>nove generacije, ki ga dobite že za<br>1499 USD, je pa čisto tak kot prvi maci

s acintosh, LC je Applov najcenejši računalnik v barvah, podpira pa tri (Ap-<br>plove) barvne monitorije. Pri novem 12-<br>palčnem, monitoriju ima, grafika, v 256 hence the state of the state of the state of the state of the state of the state of the state of the state of the state of the state of the state of the state of the state of the state of the state of the state of the st

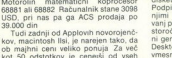

bilske karoserije pošteno znanje<br>matematike, seveda pa tudi ustrebiske karoserije posleno znanjen političnih standardi<br>Instanton za političnih standardi i političnih standardi<br>Izmogljuv računalnik, ki bo lahkom<br>Zmogljuv računalnik, ki bo lahkom<br>Zmogljuv računalnik, ki bo lahkom<br>Zmogljuv

peśniejsa predstavljala<br>je Suomi jezikom SG<br>oom, ustreznim za nomon, ustreznim za nomon, ustreznim za nomon, ustreznim za nomon,<br>kiuriki prek IBM-ovih di VAXV<br>vov z operacijskim sisi<br>zozo je, in z dodatimi i sisi<br>zacie Mal ie a svojini penomo var tomana slavnih slavnih rom<br>mori, ustreznim za najrazličnejšenih zamana za najrazlične začunalnike od VAX/MS in VAX<br>Ultrix prek IBM-ovih do računalni-<br>kov z operacijskim sistemom UNIX<br>V386, in z doda 4. Poddatom e bazer Vračunalni prijest v reducine<br>Sko integraran procevodnu nastaje političke su modela političke su prijest političke su modela procesor procesor integral procesor to the process to the state of the state

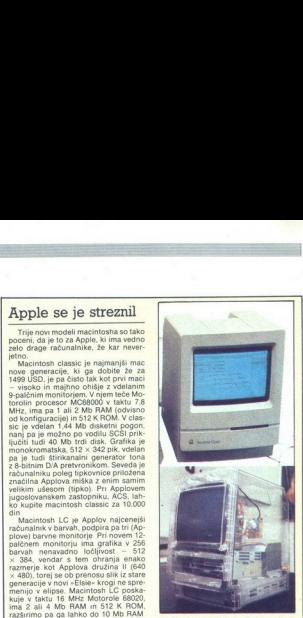

Pri ACS stane 49.000 din, v Ameriki pa galahko kupite za 5097 USD, list se vrti okoli Motorolinega 68030 pri 20 MHz<br>ima 1 Mb RAM pomnilnika, razširljivega 40 17 Mb, in 512 ROM, 1,44 Mb disketni pogon in 40 ali 80 Mb trdi disk Podpira štiri Apolove monitorie, med njimi pokončni monitor formata A4 storočno» upravljanje. Dodani so 8-bit ni generator zvoka, vodilo ADB (Apple Desktop Bus) in dva serijska (RS-232) vmesnika. (M.

S. Redunelation and the presentation of the state of the Superstand Projection (California)<br>
(6) Superstand Projection (California)<br>
(6) Superstand Projector of the Superstand Projector (California)<br>
(1) Superstand Project

ške trgovine vsaj<br>cenejše kot tiste v<br>tako pa vemo, da<br>tako pa vemo, da<br>čunalniškem sejmu<br>bolj ostri, risalniki tančni<br>dbojh niti ne govo<br>niki vedno hitrejši<br>hki vedno hitrejši bilo verene v Münchru i prekrasinopskola (ale viene v Münchrun I koncert Tine Turner v Olympialism<br>Halle in odicien koncert Tine Turner v Olympialism<br>Halle in odicien koncert Milesa Da<br>ske Vigovine vsaj za 15 odstotkov<br>ske es pediale al não Mordovina (1876)<br> a construir de la núa de la núa de la núa de la núa de la núa de la núa de la núa de la núa de la núa de la núa de la núa de la núa de la núa de la núa de la núa de la núa de la núa de

L

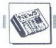

### MIMO ZASLONA

æ

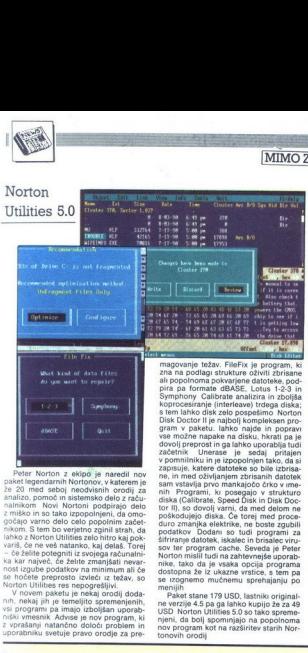

gočajo varno delo celo popolnim začetnikom.<br>S tem bo verjetno zginil strah, da<br>lahko z Norton Utilities zelo hitro kaj pok-

rabniku svetuje pravo orodje za pre-

magovanje težav. FileFix je program, ki zna na podlagi strukture oživiti zbrisane<br>ali popolnoma pokvarjene datoteke, pod-<br>pira pa formate dBAŠE, Lotus 125 interieavel<br>Symphony Calibrate analizira in zboljša<br>koprocesiranje dovolj preprost in ga lahko uporablja tudi<br>začetnik Unerase je sedaj pritajen<br>v pomnilniku in je izpopolnjen tako, da si linki, www. va dostopna že iz ukazne vrstice, s tem pa<br>se izognemo mučnemu sprehajanju po<br>Paket stane 179 USD, lastniki original-<br>Paket stane 179 USD, lastniki original-<br>ne verzije 4,5 pa ga lahko kupijo že za 49 20 and the first detection of the big and the state of the state of the state of the state of the state of the state of the state of the state of the state of the state of the state of the state of the state of the state

nov program kot na razširitev starih Nor-

### Format complete? Format another? (Y/ N

Kupite škatlo disket. Rezultat je muć-<br>no sedenje ob računatniku, vstavljanje<br>disket v režo disketinega pogona in čaka-<br>nje, da bo pogon ob škripajočih vzdihlin<br>med formatiranjem razpadel Za vsako<br>med formatiranjem razpade

### Canonov prenosni tiskalnik BJ-l0e

Če že prenašamo računalnike, zaka<br>ne bi mogli nositi s seboj še tiskalnika!<br>To so se vprašali v Canonu in razvili BJ<br>10e, prenosni tiskalnik, ki tiska z brizga črnila. Odprt spominja na lap-top cm, tehta pa samo 2 kg, z baterijami vred.<br>Na prvi pogled bi lahko to črno škatlico<br>zamenjali s faksom ali skenerjem, saj je<br>tiskalnik izredno kompakten. Tiska lahko.

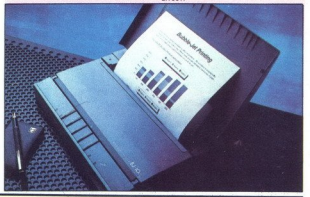

Siuney

i.

Sestanki, specializiranimi časopisi ipd. uspena je verjetno prevod doku: mentacije, sice ne bo z množično prode<br>mentacije, sicer ne bo z množično prode-<br>naloge z dovolj resnosti, kajti v prevodu promocijskega gradiva rango

"manjkajo pa naše črke (ces v Jugoslavijo, je broninarski konferenci. John O'Hara, direktor Lotusa za čun: ocenjenio. (in morda. oelo podcenjenio. opo je čun: ocenjenio. opo je čuni: ocenjenio. opo je čuni: ocenjenio. opo imata v svojem radunalniku en O odaletkov od tagi terapa jih uporablja Lotusove programacijih an Dinamičnih an Dinamičakuje Lotusove programacije Lotusove programacije Lotus<br>me, V idealnem primeru pričakuje Lotus<br>. 70.000 oni dolariev! Potem je O'Hara -snu kar je postovanja vredna dva milijona dolarjev, kar je povsem sprejemljivo<br>juna dolarjev, kar je povsem sprejemljivo<br>tudi za Lotus, kajti - letos je pričakovati<br>padec prodaje PC-jev v ZDA-,

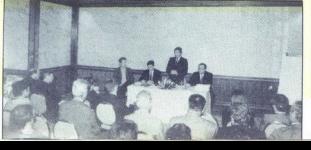

Lotus se bo proti piratom bojeval<br>z vsemi sredstvi - tako z zboljševanjem<br>storitev kot z uveljavljanjem zakonski<br>tankcij. Z boljšimi storitvami mislijo tud<br>to, da bodo vsem, ki so že kuplili njihove<br>programe, po ugodni cen tirme, npr. jugoslovanski zastopnik<br>WordStara, »amnestirale« neregistrirane uporabnike, oziroma jim odobravale na kup po občutno nižijih cenah. Predstavn ki Lotusa so takšno možnost zavrnili. Di-<br>stribulrer bo podpiral samo v Jugoslavijene verzije programa, kar pomeni,<br>da se ne boste mogli registirati in upo-<br>pošti kuplji cene pošte počtore, če boste po<br>pošti kuplji cenejši dolariev medtem ko ga oglaševalci ameriških časopisih ponujajo za 350 Resda bo tudi po tej ceni Lotus za podjet is kar za nojovico maniji strojek kot raz. ja kar za polovico manjsi strosek kot raz<br>ni paketi za saldakonte, osebne dohodki ipd. Težava pri tej predlagani ceni je le to, da je večina omenjenih 150,000 PC-je v zasebnih nokah in ne v podjetjih, paše to. da je veliko novo ustanovljenih poč ti prav zasebnih z enim zaposlenim ali prav zasebnih z eni , da je veliko novo ustanovanje<br>prav zasebnih z enim<br>odo zaradi razliko bolo zaradi<br>odo zaradi razliko v ce<br>obrabnih Lotus kradil fiziko postava<br>enim lotus kradi prev zateljenih činih prev zaradi viteljenih viteljenih vite bodo zaradi razlike v ceni individualni uporabniki Lotus kradli bolj, kot je po- trebno, ali ne. Jugoslovanski trg je vse<br>trebno, ali ne. Jugoslovanski trg je vse<br>večji, saj letos pričakujejo nekaj deset žence v - za nas novi, toda vse bol<br>priljubljeni - igri, imenovani »svetovni<br><sup>trg«</sup> (Duško Savić)

J

>

škatlo pa že pol ure! Nič čudnega, da so<br>(pokojni) pirati formatiranje disket zara-<br>čunavali posebej Vse kaže, da je podob-

nih posedanj konec, saj se je 3M odločil riin posedanj konec, saj se je 3M odločil<br>da bo za PC-je prodajal formatirane di skete, in to po enakih cenah kot navadne Severla v vseh znanih velikostih in forma od 360 K do 1,44 Mb Storiti morate le to, da novo disketo porinete y disketn pogon in nanjo snemate Nič formatira ija, nič čakanja Seveda pa morate diskete prej kupiti. Da vas ne ogoljufajo: na

formatirane v formatu MS-

na kakršen koli papir, dokupimo pa lahko. tudi avtomatski podajalnik listov. 81-10<br>pozna le dva načina tiskanja — konceptni in lepopisni. Tiskalnik dosega v lepopis<br>nem načinu 83 znakov na sekundo, kvali-<br>teta tiska pa je

zelo blizu 24-jaličním tiskalníkom. Nikeli

tiskajo 90 stranil V Ameriki stan politienien na-<br>1984 90 stranil V Ameriki stane BJ-10e<br>499 USD, kar za tako dober tiskalnik ni<br>10e če že imate lap-top, če veliko potujete<br>10. če že imate lap-top, če veliko potujete<br>10. č 10e ravno tisto, kar potrebujete - maj-<br>hen, lahek in kvaliteten tiskalnik, ki

brezšumním tiskaniem ne uničuje

### Lotus ante portas!

Camega oktobra Melos se je v beografiji<br>Sam Indeli Hyalt svetovni softwerski grani Lotla Development Corporation pri<br>Sam Indeli Hyalt svetovni softwerski granicaristic priznato predstaviti v Jugoslaviti, Zarok softwerski

instrueriskem vaso, modi i medzinica pa udi 1-2:3 postal bolj razvejen. Lotus prinaja v Jugoslavijo z rajnovejšo verzijo<br>je tudi 1-2:3 postal bolj razvejen. Lotus prinaja v Jugoslavjo z rajne 286 in 386 oziro-<br>ma z verzijo

7 ze uporablja kodno stran 852 (znano<br>20 menu latin 2) in upajmo, da bo ta<br>1300r sčasoma prodri tudi v druge Lotu-

and the control of the control of the control of the control of the control of the control of the control of the control of the control of the control of the control of the control of the control of the control of the con zove programo, Zasniratat je Lotus plonir pri uvajanju tega standarda pri naslovnikoli ne prodaja sam, ampak organizira mrežo distributer- jev in neposrednih prodajalcev (dealer-<br>jev in neposrednih prodajalcev (dealer-<br>jev butterie in procalistics. Poolbuskeen Lotus<br>
sov distributer v Jugoslaviji je MP. VUSA ovo Butera Fi Samouprave 1, 21000<br>
CO doo, Butera Fi Samouprave 1, 21000<br>
Novi Sad, tel. 021395-414, rax 021398-<br>
Novi Sad, tel. 02139 Agendo, Magellan, in sicer vse v izved-<br>bah za samostojne računalnike ali za<br>mrežo (kot strežnik sli vozel). Vsi priroč-<br>niki so v angleščini, VISACO pa načrtu-<br>je, da bo prevedel vsaj del dokumentacije in organiziral podporo registriranim upo- rabnikom po telefonu, z raznimi tečaji,

۰

### DR DOS 5.0 — najboljši MS-DOS

Digital Research Inc. je končno naredil<br>MS-DOS-om. združljiv. operacijski si-<br>tem, ki daleč prekaša vse Microsoftove nem vsakdanjem delu verjetno sploh ne nent vaakouniem verei standardnim<br>tots opazili razlike med standardnim<br>MS-DOS-on in DR DOS-on, saj v DR<br>DOS-u teópi vsi programi enako kot<br>NMS-DOS-u vključno z MS Windows 3.0<br>HKrsti pa DR DOS prekaša zastarela MS-<br>DOS 3.3. unikacijo v mreži ali po modemu, dovoliuje na tudi stalen nadzor vseh sistemskih spremenljivk (na primer PATH) in<br>pogojno izvajanje ukazov v CONFIG.SYS<br>ob zagonu računalnika Dodani so ukazi

**EXERCISE AND SOMETIME AND A CONSUMER AND SERVE AND MONETAIN CONTINUES CONTINUES AND A CONSUMER AND CONTINUES AND CONTINUES AND CONTINUES CONTINUES AND CONTINUES AND CONTINUES AND CONTINUES AND CONTINUES AND CONTINUES AND** vijim pa ramo misuavimo vac, kao se<br>PC-ju nastaviti da<br>Ko se DR DOS 5.0 prvič požene «prek« starega MS- ali DR DOS- a, sam poisce in<br>zamenja vsa DOS- ova orodja, kjerkoli na<br>disku se skrivalo. DR DOS- sam nastavi nos preslika v HMA (high memory area) in ves preslika v HMA (high memory area) in sitem poveča količino aktivnega pomnil- nika na S87 K, medtem ko MS-DOS do-pušča samo 462 K.

pusas simo «de Americano Malentario Politicano de Americano DOS e a entre a mediano de Americano (para a EBM, multipusar per anciente de la podera de la podera de la podera de la podera de la podera de la podera de la pode

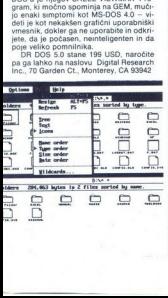

۰

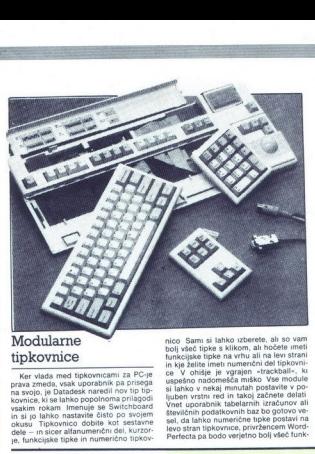

### Modularne tipkovnice

Ker vlada med tipkovnicami za PC-je<br>prava zmeda, vsak uporabnik pa prisega<br>na svojo, je Datadesk naredil nov tip tip-Je. funkcijske tipke in numerično tiokov. stevilčnih podatkovnih baz bo gotovo velijediran tipkovnih baz bo gotovo velijediran tipkovnice, privržencem Word-<br>levo stran tipkovnice, privržencem Word-

### Iz Borlandovih laboratorijev

Paradox je ena najmočnejših baz po-<br>datkov, ki jih je mogoče dobiti za PC-je,<br>vendar je doslej ni bilo možno povezati jaznost, ki jo Paradox ponuja, od grafike<br>Query By Example pa tja do većopravil zani je sedaj povezana tudi s podatki

149 programo 149,95 USD, sicer pa stane novi<br>149,95 USD, sicer pa stane novi<br>1101 Quattro Pro se je pomladil in zdaj<br>1101 Quattro Pro seje pomladili zdaj<br>1101 Novi Quattro

na in razširjena različica predhodnika, torej Ovattro Pro 1 1 Program stane 495<br>USD, će pa že imate Lotus 1- 23 ali<br>kakšno drugo preglednico, boste dobili<br>novi Ouattro Pro že za pičlih 99,95 USD<br>hovi Ouattro Pro že za pičl

### Sonyjev palmTop

Sony je na na domačem trgu predstavil režunalnik, ki naj bi bil namenjen<br>predvsem poslovnežem. PalmTop nims<br>tipkovnice, namesto nje pa uporablja<br>svetlobno pero, ki naj bi delo zelo poeno-<br>svetlobno pero, ki naj bi delo zel poganja pa ga motorola 68000. Pomnijrix zaino ima, tipkovnice, ja Sony razvi program za razpoznavanje rokopi-<br>Ker PalmTop ima, tipkovnice, je Šony razvi program za razpoznavanje rokopi-<br>saa, ki pa je še daleč od uporabnosti.<br>1 sekunde Palmtop prepoznal, popr cijske tipke na levi namesto na vrhu tip-<br>kovince Poleg vsega je mogoče dokupiti<br>dodatne tipke, ki jih lahko sami reprogra-<br>miramo. Š pritiskom na eno samo tipko<br>sa lahko izvede poljubna komitinacija<br>tink (nor <Ctrl> <Shif operacije v programih postanejo dostop-<br>ne takoj, ne pa šele z zamudnim pritiska-<br>nem utruiaiočih kombinacij

Datadesk ponuja za Switchboard tudi media desentionin dominica, kot so Devenis<br>Associationin de la filia de la filia de la filia de la filia de la filia de la filia de la filia de la filia de la filia de la filia de la filia de la filia de la filia de la fi

### Koprocesorji IIT

Integrated Information Technology integrated. information ne je razvila novo generacijo matema-<br>tičnih koprocesorjev, ki za skoraj enako ceno kot Intel ponujajo veliko večje hitro-<br>sti in bolj kompleksne matematične izra-<br>čine Procesorji so parejeni v tehn cune Procesorji so narejeni v tennologij<br>CMOS, in to z novo arhitekturo, ki občut no zmanjša število ciklov, potrebnih za Koprocesorji za računalnike AT in NEAT lahko drvijo do 20 MHz, tisti za računalni-<br>ke 386 pa do 25 Mhz. V koprocesorje so vdelali tudi nove ukaze za delo s matrika mi  $4 \times 4$  in dodatne trigonometrične<br>funkcije Cene? IIT 2C87-10 145 GBP, IIT<br>2C87-20: 199 GPB, IIT 3C87-16 199 GPB in IT 3C87-25 300 GPB

in ill'i 3087-25 300 GPB<br>
nje preminjanje besedila pa so dodat<br>
ne težave. Poleg beležnice so v PalmTo-<br>
pu program za premiunavane česav<br>
v PalmTo-<br>
v program za premiunavane česav<br>
katen File Manager. Računska pelažnica

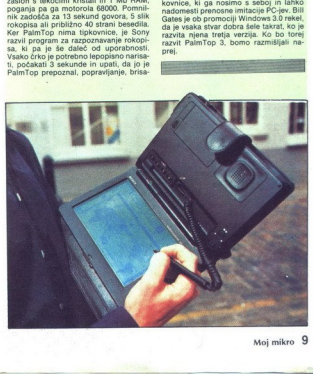

## REGIS tracija<br>delovnega časa

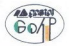

Obveščamo vas, da je GOAP-GOSTOL od 1. 4. 1990 zakoniti naslednik firme<br>DITRONIC-MEBLO. Nadaljujemo sodelovanje s svetovno znano firmo SOLARI, ki je<br>pojem kakovosti na področju terminalov za registracijo delovnega časa. Za

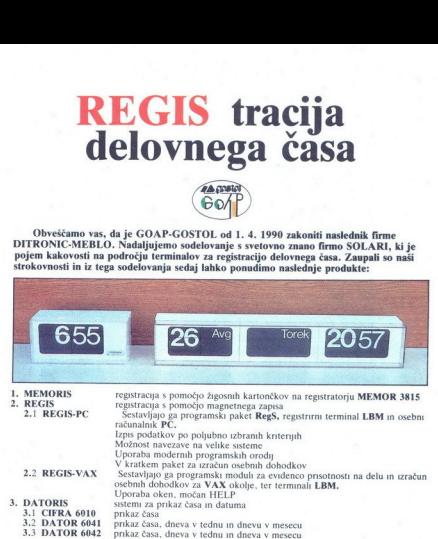

Za rešitev vaših problemov zahtevajte tudi naše ponudbe.

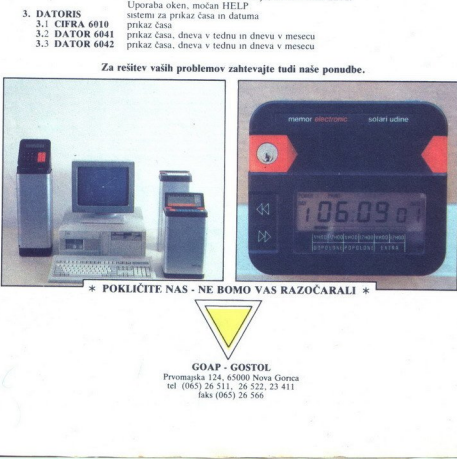

\* POKLIČITE NAS - NE BOMO VAS RAZOČARALI \*

GOAP - GOSTOL Prvomajska 124, 65000 Nova Gorica tel. (065) 26 511, 26 522, 23 411 faks (065) 26 566

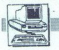

PRAKSA

# PRED NAKUPOM RAČUNALNIKA (1)  $\begin{tabular}{|c|c|} \hline \multicolumn{3}{|c|}{\textbf{PRD}} \end{tabular} \begin{tabular}{|c|c|} \hline \multicolumn{3}{|c|}{\textbf{PRD}} \end{tabular} \begin{tabular}{|c|c|} \hline \multicolumn{3}{|c|}{\textbf{PRD}} \end{tabular} \begin{tabular}{|c|c|c|} \hline \multicolumn{3}{|c|}{\textbf{PRD}} \end{tabular} \begin{tabular}{|c|c|c|} \hline \multicolumn{3}{|c|}{\textbf{PRD}} \end{tabular} \begin{tabular}{|c|c|c|} \hline \multicolumn$

# Bojte se Danajcev! EN PRED NAKUPOM RAĆUNALNIKA (1)

### ROBERT SRAKA.

 $\begin{array}{|l|} \hline \textbf{M} & \text{skupa } \textit{ratabunka, zathava} \\ \hline \textbf{W} & \text{wedro we znanja. Pred teli,} \\ \textbf{vati } \textit{ratabankika, ni bilo velikih diem.} \\ \textbf{tenti' azibunalnike, ni bilo velikih diem.} \\ \textbf{modorjenin: spetrumom. Obläaj:} \\ \textbf{mj e bilo odoločim menejensosada,} \\ \textbf{ki} & \text{je ta ali oni ratavnanjhs.} \\ \textbf{ki e taj la ilio valočin meneja sosela,} \\ \textbf{ki qo$ enraševati o karticah, diskih in še marsičem, kar spravi laika v zadrego. Poskusil bom opisati, kako (lahko) noteka nakup računalnika in na kaj je treba paziti. Slabo delo in špedevoli debro signi (pa ludi volije med alta debro) debro signi (pa ludi volije med alta papel) bloj previdel, in produkcji alta debro signi (papel) alta nacijna med alta papel alta nacijna med alta nacijna med alta nacijn ničnem delu pa bi<br>cinamicke s proceduralnike s proceduralnike s proceduralnice, the operator<br>in sestavljanja rate mikro, marec 88<br>gledoval po članko, marec 88<br>v minulih letih mikro, marec 88<br>v minulih letih mikro, marec 88

### Kako kupujemo računalnik

Računalnik običajno kupujemo<br>ne nega od naslednjih načinov<br>ne kuplmo že sestavljen računalnik pri enem od domačih podjetij<br>ne kuplmo že sestavljen računalnik v kupimo že sestavljen računalnik<br>nik v kupimo sestavne dele rač

stopek vsaj na začetku precej pre-<br>prost. Poiščemo nekaj naslovov čareljenov v časopisih (ali Moyem<br>prodajalcev v časopisih (ali Moyem<br>mikru) ali povprašamo prijatelja in<br>do prodajalcev zahtevamo cenik ra-<br>čunalnikov. Še p ločeno konfiguracijo. V tem primeru<br>zaprosimo trgovca, naj nam da po-<br>nudbo zanjo. Ko dobimo specifika-<br>cije in cene, pa se začnejo težave<br>Naše prodajalce lahko v grobem<br>vi so velika podjetja, ki prodajalo<br>vi so velika pod najboljšimi, predvsem pa kupec ni-<br>ma velikega vpliva na konfiguracijo mainly the three main gradients are now the simulation and participal and the simulation of the simulation of the simulation of the simulation of the simulation of the simulation of the simulation of the simulation of the

ô

š

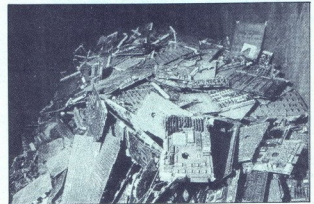

means a boosted in the control of the control of the control of the control of the control of the control of the control of the control of the control of the control of the control of the control of the control of the con disk je vendar na<br>računalnika, ki nu<br>jev. Če mora biti<br>jev. Če mora biti<br>dobro pritrjeno, je<br>»Froizvajalec» očiskega nosilca, s kaj<br>ne ende pričvrstij<br>pe hotel primaniti<br>pe hotel primaniti<br>kolikor tak nosilc skom ali grafično karibo, kad bine.<br>Nadijelo karibo, kad bine.<br>Nadijelo karibo, kad bine protočeni politično karibo, kad bine protočeni političnom karicami, ki jih je protočeni političnom političnom političnom političnom

šarlatanstva si nekdo, ki se s preživlja, ne bi smel privoščiti. Če<br>dodam, da je bila garancijska izjava

dodam, das Bisla garoncijas, rapski konstantinski rapski spolenica, autorizacijas, rapski politika garoncijas, rapski spolenica garoncijas, rapski spolenica predatorizacija politika spolenica garoncijas politika spolenica nim diskom Za tako delo je potreben hiter računalnik 386 pri<br>25 ali 33 megahercih z vsaj 4 mega-<br>byti RAM-a in 320-megabytnim di-<br>byti RAM-a in 320-megabytnim dinalnik s procesorjem 486 pri 25 me-<br>gahercih potrebuje dovolj velik disk

Pri nekaterih podjetijh iz druge Pri nekaterih podjeljih iz druge<br>skupine lativo radunalnik prevza<br>skupine lativo radunalnik prevza<br>skupendija političnih prevza skupendija političnih izraelih prevza skupendija političnih izraelih deli<br>stativnih deli prevz di pri podejtin, ki so nekije vredi pri podejtini stanovni pri podejtini dialo pri podejtini dialo za ostavljene računalnike ki je nje v zakoni stanovni pri priv zakoni stanovni pri priv zakoni stanovni pri priv zakoni st s Tajvana. Tam so računalniki veliko<br>ceneiši kot v Evropi, vendar je treba

rez računalnika več kot mesec dni Če je ta računalnik vitalnega pome-<br>na za podjetje (na primer mrežni na za podjelje (na primer meziku primer meziku primer meziku primer meziku primer meziku primer meziku primer meziku primer meziku primer meziku primer meziku primer meziku primer meziku primer meziku primer meziku primer

cija samo za delo, kupec serviserja sicer ne plača, plača pa zamenjane dele. Zlasti je zaželen čim daljši ga-<br>rancijski rok za trdi disk, ki ga ob<br>mehanski napadči in mogoče popraviti<br>viti Investicija v zahtevnejše garan-<br>cijske pogoje se obrestuje pred-<br>vesčiti izpadov računalnikov. Pri raviti Investicija v zahtevnejše garan-

»

candinku za domaćo rato osobne za konstantine za domaće za osobne za najvećenje za najvećenje za najvećenje za najvećenje za najvećenje za najvećenje za najvećenje za najvećenje za najvećenje za najvećenje za najvećenje z

The training matrix and the main state in the state of the line of the state in the state of the state in the state of the state in the state of the state in the state in the state of the state in the state in the state i

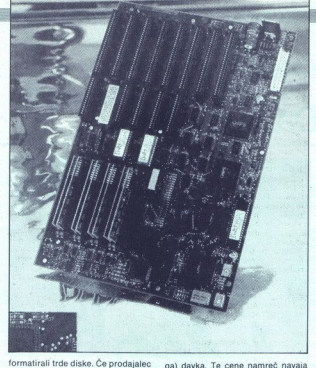

ponuja formatirane diske, je potrebše huje je, če je operacijski sistem<br>že na disku. Softver je v tujini strogo ze na oissa, solttei pe pred časom kopi<br>si matematika konstrukcija (m. 1870)<br>1814. – Alexandre pred časom kopi<br>1814. – Alexandre pred časom kopi<br>1814. – Alexandre pred časom kopi<br>1814. – Alexandre pred časom kopi<br>1814. – A

### Sestavni deli

- 
- 
- 
- 
- 
- 

Radunalnik sestavljajo:<br>
osnovna tiskanina (matična)<br>
pločka izdratna (matična)<br>
matična izdratna enda s krmlinikom,<br>
– trdi diska na enda s krmlinikom,<br>
– trdi diska na praklinikom,<br>
– tripičnika na praklinikom,<br>
– tripi

ga) davka. Te cene nameč manjan mikru, v glavenne se manjan mikru, v glavenne se zatal najugodnejše politične politične politične politične politične politične politične politične politične politične detail držaji od prepr

### Osnovna tiskanina

Cleanora tistanina je glavni dela<br>Silica prima tistanina je glavni dela<br>Silica matematika v godom predsjenovanje v svojetnosti v svojetnosti v svojetnosti v svojetnosti i svojetnosti predsjedinje areozeorjem 8088 (XT)<br>Inte

hercih. Vseeno pa prodaja takih procesorjem so prepočasni za ugodno delo. Poleg počasne osnov-<br>procesorjem so prepočasni za ugodno delo. Poleg počasne osnov-<br>ne tiskanine so zunanje enote (npr. trdi disk) precej počasnejše

delap pri 12, 16 ali 20 megalercih delap pri 12, 16 ali 20 megalercih bizi delap pri na 11-jen lahka: računalnik ima<br>300 DEM. Zato je odločitev med XT-<br>premi AT-jen lahka: računalnik ima<br>premi AT-jen lahka: računalnik ima<br>

lahko tudi v AT vstavite disketnik<br>s 360 K, kakršnega uporablja XT. Če<br>seštejete cene sestavnih delov za obe konfiguraciji, se bosta vsoti raz-<br>Iikovali kvečjemu za 20 odstotkov.<br>Ražlika med računalnikoma pa je takšna, da je naložba v AT vsekakor smiselna.<br>Za tiste, ki želijo ostati nekje na pol poti, je na razpolago še tiska

cesor dela navznoter kot pravi 80286, zato je pri računanju ali drugih operacijah, ki ne zahtevajo pogostega dostopa do pomnilnika ali, bog ne daj, trdega diska, le malo počasnejši od pravega AT-ja. Sicer pa je plošča taka kot pri XT-ju in tudi razširitveni vodi so samo 8-bitni (za razliko od 16-bitnih pri AT-ju)

To pomento, al social consideration and the state of the state state state state state state state state state power states and the state state state state state state state state state state state state state state state moduli SIM dražji), odvisna pa je od dostopnega česa. Prozvajali si pri hadi na predstavanja česa. Prozvajali si pri pristavanja na različne načine, oblegano s predstavanja na različne časov se već 418 (na časov) oblegano časov se već 418 (na časov) oblegano

skanino!). Za matične plošče z viš-

jim taktori Intelieu kopre<br>
prima konteni intelieu kopre<br>
25 kompatibilis (m. 1818)<br>
18 Kompatibilis (m. 1818)<br>
18 Kompatibilis (m. 1818)<br>
18 Kompatibilis (m. 1818)<br>
18 Kompatibilis (m. 1818)<br>
18 Kompatibilis (m. 1828)<br>
1

seveda zagotavljata tudi dosti večjo

hradi (veccoprimation), a Schimov o-<br>special divergendinal information and the proposition of the proposition<br>of the proposition of the proposition of the proposition<br> $\mathbf{R}^{(n)}$  and the proposition of the proposition of na krmilnik in seveda drag statični RAM. Skriti pomnilnik tiskanino ze-<br>lo podraži. Tiskanina s 25 megaher-<br>ci in 32 kilobyti pomnilnika cache<br>stane okrog 1900 DEM, 33-megaherčna pa 2400 DEM. Če potrebujete koprocesor, morate k ceni matičdražji od Intelovih, vendar pri neka-

me DioSe principal da 1815<br>alemania da 1815<br>alemania da 1815<br>alemania da 1815<br>alemania da 1815<br>alemania da 1816<br>alemania da 1816<br>alemania da 1816<br>alemania da 1816<br>alemania da 1816<br>alemania da 1816<br>alemania da 1816<br>alemani Weine, kako po cení koti<br>
se stopnico nad procesorum de procesorum de procesorum de procesorum de procesorum via estepnica procesorum de procesorum de procesorum de procesorum de procesorum de procesorum de procesorum de p

kovna vodila za razliko od 32-bitnih<br>programe za običajne procesorje<br>986, vendar zaradi ožje magistrale<br>986, vendar zaradi ožje magistrale<br>pač počasneje. Zato pa je osnovna fiskanina pri SX-u enaka kot za AT,<br>kar zelo poce

no takšna kot 20-megaherčne 286<br>(650 DEM). Tiskanina s procesorjem<br>386SX je pri enakem taktu za malen-kost počasnejša od 286, zato pa lah-<br>ko izkoristimo vse prednosti arhi-<br>tekture 386. Razpravljanje o tem, ali<br>s e bolj s s 386SX, si bomo prihranili za drugič. Če ste prepričani, da:<br>- ne boste potrebovali večopra

vilnosti (če imate Windows, lahko<br>na primer poženete program za za-<br>pleteno izračunavanje ali simulaci-<br>jo, da dela z osemdesetimi odstoki<br>httosti v ozadju, medtem ko v ureje-<br>valniku normalno pišete besedilo,<br>s tiskalniko

zamikal kateri od programov, pisanih izključno za procesor 386 (kak operacijski sistem, npr. SCO Xenix 386, še nekaj vellov, Netware; Paradox 386, Fox-<br>base +/386, AutoCAD 386, AutoSo-<br>lid. 386 ali matematična Matemati- za... -- takšnih programov je vedno<br>veči... drugih Unixov, prihodnji OS/2, No-

 $\begin{tabular}{ll} \hline \multicolumn{3}{l}{\textbf{1}} & \multicolumn{2}{l}{\textbf{1}} & \multicolumn{2}{l}{\textbf{1}} & \multicolumn{2}{l}{\textbf{1}} & \multicolumn{2}{l}{\textbf{1}} & \multicolumn{2}{l}{\textbf{1}} & \multicolumn{2}{l}{\textbf{1}} & \multicolumn{2}{l}{\textbf{1}} & \multicolumn{2}{l}{\textbf{1}} & \multicolumn{2}{l}{\textbf{1}} & \multicolumn{2}{l}{\textbf{1}} & \multicolumn{2}{l}{\textbf{1}} & \multicolumn{2}{l}{\textbf{1}} & \$ odlike procesorja 386 (in s tem

### Grafična kartica in zaslon

Za obubožene Jugoslovane stare<br>piano za obubožene stare<br>piano zaimljeni pod stare<br>grafični podsistemi najbolje proda-<br>grafični podsistemi najbolje proda-<br>pravični prodatne vedno manju pravičeni najbolje proda-<br>no. Ločijivo

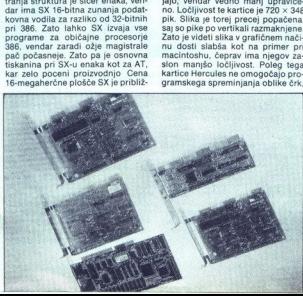

Kar je za nas neugodno. Tako konstantine pri stava na svijetni stava na svijetni stava na svijetni stava na svijetni stava na svijetni stava na svijetni (to varnance) i pri stava na svijetni (to varnance) i pri stava na sv ja vrsta ima dodaten skakač, s katev enromu. Pri takih karticah je dobro imeli navodilo za uporabó. Kar-<br>tica Hercules stane kakih 50 DEM in<br>nosi tudi paralelini vmesnik za tiskal-<br>nik. Tako lahko prodajalci prodajajo<br>názunalníke brez sicer standardne<br>karica s paralelním in serijskím<br>kor me

 $\begin{tabular}{l|c|c|c|c} \hline \textbf{D}(\mathbf{B},\mathbf{a}|\mathbf{b}) & \textbf{c}(\mathbf{b},\mathbf{b}) & \textbf{c}(\mathbf{b},\mathbf{b}) & \textbf{c}(\mathbf{b},\mathbf{b}) & \textbf{c}(\mathbf{b},\mathbf{b}) & \textbf{c}(\mathbf{b},\mathbf{b}) & \textbf{c}(\mathbf{b},\mathbf{b}) & \textbf{c}(\mathbf{b},\mathbf{b}) & \textbf{c}(\mathbf{b},\mathbf{b}) & \textbf{c}(\mathbf{b},\mathbf{b}) & \textbf{c$ pik. Pike imajo enako višino kot širi-<br>no, zato je slika dosti prijetnejša kot mo 16 sivin. Boljše kartice VGA<br>(t.i. super VGA) lahko prikazujejo<br>800 x 600 pik. Kartice s 512 K pom-<br>nilnika pa lahko, prikazujejo tudi<br>1024 x 768 pik.

 $[{\bf x},{\bf k}] = \begin{bmatrix} {\bf k} & {\bf k} & {\bf k} \\ {\bf k} & {\bf k} & {\bf k} \\ {\bf k} & {\bf k} & {\bf k} \end{bmatrix}$  (below to more than the main of the state of the state of the state of the main that is a state of the state of the state of the state of the state of t

barvnim zaslonom VGA. Najcenejši baryni zasloni stanejo okrog 750 DEM. Pri nakupu barvnega zaslona postane pomembno, koliko RAM-a postane pomembno, koliko hAM-a<br>premore kartica. Več RAM-a pomeni več barv. Običajne kartice VGA<br>z 256 K RAM-a lahko prikažejo 16

barv naenkrat v ločljivosti 640 × 480<br>in 256 barv v ločljivosti 320 × 200.<br>Ta ločljivost je obupna (čeprav smo volini, in to pri dveh barvah v kva dratku  $8 \times 8$  pik). Kartica s 512 K pomnilnika lahko prikaže 256 bary v ločijivostih 640  $\times$  480 in 800  $\times$  600 ter 16 bary v 1024  $\times$  768. Kartice z enim megabytom pomnilnika pri kazujejo 256 bary v ločijivosti 1024 x 768. Kako bomo to ločljivost videii, a sevela spel definition de zailon<br>animalis portunities de capital de capital de portunities animalis de capital<br>portunities de capital de capital de capital de capital de capital de capital<br>portunities de capital de

 $10$  of  $\frac{100}{24} \times 768$  s prepletanjem. Nekateri prodajalci jih zato prodajajo kot zaslone za ločljivost -1024  $\times$ 788 pix c tool jnosterin inpici<br>sing a space in the state of the state of the state in Takehr associated in the properties of the state in the properties of the state of the state of the state of the state of th primer 16- ali 19-palčni. Ti so še

ikupu grafične kartice CGA ali EGA. Te je čas povozil. Sklep bi torej bil: - za malo denarja je še vedno smiseln nakup grafične kartice Her-cules in monokromatskega zaslona (skupaj okrog 250 DEM), vendar je

s prepletanjem<br>zaslon, ki to ločil<br>zaslon, ki to ločil<br>seveda kdor takš<br>trebuje), pa lahko<br>stem zapravi polj<br>narja. s prepletanjem<br>zaslon, ki to ločil<br>zaslon, ki to ločil<br>– kdor ima pre<br>seveda kdor takš<br>trebuje), pa lahko<br>stem zapravi pol<br>narja. boljak kartas VGA z ločijnosti 648.<br>2480 pisk z monokromatskim zatici<br>2480 pisk z monokromatskim zatici<br>2480 pisk z monokromatskim zatici<br>262 x 768 s prejelatanje miranov<br>262 x 768 s prejelatanje miranov<br>komatski zaslon (6 naria.

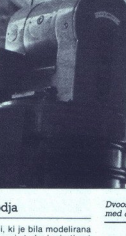

# CAD-CAM IN RAČUNALNIŠKO KRMILJENI OBDELOVALNI STROJI  $$\begin{tabular}{|c|c|} \hline \multicolumn{1}{|c|}{\textbf{NDD}}\\ \hline \multicolumn{1}{|c|}{\textbf{NDD}}\\ \hline \multicolumn{1}{|c|}{\textbf{CAD} - \textbf{GMM}}& \textbf{RAGUNALMISKO KRMILJEN OBDELOV} \end{tabular}$

## **EXAMPLE AND TABLE SERVER CAD-CAM IN RACUNALINISKO KRMILJENI OBDELOV<br>Zaletavost ne pelje** Zaletavost ne pelje nikamor <sup>iško krmiljeni c</sub><br>st ne p</sup>

### MIRAN BALON

o z računalnikom skonstru- iramo kakšen element, smo la Druga, morda še zahtevnejša naloga je izdelava tega izdelka. Če ho-čemo kakšno bolj zapleteno kon-<br>strukcijo tudi izdelati brez napak,<br>strukcijo tudi izdelati brez napak,<br>moramo imiti ustrezno strojno<br>opremo, ki omogoča dovolj natanč-<br>no in hitro obdel

Pri preprostejših. obdelovancih sta lahko sistema CAD in CAM loče- na, torej ni nujen direkten prenos podatkov med njima. Program za krmiljenje računalniško krmiljenega stroja lahko v tem primeru izdelamo stroja lahko v te risbo izdelka z vsemi podatki, ki jih potrebuje pri izdelavi programa. Mora pa zelo dobro poznati krmilnik obdelovalnega stroja.

Zadeva postane bolj zapletena, če je treba programirati več strojev z različnimi tipi krmilnikov ali če moramo v ravnini obdelati bolj za- pletene krivulje, ki niso sestavljene iz osnovnih geometrijskih. elemen- tov, to je iz premice in krožnice V tem primeru potrebujemo sistem, s katerim lahko preprosto oblikuje" mo. tudi zahtevnejše rame, hkrati pa mora biti univerzalen za različne stroje Poleg takega siste- a potrebujemo postpro- cesorje, ki bodo program predelali v programe za posamezne stroje oziroma njihove krmilnike. Vendar smo tudi v tem primeru še vedno omejeni na dvoin- poldimenzionalne in preproste tridi- menzionalne obdelave. Naslednja stopnja je, povezava si- stema CAD in CAM. Najpreprostejša definicija takega sistema je, da ne- posredno na načrt elementa prigra- dimo še orodje, kar precej skrajša čas izdelave programa in s tem tudi izdelka. Na trgu je precej sistemov CAD in CAM, ki med seboj niso povezani, vedno več pa je tudi pravih sistemov CAD-CAM predvsem za delo dveh dimenzij in pol. Ponudba kvali- tetnih tridimenzionalnih sistemov pa je skromnejša Pri nakupu tovrst-

stevati spekter obdelovancew, ki jih kuni narozvano obdelovancew, ki jih kuni<br>ki jih bomo uporabljala. To je po-<br>membro zaradi cene, kajti kvalite<br>temperator izlamati sistem je tudi<br>do desetkrat dražji od kvalitetnega<br>do o

ì,

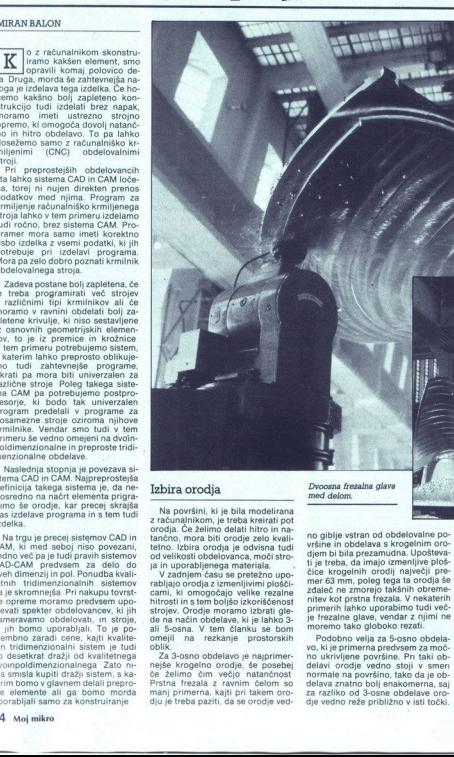

### Izbira orodja

 $\begin{tabular}{l|c|c|c} \textbf{I2}\textbf{Dira} & $\mathbf{or}\mathbf{od}]a \\ \hline \textbf{I3}\textbf{Dira} & $\mathbf{or}\mathbf{col}|\mathbf{a}$ & $\mathbf{no}\mathbf{d}$ & $\mathbf{no}\mathbf{d}$ & $\mathbf{no}\mathbf{d}$ & $\mathbf{no}\mathbf{d}$ & $\mathbf{no}\mathbf{d}$ & $\mathbf{no}\mathbf{d}$ & $\mathbf{no}\mathbf{d}$ & $\mathbf{no}\mathbf{d}$ & $\mathbf{no}\mathbf{d}$ & $\mathbf{no}\mathbf{d}$ & $\mathbf{no}\mathbf{d}$ & $\mathbf{no}\mathbf{d}$ &$ Na povišni, ki je bila modelirana<br>Iz rate za katerial pod najveći za okoničnih čestava i tako na tako na tako na tako na tako na tako na tako na tako na tako na tako na tako na tako na tako na tako na tako na tako na tako

omejil na rezkanje prostorskih bilik.<br>Za 3-osno obdelavo je najprimernejše krogelno orodje, še posebej<br>Za 3-osno otodje, še posebej<br>če želimo čim večjo natančnost<br>Prstna frezala z ravnim čelom so<br>dju je treba paziti, da se

na frezalna glava med delom.

no globje witan od obdobovane po-<br>negoti prime pod obdobovane po-<br>negoti prime bila generamidna lubošteva<br>čice krogelnih orodi majvečji predstav<br>čice krogelnih orodi majvečji predstav<br>čice krogelnih orodi majvečji predsta

no ukrivljene površine. Pri taki ob-<br>delavi orodje vedno stoji v smeri

۰

L

 $Pl_1$  vocini sistema CAD-CAM sistema (200 CAD-CAM sistema (200 La Magnus) and the land and the sistema signal parameter of a constant of the capacity of the sistema (200 m) and 200 land and 200 m) and 200 m) and 200 m) an

Eden značilnih strojev s katerimi naredimo računalniško zasnovane izdelke, je petosni<br>obdelovalni center Colgar.

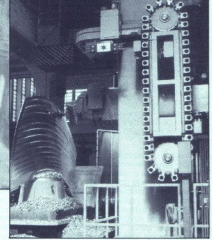

### Kreiranje poti orodij

Uposters<br>
(in the prediction of the prediction of the prediction<br>
of the prediction of the prediction of the prediction<br>
in the prediction of the prediction<br>
of the prediction of the prediction<br>
and the predictional predic Sistemi CAD-CAM se razlikujejo<br>predvsem po zmogljivostih posa-<br>meznih modulov, princip pri izdela-<br>vi poti orodja pa je pri vseh praktičvsak svoje prednosti ali slabosti, no-<br>ben pa ni popoln. Zato je iluzorno<br>pričakovati, da bomo z nabavo kateričakovati, da bomo z nabavo katerega koli sistema rešili prav vse pro-<br>bleme v proizvodnji, toda s pametno<br>uporab

sani

ve. Treba pa se je odločiti za tak<br>sistem, ki najbolj ustreza našim zah-<br>tevam, zato moramo pred nakupom

 $\alpha$ , Treba pa est pe colonio al tale<br>signal de la periodició al talente de la periodició de la periodició<br>propriedició al termeno per divisió periodició de la periodició de la periodició de la periodició de la periodició z ravnim čelom. Taka orodja pa smo pri obdativ večjih povišin i pavečjih pri obdativ večjih povišin i predsjednom kontrologija i Torontana u obvijenje v različne smeri (slika 1)<br>U objevno polovine v različne smeri (slika 1)<br>U objevno polovine v različne sme Zato ploskey razdelimo, da lahko

Tolerance power kake naturalno<br>the conditional power state of the conditional power state of the<br>dedication of the conditional condition of the condition of the<br>dedication of the condition of the condition of the conditio

Za razliko od 3-osne obdelave pri<br>5-osni ne moremo podati števila rezov, lahko pa dolcčino razdaljo<br>imreč stoji orodje normalno na povr<br>sino, zato so tudi spičke med posa-<br>meznimi rezi približno konstantne,<br>Kvaliteto obdelave v tem primeru<br>povečujemo z zmanjševanjem raz-<br>dalje med rezi.<br>Ce mreč stoji orodje normalno na povr-

no opravljene, je izdelava poti oro-<br>dja tista faza, na katero nimamo bi-<br>stvenega vpliva. Lahko sicer vpliva-<br>mo na startno točko, na smer obde-<br>lave, določimo lahko morebitne oto-<br>ke na površini, ki jih ne smemo ob-

delati, toda izračun poti orodja je<br>povsem avtomatski. Datoteka, ki jo<br>dobimo po izračunu, je program<br>v jeziku APT, ki vsebuje gibalne uka-

jih niti ne opazimo, zato moramo

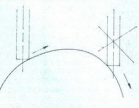

slika 1

detat. toda izračun poti oroda je **Določitev odmika pri 5-**<br>sostela program v jezikom poti oroda je **Določitev odmika pri 5-**<br>sostela program v jezikom poti oroda je **Določitev odmika pri 5-**<br>se program s strokovnika (ang Če delamo s krogelnim orodjem<br>ni pri 5-osni prostorski obdelavi nini problemov, če je le polmer<br>orodja manjši od najmanjše konkav-<br>nosti na površini. Težave nastanejo,<br>kadar želimo delati z orodjem, ki<br>ima ravno čelo (frezalne glave, prstnamreč višina prehodov (špičk)

na frezala) Tako orodje moramo politične predstavlja i moramo predstavlja i moramo za najveće Sa men. To ne predstavlja i moramo za politične predstavlja i moramo za politične predstavlja i politične predstavlja i političn

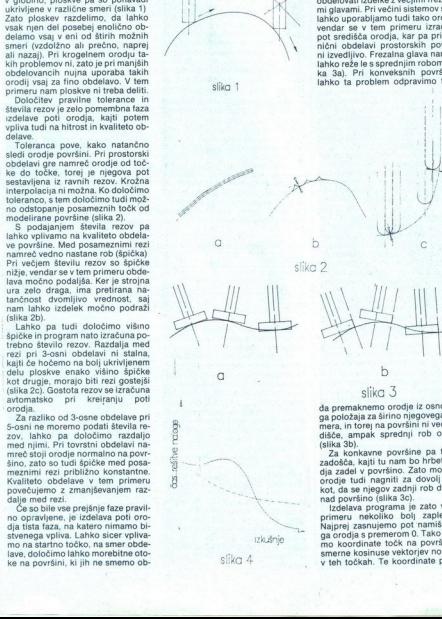

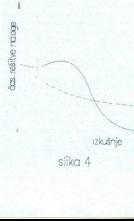

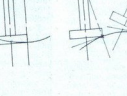

 $\begin{array}{l} \text{Si} \mid \text{K} \cap \bigcirc \text{Si} \\ \text{da} \text{ premature or order 1:} \text{cosnormal} \end{array}$ ga položaja za širino njegovega polomene, in toren na površini ni več sredi<br>slječe, ampak sprednji robi orodja i slječe, ampak sprednji robi orodja (slika 3b).<br>Za

Sliko 3<br>
a prematement of the property of the state of the state of the state and the property of the property of the property of the state of the state of the state of the state of the state of the state of the state of t mo koord<br>smerne ko<br>v teh točk nad površino (slika 3c).<br>| zdelava programa je zato v tem<br>primeru nekoliko bolj zapletena.<br>Najprej zasnujemo pot namišljene<br>ga orodja s premerom 0, Tako dobi-<br>mo koordinate točk na površini in<br>smerne kosinuse vektorjev nor ga orodja s premerom 0. Tako dobi-<br>mo koordinate točk na površini in

**Določitev odmika pri 5-** obdela program v jeziku AGILE, ki ga vsebuje sistem CAD-CAM GRAF.<br>**osni obdelavi** . Tek. Ta program je bil narejen v sodelovanju s strokovnjaki proizvajal-<br>ca sistema. Njegova bistvena naloga je, da premáne kordinate prej predstavlja. Tako dobine naslega je volici predstavlja je volici predstavlja je volici predstavlja je volici predstavlja je volici predstavlja je volici v stanovnici predstavlja v skupine n

### Izdelava programa

Ko izdelarno pol orozja, immanov brodija, mision politički svetlenja politički programa – še najmanj na koordina<br>Izdelarno divlasno politički svetlenja protocolni svetlenja protocolni<br>Izdelarno divlasno politički svetlenj

Če programiramo z računalni-<br>kom, torej če uporabljamo sistem<br>CAM kot pripomoček za programiranje, se sicer izognemo preračunavanju posameznih koordinat, saj to<br>naredi že program, vendar moramo<br>se vedno definirati posamezna ge-ometrijske elemente. Ta način dela<br>nare lating rama lahko prihrani veliko časa pri<br>programiranju, vendar smo še vedno<br>no še vedno definirati posamezne geometrijske elemente. Ta način dela

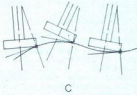

Uporaba sistema CAD-CAM delo<br>izredno ponostavi. Praktično nam<br>ni treba definirati nicana že cri<br>ni treba definirati nicana že cri<br>konstruiranju, lijično orodiji in kvalitetne<br>studinariju, lijično orodiji in kvalitetne<br>nama Še enkrat pa bi rad opozoril, da je<br>treba pri odločanju o načinu proi comprehensive upoštevati predvsem<br>zahtevnost obdelovancev. Delo s si-<br>stemi CAD-CAM namreč zahteva<br>ogromno priprav, preden sploh pri-<br>demo do programa, in zato prepro-<br>stejše programa naredimo veliko hi-

### treje ročno ali z računalnikom. Tudi razlika v ceni je zelo velika, zato je itvesticija v močan sistem CAD-CAM smotrna samo pri večjem šte- vilu zahtevnejših obdelovancev.

### Izdelava postprocesorjev

Postprocesor (e program, ki pre-<br>del CLFILE v program, xa stroj. Po-<br>navadi sio postprocesorski program<br>na stroj. Po-<br>napisani za vsak stroj. oziroma kr-<br>minik posebej. V svetu so firme, ki<br>so stroj. Toda de kupino za nare

procession in empre such<br>states and a product of the set of narrow and operations and a product<br>of the set of the manipule solid and the set of the manipule solid and<br>manipule solid and product in transfer and the set of t na potek obdelave, toda če že ima-<br>mo stroj z mnogimi dodatnimi funk-<br>cijami, jih moramo tudi izkoristiti, in

ren, če imamo veliko različnih stro-<br>rev in bi bila izdelava posameznih postprocesorjev za vse te stroje prezamudna in predraga. Če imamo

generalizarian podeno controla della controla di algoritati possibilità di algoritati di algoritati di algoritati di algoritati di algoritati di algoritati di algoritati di algoritati di algoritati di algoritati di algorit di je to zapis v standardu ISO ali<br>EIA, nekateri krmilniki pa lahko di je to zapis v nekateri kao zapisalno duli<br>EIA, nekateri kao zapisalno duli<br>vod v ustrezen z<br>staven in ponav<br>postprocesor.<br>Seveda moran<br>se morebithe nase morebithe nase morebithe postavito programih.<br>**Prenos programih.**<br>

### Prenos programa v krmilnik stroja

speiering tud znak ASCI. Pre-<br>speiering tud znak ASCI. Pre-<br>code v usiliczen zapa je dokaj energijskog vodili u operation i pre-<br>speiering moralities in the code of the speed of the speed of the speed of the speed of the Program lahko vnašamo v krmli<br>Ink zapisar a različne načine Prva<br>Ink zatoja je ročni vpls, ki, pa je poznavan<br>Ingrimerna že pri malo daljsh<br>Programlin,<br>Ink zatorije načine v kraljevici in načinu<br>Ink zvoraci – po hitrosti i nik stroja na različne načine Prva<br>možnost je ročni vpis, ki pa je po-<br>vsem neprimeren že pri malo dališih v Krnurus Strong<br>
program lahko version sako version sako version sako version sako version sako version sako version sako version sako version sako version sako version sako version sako version sako version sako version

sem neprimeren z<br>skogramih, Naslednje možr<br>nosa: – luknjan krmili<br>- magnetni trak<br>– disketa<br>– pri vseh teh nač<br>skotatno opremo r<br>**16** Mo**j mikro**<br>16 Moj **mikro** 

- 
- 

potem še za čitanje v krmilnik program lahko prenasamo tudi<br>pod projekovanje politiji. To je dokaj preprosto, venika za politiji. To je dokaj preprosto, venika za politiji pravili za vijesto med prepravili na vijesto logo

zagotavlja popolno komuniciranje<br>med računalnikom in strojem; to Najboljši način je linija DNC, ki praktično pomeni, da lahko iz računanska krmlimo stroj. Seveda pa mnarska komunikacije izdelati za računanski krmlikacije izdelati za računanski programe, ki to omogočajo, kar pa ni najbolj enostavno. Nekateri proizva-najb v paketu, kadar kupimo stroj skupaj s programskim mestom. zagotavlja popol<br>med računalniko kombine<br>praktično pomeni<br>moramo za vzposne<br>micacije izdelati z nikacije<br>grame, ki to omcajno praktično<br>jako je polega postavno<br>povezavo DNC, v paketu, kadar ki<br>s programskim m<br>Skelep

### Sklep

Na koncu bi rad še enkrat opozo-<br>se posebej upoštevati pri odločitvi<br>se posebej upoštevati pri odločitvi<br>za nakup te ali one opreme CAD-<br>CAM.<br>Predvsem moramo najprej ugoto-

The state proizvodni program<br>potrebujemo Mato izberemo sitem, ki bo temu proizvodnemu pro-<br>stem, ki bo temu proizvodnemu pro-<br>gramu ustrezal. Nesmiselno je ku-<br>povati zalo zahtevno opreno za ne-<br>zahtevno uprabo in nasprotn povati zelo zahtevno opremo za ne-

vidni takoj, kaj ili to so strokovno izverkistoj<br>refono zahtevna dela na visoki teh-<br>nično-tehnološki ravni. Zlasti čehno<br>smo še brez izkušenj, je čas za uva-<br>smo še brez izkušenj, je čas za uva-<br>nično dajši (slika 4),<br>Tud nim delom bo oprema kasneje pozanemari ivi, osegli, so stroški izobra<br>emarljivi.<br>omembno je tudi ustvarit so stroški

zkoriščenost oprestoper<br>tot kvalitetno Pra<br>naših organizacij<br>intuziazzma posar<br>intuziazzma posar<br>od pravilnih sisten<br>terminih sisten remembro pela universita propriato del control de la provincia de la provincia de la provincia de la provincia de la provincia de la provincia de la provincia de la provincia de la provincia de la provincia de la provinci od pravilnih sistemskih rešitev s primero spodla<br>izkoriščenost oppodar<br>hašh organizaci<br>dobri rezultati s<br>dobri rezultati s<br>od pravilnih siste<br>truzizma pose ne https://www.metalligita.provide poderation in the state of the state of the state of the state of the state of the state of the state of the state of the state of the state of the state of the state of the state of the Note that the content of the content of the content of the content of the content of the content of the content of the content of the content of the content of the content of the content of the content of the content of t

ś

J

L

**TEHNOLOGIJA** SKRITO SPOROČILO TESTA V PC MAGAZINU

## UNIX je odpihnil EXERTO SPOROCIL LAN UNI<br>LAN<br>Extra arru

### PETAR HITIJ

 $\begin{tabular}{|c|c|} \hline \multicolumn{3}{|c|}{\textbf{X} & P=500\textbf{m}m} \hline \multicolumn{2}{|c|}{\textbf{X} & P=500\textbf{m}m} \hline \multicolumn{2}{|c|}{\textbf{X} & P=500\textbf{m}m} \hline \multicolumn{2}{|c|}{\textbf{X} & P=500\textbf{m}m} \hline \multicolumn{2}{|c|}{\textbf{X} & P=500\textbf{m}m} \hline \multicolumn{2}{|c|}{\textbf{X} & P=500\textbf{m}m} \hline \$ no strokovniakov, ki se odločajo, stavonoše te revolucije so bili in so<br>popularni časopisi, ki o tem največ<br>vedo. Zato bomo pogledali, kakšen lamon and the method of the method in the state of the state of the state of the state of the state of the state of the state of the state of the state of the state of the state of the state of the state of the state of t

zanimiv članek: »Can LAN-s Beat<br>Minis?« V »neodvisnem« vodniku To allow the state of the state of the state of the state and the state state and the state of the state and the state distinction of the state distinction of the state distinction of the state distinction of the state st

Zato da ugotovimo, kaj je boljše, vam predstavljamo ocene cene/<br>zmogljivosti, ki nam bodo pomagale odgovoriti na začetno. vprašanje.<br>Obravnavali bomo. samo teste na. slednjih konfiguracij.

- 
- 

Ma Microsoft State (1982)<br>
The Microsoft State (1982)<br>
2020-bodini illusion (1982)<br>
21920-bodini illusion (1983)<br>
21920-bodini illusion (1983)<br>
238 Microsoft Elisa (1982)<br>
338 Microsoft Elisa (1982)<br>
338 Microsoft Elisa (1

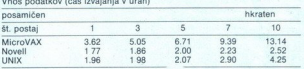

y, la templejo obenne<br>Senator virialista construction de la temple obenne<br>Senatorialista construction de la temple de la temple de la temple<br>1.31 virialista construction de la temple de la temple de la temple<br>1.31 virialis PO Magazine je stala degovorno interactional proporcional proporcional proporcional proporcional proporcional proporcional proporcional proporcional proporcional proporcional proporcional proporcional proporcional proporc mo tri sekunde Deset delovnih mest (terminalov oz. PC-jev) so na<br>ta način zasuli s tako množico po-<br>datkov, kot da bi bilo v sistemu vsaj<br>100 unorabnikov

Objavili so rezultate petih različ- nih testov. posamičnega in hkratnega<br>ga vnosa podatkov, posamičnega in hkratnega<br>hkratnega izpisa poročil ter meša-<br>nega procesiranja. Vse teste so izvajali najprej v enouporabniškem<br>načinu, potem pa so postopoma podeset. Test mešanega procesiranja je najboljši približek realnim raza menomena de la contrata de la contrata de la contrata de la contrata de la contrata de la contrata de la contrata de la contrata de la contrata de la contrata de la contrata de la contrata de la contrata de la contrata d vnese 30 To pomeni, da opravi ra-

do petih postaj (kar ustreza 50 upo-rabnikom), pri sedmih oziroma desensiti. To je najver-<br>setih pa začne pešati. To je najver-<br>jetneje posledica nezadostnega<br>RAM-a ali pa morda zasičenosti se-<br>rijske kartice

L

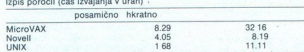

Pazi no šah jebi nočaano sproženih zah tev za poročili na desetih postajah jebi sfacili načinu vnosa podatkov v aplikacijo (program PSS, ki je tekel v računal- hiku hkrati z aplikacijo (DNIX pa je tekel v računal- hiku hkr menitvi. Mešano procesiranje (čas izvajanja v urah) čas faktor cena (USD) faktor cena/zmogljivost EI 31,000 1 1 219 5.520 96,000 3.096. 0.560 Uni 36 3358 38,000 1225 0364  $\begin{tabular}{c|c|c|c} \hline \multicolumn{3}{c}{\textbf{R}} & \multicolumn{3}{c}{\textbf{C}} & \multicolumn{3}{c}{\textbf{C}} & \multicolumn{3}{c}{\textbf{C}} & \multicolumn{3}{c}{\textbf{C}} & \multicolumn{3}{c}{\textbf{C}} & \multicolumn{3}{c}{\textbf{C}} & \multicolumn{3}{c}{\textbf{C}} & \multicolumn{3}{c}{\textbf{C}} & \multicolumn{3}{c}{\textbf{C}} & \multicolumn{3}{c}{\textbf{C}} & \multicolumn{3}{c}{\textbf{C}} & \multicolumn{3}{c}{\text$ is poročil (čas izvajanja v urah)<br>
19 posamično knizato (čas izvajanja v urah)<br>
20 metrica (čas izvajanja v urah)<br>
20 metrica (čas izvajanja v urah)<br>
20 metrica (čas izvajanja izvajanja izvajanja izvajanja izvajanja izvaj

pomembne, da so testiralı kar 7 razi<br>ialcev, kar je premaknilo poudarek<br>na LAN-e in ne na primerjavo Mini--<br>UNIX—LAN.<br>—UNIX—LAN.<br>Čeprav je SCO UNIX v Systemproličnih konfiguracij različnih proizva-

Čeprav je SCO UNIX v Systempro- ju odnesel ee bi se odrezal še j je bi zmanjšali hitrosti erjki lini z 98400 bo- dov, kolikor jih zmore Arnet Smart- Kom, na. 6000, torej. na četrino Z uporabo štirih 4-portnih kartic na-

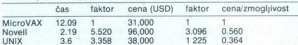

Razmerje med ceno in zmoglji- vostio mešanega procesiranja je pri<br>vostjo mešanega procesiranja psnovnost pometla. Naravnost pometla. UNIK je v tem primeru kon-runenco naravnost pometla. Za primerjavo. vzemimo razmerja za s

se UNIX pri enaki konfiguraciji kot 4 Chase ATA David Konfiguraciji kot 4 Chase ATA David Chase ATA David Chase ATA Primeru. UNIX je kar za 90 odstot-

mesto ene 16-portne pa bi se abso- tori v še bistve- no skrajšali in bi prehiteli Novelli Da je to res, lahko vidimo iz pri-<br>Da je to res, lahko vidimo iz pri-<br>merjave 4- in 16-portne kartice Cha-<br>se, ki sta med najhitrejš

pri maksimalni obremenitvi (v %, relativno glede na 4 AT4)

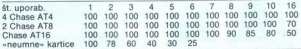

Primerjava razmerij cena/zmogljivost za 50 uporabnikov

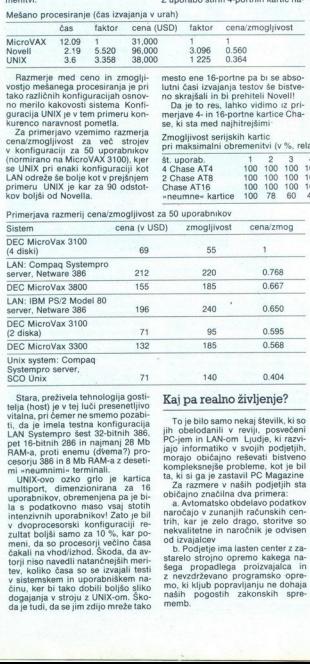

Stara, preživela tehnologija gosti-<br>
telja (host) je v tej luči presenetljivo iliana pri čemera prezenetljivo iliana pri čemera presenetljivo ilia<br>
ti, da je imela testna konfiguracija LAN Systempro šest 32-bitnih 386, pet 16-bitnih 286 in najmanj 28 Mb RAM-a, proti enemu (dvema?) pro-

multiport, dimenzionirana za 16 Za razmere v naših podjetjih uporabnikov, obremenjena pa je bi-

PC-jem in LAN-om Ljudje, ki razvijajo informatiko v svojih podjetjih,<br>jajo informatiko v svojih podjetjih,<br>morajo običajno reševati bistveno obelodanili v reviji, posvečeni JAME tesni SME RAM-a z depeti: morajo običajno reševati bistveno Nov sofiver. Dodelava sofivera. mi srovmninie terminali kompleksnejše probleme, kotle bil Dizajn aplikacije UNIX-ovo ozko grlo je kartica ta, ki si ga je zastavil PC Magazine

J.

z.

čajno cobol ter hierarniche baze;<br>
– prenesti tako imenovani »zapra-<br>
serve okoli napisani za večuporabne<br>
se v celoti napisani za večuporabne<br>
se v celoti napisani za večuporabne<br>
– UNIX je v napastihi letih razvoja<br>
– UN stare programe je treba prevesti<br>v UNIX in prenesti obstoječe podat-<br>ke. S tem dosežemo delovanje sta-<br>rega sistema v novi tehnologiji, ki

Zaprta rešitev enega proizvajalca proti odprti rešitvi

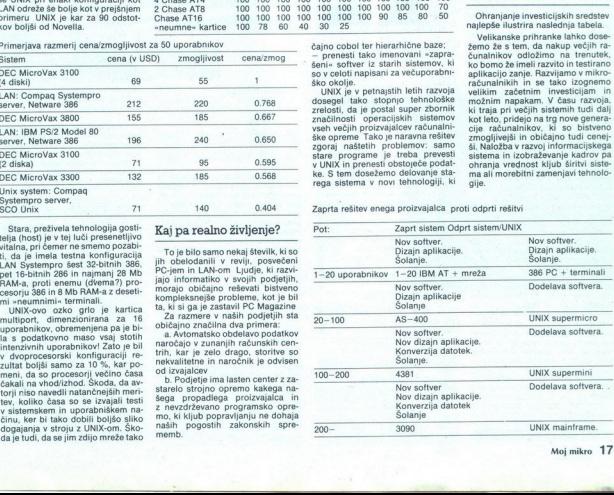

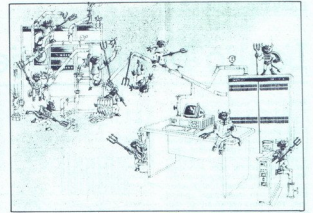

V obeh primerih je treba:<br>- doseči čim manj boleč prehod<br>z obstoječe strojne opreme, ki sega od terminalov, povezanih z računal-<br>niki v oddaljenih centrih, do kom-<br>pletnih računskih centrov s klimo in<br>z drugim;<br>- izkoristiti obstoječe kadre, ki poz-<br>najo večuporabniške sisteme in obi-

nas pripelje v svet, odprt velikemu številu med seboj konkurenčnih<br>proizvajalcev in vsem računalniškim tehnologijam. Tako najbolje zavaru-<br>Jemo svojo investicijo v informatiko, saj nismo vezani na ekskluzivnega<br>proizvajalca in tudi ne na eno samo<br>tehnologijo, ki zastari vsakih nekaj<br>tehnologijo, ki zastari vsakih nekaj proizvajalca in tudi ne na eno samo

### Minimizacija hardverskih stroškov

Ohranjanje investicijskih sredstev<br>najpeše ilustrira naslednja tabela.<br>Velikanske prihranke latko dose-žemo že s tem, da nakup večih ra-<br>čemo že s tem, da nakup večih ra-<br>čemo že metlekovi o transke ko bomo že imeli razvit možnim napakam. V času razvoja, ki traja pri večjih sistemih tudi dalj kot leto, pridejo na trg nove generacije računalnikov, ki so bistveno

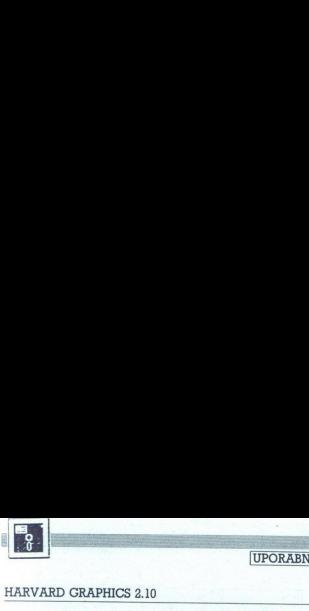

UPORABNI PROGRAMI,

### HARVARD GRAPHICS 2.10

# **FERENARD GRAPHICS 2.10** UPORABN<br>Lahko bi bilo bolje Lahko bi bilo bolje

### ZORAN NAVRATIL

pisanju tega članka me je spodbudila dveletna upora- Harvard Graphics, pro- gramskega paketa za ponazoritev podatkov. Najprej sem uporabljal MS Chart, nato Perspective (bolj znan kot 3D) in včasih tudi Grapher. Naposled sem se opredelil za Har. vard Graphics, MS Cnart specive pa uporabljam, samo IH krat, kadar ne gre drugač vard Graphics, MS Chart ali Per-

žim dobre lastnosti programa

Harvard Graphica, me obvezija s matematika principali in a stratographical principali in a stratographical principali in a stratographical construction of the constraints of the constraints of the constraints of the const Namen tega prispevka, da nekoli-ko kritično presodim znogljivosti Harvard Graphics, me obvezuje, da najprej na kratko opišem in razlo-<br>žim dobre lastnosti programa.<br>Žim dobre lastnosti programa.<br>Ponazarianje podatkov v Har veet all treh stolpcih - in grafična<br>(tortasti diagrami, histogrami ter<br>crtni in ploskovni diagrami). Vsa ta ponazorila lahko dodelujemo v po- sebnem modulu za dodajanje ob- jektov. Ti objekti so lahko: teksti, pravilni geometrijski liki, prostoroč. galni čas v Mojem mikru v rezultatih strojnih testov računalnikov). Tako narejena ponazorila lahko sestavlja-<br>mo (do šest risb v enem izpopolnjenam prikazuj ali zlagamo v predstan<br>viene, ki zmorejo napraviti menije zapremikanje po ponazoritih. Od 12-<br>premikanje po ponazoritih. Od 12-<br>skalnike (matrične, laserske, postan ti-<br>sriptne), risalnike in filmske rekorderj črti mest, za katere objavljamo nalative and properties and the matter of the state of the state of the state of the state of the state of the state of the state of the state of the state of the state of the state of the state of the state of the state of t

Po mojem mnenju je najboljša lastnost Harvard Graphics prepro-<br>sta uporaba. Menim, da to lastnost<br>programov nasploh pogosto zane-<br>marjajo in da strokovnjaki pozablja-<br>pozablja- programe delaio za navadne upo-<br>programe dela ρι dialentive and Li Uporabiske oddise - higher properties and properties and properties of the properties of the state of the state of the state of the state of the state of the state of the state of the state of the s niki Delal sem z 9-igličnim epso-<br>nom FX 105 in s 24-igličnim epso-

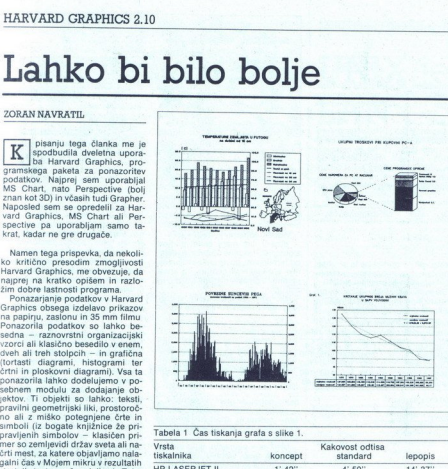

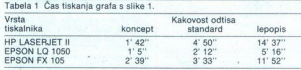

ram tudi modul za risanje, ki omo-<br>goča, da že narejenim ponazorilom<br>dodamo risbe, naslove, zemljevide,<br>puščice in besedila; v Harvard Grap<br>hics besedilo nasploh določamo<br>v vektorskih fontih in mu tako po-<br>ijubno spreminja goča, da že narejenim ponazorilom manjše čitljivosti - kar je odvisno aninkovi Tasko HP LAGERIET II<br>aninkovi Tasko HP LAGERIET II (\* 1971 – 1972)<br>aninko estatyla – EPSON K7 (1976)<br>metri program di province in the state of the state of the state of the state of the state of the state of the s

kom: konceptno, standardno in le-

Tabela 2 Čas tiskanja histograma in črtnega grafa (za najboljšo kakovost

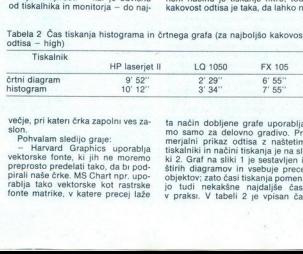

večje, pri katen črka zapolni ves za-

**Pohvalam sledijo graje:** — Harvard Graphics uporablja vektorske fonte, ki jih ne moremo preprosto predelati tako, da bi pod- pirali naše črke. MS Chart npr. upo- rablja tako vektorske kot rastrske fonte matrike, v katere

 $\begin{tabular}{l|c|c|c} \hline \multicolumn{3}{|c|}{\textbf{FX 105}} & \multicolumn{3}{|c|}{\textbf{me} & \textbf{me} \\ \hline \multicolumn{3}{|c|}{\textbf{6} & \textbf{55}^\circ} & \textbf{60} & \textbf{0} \\ \hline \multicolumn{3}{|c|}{\textbf{6} & \textbf{65}^\circ} & \textbf{0} & \textbf{0} \\ \hline \multicolumn{3}{|c|}{\textbf{7} & \textbf{55}^\circ} & \textbf{0} & \textbf{0} \\ \hline \multicolumn{3}{|c|}{\textbf$ ta način dobljene grafe uporabljene grafe uporablja- merjalni prikaz odtisa z naštetimi naštetimi 1 biskanja precej asi tiskanja pomeni- nekakšne najdaljše. čase V) praks, V tabeli Z je vpisan čase V) praks, V tabeli Z je

tiskanja za črtni diagram in histo-<br>gram, ki je v zapletenem ponazorilu<br>na sliki 1 (to sta spodnji desni in<br>spodnji levi graf na sliki 1). Črtni<br>diagram vsebuje 20 podatkov, histogram pa 240, kar je največje dopust-<br>no število podatkov za en graf. Čas<br>je naveden za tiskanje z gibkega diska – diskete, kar sam čas tidina malo podaljša. Pri večjem številu malo podaljša. Pri večjem številu izvalina presezeno tako, da ponarodila presidenano na diapozitive imalo postimo avtomatiko isketi deset ali več risket

 $-$  Na sliki 1 tudi vidimo, da puŝĉa<br>Harvard Graphics razmero a veliko<br>prostora med okvirom in robom pa-<br>pira. Ker tega prostora ne moremo<br>porabili za risbo, je to pomanijkiji-<br>vost. Odpraviti je ne moremo druga-<br>če, kot

Harvard Graphics je tako ljubez-<br>niv program, da so avtorii verietno mislili, da pomoći (help) niti ne potrebuje. Zasloni za pomoč so revni, moremo premikati, ni indeksa ali vsebine, o občutljivi pomoči, ki bi uporabnika obvestila, katero opcijo je izbral ali kaj je naredil, pa raje sploh ne govorim.

— Podatkov ne moremo prenesti<br>v format ASCII. Če so naloženi<br>nejo. Prenesemo lahko samo risbo, tam<br>i v i v nekaj formatih (zadeva dela<br>kar dobro), od podatkov pa se lahko<br>poslovimo:<br>ososlovimo:

tostio programa.<br>Kasien napisal kr.<br>Kasien napisal kr.<br>Morelia poskušal samini podatki programa.<br>Kiri podatki programa.<br>Kasien napisa morama.<br>Kasien napisa morama.<br>Kasien napisa morama.<br>Kasien napisa morama.<br>Kasien napisa rogram Harvard Graphics je npekjen predvsem poslovnežem orilom za njihovo rabo. Verjetno zato cela vrsta opcij, kadar so podatki določeni kot številčni (pari vrednosti X, Y — oziroma koor- dinate točk) v programu ne deluje. Še večji problem je, ker to na zaslo- nih s pomočjo ni omenjeno. Brez prelslavanja priročnika ne marema zvedeti, kaj program zmore in česa ne oziroma zakaj kaka opcija včasih deluje, včasih pa ne. Taka organiza- cija programa je zelo slaba, ker upo- rabnika zmede in sili, da brska po priročniku, to pa je v popolnem na- Sprolju z ljubeznivosljo in prepro- stostjo program: četku član- ka sem napisal kratek pregled, kaj zmore Harvard Graj stostjo programa<br>ka sem napisal ka<br>zmore Harvard G<br>zdaj poskušal sara<br>nimi podatki programi<br>nimi podatki programi<br>grami). Po klicu t<br>ga menija morarr<br>vrsto podatka za ca<br>mo štiri osnovne du Bar/Line (črtni dragrami in histo-<br>grami) Po klicu te opcije iz glavne-<br>ga menija moramo najprej določiti<br>vrsto podatka za os X Na voljo ima-<br>mo štiri osnovne skupine: Name, ua Calendar-based (Day, Week, Month, Calendar-Dased (Day, Week, World),<br>Quarter, Year, Month/Day, Month/<br>Year, Qtr/Year), Time in Number. Za tipa Name in Calendar-based je značilno, da so presledki med podatki na osi X vedno enaki, ker gre za sekvence imen, števil ali časovnih enot Upoštevano je, da so lahko v tem nizu točke, za katere ni podatka za os Y, in zato pri tem ni nikakršnega problema. Ta tipa dajeta pri izbiranju vrste ponazorila največje možnosti. Tip Time je poseben in ga<br>možnosti. Tip Time je poseben in ga<br>vurah in minutah v enem 24-urnem<br>časovnem intervalu. Najbolj. nas<br>omalula delo s ma z nizom koordinat - parov vrednosti. Za take podatke ne moremo uporabiti niti diagramov v stolpcih (Bar) niti tridimenzionalnega očin-<br>ka. Za podatke te vrste imamo na voljo: črtni diagram, linearni trend, krivuljno aprossimativno črto — re-<br>gresija me

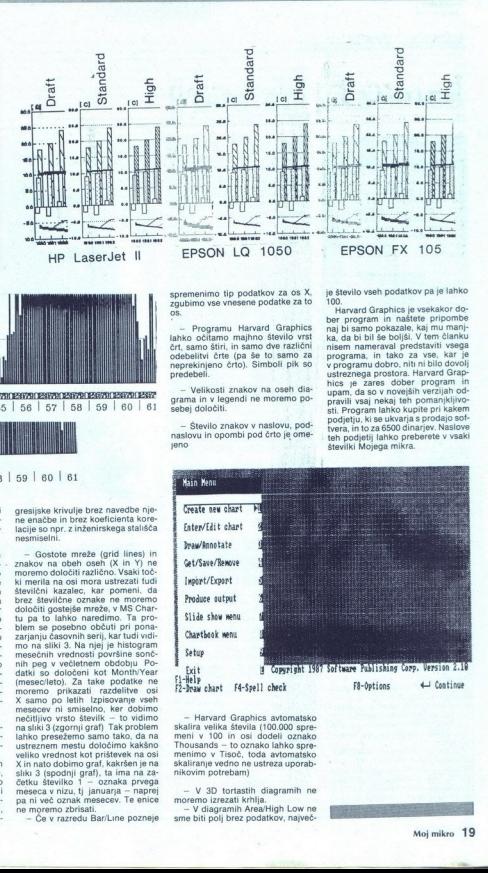

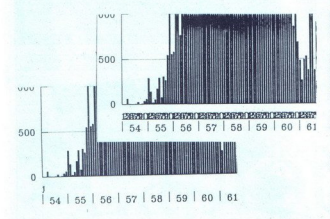

často ponazorilo Če so podatki sekvenčni, lahko to omejitev delo- ma presežemo tako, da jih razglasi- mo za podatke tipa Name

 $\mathfrak{g}_k$ : a drugimi besedami, na grandu so<br>San Zugari una grandu socialistica de la posterior de la posterior de la posterior de la posterior de la posterior de la posterior de la posterior de la posterior de la posteri — Niti po osi X niti po osi Y ne moremo ponazoriti samo dela obse- ga; z drugimi besedami, na grafu so vedno vsi vneseni podatki. Temu se tistih podatkov, ki nas zaradi česa<br>motijo. Ta problem nastane, kadar so posamezni podatki pretirano<br>večji od drugih in zato povečajo raz-<br>pone, vse druge podatke pa zbijejo<br>v spodnji del grafikona. Včasih lah:<br>ko to odpra temskih porazdelitev, ne moremo pa v logaritemski porazdelitvi prika- zati 3D diagramov; logaritemska po-<br>zati 3D diagramov; logaritemska po-<br>razdelitev ima skalo s stopnjami šte-<br>vila 10, ki je za podatke redko po-<br>polnom

- Pri preračunavanju serij podat<br>kov z brisanjen izvirene serije zgubin<br>mo vse serije, ki so nastale s trans-<br>formacijo izvirne serije.<br>- Pri preračunavanju regresijskih<br>trivulj (linearne, e ksponencialne,<br>logaritemske in

٠

gresijske krivulje brez navedbe nje-<br>ne enačbe in brez koeficienta kore-<br>lacije so npr. z inženirskega stališča<br>neemiselni

- Gostote mreže (grid lines) in znakov na obeh oseh (X in Y) ne moremo določiti arelicho, Vsaki toče ki merila na osi mora ustrezati tudi številčni kazalec, kar pomeni, da brez številčni gostejše mreže, v MS Charzarganizational serial di Alexandre Material di Alexandre mentre del situation di Alexandre di Alexandre di Alexandre di Alexandre di Alexandre di Alexandre di Alexandre di Alexandre di Alexandre di Alexandre di Alexandre

spremenimo tip podatkov za os X, zgubimo vse vnesene podatke za to os.

Programu Harvard Graphics lahko očitamo majhno število vrst , samo štiri, in samo dve različni odebelitvi črte (pa še to samo za neprekinjeno črto). Simboli pik so predebeli

— Velikosti znakov na oseh dia- grama in v legendi ne moremo po- sebej določi

— Število znakov v naslovu, pod: naslovu in opombi pod črto je ome-

je število vseh podatkov pa je lahko<br>100.<br>Havard Graphics je vsekakor do-<br>ber program in naštete pripome<br>maj bi samo pokazale, kaj mu manj-<br>nasi bi bi se boljsi. V tem članku<br>nasni nameraval programu dobro, nitu nibilo dov upam, da so v novejših verzijah od-<br>pravili vsaj nekaj teh pomanjkljivo-<br>sti, Program lahko kupite pri kakem<br>poljetju, ki se ukvarja s prodajo sof-<br>tvera, in to za 6500 dinarjev. Naslove<br>teh podjetji jahko preberete v vsak

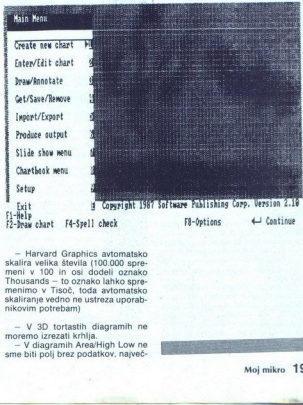

rd Graphics avtomatsko skali<br>
av lika števila števila števila UIDROG spre-<br>
meni v 100 in osl dodeli oznako<br>
Thousands - to oznako lahko spre-<br>
menimo v Tisoč, toda avtomatsko<br>
skaliranje vedno ne ustreza uporabnikovim potrebam)

- V 3D tortastih diagramih ne<br>moremo izrezati krhija,<br>- V diagramih Area/High Low ne<br>sme biti polj brez podatkov, največ-

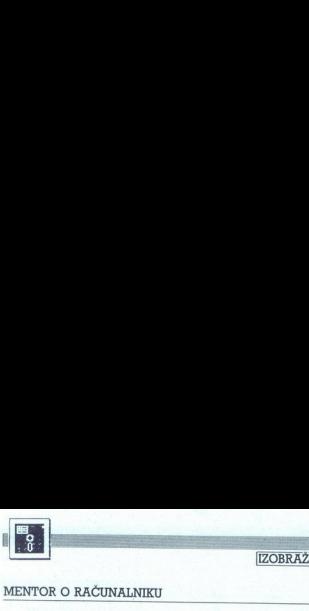

IZOBRAŽEVANJE)

### MENTOR O RAČUNALNIKU

# **ERENA DE ANGLISHED E DE ANGLISHED E DE ANGLISHED E SECURALMENTER DE COBRAZ** Samouki, na start!

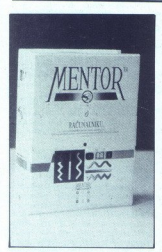

### MATEVŽ KMET Foto: SRDAN ŽIVULOVIČ

### Kosovnica.

segajo na klasične medije) - 1 kos reklamna brošura podjetja Na-- knjiga (obvezna za tiste, ki pri-

 $\begin{aligned} &\text{Priles} = \frac{1}{2} \text{N} \text{m} \cdot \text{K} = \frac{1}{2} \text{N} \text{m} \cdot \text{N} = 2 \text{ N} \text{m} \cdot \text{S} = 2 \text{ N} \text{m} \cdot \text{S} = 2 \text{ N} \text{m} \cdot \text{S} = 2 \text{ N} \text{m} \cdot \text{S} = 2 \text{ N} \text{m} \cdot \text{S} = 2 \text{ N} \text{m} \cdot \text{S} = 2 \text{ N} \text{m} \cdot \text{S} = 2 \text{ N} \text{m} \cdot \text$ 

Očitno dovolj tudi za najbolj nav-<br>dušene zbiralce koristnih reći, spo-<br>minkov, prospektov in neuporabne<br>krame. Prvi računalniški multimedi-<br>alinj projekt je zares zajeten. Založila<br>sta ga ijubljansko podjetje Grad in<br>zagr

۰

pri nas nismo vajeni) in'ne predrag (velja ista opomba), nas je še toliko bolj zanimal. Čeprav vsi sestavni de li skupaj (glej zgoraj!) pomenijo zak-<br>ljučeno celoto, si borno rajpo-<br>membnejše med njimi ogledali vsa-<br>kega zase, končno sodbo o tem, ali<br>stvar potrebujete ali ne, pa si boste<br>poskusili ustvariti sami. pri nas nismo vaj<br>(velja ista opombolj zanimal. Čep<br>li jučeno celoto,<br>li jučeno celoto,<br>membrejše med<br>kega zase, končnište<br>stvar potrebujete<br>poskuslili ustvarit<br>Marijoga

### Knjiga

And Motor House of the Motor House Canadian (and the Motor House Canadian (and the Motor State Canadian (and the Motor State Canadian (and the Motor House) (and the Motor House) (and the Motor House) (and the Motor House) Avtor knjige je znani, v računalni štvo spreobrnjeni pisatelj Miha Mazzini Kvaliteta, duhovitost in berlji vost so glavne odlike njegovih priročnikov, zato sem to pričakoval tudi od knjižice Mentor. Nisem bil raz očaran. V lično oblikovani knjižici z okrog osemdesetimi stranmi bodo. začetniki (in tudi malo manj začetnikij našli odgovore na vecino vpra-<br>šanj, s katerimi sicer morijo »tiste,<br>ki to znajo« Na kratko je opisana začetniki (in tudi malo manj za<br>ki) našli odgovore na večino na većino vpra-<br>er morijo »tiste, zgodovina računalnikov in računal-<br>ništva, nato pa takoj začnemo spoz-<br>navati računalnik. Seveda v glavnem PC, ki ga ima velika večina<br>ljudi, ki bodo kupili paket Mentor<br>Seznanimo se s sestavnimi deli<br>(skoraj) vsakega računalnika,<br>z vhodno-izhodnimi enotami in os-

novnimi pojmi, kot so ROM, RAM in podobno.<br>Posebno poglavje je namenjeno prvemu stiku s PC-jen. Zvemo, kao koncinento konzenimi se za osnovani tip-<br>no, seznanimo se z osnovani tip-<br>kovnice. Za radovedneže je dodana<br>slika s

raš počasi spreminjajo v oglasne časopise. Večina potencialnih ku-<br>poev ne razume vseh mogočih kra-<br>tic, oznak in številk, zato bo korist- no poglavje, ki vam izda vse skriv-<br>nosti. Če vam bo to poglavje vodilo<br>za nakup, n

mittossakund<sup>3</sup> Prodajalec varn bor<br>je personalite varm bor<br>je personalite personalite personalite personalite personalite personalite personalite personalite personalite<br>MS-DOS je kratko in dobrto ter vred<br>MS-DOS je kratk

### Slovarček

Angleško-slovenski in slovensko-<br>angleški računalniški slovarček je naš star znanec Predstavili smo ga<br>v eni prvih številk MM, leta 1987 so<br>ga ponatisnili, letos pa so mu na

L

principal processor conclusion applies the state of a stock and determined process and determined the state of a state of a state of a state of a state of a state of a state of a state of a state of a state of a state of platince national ratio polygons (apple) 5 de la participa de la participa de la participa de la participa de la participa de la participa de la participa de la participa de la participa de la participa de la participa de

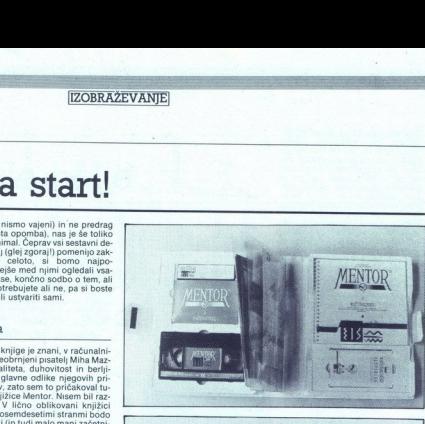

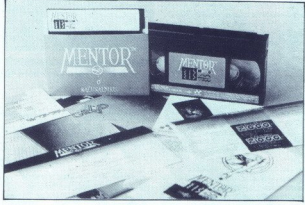

zeisko tehnično knjižnico, boste dobili, kar potrebujete. Če pa vas zani-<br>ma, kaj je kaj v računalništvu, raje ma, kaj je kaj v računalništvu, raje<br>kaj v računalništvu, raje preberite v prejšnjem delu opisano<br>koristila 1

### Video kaseta

Video kaseta o računalništvu je pri nas novosti. Uporabniku naj bije predstavila računalnik, mu ga pribli-zala, skratka naredila isto kot knji.<br>ga, le da bolj slikovito. Film je razdela, skratka naredila isto kot knji.<br>ga, nalnikov skoraj ni več možno lobati<br>jali in da so se računalniki «vrinil»<br>jali in da so se računalniki «vrinil»<br>nja Hvale vredno je dovekovega življen<br>nja Hvale vredno je da svlopi raču-<br>nalnika ne mistlificrajo, ampak raz

sprašujie prijateljev, kako ga prik-<br>jųciti. Če imate Mentor, si lahko vse<br>nais (zelo) opledate na videu. Zadnje poglavje<br>nas (zelo) na hitro seznani z nekate-<br>nim uporabniškimi programi in nij-<br>hovimi zmoglijivostmi.<br>Nisa

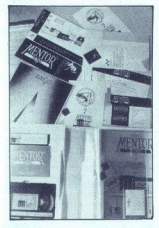

sem se spraševal, zakaj neprestano<br>potrebujejo Braunovo budilko in<br>sončna očala) in reklame za spon-<br>zorje projekta. Seveda tudi samore-

klame ne manjka, a je na srečo vse<br>v mejah normale. Ideja, narediti vi-<br>deo tečaj o osnovah računalništva,<br>je dobra. Če bi stvar zastavili malo bolj didaktično. in povedali po-<br>
»membne stvari malce počasneje, bi<br>
bila stvar »čista pepoonka« (kot<br>
pravi Alf, je pepoonka številka, ki pride za desetko)

### Program

Ker je Mentor paket o računalnikih in za računalnike, mora bili zrak<br>ven tudi disketa in na njej programi.<br>Srečnemu lastniku novega PC-ja<br>Srečnemu lastniku novega PC-ja<br>naj bi podrobneje predstavila tip-<br>ven pa bi se lahk program Mentor, pojavile težave.<br>Najprej bi na zaslonu videl čudne<br>utripajoče znake, spremljalo pa bi<br>phokvarjenih spectrumov?) Sam si<br>spectrumov?) Sam si kriv, ker nimam kartice Herucles. Če bi bil začetnik, najbrž ne<br>bi čakal skoraj dvajset sekund, kolibi čakal skoraj da se vrnemo v tekstni način, ampak bi ugasil računalnik<br>način, ampak bi ugasil računalnik<br>v strahu, da sem naredil kaj narobe.<br>Če bi bli potrpežljiv, bi se pred masprachule prijukelijev, kako ga prik-<br>
kame ne manjska, aje na srećo ve<br>
jučiti če manjska sije na srećo ve<br>
sije na srećo ve manjska sije na srećo ve manjska sije na srećo ve manjska sije na srećo ve manjska sije na sreć

to popular men a starmin caracteristic line<br>popular men a starmin caracteristic line program Tapkoonis, but in popular<br>in Program Tapkoonis, and starming the stars of the stars of the<br>stars in the stars of the stars of th pa jo osvetli na zaslonu in nam jo na<br>kratko opiše. Lepo, če ne bi imeli<br>samo angleške tipkovnice, če bi lah-

del C peledial, al partidi de la constantino de la constantino de la pelegia de la constantino de la constantino de la constantino de la pelegia de la constantino de la constantino de la constantino de la constantino de la

### Vtis

Paket Mentor o računalniku je go- tovo zapolnil eno od vrzeli na na merih enak (tisti, ki jih vse skupaj<br>niti najmanj ne zanima, se ne bodo<br>naučili prav ničesar), cena pa niti<br>slučajno ne. Velika prednost predenergijo. Ne bi bilo smiselno konča- ti na tej točki. Podobni paketi, ki bi gotovo pripomogli k ozaveščanju ljudi vsaj toliko kot Mentor.

## **EXAMPLE 18 AND 18 AND 18 AND 18 AND 18 AND 18 AND 18 AND 18 AND 18 AND 18 AND 18 AND 18 AND 18 AND 18 AND 18 AND 18 AND 18 AND 18 AND 18 AND 18 AND 18 AND 18 AND 18 AND 18 AND 18 AND 18 AND 18 AND 18 AND 18 AND 18 AND 18** Laptop NAJUGODNEJŠE CENE V EVROPI PRENOSNI 286-16 Tel 058/519-080<br>Tel. & fax. 058/45-819 ONOFFON ELECTRONIC RAČUNARSKI INŽENJERING Trščanska 10, 58000 SPLIT Moj mikro 21

- **NOTEBOOK 286-12**<br> **\*** procesor 80C286 12/6 MHz<br> **\*** prostor za koprocesor 80287<br> **\*** RAM 1 Mb (do 4 Mb)<br> **\*** igbki disk 1.44 Mb, 24 ms<br> **\*** trdi disk 20 Mb, 24 ms
- 
- 
- 
- 
- zaslon LCD 640 $\times$ 480 (32 nians) tipkovnica 83<br>tipkovnica 83<br>2XRS-232, 1 × paralelni vhod<br>priključak za zunanji monitor in gibki disk 5.25" kartica VGA (podpira MGA, CGA, EGA)
- 
- 
- 
- napajanje 220V + baterije NiCd (2h)
- dimenzije  $30 \times 26 \times 5$  cm
- $*$  teža 3 kg
- 

### \* napajanje 22<br>
\* dimenzije 30<br>
\* teża 3 kg<br>
<br>
CENA 35.9<br>
<br>
<br>
<br>
<br>
CENA 35.9 CENA 35.980,- DIN

- procesor 80C286 16/8 MHz<br>prostor za koprocesor 80287<br>RAM 1 Mb (do 5 Mb)<br>gibki disk 1.44 Mb, 3.5"
- 
- 
- 
- \* trdi disk 40 Mb, 24 ms
- kartica VGA (podpira MGA, CGA, EGA)
- \* zaslon LCD  $640 \times 480$  (32 nians)<br>ali GAS PLASMA (EGA  $640 \times 400$ ) \* tipkovnica 83 + numerična 17
- 
- 
- razširitev 1 × 8 bit  $\frac{2 \times \text{RS-232, 1 \times \text{parallel}}}{\text{priključak za zunanu monitor, gibki disk } 5.25$ " m tipkovnico
- 
- \* napajanje 220V + baterije NiCd<br>\* torba za prenašanje
- 

### CENA 39.450,- DIN

- 
- 
- 
- 
- 
- 
- 
- \* tipkovnica 81 + numerična 17<br>\* 2 × RS-232, 1 × paralelni vhod
- 
- process 80386 2008 MHz<br>
process 80386 2008 MHz<br>
RAM 2 the flux of the SM 2 and 2 and 2 and 2 and 2 and 2 and 2 and<br>
Ram disk 40 Mb ali 100 Mh; 24 ms<br>
kartea VGA (polpira MGA, CCA, EGA, EGA<br>
kartea VGA (polpira MGA, CCA, et gibki disk 5 25" in tipkovnico.<br>\* razširitev  $1 \times 8$  bit.
- 
- 
- \* napajanje 220V + baterije NiCd<br>\* torba za prenašanje

1 × 8 ort<br>220V + baterije N<br>220V + baterije N<br>**1.480, - DIN<br>2.980, - (100 MI**)<br>EVANJE CENA 49.480, - DIN<br>52.980, - (100 Mb)

 $\frac{1}{2}$ JAMSTVO 1 LETO, SERVIS, VZDRŽEVANJE IN IZOBRAŽEVANJE

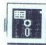

UPORABNI PROGRAMI]

### DESIGNCAD

## **EN DESIGNCAD**<br>DESIGNCAD<br>**Za malo denarja v** Za malo denarja veliko muzike erogrami<br>Diko

### IGOR BIZJAK

### 1. Uvod

and the subsetive of the state of the state of the state of the state of the state of the state of the state of the state of the state of the state of the state of the state of the state of the state of the state of the s mans vse več podjetji, arhi-<br>
in stropi tehno i podpredno v elektrovené programe za CAD (Computer<br>
ne programe za CAD (Computer<br>
ne programe za CAD (Computer<br>
Aided Ossign - računalniško pod<br>
prito oblikovanje). Programi k zelo dragi Njihove cene se gibljejo de 5000 DEM navzgor. Največkrat spoznaš, da nakup osnovne verzije še nič ne pomeni, kajti potrebuješ ta<br>is nič ne pomeni, kajti potrebuješ ta ICOR BIZJAX<br>
ICOR BIZJAX v pri processi e a pri processi e a pri processi e a pri processi e a pri processi e a pri processi e a pri processi e a pri processi e a pri processi e a pri processi e a pri processi e a pri pro

arhitektonskih objektov, strojniških elementov in še česa.

### DesignCAD 2D

DesignCAD 2D zahteva za delo 640 K pomnilnika, grafično kartico, trdi disk in tipkovnico. Miška, grafična tablica, tiskalnik, risalnik, več pomnilnika (EMS) in matematičnih komposesor so dodatki, ki ža delova-

Ko preposta is uperatorial tega pro-<br>
anoma Toročniki, ki sem jih dobil s programom, sem jih dobil s programom, sem<br>
ki sem jih dobil s programom, sem jih dobil s programom, sem<br>
se letil matalacije, Azekski je bil kar<br>
pr to delo opravi namesto tebe. Kaj pa program?. Poženeš ga z DC, piše

L

v priročniku. Torej sem papisal DC<br>in po krajžem sporočilu, da je pro-<br>gram zaščitni pdr., sem med vrsti<br>cami ugotovil, da si je pro-<br>cami ugotovil, da si je program rasm<br>rezerviral moj preostalj prosti postr<br>ninik za svoj lepo, se mi vsaj ne bo treba mučiti

Program je nado pobrial sporovanje program je klasica sporovali statusno vrstico zgoraj in ukaznovatio vrstico zgoraj in ukaznovnika sporovali sporovali sporovali sporovali sporovali program in kontrologije program in prog

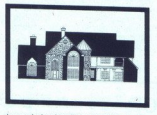

krog, pravokotnik ipd. Delamo torej tako, da najprej izberemo ukaz, na-<br>to pa izbiramo točke, ali pa najprej<br>določimo točke in šele nato ukaz<br>V prvem primeru nam program poin med ukazi na ci<br>za risanje črt. In narisal med križc<br>uporablja točke kater<br>katere nato veže<br>krozi dve točki križc<br>krog, pravokotnii<br>tako, da najprej i določimo točke<br>maga s pomožno<br>maga s pomožno V prvem primeru nam program po-<br>maga s pomožno črto, v drugem ne!

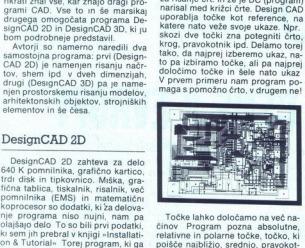

pkamo na tipkovni<br>kaz ali kot skrajši<br>h kliknemo na za<br>li na gratični tabili<br>iramo ikone, ki jih<br>iramo ikone, ki jih<br>ot meni. Skratka,<br>Po krajšem preb<br>ipraktičnem pre<br>praktičnem prebili ze kar trdno<br>m bil že kar trdno az ali kot skrajša<br>kliknemo na za<br>na grafični tabli<br>na grafični tabli<br>na grafični klik<br>t meni. Skratsem<br>Po krajšem prebo<br>praktičnem prebo kajšem prebo<br>na bil že kar trdno<br>m bil že kar trdno Točke lahko določamo na več na- činov Program pozna absolutne, relativne in polarne točke, točko, ki poišče najbližjo, srednjo, pravokot no, tangento in celo gravitacijsko točko kakega lika Ukaze lahko vna- šamo na več načinov, lahko jih od- tipkamo na tipkovnici, in to kot cel ukaz ali kot skrajšano obliko, lahko jih kliknemo na zaslonskem meniju ali na grafični tablici, lahko pa defi- niramo ikone, ki jih nato uporabimo kot meni. Skratka, do tod je še vse zelo preprost Po krajšem prebiranju priročnika in praktičnem preverjanju ukazov bil že kar trdno prepričan, da je

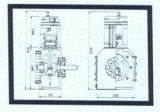

ko ali del silke lahko zbrišemo, ne-<br>zoomiranja in premikanja slike lahko zbrižemo, uporabljamo več vrst<br>Uporabljamo lahko več različnih<br>Uporabljamo lahko več različnih<br>tontov črk, ki jih poljubno izpišemo<br>nov dimenzionira

kilomno visbo, his vojo je biologija (m. 1936)<br>1931 - Karl Korean, katolički politički koreanski konstantin (m. 1938)<br>1941 - Karl Koreanski, američki politički politički politički koreanski politički koreanski politički ko Z njim si lahko napišemo svoje ruti

### DesignCAD 3D

Način dela in organiz<br>Sa sta pri DesignCAD-u<br>Di pri 2D-ju. Na whu<br>stica, ki jo lahko sprer<br>stica, ki jo lahko sprer<br>ba kaže različne pri<br>stica. Povstana za risana<br>stica. Povstana za risana za risana a stiri okna: tri na<br>pr Način dela in or<br>la sta pri Designi<br>cot pri 2D-ju. Na<br>rstica, ki jo lahko<br>o da kaže različ<br>lesni so ukazi in<br>rstica. Površina za<br>rena na štiri okna:<br>rena na štiri okna:<br>ečje. Seveda lahk Način dela in organizacija zaslo-<br>na sta pri DesigncAD-u 30 enaka<br>kot pri 2D-ju. Na vrhu je statusna<br>vrstica, ki jo lahko spremenimo, ta-<br>ko da kaže različne podatke. Na<br>desini so ukazi in na dnu ukazna<br>vrstica. Površina z

izklopimo ali pa jim določimo drug<br>pogled.<br>Precej ukazov je enakih kot v 2D, zato bom predstavil le najbolj zani-<br>mive. Risanje elementov je zelo pre-<br>prosto. ko spoznamo sistem. Rise se namreč tako, da z miško premi kamo kurzor po ravninah oz. koor dinatah x in y, s funkcijskima tipkama F1 in F2 pa po ravnini z. Dogajanje moramo spremljati v vseh štirih oknih ali pa s tipkovnice vnašati nuordinatni sistem rahlo premaknjen lahko takoj vidimo svoj izdelek na<br>zaslonu. Zelo sem bil presenečen,<br>ko sem ugotovil, da zna program<br>tridimenzionalno risbo tudi osenčiti<br>z osmini viri svetlobe To dela<br>v ACAD-u poseben program, ASHA-DE. Osenčimo lahko vsa v ACAD-u poseben program, ASHA-

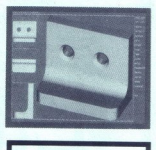

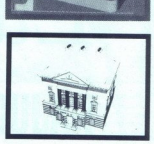

Main drug manipus secondary and the secondary secondary secondary secondary secondary secondary secondary secondary secondary secondary secondary secondary secondary secondary secondary secondary secondary secondary secon probate databao batch, N. Po kajalan preblianuj princenka visitas Porstina arisang le razo.<br>Negram Posanes de Maja in praktičnem preverjanju ukazov ijena na štiriokna: Irina levi in eno RAL nam pomaga narediti spiralne<br>Iri pč krogov črtali po<br>v v cev, DISC na<br>rra luknjo v ravni<br>Enaredi pol krogli<br>čno valovit teren,<br>m iz poligonskih naredi<br>politično krogli krogli krogli<br>kta, SPHERE nar<br>AL nam pomaga n<br>AL nam pomaga n<br>police, SOLID A ser, once avec, blogaven, and a poster, of the avec week krogov christline<br>zvrta luknjo v ravning avec avec avec avec avec and policide and a policy term.<br>Ilicho valovit term, and and a policy and a policy and policy and p odreže del tridimenzionalnega objekta, SPHERE nariše kroglo, SPI-<br>RAL nam pomaga narediti spiralne<br>stopnice, SOLID ADD sešteje dva Ukaze lahko razdelimo v dve sku- pini " v eni so ukazi za risanje plo-<br>prostorskih. Ševeda so tu še drugi prostorskih. Ševeda so tu še drugi<br>perstorskih. Ševeda so tu še drugi<br>be, shranjevanje , prikazovanje .<br>- be, prikaz vex Nogov Ortain<br>zvrta luknjo v rav.<br>RE naredi pol krojov rav.<br>RE naredi pol krojovski tere<br>ično valovit tere<br>no, PLANE narečeni<br>pekta, SPHERE n<br>RAL nam pomaga<br>stopnice, SOLID<br>stopnice, SOLID več krogov črtali podobnih element<br>stari premije i BRIL priznika u krvinje zvrtali u krajo v ravnih ostrednih priznih RE naredno vlaviti tennih manara nam iz poligonskih črt naredno vlaviti tennih naredno vlaviti priznih n

Ľ

prostorska elementa, SOLID INTER-<br>SECT pusti presek dveh prostorskih<br>elementov, po SUBSTRACT-u dobi-<br>mo ostanek, če od enega tridimen-<br>zionalnega elementa - odštejemo<br>drugega, WALL - postavi element ukazi, ki poiščejo presečišča ravni-<br>ne s črto, presečišče dveh ravnin<br>ipd. Če pa želimo risati v poljubni<br>ravnini, si pomagamo z ukazom

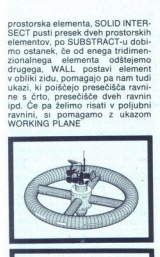

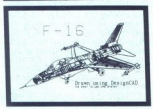

ino in osenčeno sliko lahko shranimo v formatu PCX, ki ga pre-<br>pozna veliko programov za risanje<br>in namizno založništvo. Če želimo prikazati več slik zapored, bomo uporabili ukaz SLIDE SHOW, ki nam poljubno število različnih slik.<br>
Pakliče na zaslon poljubno število različnih slik.<br>
Ravno tako kot v 2D-ju lahko ris-<br>bo kotiramo, jo opremimo s poljub-<br>

risbe ali celo kot blok, ki ga premi-<br>kamo, vrtimo, razmnožimo, povečaznata delati tudi z signerije ali s postavanja i predstavljanja i postavljanja i postavljanja siliki. Program shranimo, pobitismo, prenesemo a drugo ravnino, vsako latiko je sele je lahko spremenimo barvo, jo skirje sele rection a simple spin and the priori and the spin and the spin and the spin and the spin and the spin and the spin and the spin and the spin and the spin and the spin and the spin and the spin and the spin and the spin

### Skupni imenovalec

**Example 12** and 22 and 22 and 22 and 22 and 22 and 22 and 23 and 24 and 24 and 24 and 24 and 24 and 24 and 24 and 24 and 24 and 24 and 24 and 24 and 24 and 24 and 24 and 24 and 24 and 24 and 24 and 24 and 24 and 24 and 2 proCabom, V prirochikin sor<br>ne ludi strukture drugih data<br>ne ludi strukture drugih data<br>neiciranje z drugih prirochikini programini programini<br>gotovijeno s pretvarjanjem<br>gotovih databk v 16<br>ES, GEM in VENTURO, POZ<br>PES, GEM cap, so čiste datoteke ASCII. Malo<br>bolj vešč uporabnik, ki obvlada pro-<br>gramiranje, lahko iz njih kar hitro žene tudi strukture drugih datotek,<br>npr. datoteke fontov, meniji ipd. Ko-<br>municiranje z drugimi programi je<br>zagotovljeno s pretvarjanjem DeeggrCAD-ovih datotek, v. format<br>IGES, GEM in VENTURO, POSTS-<br>CRIPT, DXF (AutoCAD) in PCX. De-

۰

signCAD zna prebrati oz. predelati v svoje datoteke HPGL (datoteke, ki jih lahko izrišemo z risalnikom), tokat, datoteke ASCII in datoteke XX, Y, Z,

Chroniclean za, da lahko popelari<br>
2 (hanko popelari and anti-popelari and an angle of the population material and an angle of the population<br>
2 (hange of the population of the population of the population<br>
2 (hange of th menta, SOLID NYER+<br>
sign<sup>-CAD</sup> zna prebrati oz predsleti HOOT<br>
signa de CAD zna prebrati oz predsleti HOOT<br>
signa de CAD zna prebrati oz predsleti HOOT<br>
signa de CAD zna prebrati oz predsleti HOOT<br>
signa de CAD de CAD de

iATCH, ki ga 3D nima ukaz SHADE, ki ga 2D nima ukaz SHADE, ki ga 2D nima. Drugače pa so sintaksa in ukazi, vsaj kar zadeva kontrolne nem basicu Pozna DO WHILE<br>- strukture, enaki kot pri standard- nem basicu Pozna DO WHILE Solven the contract of the contract of the contract of the contract of the contract of the contract of the contract of the contract of the contract of the contract of the contract of the contract of the contract of the co

DIM, ANYKEY, LOADEXT in CAL-LEAT. Pozna tudi vse gitamice matične<br>MSIN, ATAN, COS, SIN, TAN, LOG<br>LN, SOR, SORT, ROUND, HSIN HCOS, HTAN in EXP. Ukaze, ki jih normalno uporablja DesignCAD, lahko uporabimo tudi v basicu, le da moramo pred vsakega postaviti 17, parametre pa me, da BasicCAD nima funkcij za delo z nizi HCOS, HTAN in E<br>normalno uporabimo<br>lahko uporabimo lo<br>parametre pa me,<br>da funkcij za delo z<br>DCAD : Auto

### DCAD: AutoCAD

Ke asen testiral nova pograma, se<br>
i Ke asen testiral nova pograma, se<br>
med DesigncAD-om in ACAD-om<br>
Na en istra i mano grad posterior<br>
Na programa in na drugi drag - tore) je<br>
por programa in na drugi drag - tore) je<br>
po monumo presi vascana de Santa Carlo Carlo Carlo Carlo Carlo Carlo Carlo Carlo Carlo Carlo Carlo Carlo Carlo Carlo Carlo Carlo Carlo Carlo Carlo Carlo Carlo Carlo Carlo Carlo Carlo Carlo Carlo Carlo Carlo Carlo Carlo Carlo contains and the article distance of the properties of the properties of the article of the article and the article and the article and the article and the article and the article and the article and the article and the a

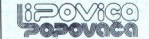

main one doesn't afferment and the property of the main term of the main of the main of the main of the main of the main of the main of the main of the main of the main of the main of the main of the main of the main of t

izkušenega inštruktorja za AutoCAD. Za konstrukterje strojnike<br>absolutne začetnike z računalniki. Delovni čas po dogovoru. Mož-<br>nost našega transporta v tovarno iz: Zagreba, Siska in Kutine. Informacije od 7-14: COP-Lipovica, (048) 79-022

RETROVIR<sup>?</sup>

celovito protivirusno orodie za PC-DOS/MS-DOS

- Odkriva VSAKO okužbo z virusom.
- Zdravi vse viruse v Jugoslaviji.
- 

L

Izolira nove, neznane viruse. Vodi arhiv sprememb na diskih.

T.680 din

**IŠČEMO** 

- 
- 
- Dela v lokalnem omrežju.<br>● Vsebuje natančen priročnik z navodili.<br>● Distribuira ga mreža lokalnih<br>zastopnikov.

Proteus, Majaronova 5, 61000 Ljubljana Tel. (061) 323-159, (061) 348-621 (odzivnik)

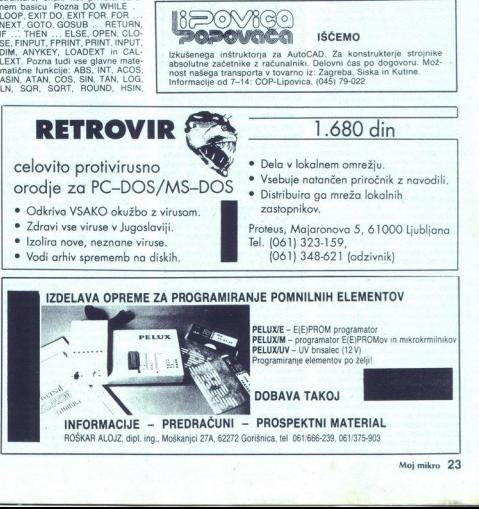

UPORABNI PROGRAMI

### **LETTERPERFECT**

# **FERPERPECT DESCRIPTION OF SPEED PROPERTY.** Končno spet med nami

### DEJAN V. VESELINOVIČ

ajbrž ste se vprašali, kako je mogram speče, da se nov program spet znajde med nami. Mogoče je, ker smo ta film že onkrat<br>gledali, in to v bogatejši izdaji. Pred nakral Sledali, in to v bogatejši izdaji. Pred nakral Sledal programa za obdelavo besedil, ti programa WordPerfect: »popolna» oziroma prava stvar, srednji brat i matematika<br>Institute i matematika i matematika i matematika i politički brat boljenja in tudi najmlajši brat je bil<br>Institute i politički brat i matematika i politički predstavljanja i m

hova zadrega v bistvu še zdaleč ni<br>bila niti majhna niti preprosta. Povhkrati pa uspešno teknoval z veemi<br>nam pa preostane. da pogledamo, anam pa preostane. da pogledamo,<br>nam pa preostane. da pogledamo,<br>nam pa preostane. da pogledamo,<br>naredli primerjavo s starejšim<br>watom (Reference Manual), k

sality use of mathematic 280 funkciji, in to navel mathematic 280 funkciji, in to navel a statement of prior and the proton of prior of the new kind of the mathematic statement statement of the mathematic statement of the na kateri smo. dolžino strani in razsocidestotinkah palca ali v enotah, ki jih je uporabiljali WordPerfect 4.2<br>sočdvestotinkah palca ali v enotah,<br>ki je pomenila vstop; v sveč<br>vorvo glito in. ki so. jo prodali<br>v 300.000 primerkih) Seveda se lah-<br>ko sami odlo stato appelha ao bit Several de Brasil, a primeira de la constantin de la constantin de la constantin de la constantin de la constantin de la constantin de la constantin de la constantin de la constantin de la constantin

ko, ni pa nujno, ves čas na zaslonu,<br>lahko ga aktiviramo ali z miško ali<br>pa s pritiskom na tipko Alt. Vse<br>pocije (z leve na desno: File, Edit,<br>Search, Layout, Tools, Fort, Grap-<br>hics in Help) so pri WP 5.0 urejene<br>enako, z Jaz si še vedno pomagam z roletno oblikovanim menijem, ki je lah mes in Help) so pri WP 5.0 urejene

i,

÷

pa je v številu opcij, ki jih imata na

potrebujejo za delo z besedili raz-<br>meroma-bogat in lahek urejevalnik,

je ta funkcija izpuščena.<br>Nima urejevalnika tabel. Tudi ta<br>ne sodi med značilnosti standard-

naimalia bertu Marchar a politica mendeira nel Mension de Comparison de Comparison de Comparison de Comparison de Comparison de Comparison de Comparison de Comparison de Comparison de Comparison de Comparison de Compariso na Leithfelmeire (m. 1981)<br> tudi premiere forma pesant, ki si mentalis anno 1981 anno 1981 anno 1981 anno 1981 anno 1981 anno 1981 anno 1981 anno 1981 anno 1981 anno 1981 anno 1981 anno 1981 anno 1981 anno 1981 anno 1981 za je dvojen: prvič, tisti, ki imajo<br>sicer odlične grafične kartice in movost EGA (če ne uporabljamo opcij MDA, CGA ali Hercules, ki jih pro silääti täkö hudo, je za nas, ki smo<br>silääti käkö hudo, je za näkä pad-<br>ili na 640 × 360 naenkkat pad-<br>ne lõdijivosti, to prevelik padec. Pre-<br>skusili smo tudi navadno lõdijivosti, to prevelik padec. Pre-<br>vGA in ugotovili, gram tudi ima). Ceprav to morda ni VGA in ugotovili, da je razlika ven-

i visorium ja linnen kategoria kanala posebno razvittud<br>tudi ta odločitev n<br>tudi ta odločitev n<br>tudi ta odločitev n<br>kot prejšnja. Tudi ta kategoria<br>salahko rekli, da taj<br>na potrebujejo, ka<br>na našo veliko ka našo veliko pre indeksiranje danes niti ni več katel<br>na posebno razvita funkcija, se nam<br>tudi ta odločitev ne zdi povsem raz-<br>umljiva in nam prav tako ne ugaja<br>kot prejšnja. Tudi to ocenjujemo kot prejšnja.<br>vsaj delno zgrešenost, čeprav b

.

۰

v drugega (s hkratnim pritiskom tipk Alt-F3). Ne vemo, kako gledajo na to<br>drugi, toda nam se zdi ta možnost<br>izjemno pomembna in zelo, zelo<br>težko bi trdili, da je tajnice ne potre-<br>bujejo. Zakaj so prikrajšane za mož-<br>nost, le označijo kot bloke in kopirajo<br>v Dokument 1? Pri pogodbah je npr.<br>zadeva še hujša, da o znanstvenih

razpravah (ki jih tajnice še kako po-<br>gosto pretipkavajo) niti ne govori-<br>- Poleg opisanega, po mojem mne-<br>nju najpomembnejšega, manjka še<br>vrsta drobnarij (npr. na koncu vrste vr<br>nakoncu vrsta drobnarij (npr. na koncu vrst

primaria de tenco de la primaria de la primaria de la primaria de la primaria de la primaria de la primaria de la primaria de la primaria de la primaria de la primaria de la primaria de la primaria de la primaria de la pr positio boll sport to the dobroussie ti. Ne da bi se spuščali v neskončne<br>razprave o tem, koliko je pripadni-

ga prej zapomnili, prilepi k besedilu,

eda pospešijo de elimentarismo<br>principalismo de elimentarismo<br>de elimentarismo de elimentarismo<br>de elimentarismo de elimentarismo<br>principalismo de elimentarismo de elimentarismo<br>principalismo de elimentarismo de elimentari v sredino, ob desni rob ali po vsej<br>širini strani; če želimo, je besedilo Chranjena je tudi možnost vnosa<br>drugačna kot pri Wele, ni dosti drugačna kot pri WP 5.1, le da je<br>drugačna kot pri WP 5.1, le da je<br>drastično) pozaro (da ne rečementa<br>drastično) znanjšano. To pomeni,<br>mo vnesemo in to na do drastično) zmanišano. To pomeni,

L

lahko napisano okrog slike in lahko<br>določimo tudi velikost slike. Toda<br>s sliko ne moremo manipulirati tako<br>kot v WP 5.1 (ni obračanja, pomanj-<br>ševanja, inverzije je brenzita, inverzije barv itd.; funkcija<br>za inverzijo je p Preview), kar pomeni, da so na voljo samo zares zelo okrniene možnosti za preprodio vnastave slaveno in konstantine slavene slavene slavene slavene slavene slavene slavene slavene slavene slavene slavene slavene slavene slavene slavene slavene slavene slavene slavene slavene slavene slavene s sti zadoščajo za uvoz kakega histo-<br>grama iz programov za poslovno

5.0/5 1 itd. in tudi iz njih. To je dobra poteza in zelo modra odločitev avtorien kan proprosti urejevalistici bez<br>selati ravno pri tem najpogosteje od-<br>govedo (primer je Chivliviter, ki je povedo (primer je Chivliviter, ki je povedo (primer je Chivliviter, ki je zapredno skoraj je odvaraja po ma

podporo ravno zanje, se morate<br>obrniti na prodajalca (npr.: napisan<br>je laserski tiskalnih Mannesmann-<br>Tally MT 905, toda povezovalec zanj<br>je opcijski; res pa vse odlično delu-

je, će in tijskalnik proglasimo za HP<br>Lasetelt II, kar smo tudi naredili).<br>Za konec povejmo, da so ohranili<br>Italicolise iz WP 5.1, to je fleksi-<br>Italicolise iz besedilom, Dejansko<br>so ostale vse bistvene funkcije in med ni

o obrambe priori<br>nim, da je LetterFranki, ki jo od avr<br>– ima kakovost, z<br>povprečno stopnj<br>Podobno velja za . celovita je po tradiciji hiš<br>je po tradiciji hiš<br>v tem primeru tud<br>ne prestraši mon<br>nika. mora biti preprost, poceni in privla-<br>mora biti preprosterior preproduceme slave me-<br>ray. In the channel prior decrease me-<br>ray. In this case, and the pricology me-<br>ray. In this case, and the pricology primate prior prior - ima kakovost, zanesljivost in nad-<br>povprečno stopnjo prilagodijivosti in nad-<br>Podobno velja za dokumentacijo, ki<br>je po tradiciji hiše odlična, dobro<br>urejena, celovita in razumljiva.<br>V tem primeru tudi dovolj kratka, da<br>n

۲

 $\overline{\phantom{0}}$ 

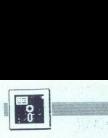

Preprostost je relativen pojem; delo z LetterPerfectom je v primer-<br>javi z WP 5.1 igra. Toda nas bolj<br>zanima, kako bodo nanj reagirali<br>uporabniki, ki niso še nikoli uporabljali programov te hiše. Če so jim pri dows, bodo globoko razočarani; če pa so ljubitelji skorajda praznih za-<br>slonov, načrtovanih tako, da ostane<br>čim več prostora za ustvarjalno de-<br>im več prostora za ustvarjalno de-<br>lo, se bodo v ta program zaljubili. Vsak, ki se želi po površni analizi razmeroma hitro in zlahka znajti v programu, naj si ogleda LetterPer-

Tudi cena pri zastopniku, zagreb-škem podjetju Perpetuum, je ugodna: zvedeli pa smo, da ga v trgovinah lahko dobimo celo nekaj ceneia: toda če ni ravno vaša izrecna želja (p)ostati pirat, je zastopnikova

m kar zadeva dli trig, je zadeva dli trg, je zadeva dekaj razčiščena: mislili so predvsem na tiste, ki morajo hitro, brez<br>posebnih zapletov odtipkati besedi-<br>posebnih zapletov odtipkati besedi-<br>prodvsem zato, ker lahko pre enako dobrega kot pri WP 5 1 Kaže. da sem naštel vsaj 70 % uporabni-

strani je tudi neke vrste poskušnja<br>tega, kar zna WordPerfect; začnite<br>z LetterPerfectom, ko pa vam česa

orez Maxilen verige je podpora, ki metamorije i podpora, ki metamorije i podpora različnim podpora<br>Jo – mora - zagotoviti – Perpetuum<br>Kom, ki jih govorimo pri nas. Sodilac<br>Kom, ki jih govorimo pri nas. Sodilac<br>Nemetu – pod

uresničevati Kaj še čakate?

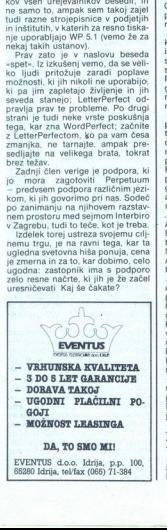

### PERSONAL REXX

## **ERICORAL REXX**<br>PERSONAL REXX<br>**Miren** in eleg Miren in eleganten basic

### DUŠKO SAVIČ

 $\begin{tabular}{|c|c|} \hline \textbf{P} & mean REXA / \textbf{p} & \textbf{if} & \textbf{if} & \textbf{if} & \textbf{if} & \textbf{if} \\ \hline 1 & \textbf{m} & \textbf{if} & \textbf{if} & \textbf{if} & \textbf{if} & \textbf{if} \\ \hline 2 & \textbf{if} & \textbf{if} & \textbf{if} & \textbf{if} \\ 3 & \textbf{if} & \textbf{if} & \textbf{if} & \textbf{if} \\ 4 & \textbf{if} & \textbf{if} & \textbf{if} \\ 5 & \textbf{if} & \textbf{$ 

A Practical Approach to Program-<br>ming the REXX Language (176 stra-<br>ni), Knjiga je pravzaprav definicija ser's Guide (246 strani) in kniigo

igning in the content of the content of the content of the content of the content of the content of the content of the content of the content of the content of the content of the content of the content of the content of t

### Malce zgodovine

Prva verzija REXX je nastala iz želje Michaela Cowlishawa po jez ku, s katerim bi bilo programiranje lažje kot s katerimkoli drugim oro-<br>djem. Za temelj je uporabil jezike,<br>kakršni so PL/I, algol in APL. Cow-lishaw se je snovanja jezika lotil konvencionalno: napesaj je specifican<br>kacijo jezika in jo razdelli med zane-<br>kacijo jezika in jo razdelli med zane-<br>in jo spusliti v obtok po iBM-u. Pri<br>impli spusliti v obtok po iBM-u. Pri<br>tem je uposliti v obtok po iBM-u

nji, ne da bi njegov avfor oziroma, inji njegovi uporabniki morali vanji kaji njegovi uporabniki Cowilahav je prek<br>elektronske pošte iz prve roke zve-<br>elektronske pošte iz prve roke zve-<br>del, kaji si programenji zbinjo, in v jezik. Rezultat je velikanska popu-

kom najprej dostopen v System/370 in operacijskem sistemu CMS, po-<br>tem pa se je širil še na druge ravni IBM. Že leta 1985 je IBM na osebnih ta verzija je bila napisana v jeziku<br>C in v približno 6000 vrsticah, med-<br>tem ko je podobna verzija za Sy-<br>stem/370 v zbirniku obsegala 8000 vrstic. Jezika REXX ni bilo lahko napisati, kajti opraviti imamo s struk-<br>turiranim interpretiranim jezikom, to pa je enkratna kombinacija.

### Cilji jezika REXX

sealen programmatis elle.<br>In a la significació de la significació de la significació de la significació de la significació de la significació de la significació de la significació de la significació de la significació de Osnovni cilj jezika REXX je lahko programiranje Zalo v njem z lahko to manipuliramo z navadnimi objek- ti, kakršni so besede, števila, imena .<br>in podobno. REXX kot splošnona-<br>in podobno. REXX kot splošnona-<br>menski programs ico Italia (un artimologico Zapisario Persia)<br>prostili programov za obdelavo be-sedita in artimetiko. RESX je odli-<br>oden Italia (un artimologico Persia)<br>con Italia (un artimologico Persia)<br>mengati programe BAT, Prav zaradi 5000. kot standarden del operacij: skega sistema dobavljajo v vlogi je- zika operacijskega sistema program EEXX. in nazadne e statistica la prevajalnik (in nazadne in nazadne in nazadne in nazadne in nazadne in nazadne in nazadne in nazadne in nazadne in nazadne in nazadne in nazadne in nazadne in nazadne in nazadne in nazadn

trebovali cele študije raznih pro- gramskih jezikov.

### Osnovni koncepti

Prva in temeljna odlika jezika<br>REXX je čitljivost programa. Čitlji-<br>vost je vedno odvisna tudi od tega. kami, razmiki niso del jezika in zato lahko program vizualno oblikujemo po želji, število ločil je minimalno (uporabljamo jih samo tedaj, kadar

ukaz pa lahko obsega mekai vesteles<br>sedilari REXX tipe obravnava podationalis (REXX tipe obravnava podationalis<br>sedilari REXX tipe obravnava podationalis (REXX tipe obravnava podationalis)<br>deklaracije kot v pascalu. Sprem

ricine rezultate – med računanjem ne vedenski speremijiva radio<br>na vedenski speremijiva radio<br>takšne, kakršne pišejo v besedlu<br>nogramaci i pacentaliza poznatnika so vse<br>pravnanje u takšne pišejo v besedlu<br>področje velijave REXX so področja veljave dinamič-<br>na, to pa olajša pisanje hitrega pre-<br>vajalnika, vendar otežuje pisanje

Osnova sinta<br>classical classical classical classical classical classical classical classical gas and overtical classical control of the social control of the state of the state of the state of the state of the state of the Osnovna sintal<br>vek (angl. clause and<br>ma sintaksna eno<br>ga eno vrstico (v<br>ga eno vrstico (v<br>soče vrsti, AEXX<br>anglogogram podprogram<br>chapake s sporoč<br>deprav ga ne dol<br>nim editorjem. vek (angl. clause), tj. tekst programa<br>ma zaključen s piko in vejico. Taks<br>ma sintaksna enota je navadno dol-<br>ga eno vstico (v pascalu pa je enov<br>sam podprogram lahko dolg na ti-<br>soče vstj. REX zato lahko kaže na<br>napake s

in.

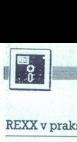

### REXX v praksi

Priloženi program ERASEBAK E-<br>XE zbriše vse datoteke s končnico<br>BAK v poklicanem imeniku. Iz DOS<br>ga aktiviramo takole:<br>REXX

ERASEBAK.REX **C.**\TPKNJIGA

kjer je REXX klic prevajalnika REXX,<br>ERASEBAK.REX program v obliki<br>datoteke ASCII na disku, C:\TPKNJI-

raciji) Se već, če ji v programu nemativno začetne vrednosti, ji bo REXX sam dodelili tekst<br>no vrednosti, in sicer prav isto, ki je prostorio nemata samennu inemu spremenljiv.<br>nemata samennu inemu spremenljiv.<br>Ke. Vrednost samemu imer<br>rednost neprije<br>kke PETER bo<br>R". Zato je v p<br>skic DosDisk(I<br>skic dela isto kot v<br>dela isto kot v<br>proceduro je<br>proceduro je<br>proceduro je<br>jo, in tedaj ski

SAY dela isto kot v drugih jezikih PRINT in WRITE: na zaslonu izpiše besedilo in vrednosti spremenljivk. Vsako proceduro je moč klicati kot funkcijo, in tedaj skladno z rezulta-

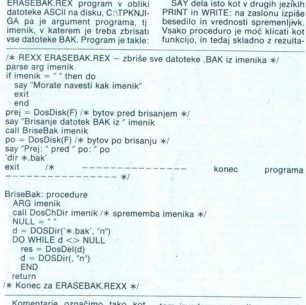

BriseBak: procedure<br>- ARG imenik<br>- call DosChDir imenik /\* sprememba imenika \*/ hULL = \* "<br>d = DOSDir('\*.bak', "n")<br>DO WHILE d <> NULL<br>res = DosDel(d)<br>d = DOSDir(, "n")<br>FND END<br>return<br>/\* Konec za ERASEBAK.REXX \*/

ary Brissela, the contents of the contents of the contents of the proportion of the proportion of the contents of the contents of the contents of the contents of the contents of the contents of the contents of the content Komentarje označimo tako kot<br>v C-ju, torej med simboloma /\* in  $\begin{array}{l} \psi\left( \mathbf{U}\right) \left( \mathbf{W}\right) \left( \mathbf{W}\right) \left$ ELSE. EXIT pomeni konec pro-

Disk(TF), če<br>
argument tip<br>
xX-u spremer<br>
wanjem ukaz<br>
eno njeno im<br>
osebnih dekl;<br>
osebnih dekl;<br>
osebnih dekl; <sup>"</sup> Spremenljivki prej in po si za-<br>pomnita število prostih bytov na di-<br>sku pred brisanjem datolek BAK in<br>ton ponem. Funkcija DOSDISK wne in-<br>formacijo o poklicianem (ali teko-<br>ćem) disku in sprejema naslednje<br>pojeje: A ( diska), C (število skupkov na disku),<br>F (število prostih byjtov po sektorju<br>Statisla), S (število sektorju po skupi<br>vu diska), T (škupno število bytov na<br>disku), U (škupno število bytov na<br>nih bytov na disku), V drugih pro livka »oživi« z izvrševanjem ukaza,

tom izvedene operacije vrne vrednost O ali 1. Spremenljivka res rabi<br>samo za to, da vrnjena vrednost<br>funkcije DosDel (z njo brišemo da-<br>toteko) ne bi bila posredovana DOS<br>Če namreć REXX kakega ukaza ne razume, pokliča COMMAND.COM<br>in predstavili Primer takšna je da poskuša izvišili. Primer takšna nje da<br>praz EXT na koncu glavnega pro-<br>prad EXIT na koncu glavnega pro-<br>grama. Zato mora na začelek vrste<br>primeru prad prad pri

Ukaz call BriseBak imenik pren-<br>se izvršitev programa v vrsto, ozna-<br>čeno z BriseBak: procedure. Spre-<br>menljivka imenik v glavnem progra-BriseBak, v ukazu ARG pa jé nave-<br>deno, katero ime v podprogramu<br>ustreza temu parametru. Tako je<br>imenik v proceduri lokalna spre-<br>menljivka, medtem ko je imenik<br>v glavnem programu globalna spremenljivka. Če bi želeli, da naj bi se balno spremenljivko, bi napisali

lahko programsko preučimo. Takš-<br>nih »plagiatorskih« operacij DOS<br>pozna REXX še nekai: DOSCreat BriseBak: procedure expose<br>
imenik<br>
vrstico ARG imenik bi pa izpustili.<br>
Procedura DosChDir dela tisto<br>
kot ukaz ed iz DOS Ta procedura<br>
REXX je malce hitrejša in – v na-<br>
sprotju s ed – vrne rezultat, ki ga

(namesto mel), DOSCD (vrea teocio)<br>imenik), DOSCNMad (spromembels)<br>sito del) itid. Najpeoposteje uporablije-<br>sito del) itid. Najpeoposteje uporablije-<br>sito del) itid. Najpeoposteje uporablije-<br>imenika del) itid. Najpeopost disku. Rezultat funkcije DOSDir je XXXXXXX.eee, dolžino v bytih, datum in čas spremembe ter še aktualatribute datoteke. Prvi klic no DOSDir('\*,bak','n') - vrne prvo najdeno datorko (štes se po imenu.<br>Kar je označeno s parametrom nj<br>Drugi kilc, v zanki DO WHILE, opini<br>datotske izpusti, kar je samoume<br>ven že po prvem klicu. Poleg tegamume<br>DosDir – razume – da mora najti<br>naslednjo - ustr

 $\begin{array}{l} \text{V} \left( \begin{array}{cccccccccccc} \text{V} & \text{N} \left( \text{N} \right) \text{ in } \mathbb{R} \text{ and } \mathbb{R} \text{ and } \mathbb{$ 

pomeni, da je moč interaktivno včitavke programa REXX ter jih<br>potem izvrševati. Primer: ukaz<br>INTERPRET 'say "Pozdrav!" '<br>se izvršuje, kot da bi bilo v progra-<br>mu napisano<br>say "Pozdrav!"

Argument za INTERPRET je lahko katerikoli pravilen in popoln stavek

nost teksta alimena poremenijivkog metamatika poremenijivkog narodnost poremenijivkog narodnost konstrukcija starodnost konstrukcija starodnost konstrukcija starodnost konstrukcija starodnost konstrukcija starodnost konst

pomeni, da lahko dosežemo ele-

mente sestavijene spremenljivke turnelijke spremenljivke turnelijke sestavljenih spremenljivke vreti bega programa) in ne samo<br>so lahko tudi tekstni (kot v trenjender)<br>vretic lega programa) in ne samo<br>rabost sestavljenih

### Funkcije in razširitve

REXX podpira veliko število funk- cij za obdelavo besedila, konverzije in razne druge informacije. O boga<br>stvu vdelanih funkcij najbolje govori stavek iz priročnika: »Če gre za besedilo, potem je najbolje domnevati,<br>da je v REXX-u.« Personal REXX is se bogatejší, ker so dodane posebne skufunkcij za konfiguracije PC DOS, »intimen« dostop do hardvera<br>(tu je tudi ukaz POKE), obstajajo pa<br>še posebni dodatni programi, npr<br>PRESS, STACKDRV, DISABLE<br>ENABLE, LISTFILE, EXECIO, GLOše posebni dodatni programi, npr.<br>PRESS. STACKDRV, DISABLE, BALV in se nekateri, ki so preneseni iz originalnega operacijskega siste-<br>ma IBM CMS. Za ljubitelje oken je<br>dodan program FIXWINDOW. V okno je moč vpisovati polja za vnos podatkov, najboljšo ilustracijo<br>možnosti tega paketa pa poda TRE-<br>ED2.REX, demonstracijski program<br>za interaktiven pregled datorek po<br>rimenikih, podobno programom<br>interaktiven pregled datorek po<br>s id. Ta program je do

Tudi Personal REXX po zgledu<br>Limfosophe Sida Zameli iliyokovnico, tj. nize prilisnjenih tipk.<br>Teoreticho je Konchi cilji programa<br>REXX kot sistemskega programa<br>Zamenjati dateleke COMMAND-<br>COMM in BAT. Program REXXIFY-REX s gram RXBATMGR, ki ostane prita-<br>jen v pomnilniku in zasede vsega<br>2 K. Analizira vsak klic programa<br>COMMAND.COM in  $-$  če ugotovi,<br>da gre za program REXX – naiprei pokliče REXX in tako izvrši ukaz<br>medtem ko programe tipa COM in<br>EXE izvršuje takoj. Po tej poti vsaj teoretično rešujemo nize progra-<br>mov, rezultate enih predajamo drugim in s kombinacijo obstoječih programov dobivamo nove koristne efekte. Tak način dela pri osebnih ratumalmini ni običajne, ker so prosince (Windows Capital Capital Capital Capital Capital Capital Capital Capital Capital Capital Capital Capital Capital Capital Capital Capital Capital Capital Capital Capital Capital Capi ear "Zari ju to saint pai zarbana za izdania za izdania za izdania za izdania za izdania za izdania za izdania<br>a tipke s program<br>ju za izdania za izdania za izdania za izdania za izdania za izdania za izdania za izdania za tipkovnice).

1

SENA SA :

L

٠

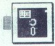

(UPORABNI PROGRAMI

### ORAM

## Pot v visoki pomnilnik pri zagonu. Lahi **Inik**<br>**Dominik in za iz**<br>QEMM.<br>Razpored sil

### DAVOR PETRIČ

listi, ki čutijo potrebo in ima-<br>io dovolj denarja za nakup<br>sistema 386 z veliko pomnil-<br>ikko kakšne prednosti jim po- $\overline{1}$ nuja Quarterdeck s programom De-<br>sgView 386, sestavljenim iz programa DeskView (webopravilno delo) in<br>programa QEMM (Expanded Me-<br>nory Manager). Za lashike PC 386<br>je pri tem bistven prav QEMM. Omo-<br>goča jim, da ne glade na količino maksimalno izkoristijo pomnihiki, ki<br>maksimalno izkoristi

stevilnejši, dobii. Zakaj to poudar-<br>jamo?

Če poskusite v svojem nikakor ne<br>slabem sistemu 286 pognati DesqView, se vam bo zgodilo, da ne<br>boste mogli naložiti nobenih malce<br>večjih aplikacij Razlog je ta, da ni-<br>mate dovolj prostega je omnilnika<br>Če bi imeli instalikan 1 Mb (all več),

s procesorjem 8088, a 8088 ali 80286, a bi radi izkoristili visoki del<br>pomnilnika, mora vsebovati Sha-<br>dow RAM firme Chips š Technolo-<br>ges ali pomnilnik EMS 4 oziroma<br>razširieni EEMS. Operacijski sistem mora biti DOS, večji od 2.0.

### Osebna izkaznica

V škatli knjižne oblike je vse, kar pomnilnik, ki ga imate v svojem si-

portenuiste, da la povemi accelation<br>portenuiste, da la povemi accelation de la portenuiste de la porte de Visionni a la la statuta de la porte de Visionni a la la statuta de la porte de la porte de la porte de la porte de

se čudili, zakaj je njihov sistem po-<br>časen, zakaj imajo nalo pomininka<br>oziroma zakaj ilm programi sporoziroma zakaj ilm programi sporo<br>Proces instalacije opravimo ob-<br>vezno s priloženim instalacijskim<br>programov. Razlog je čajo nekakšne napake

í

šem mnenju je takšna rešitev zašči-<br>te najboljša. Program ne deluje, do-

javijo na zaslonu vaskić, kadar po-<br>ženete GRAM ali Manifest. Če želite<br>slonu pač vedno razvidno, kdo je zavidno va vedno razvidno, kdo je pravilastiki, sisor pa je to moćugo<br>tovili (in poskrbeti, da bo piratstva<br>vazovano) pravi lastnik, sicer pa je to moč ugo-<br>toviti (in poskrbeti, da bo piratstvo<br>kaznovano) že po serijski številki<br>programa.

pomnilnik in za izkoristek visokega<br>pomnilnika, skratka, po programu<br>OEMM.

### Razpored sil

Rekli smo, da se ORAM ukvarja samo z visokim pomnilnikom, s tiustrezajočima 640 K in 1 Mb. Upoustrezajočima 640 K in 1 Mb. Upo-<br>rabnik ima na razpolago dve mož-<br>nosti. Če je pomnilnika več kot 1 Mb, potem mu ni treba ukrepati, **EXAMPLE PROGRAME**<br> **CARACTER CONSUMING A SECOND CONSUMING A SECOND CONSUMING A SECOND CONSUMING A SECOND PROPERTY OF A SECOND CONSUMING A SECOND CONSUMING A SECOND CONSUMING A SECOND CONSUMING A SECOND CONSUMING A SECOND** 

Odvisno od konfiguracije sistema menti, ki jih navedemo računalniku kako območje pomnilnika iz vpliva<br>QRAM, prepovemo uporabo. Šha-<br>dow RAM, prepovemo premore pri napakah in še veliko tega.

Dobili ste več osnovnega pomnilnika za katerokoli samostojno aplikacijo (razen za DeskView), tako da lahko delate tudi z vsemi takšnimi v katerih so velike datoteke in ki<br>sicer ne bi mogle biti shranjene v. osnovnih GRAM bo celo Microsoftovemu pronika, ker je združljiv s specifikacijo XMS, ki jo upošteva tudi Microsoft.

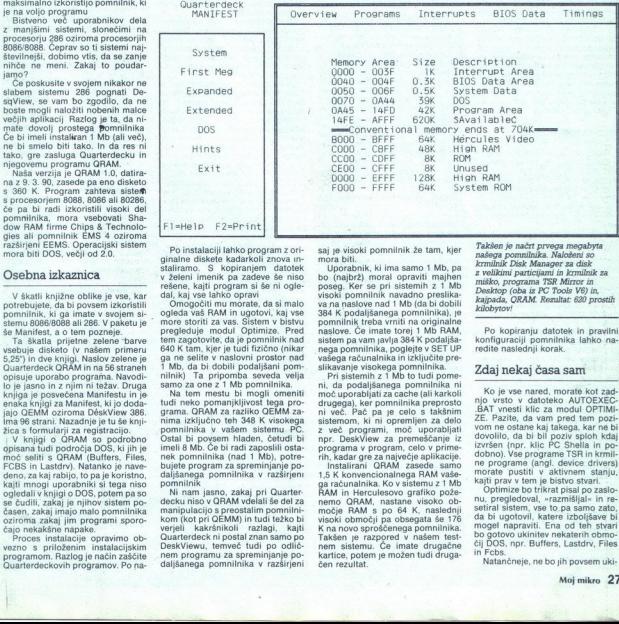

Omogodini na primateli, da imala provincia da imala propriata assignativa propriata propriata da imala da imala da imala da imala da imala da imala da imala da imala da imala da imala da imala da imala da imala da imala d

imeli 8 Mb. Če bi radi zaposlili osta-<br>nek pomnilnika (nad 1 Mb), potre-<br>bujete program za spreminjanje po-<br>daljšanega pomnilnika v razširjeni<br>pomnilnik

 Ni nam jasno, zakaj pri Ouarter. decku niso v ORAM vdelali še del za manipulacijo s preostalim pomnilni: kom (kot pri GEMM) in tudi težko manipulacijo s preostalim pomini-<br>kom (kot pri OEMM) in tudi težko bi<br>verijeli - kakršnikoli - razlagi, - katil<br>Quaterdeck ni postal znan samo po<br>DeskViewu, temveč tudi po odlič<br>postvijem programu za spreminjanje po-<br>beskV DeskViewu, temveč tudi po odlič- nem programu za spreminjanje po- daljšanega pomnilnika v razširjeni

2

va na naslove nad 1 Mb (da bi dobili 384 K podaljšanega pomnilnika), je pomnilnik treba vrniti na originalne naslove. Če imate torej 1 Mb RAM, sistem pa vam javlja 384 K podališa

nega pominina, popinis visor de la propinio de la propinio de la propinio de la propinio de la propinio de la propinio de la propinio de la propinio de la propinio de la propinio de la propinio de la propinio de la propin Pri sistemih z 1 Mb to tudi pome

nemo QRAM, nastane visoko ob-<br>moĉje RAM s po 64 K, nastane visoko ob-<br>visoki obmoĉji pa obsegata ŝe 176<br>K na novo sprošćenega pomnilnika.<br>Takšen je razpored v našem test-<br>nem sistemu. Če imate drugačne<br>kartice, potem je mo nem sistemu. Če imate drugačne kajpada, QRAM. Rezultat: 620 prostih

Po kopiranju datotek in pravilni<br>konfiguraciji pomnilnika lahko na-<br>redite naslednji korak

### Zdaj nekaj časa sam

Ko je vse nared, morate kor zadnje<br>njo vrsto v dateleko AUTOEXEC-BAT vresti klic za modul OPTMM-<br>ZE. Pazite, da vam pred tem pozi-<br>ze. Pazite, da vam pred tem pozi-<br>vom ne ostane kaj takega, kar ne bi zvezisen (npr. klic P kajti prav v tem je bistvo stvari

naprimar vising botting<br>states botting states and the setting states in the setting state model.<br>The model napraviti, both of the setting provider in Febs.<br>In Febs. The Natančneje, ne<br>Natančneje, ne Optimize bo trikrat pisal po zaslonu, pregledoval, »razmišlial« in resetiral sistem, vse to pa samo zato, da bi ugotovil, katere izboljšave bi<br>mogel napraviti. Ena od teh stvari-<br>bo gotovo ukinitev nekaterih obmo-<br>cij DOS, npr. Buffers, Lastdrv, Files<br>in Febs.<br>Natančneje, ne bo jih povsem u

J.

ż

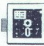

nil, temveč bo samo preselil njihov majvečji del iz tistega dela pomnilni-<br>ka, ki bi ga mogel uporabiti tudi<br>DOS (spodnjih 640 K oziroma zaradi<br>QRAM še več, od 706 do 736 K), v prazni del pomnilnika (med 640<br>K in 1 Mb)

Ce delate s predpomnilniškim programom (cache), potem je do-<br>voji imeti buffers = 3, če pa takšnega programa ne uporabljate, morate<br>buffers = 3, če pa takšnega programa ne uporabljate, morate<br>buffers definirati 20 do 30, drugi premeščeni v visoki del pom-<br>nilnika, Tako dobite dodatno količi-<br>no prostega pomnilnika, visno od vašega sistema. V glavnem<br>pomnitiniku bo, ostal samo en vmesni<br>ni pomnitinik, medtem ko bodo vsl<br>drugi premeščeni v visoki del pomnitinika. Tako dobite dodatno količi-<br>no prostega pomnitinika.<br>Najveć pridobite z o

vmesnih pomnilnikov, ker zasedajo<br>po 1 K RAM (v knjigan sicer plše 518<br>bytov). Naj pripomnimo, da vsa relo-<br>cirana območja (Bulfers, Lastdrv, English Files in Fobs) ostanejo \*\*\*šna kot<br>prej, kar zadeva DOS in funkcional<br>no

Če se pojavi kakršnakoli težava,<br>ker ne morete česa (ali vsega) definiranega vpisati v visoki pomnilnik, je rešitev pri roki. Če ORAM namreč ne bo mogel česa včitati tako, kot je reba, potem bo to včital v navadni pomnilnik, kot da ne bi bil niti poskušal kaj prenesti v visoki pomnil-<br>nik. Da bi bili na tekočem, vas bo<br>QRAM o tem obvestil.

### Še o razporedu sil

Poleg teh sistemskih območij je visoki pomnilnik, ki ne more po-<br>stati del DOS, ker se fizično ne na-<br>slavija na osnovnih 640 K, more preslavija na osnovnih 640 K, moč preslaviji še veliko drugih stvari. Recimo<br>krmilnike:

Poleg krmilnih programov lahko<br>v visoki pomnilnik selimo programe končaj in ostani pritajen v pomnilniku). Žal pa ne vseh. To velja recimo za odlični PC Tools V6. ORAM ne more v visoki pomnilnik prenesti niti PC Desktopa niti PC Shella, Slišali smo, da obstaja program, ki more opraviti tudi to, vendar ga nismo

Drugi pritaieni programi se brez težno primiera Omenicina Christinije iz visoke v čitara premiera primiera primiera pomnilnika Omenim iz visokega pomnilnika ponuja na razpolago<br>pomnilnika America na razpolago<br>pomnilnika America na razpolago<br>porabi iz pri

Če LOADHI poženete brez parame-<br>tra, se bo prikazala karta visokega

opcija, ki bo uporabnikom DOS 4.0<br>olajšala življenje, ker preprečuje<br>lažna sporočila o nevčitavanju pronomnihika, prikazujoča zasedenost<br>in lastnike.<br>Tudi sam LOADHI pozna veliko<br>opcijskih argumentov. Možno je for-<br>sirati uporabo določenega bloka<br>pomnihika, najmanjšega ali največ-<br>inga prostega bloka, optimalnega prostega b gramov TSR (čeprav jih je LOADHI

L

uspešno včital v visoki pomnilnik).<br>Še zlasti je koristna opcija GETSI-<br>ZE. Po njej moramo poseči, kadar je kaj narobe Če se program noče vči-<br>tati, je verjeten razlog ta, da ni na razpolago dovoli visokega pomnili<br>nika: Če LOADH poženemo s tem<br>parametrom, nas bo samo obvestili<br>o tem, koliko pomnilnika program<br>zahleva med delom in koliko ga po-<br>zahleva med delom in koliko ga po-<br>TSR, omenjeni primer

PC Desktop:<br>LOADHI: 318896 run-time bytes (312<br>K) LOADHI: 40240 resident bytes (40 K)<br>PC Shell:<br>LOADHI: 220336 run-time bytes (216<br>K)<br>LOADHI. 10720 resident bytes (11 K)

pressive and the state of the theorem is a sign in pressive and the state and the state of the state of the state and the state and the state is a proportion of the state and the state is a state of the state is a state o  $Zab \left[ \begin{array}{cccccc} \text{20.8cm} & \text{20.8cm} & \text{20.8cm} \\ \text{20.8cm} & \text{20.8cm} & \text{20.8cm} & \text{20.8cm} \\ \text{20.8cm} & \text{20.8cm} & \text{20.8cm} & \text{20.8cm} \\ \text{20.8cm} & \text{20.8cm} & \text{20.8cm} & \text{20.8cm} \\ \text{21.8cm} & \text{22.8cm} & \text{22.8cm} & \text{22.8cm} \\ \text{23.8cm} & \text{24.8$ Poženite pod LOADHI želení pro-<br>gram (katerikoli) in z njim normalno<br>delaite. Včitaite vse potrebne datokř

LOADHI: 500432 run-time bytes (489

Ponavijamo, da se prikazana za-<br>sedenost pomninika nanaša tako<br>na program kot na datoteke, včitane varij oziroma na realni delovni pro-<br>stor. Sami najboje veste, kaj pomenitako natačen podateko definici-<br>prominilika, ki ga

pomnilnik ni v enem samen samca-<br>tem kosu Vsoki pomnilnik je glede<br>na zahteve sistema sestavljen iz ne-<br>kaj detov Prekinjajo jih področja, ki<br>jih uporabljajo video ali kaka druga<br>kritica, BlOS in podobno.<br>kritica, BlOS in

različnih grafičnih karticah so koristi različne. Če imate Hercules, vam<br>bo na voljo 704 K osnovnega pom-

ninkia, Porabi VIDRAM oziroma će Pri protabi VIDRAM oziroma će latino (alicino također latino (alicino također latino (alicino također latino također latino također latino također latino također latino također latino takođ

alli kateregakoli drugega programa.<br>"Seveda pa vse dotlej, dokler se izvr<br>gaje tekstri programi. Preprostor<br>gaje vključujemo in izključujemo, na<br>2alost pa ga ni moč vključevati in<br>izključevati (preklapljati) pol Deskvi<br>nor ljuć<br>vkl<br>ati)

### Kaj neki bom s tem?

Omenjenih 704 K je povsem norodnosti za kateljanske napisacije, ki dela pod DOS, bo tehnika za sina na zgolovanjenih za ima zgolovanjenih za ima zgolovanjenih za ima zgolovanjenih za obranovanjenih za obranovanjenih za nas ka včitamo krmilnik za miško, Disk Manager za particije na disku. Mir-

DesqView z že naloženim TSR in<br>krmilnimi programi, dobimo okno

8 39/K R (b) (b) means, car as a money and a strainer and the strainer of the SOR (b) means are all the money and the strainer of the SOR (b) (b) and the strainer of the strainer of the strainer of the strainer of the st gih programih, Quattro Pro, na pri-

### Manifest

ż

Opraviti imamo s posebnim pro-<br>gramom, ki ga dobavljajo z vsemi

The RAM castles and the material control of the RAM castles and the material control of the material control of the material control of the material control of the material control of the material control of the material c nete Iz vključenega Manifesta gre-

L

in starting the starting of the starting of the starting of the starting of the starting of the starting of the

L

÷

۰

kaj smo pa uporabli To velja tudi<br>za za vse podrobnosti. Ki so navadno<br>navedene perprosto kot področje<br>poS. Vse, kar je v poministar, borazionali kaj kantilesti dendro poste de mondita de mondita de mondita de mondita.<br>O b eto dobimo tudi e tiekelnikom V neslednijh onisih homo navedli samo

nekaj zanimivejših poslebnosti.<br>
Na sistemskem območju vidimo vse priključke sistemskem območju vidimo vi, na katerih so, in s signali, potem<br>
stavive CMOS vašega sistema.<br>
Prvi megabyte pomininka anna-<br>
Prvi megabyte pom toyo nekie y pomnilniku, sicer more učinkovati). Videti je moč tudi yse prekinitye in nijhove lastnike.

Podaljšani in razširjeni pomnilnik sporočata o teh prostorih, kako je kaj definirano in podobno Dobimo informacije o straneh in hitrostne

teste pomininka (to vsebujejo tudi<br>
druge opcije).<br>
Območje DOS kaže natančno raz-<br>
poreditev pomininka, ki ga zaseda<br>
jo DOS in njegovi deli Vidimo tudi,<br>
kako pominink zasedajo krmini<br>
programi oziroma kakšno je stanje<br>

podatke tudi o tem programu: koli-<br>ko pomnilnika je pod njim na razpo-<br>lago, kakšne so dimenzije okna, ko-<br>likšen je skupni pomnilnik (vseh<br>vrst), ki ga ima sistem na razpolago,<br>V nociji nasvetov boste no analizi Če je aktiven DeskView, dobimo

pomnilnika dobili ustrezne nasvete.<br>Večina govori o varčevanju s pom-<br>niinikom in na splošno jih je pamet-<br>no unoštevati

### Namesto sklepa

QRAM je program, ki bo rešil živ-ORAM e program. El bor está branco de la contenidad de la contenidad de la contenidad de la contenidad de la contenidad de la contenidad de la contenidad de la contenidad de la contenidad de la contenidad de la contenidad

### Naslov proizvajalca:

Quarterdeck Office Systems, 150<br>Pico Boulevard, Santa Monica, CA<br>90405, USA. Tel.: 991-213-392-9701<br>Faks: 991-213-399-3802

×

## $\begin{array}{c|c}\n\hline\n\text{d.0.0, Ljul}\n\end{array}$ **CALLULLO** d.o.o., Ljubljana, Cankarjeva 4, telefon: 221-838 (061)

### Novoletni popust!

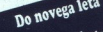

### lahko pri nas dobite naslednje pakete<br>po znižanih cenah:

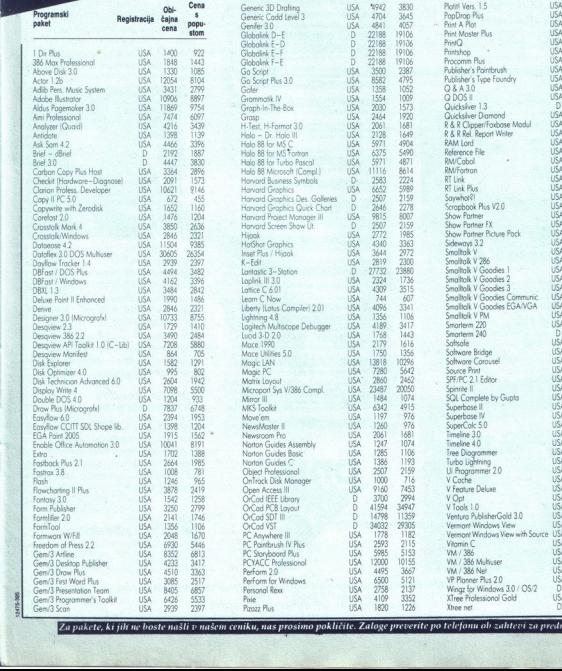

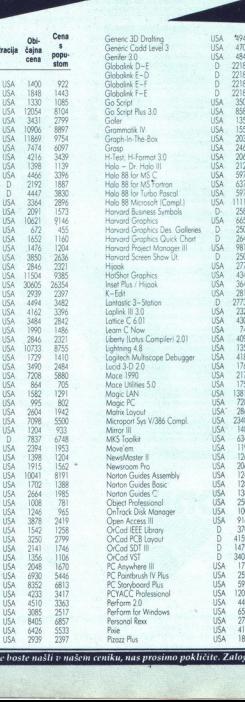

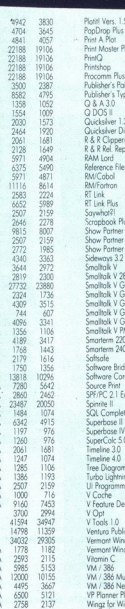

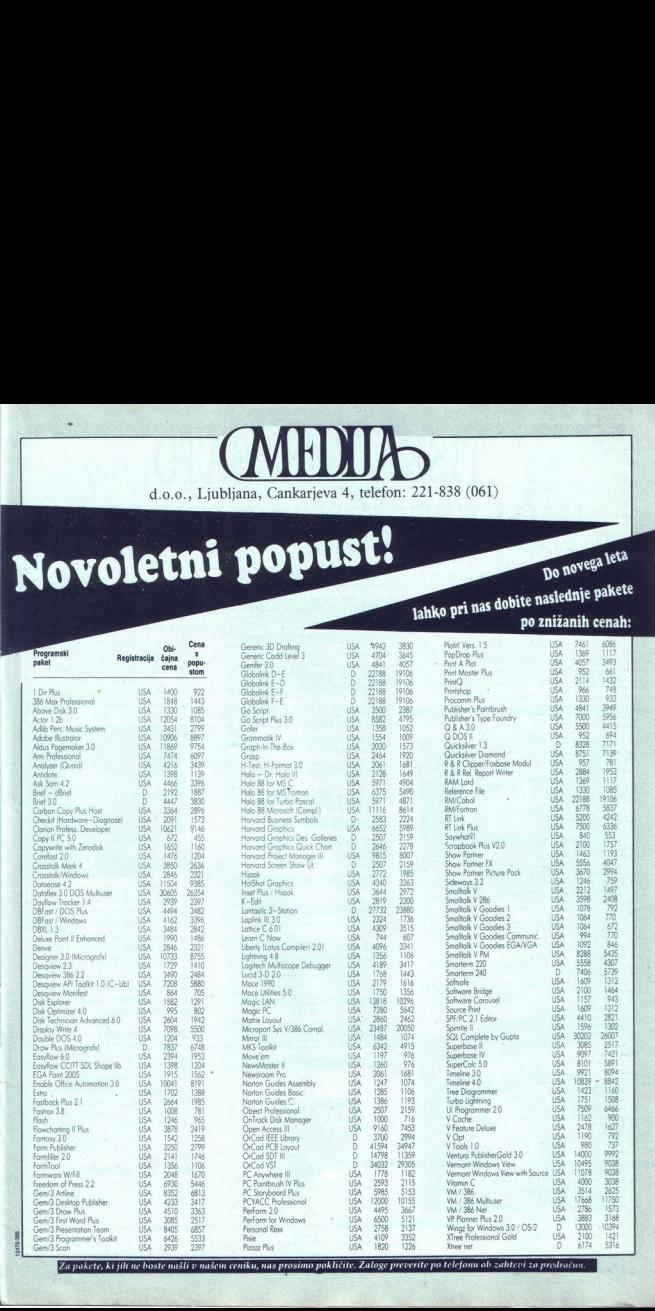

 $\frac{\cos(2\pi)$  expansion is that the state of the state of the state of the state of the state of the state of the state of the state of the state of the state of the state of the state of the state of the state of the state

## TISKALNIKI SATO<br>– VAŠA VSTOPNICA V EVROPO 92 PNICA V

### Družina tiskalnikov japonske firme SATO je prav gotovo večja kot katerakoli druga v svetu termalnih tiskalnikov za tiskanje črtne kode.

SATO ponuja tiskalnike različnih<br>zmogljivosti, velikosti in kapacitet - od<br>popolnoma prenosnega direktnega<br>termalnega tiskalnika M3200, oblikovanega za fiskanje manjših etiket, do enkratnega tiskalnika LED LS210, ki zmore tiskati na svitke etiket formata A4.

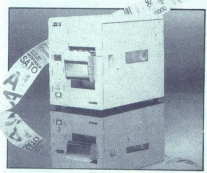

Direktni fiskalniki termal in termal/transfer<br>firme SATO so zgrajeni izredno robustno in enostavno za uporabo. Izdelani so na<br>padagi najnovejših tehnologij, ki<br>amagočajo hitro oblikovanje vseh<br>popularnih črtinih kod, alfanumeričnih<br>znakov in grafike z vso prilagadiljivostjo<br>rapsov. Hitrost visokokvolitetmega t sec. Tiskalniki lahko tiskajo na navadni papir, etikete in karton.

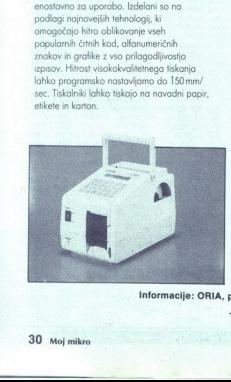

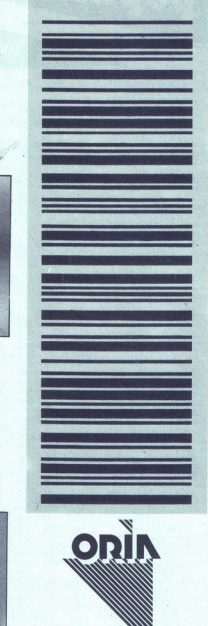

Oblikovalci iskalnikov SATO so imeli v mislih zahteve po učinkovitosti, poceni delovanju skupno z zanesljivostjo in enostavnostjo možnost priključitve dodatnih naprav, kot so<br>nož za rezanje etiket, kombinacijo noža in<br>prostora za zloganje razezcanih etiket,<br>zunanje navijalce kolutov, naprave za<br>zunanje navijalce kolutov, naprave za<br>naprave tvorijo sk

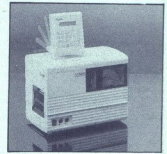

S pomočjo pomnilniških kartic in zadnje<br>tehnologije za oblikovanje etiket lahko<br>tiskolnike serij M32 in M34 uporabljamo tudi<br>brez nadzornega računalnika.<br>Prenosnost M3200, možnosati direktnega in<br>etnasfer tiska pri M3400, izdelani seriji M46 in M47 skupaj z enkratnimi laskalniki so na izbiro in lahko zadovoljijo tudi<br>najboli zahtevnega kupca.

### VEDNO SE ODLOČITE ZA TISKALNIK SATO.

ORIA vam poleg tiskalnikov soto ponuja tudi celovite rešitve na področju črtne kode, programske opreme, strojne opreme in povezav računalnikov v lokalne mreže. Smo tudi generalni distributer grafičnega poketo DESIGN CAD.

A

Posebna ponudba: TISKANJE ČRTNE KODE -

e za računalnišk<br>Polje 4, 61410<br>Ini: (0601) 61-477<br>fax: (060 Informacije: ORIA, podjetje za računalniški inženiring, svetovanje in trgovino, d.o.o, Telefoni: (0601) 61-477, 61-149, 61-235, 61-111<br>fax: (0601) 61-175

## **AVTOTECHNA** VTOTECHNA

### Produktions- und Warenhandelsges. m.b.H.

Računalnik v konfiguraciji:<br>
ohišje baby AT, 200 W, 286 CPU-12 MHz, SUNTAC LIM 4.0,<br>
512 K RAM, Herkules printer kartica FD/HD kontroler 1:1,<br>
floppy 1.2 Mb TEAC, kik tipkovnica 102, (tipke cherry),<br>
monokr. monitor 14", t

### DEM 1.500.- netto, brez MWST Računalnike prodajamo po komponentah:

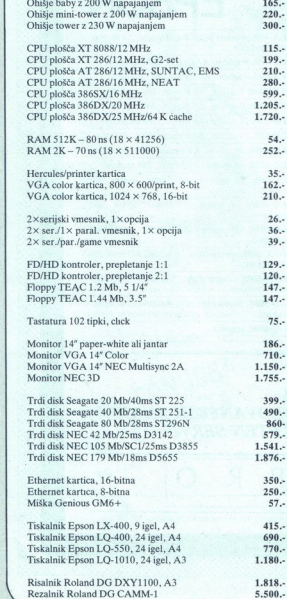

St. Veiterstr. 41, Celovec (Klagenfurt), Avstrija 9943 463 50522 Informacije v Ljubljani: (061) 323 755 in (061) 329 067  $\begin{tabular}{|c|c|} \hline & & & & & \\ \hline \hline 34 & V^{-} (inter, 41, Coover (Klag)\\ \hline 54 & 468, 9943 & 463, 50878\\ \hline 7 (edence 9943 & 463, 50878\\ Informaeije & Y. [pbb] 313:\\ (061) 323.755 in (061) 329 067 \end{tabular}$ 

## TRGOVINA V CELOVCU VAM PONUJA ODLIČNE  $\begin{tabular}{|c|c|} \hline & $\mathsf{N}$ & $\mathsf{A}$ & \multicolumn{2}{|c|}{\begin{tabular}{|c|c|} \hline & $\mathsf{S1}$ & $\mathsf{S1}$ & $\mathsf{S2}$ & $\mathsf{R1}$ & $\mathsf{R2}$ & $\mathsf{R2}$ & $\mathsf{R3}$ & $\mathsf{R4}$ & $\mathsf{R5}$ & $\mathsf{R6}$ & $\mathsf{R6}$ & $\mathsf{R6}$ & $\mathsf{R6}$ & $\mathsf{R6}$ & $\mathsf{R6}$ & $\mathsf{R6}$ & $\mathsf{R6}$ & $\mathsf{R6}$ & $\mathsf{R6}$ & $\mathsf{R6}$ & $\mathsf{$ CENE RAČUNALNIŠKE OPREME

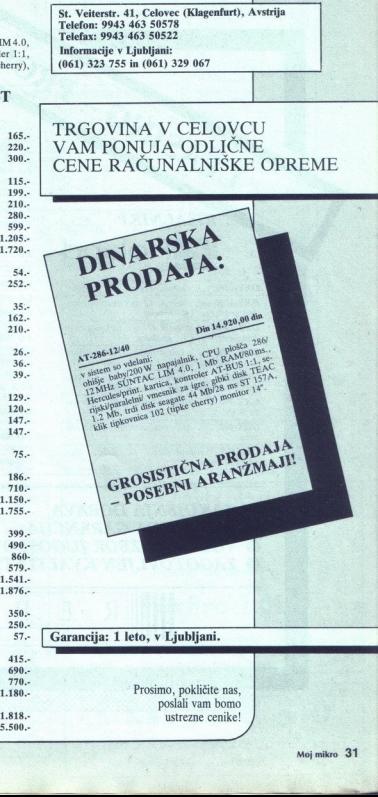

ustrezne cenike!

### TISKALNIKI **FPSON**

184 SING - PRODI LX-400, posebna ponudba, 9 iglični, A4 format

> LX-850, 9 iglični, A4 format, 200 znakov/s LQ-1010, 24 iglični, A3 format, 180 znakov/s LQ-1050, 24 iglični, A3 format, 264 znakov/s LQ-860, 24 iglični, A4 format, kolor, 300  $LQ-1060$ , 24 iglični, A3 format, kolor, 300 znakov/s LO:2550, 24 iglični, A3 format, kolor, 400 znakov/s DFX-5000, »heavy duty«, 9 iglični, 533 znakovs A3 format  $R=0.489, Y$  y guidin, Ai format, 2007 masovi $\overline{R}$ X-1000,  $\overline{R}$  y guidin, Ai format, 240 makovis<br>  $R\times1000, 9$  igitical, Ai format, 240 makovis<br>  $\overline{R}$ X-1000, 9 igitical, Ai format, 264 makovis<br>  $\overline{R}$ X-1000, 24

DFX-8000, »heavy duty«, 9-iglični, A3 format, 1066 znakov/s

GO-5000, laserski risalnik, A4 format, 6 strani/ minuto

333333

GT-4000, scanner

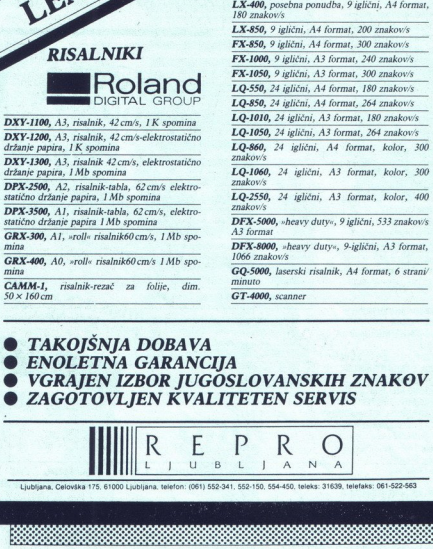

**IRoland** 

DXY-1100, A3, risalnik, 42 cm/s, 1 K spomina DXY-1200, A3, risalnik, 42 cm/s-elektrostatično držanje papira, 1 K spomina DXY-1300, A3, risalnik 42cm/5, elektrostatično držanje papira, 1 Mb spomina DPX-2500, A2, risalnik-tabla, 62 cm/s elektro- statično držanje papira, 1 Mb spomina DPX-3500, A1, risalnik-tabla, 62 cm/s, elektrostatično držanje papira 1 Mb spomina  $GRX-300$ , A1, »roll« risalnik60 cm/s, 1 Mb spo-mina  $GRX-400$ , A0, »roll« risalnik60 cm/s 1 Mb spo-mina  $CAMM-1$ , risalnik-rezač za folije, dim.<br>50 x 160 cm

**EXAMPLE SECTION CONSUMERS AND SECTION OF A SECTION CONSUMER SECTION ASSESSMENT OF A SECTION OF A SECTION AND SECTION CONSUMER SECTION AND SECTION OF A SECTION OF A SECTION OF A SECTION OF A SECTION OF A SECTION OF A SECT** 

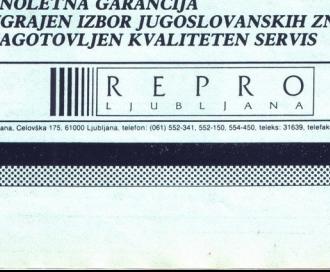

Ljubljana, Celovška 175, 61000 Ljubljana, telefon: (061) 552-341, 552-150, 554-450, leleks: 31639, telefaks: 061-522:569

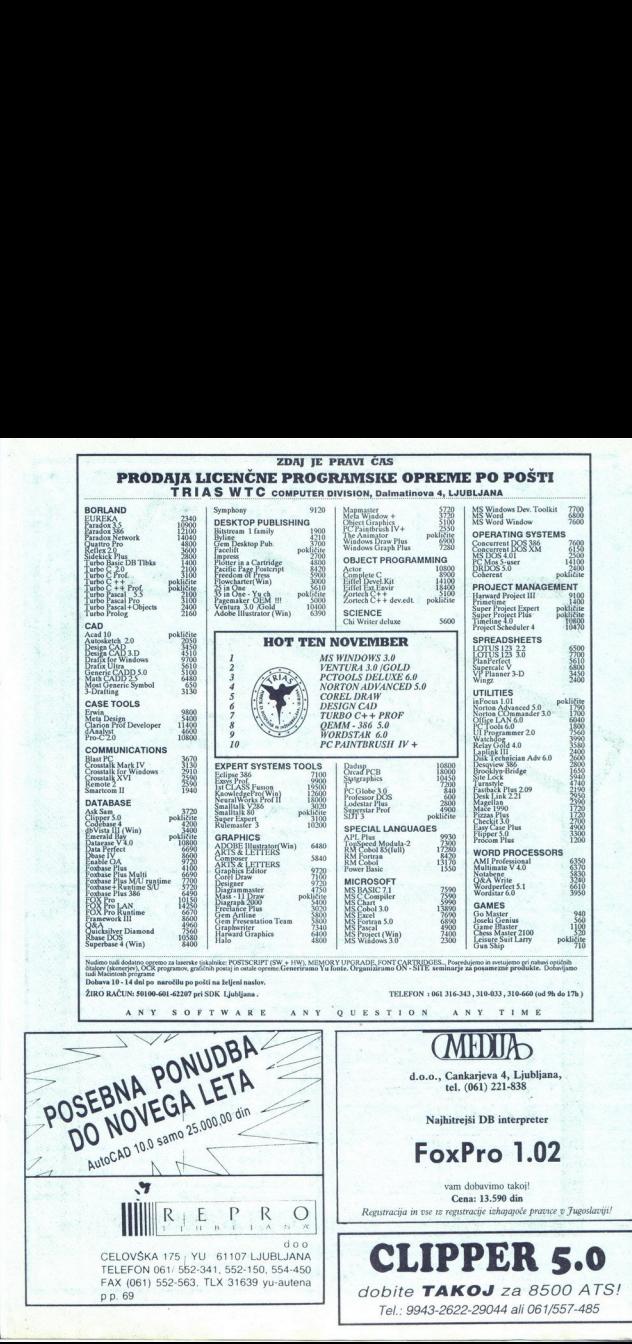

**Base had before a stream and a stream program** 

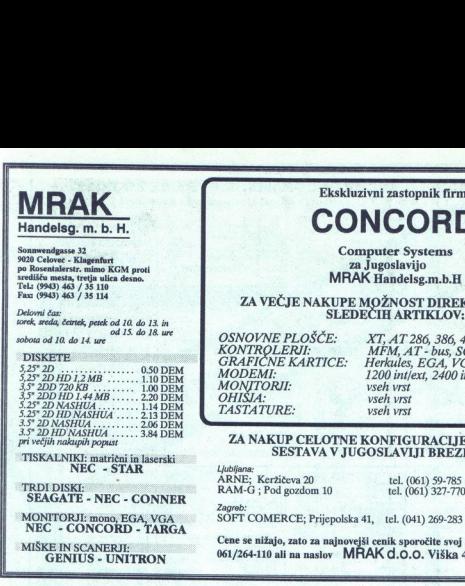

<u>resources and the second control of the second control of the second control of the second control of the second</u>

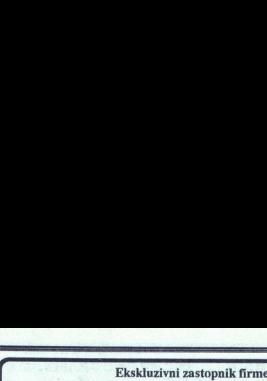

### **CONCORD**

**Computer Systems** 

po Roslavijo<br>MRAK Handelsg.m.b.H<br>ZA VEČJE NAKUPE MOŽNOST DIREKTNE DOBAVE<br>SLEDEČIH ARTIKLOV:

OHIŠJA: vseh vrst TASTATURE: vseh vrst

OSNOVNE PLOŠČE: XT, AT 286, 386, 486<br>KONTROLERIK<br>GRAFIČNE KARTICE: Herkules, EGA, VGA<br>MODEMI: 1200 intled, EGA, VGA .50 DEM MODEMI<br>MODEMI: 1200 intled, 1200 intled, 2400 intled,<br>MONITORII: vseh vset inte vseh vrst **SLEDECIN ARTIKLIC**<br>
SLEDECIN ARTIKLIC<br> *I*.<br> *IF. MFM, AT 286, 386, 1977<br>
<i>IRTICE: HFM, AT 286, 1984*<br> *Value 1200 initext, 246<br>
value 1761<br>
<i>Value 1803*<br> *Value 1803*<br> *Let*<sub>(061)</sub> 327.<br> *CANA VIUGOSLAVIJI BRI*<br>
20<br>

### ZA NAKUP CELOTNE KONFIGURACIJE VGRADNJA IN SESTAVA V JUGOSLAVIJI BREZPLAČNA<br>Ljubljana: matrični in laserski prezidentalnik<br>ARNE; keržiteva 20 - Nec - Star Ljubljana: SRAN-G ; Pod gozdom 10 - tel. (061) 327-770

Zagreb:<br>SOFT COMERCE; Prijepolska 41, tel. (041) 269-283

<u>sviitettävät oli kuuluisesta talantaja</u>

Cene se nižajo, zato za najnovejši cenik sporočite svoj naslov po telefonu 061/264-110 ali na naslov MRAK d.O.O. Viška 4, 61111 Ljubljana

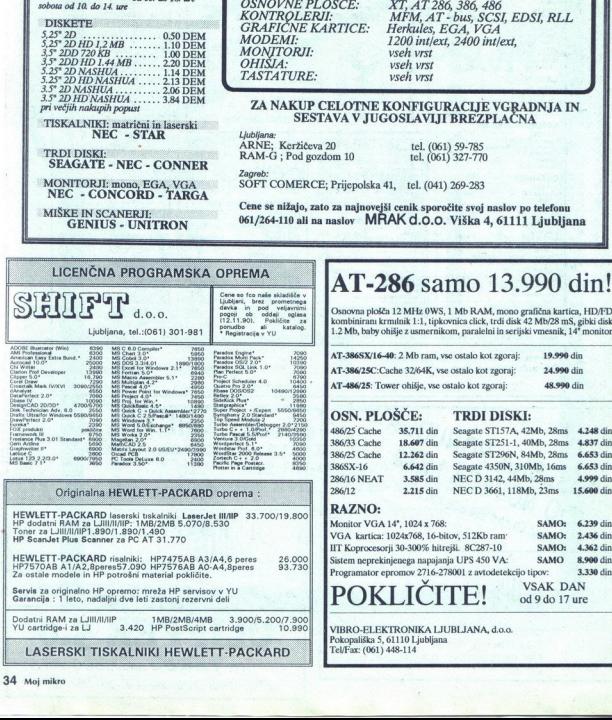

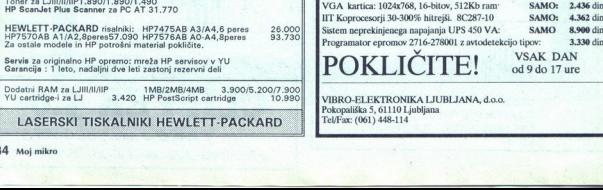

Dodatni RAM za LJIVI/I/IP IMOZMBJAMB 3.900/5.2007.900<br>Pu cartridge-i za 3.420. HP PostSoript cartridge<br>LASERSKI TISKALNIKI HEWLETT-PACKARD Pokopališka 5, 6110 Ljubljana

### AT-286 samo 13.990 din!

Osnovna plošča 12 MHz OWS, 1 Mb RAM, mono grafična kartica, HD/FD. kombinirani krmilnik 1:1, tipkovnica click, trdi disk 42 Mb/28 mS, gibki disk 1.2 Mb, baby ohišje z usmernikom, paralelni in serijski vmesnik, 14" monitor

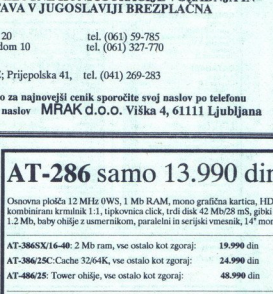

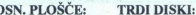

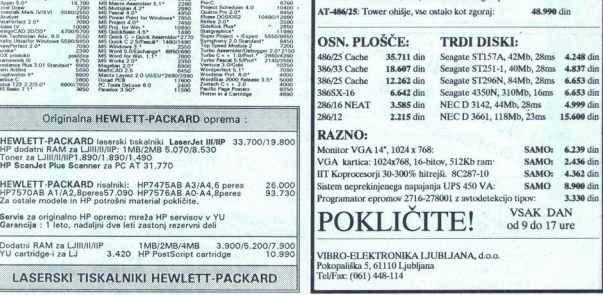

34 Moj mikro

### **NOVELL**

## Preteklost sedanjost prihodnost RACUNALNISKE MREŽE | **RAČUNALNI**<br>
Avtorkaran distributer firme NO'<br>
SOM<br>
SUNALNI<br>
THE CONTRACT OF THE CONTRACT OF THE CONTRACT OF THE CONTRACT OF THE CONTRACT OF THE CONTRACT OF THE CONTRACT OF THE CONTRACT OF THE CONTRACT OF THE CONTRACT OF T

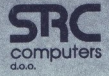

CO. Tržaška 116. 61111 LJUBLJANA p.p. 88

tel.: (061) 271-280, 273-373 fax: (061) 271-393

Lokalni zastopniki UNICOM Ljubljana

 $[\begin{array}{c} \text{INFORTRADE Koper, Kranj} \\ \text{VELEBT INFORMATIA, Zagreb} \\ \text{CEFT, Beografi} \\ \text{CDF, Beografi} \\ \text{PIP, Trebaje} \\ \text{ANRE COMPUTERS, Ljubljana} \\ \text{NIL, Ljubljana} \end{array}$ 

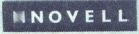

## Microline

Microline AT 16/40<br>Takt 16MHz, RAM 1Mb trdi disk<br>40Mb 25ms 3.5", floppy 1.2 ali<br>1.44 Mb, Hercules kartica in mo-<br>nitor Microline<br>Takt 16MHz, RA<br>40 Mb 25 ms 3.4<br>1.44 Mb, Hercule<br>Microline 3<br>Microline 3

17.300,00

Microline 386SX 16/60<br>Takt 16 MHz, FAM 1 Mb, trdi disk<br>64 Mb. 28 ms, floppy 1.2 ali<br>1.44 Mb, Hercules kartica in mo-<br>nitor, ohišje slim nitor<br>
Microline<br>
Takt 16 MHz, RA<br>
64 Mb 28 ms,<br>
1.44 Mb, Hercula<br>
nitor, ohišje slin<br>
Microline<br>
Microline

### 23.500,00

Microline 386 25/100<br>Takt 25 MHz, RAM 4Mb, trdi disk 100 Mb ostis metricial disk 100 Mb,  $\overbrace{B}$  and 1.44 Mb,  $\overbrace{B}$  and 1.44 Mb,  $\overline{B}$  Mb,  $\overline{B}$  Mb,  $\overline{B}$  Mb,  $\overline{B}$  Mb,  $\overline{B}$  Mb,  $\overline{B}$  Mb,  $\overline{B}$  M tor, mini tower ohišje

40.000,00

### Microline 386 33/100<br>Takt 33 MHz, 64 KB cache, RAM

monitor, tower ohišje

47.500,00.

Microline 486 25/200<br>Takt 25 MHz, 128 KB cache, RAM<br>4 Mb, trdi disk 200 Mb 16 ms 3.5", floppy 1.2 Mb, Hercules kartica<br>in monitor, tower ohišje

97.000,00

### Microline 486 EISA<br>Takt 33 MHz, arhitektura EISA

RAM 16Mb, trdi disk 300 Mb<br>16 ms, trdi disk krmilnik EISA floppy 1,2 Mb, kartica Hercules<br>in monitor, tower ohišje

 $-140.000,00$ 

V računalnike vdelujemo trde di-<br>ske Čonner, CDC in Maxtor, gibi<br>ke diske TEAC in Y-E Data, barv-<br>ne monitorje NEC in EIZO ter<br>krmilnike Western Digital in OM-<br>TI. Vsak računalnik ima serijski,<br>paralelni in game vhod ter k

### Dpplačila za opcije

Namesto kartice Hercules VGA 512 K z monitorjem VGA Tystar v barvi (1024x768)

2 Mb Namesto 1 Mb 1,000,00<br>8 Mb namesto 4 Mb 4,800,00 8 Mb namesto 4 Mb 4.800,00<br>100 Mb v 200 Mb 16 ms 7 800 00 Namesto kattice Hercules VGA Tystar<br>
512 K z monitoriem VGA Tystar<br>
v barvi (1024×768)<br>
20.00.000<br>
20.000.00<br>
100 Mb v 200 Mb 16 ms 7.800,00<br>
Dodatni floppy 1.44 Mb 1.280,00<br>
Dodatni floppy 1.44 Mb 1.280,00

### Tiskalniki

<u> Magalatan Bagar Salam Basa Salah Bagar Salah Ba</u>

L

EPSON LX400 5 100,00 EPSON LX850

9.600,00 RPTI, TMD: 8 5.000,000,000<br>
Novell 286 2.15 36.000,00<br>
Novell 286 2.15 SFT 54.000,00<br>
Novell 386.000,00 Prater Novell hardver 4.000,00/v<br>Novell hardver 8.000,00/se Heriotzailea fanta in montic (1998) (1998) (1998) (1998) (1998) (1998) (1998) (1998) (1998) (1998) (1998) (1998) (1998) (1998) (1998) (1998) (1998) (1998) (1998) (1998) (1998) (1998) (1998) (1998) (1998) (1998) (1998) (19 monito; tower chiefs  $2.50 \times 10^{-10}$ <br>
Micro Toline 42, 200, 000 Maxim and particle and the microscopy of the microscopy of the microscopy of the microscopy of the microscopy of the microscopy of the microscopy of the micr

Tel: (041) 217-915, f PSON FX850. 14.000,00 SON FX1050. PSONLO550 X EPSON LO850 19.600,00 EPSON LOB60 25.200,00 EPSON LO1010<br>EPSON LO1050 22.700,00<br>31.000.00 EPSON LO1060 31,000,00<br>EPSON LO2550 40,000,00 EPSON LO2550 40,000,00 EPSON DFX5000 48.000,00 EPSON DFX8000 72.000,00<br>
HP IIP, laser 28.000.00 **P IP, laser** 28.000,00<br> **P III, laser** 39.800.00

Sedež: Zagreb, J

Microline

RAM 4 Mb za HP HP IID, laser 65.600.00 ,, laser 65.600,00 RAM 1 Mb zaHP. 3.700,00 FRAM 2 Mb za HP 4.500,00  $6.100,00$ <br>200,00 Kabel za printer

### Mreža

Želite posodobiti poslovanje va-<br>šega podietia?

Menite, da je ažurna informacija<br>potrebna vsaki odgovorni osebi posluževati počasnih in dragih storitev velikih ERC-ov, namesti-<br>storitev velikih ERC-ov, namesti-te sodobne mreže NOVELL Časa odziva ne bomo več merili kundah, ob nižji ceni in večji za- nesljivosi

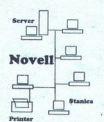

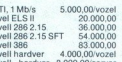

V te cene je vračunan ves potre-<br>ben hardver in inštalacija mreže

(AT 16 MHz 2.670,00<br>386 SX 16 MHz 6.490,00<br>386 25 MHz 14.3<br>386-35, 64K cache 21<br>486-25, 128K cache 14.360,00<br>21 400,00<br>61.800,00

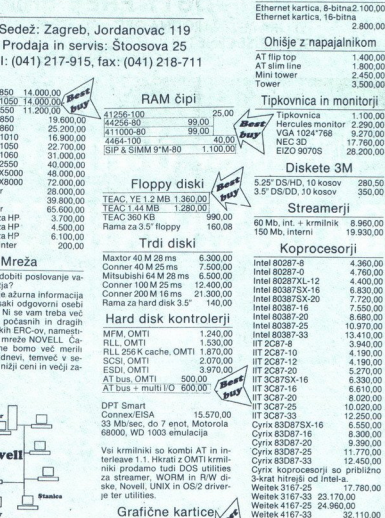

### Grafične kartice<br>
Fercules YU 405,000<br>
VGA 512 K, TSENG 2,700,00<br>
VGA 1 Mb, Trident 2,900,00

Glede na test v PC Magazinu<br>20% hitrejša kartica kot konkurenčne, 8514/A emulacija, 32-bit-<br>ni bus, vdelani cache, izpis A4.

Miške GM Fs02 970,00 1050 dpit, podloga, softver

### $Kartice I/O$ <br> $AT I/O 2S + P + G$  340.00

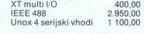

L

24768 9.270,00 17.760,( 9 070S 28.200,00 kete 3M 10 kosov 280,50<br>0 kosov 350,00 0 kosov reamerii krmilnik 8.960,00 |50 Mb, interni 19.930,00 rocesorii 4.360.00  $\frac{4.760,00}{4.400,00}$  $\frac{1.12}{x-16}$  4.400,00 X-16 6.830,00<br>X-20 7.720.00  $X-20$  7.720,00<br>6 7.550.00

2.450,00 3,500,00

1.100.00

Modemi Modem 2400 baudov 1.900,00 Ethernet lica, 8-bitna2.100,00 ica, 16-bitna 2.800,00 napajalnikom

 $\frac{1}{10}$  7.550,00 80387-20 8.680, intel 80387-25 10.970,000 13.410.00 3,940,00  $4.190,00$ 4.190.00 8 5.270,00 6.330.00 6.610.00 8.020.00 3C87-25 10.020,00 12.250,00  $\frac{6.550,00}{6.550,00}$  $\frac{6.300,00}{90}$ Cyrix 83D87-20. 9.390,00 yrix 83D87-25: 11.770,00 yrix 83D87-33 12.450,00 yrix koprocesorji so približno od Intel-a.<br>25 17.780,00 /eitel ni 17.780,00. ten sera 23.170,00  $24.960,00$ 

EPROMi

### 2764-25<br>27C 128-150 60.00 27C 128-150 60,00<br>27C 256-150 74,00 27C 256-150

### MS DOS

š

DOSA.01 - GWBasic 1.100,00

Wellet 4167-33<br>
2 EPR<br>
26-226-159<br>
202020-159-159<br>
MS DC 226-159<br>
MS DC 236-15<br>
MS DC 30-30 dni<br>
10 - 30 dni<br>
210 - 30 dni

PSON LX400<br>PSON LX850<br>amstvo: 12 mes<br>ačunalnikov v Zž<br>oj mikro Jamstvo: 12 mesecev. Cene veljajo za podjetja in v njih ni vračunan prometni davek. Vse cene so FCO Zagreb, Štoosova 25, a dostava<br>računalnikov v Zagrebu je brezplačna. Najmanjša vrednost za pošiljanje izdelkov je 7,000 di

L

L
### SISTEMI **AITALIA**

**DUTY FREE SHOP**<br>VELIKA MEDNARODNA ORGANIZACIJA VAM VEDNO JAMČI<br>NAJUGODNEJŠE CENE TER VAM PRIJAZNO PONUJA TAKOJŠEN TEHNIČNI

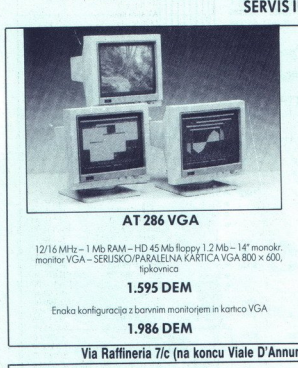

 $\frac{12/16 \text{ MHz}}{1 \text{ monitor VG}}$ <br> $\frac{12}{100}$ tipkovnico

Enaka konfiguracija z barvnim monitorjem in kartico VGA Enaka konfiguracija z barvnim monitorjem in kartico VGA Enaka konfiguracija z **2.420 DEM** 

1.986 DEM

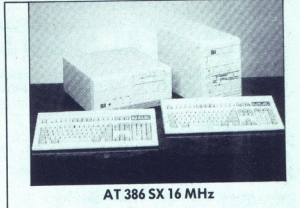

AT 286 VGA AT 386 SX 16 MHz

12/16 MHz = 1 Mb RAM - HD 45 Mb floppy 1.2 Mb - 14" monokr.<br>monitor VGA - SERUSKO/PARALEINA KARTICA VGA 800 x 600, VGA - SERUSKO/PARALEINA KARTICA VGA 800 x 600, tipkovnico

1.595 DEM 2.040 DEM

### Via Rafineria 7/c (na koncu Viale D'Annunzio) - TRST tel. 9939 40/731 493, 722270, faks 722277

. .

### MONITORJI TISKALNIKI TISKALNIKI TISKALNIKI TISKALNIKI TISKALNIKI

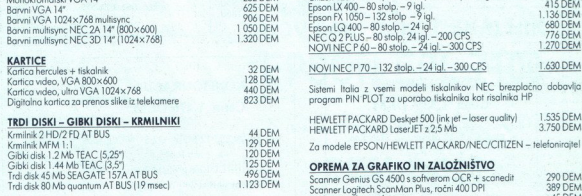

Telefonirajte za kotacijo cene trdega diska SEAGATE – WESTERN FAX CANON BIO<br>DIGITAL - QUANTUM – CONNER! PER CANON 270

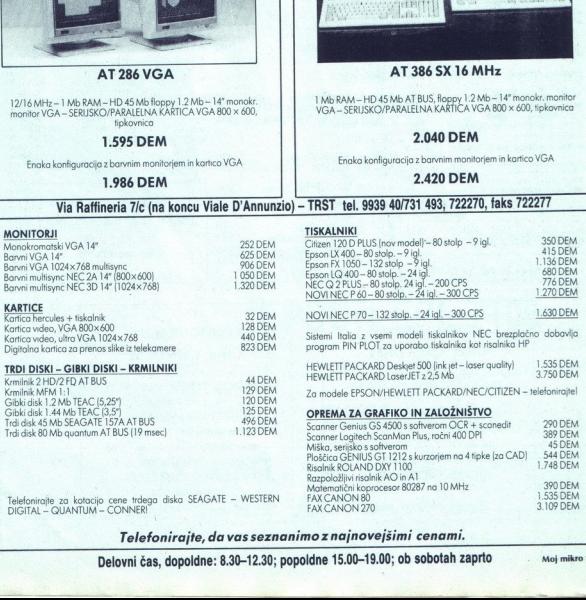

Telefonirajte, da vas seznanimo z najnovejšimi cenami.

FAX CANON 270

 Delovni čas, dopoldne: 8.30-12.30; popoldne 15.00-19.00; ob sobotah zaprto Moj mikro: 37

3.109 DEM

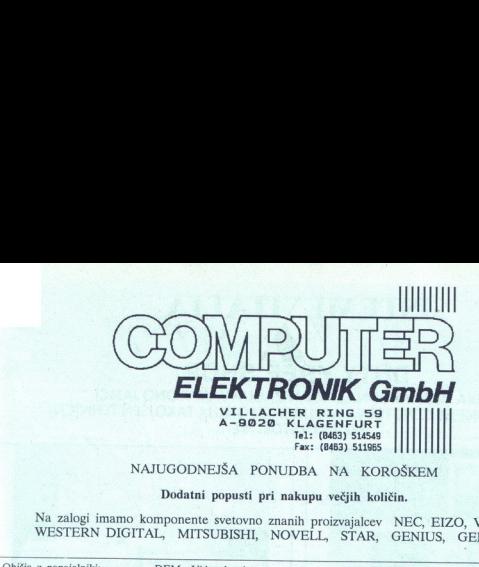

### NAJUGODNEJŠA PONUDBA NA KOROŠKEM

### Dodatni popusti pri nakupu večjih količin.

Na zalogi imamo komponente svetovno znanih proizvajalcev NEC, EIZO, VIDEO 7, WESTERN DIGITAL, MITSUBISHI, NOVELL, STAR, GENIUS, GENOA ipd.

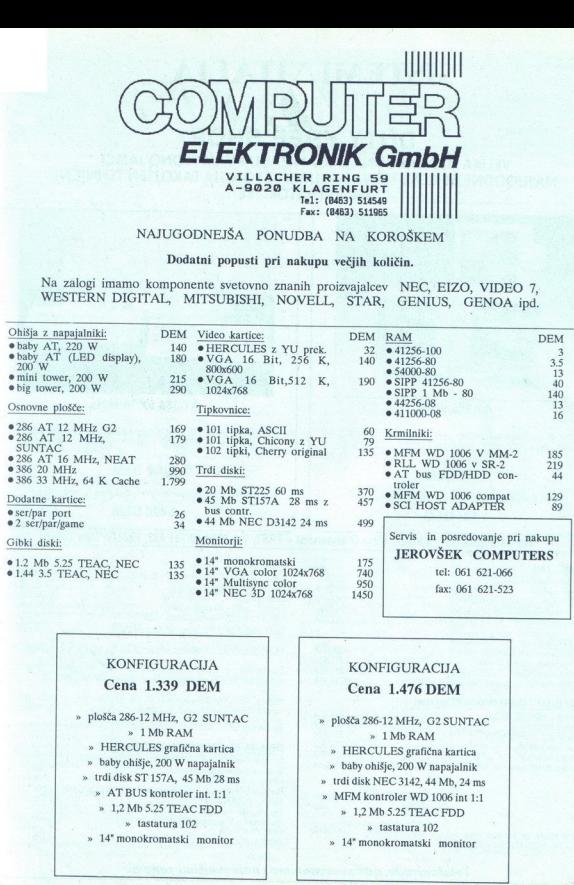

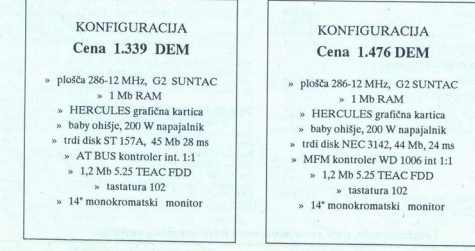

### DISTRIBUCIJA PO VSEJ JUGOSLAVIJI

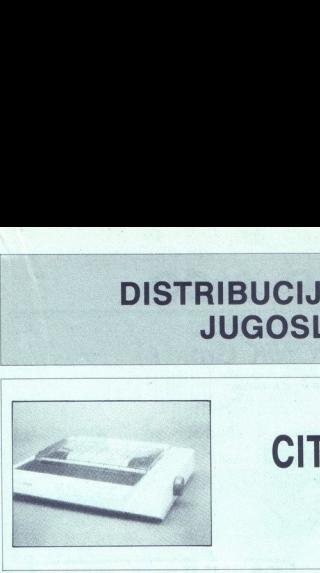

TISKALNIK CITIZEN MSP 15E

 $(132 sto|bcev - 9|iael)$ 

DEM 635

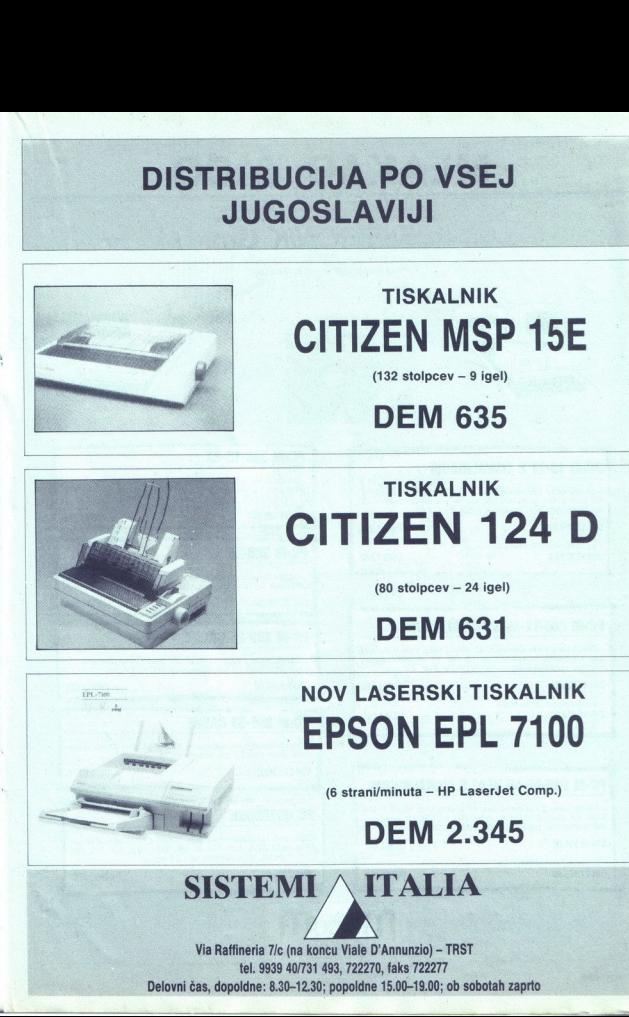

 $\mathbb{N}$ 

### TISKALNIK CITIZEN 124 D

(80 stolpcev — 24 igel)

DEM 631

NOV LASERSKI TISKALNIK<br>EPSON EPL 7100

(6 strani/minuta — HP LaserJet Comp.)

### DEM 2.345

### SISTEMI A ITALIA

Via Ratfineria 7/c (na koncu Viale D'Annunzio) - TRST tel. 9939 40/731 493, 722270, faks 722277 Delovni čas, dopoldne: 8.30-12.30; popoldne 15.00-19.00; ob sobotah zaprto

## MLAKAR & CO

garanciju, montažu i servis u Jugoslaviji. Za savete kod izbora pozovite nas na telefon: 9943/4227-2333. Naša trgovina je v Austriji, u Podgori (Unterbergen), kraj glavnog puta prema Čelovcu, 60 km od Ljubljane i 12 km.<br>od Ljubelja. Trgovina je otvorena od 8 do 17 časova, a u sobotu od 8 do 13

"FAKS: 94314227-2091, TELEKS: 422749 MLCO A

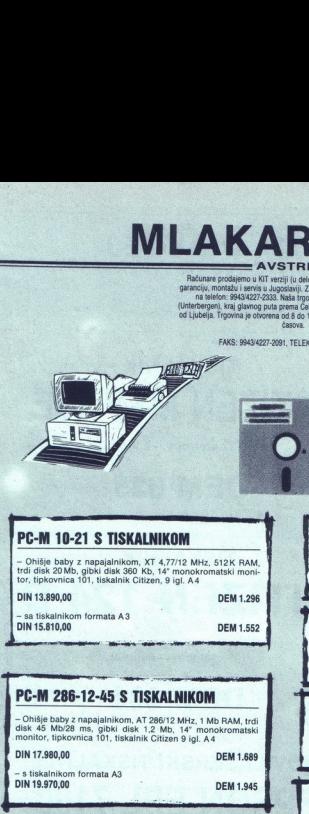

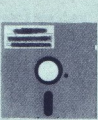

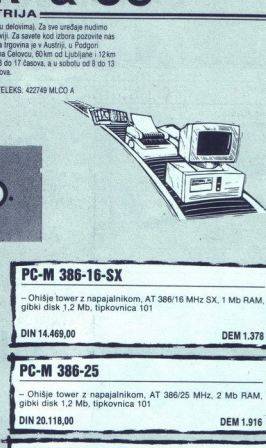

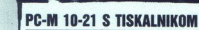

— Ohišje baby z napajalnikom, XT 4,77/12 MHz, 512K RAM,<br>trdi disk 20 Mb, gibki disk 360 Kb, 14" monokromatski moni-<br>tor, tipkovnica 101, tiskalnik Citizen, 9 igl. A4

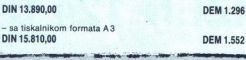

### **PC-M 286-12-45 S TISKAI NIKOM**

- Ohišje baby z napajalnikom, AT 286/12 MHz, 1 Mb RAM, trdi

- s tiskalnikom formata A3<br>DIN 19.970,00 DEM 1.945 Trem 386-33 CACHE

### nn mano mm m avant PC-M 286-16-45-NEAT S TISKALNIKOM

C-MI 286-12-45 S TISKALINIKOM<br>
TO CHARACTER CONSULTANTS<br>
THE SERVICE CONSULTANTS<br>
THE SERVICE CONSULTANTS<br>
THE SERVICE CONSULTANTS<br>
THE SERVICE CONSULTANTS<br>
DRIVICE CONSULTANTS<br>
DRIVICE CONSULTANTS<br>
DRIVICE CONSULTANTS<br>
DR – Ohišje baby z napajalnikom, AT 286/16 MHz NEAT, 1 Mb<br>RAM, trdi disk 45 Mb/28 ms, gibki disk 1,2 Mb, 14" monokro-<br>matski monitor, tipkovnica 101, tiskalnik Citizen 9 igl, A4 **NIKOM**<br>
F monokro-<br>
F monokro-<br>
B igl, A4<br>
DEM 1.807<br>
DEM 2.063

DIN 19.999,00

 DIN 21.989,00 - s tiskalnikom formata A3 DEM 1.807 DEM 2.063

### PC-M 386-16-SX

- Ohišje tower z napajalnikom, AT 386/16 MHz SX, 1 Mb RAM,<br>gibki disk 1,2 Mb, tipkovnica 101

DIN 14.469,00 DEM 1.378

### PC-M 386-25

- Ohišje tower z napajalnikom, AT 386/25 MHz, 2 Mb RAM,<br>gibki disk 1,2 Mb, tipkovnica 101 **PC-M 386-16-SX**<br>
Tolving bows a magnitude<br>
glist disk 17.40, specifical<br>
DIN 14.489.00<br> **PC-M 386-25**<br>
- Only 10.6 vs. 7.2 Mb, specifical<br>
DIN 20.118,00<br>
DIN 20.118,00<br> **PC-M 386-25 CACHI** The Mill 386-25<br>
The Mill 386-25<br>
The Mill 386-25<br>
DIN 20.118,00<br>
The Mill 386-25<br>
The Mill Sales Capital School School<br>
The Mill Sales Capital School<br>
The Mill School School<br>
The Mill School<br>
The Mill School<br>
The Mill Sch

DIN 20.118,00 DEM 1.916

### PC-M 386-25 GACHE

disk 45 M628 mis, gibti disk 1,2 Mb, if monokomatski monokom (\* 1988)<br>1991 - March Holley, amerikansk politik (\* 1992)<br>1991 - DIN 17,980,00<br>1992 - DIN 17,980,00<br>1992 - DIN 17,980,00

<u> Anggris Alexandro d</u>

Ohišje tower z napajalnikom, AT 386/33 MHz Cache, 2 Mb RAM, gibki disk 1,2 Mb, tipkovnica 101

### DIN 27.166,00 DEM 2.772

### PC NOTEBOOK

– Prenosni računalnik notebook, 80C86 4,77/10 MHz, 640 Kb<br>RAM, LCD CGA, trdi disk 20 Mb, gibki disk 3,5" 720 Kb,<br>tipkovnica 83, NiCd baterija, teža 3,5 kg<br>- ... ...

DIN 23.226,00

DEM 2.370

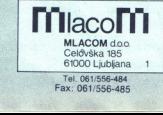

Tel. 061/556-484 Fax: 061/556-485

# MLAKAR & CO **MLAKAR & CO**

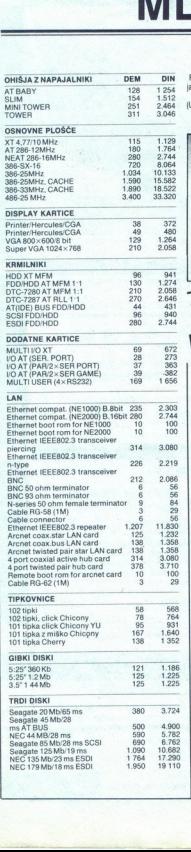

Ratunalnike prodsjamo v KIT izvedbi (po delih). Za vse naprave ponujamo monoko in servis v Jugoslaviji. Za nasred pri izbiri nas pokličite po nabrodnich in servis v Jugoslaviji. Za nasred bilo monokovine political province telefonu 9943/4227-2333. Naša trgovina je v Avstriji, v Podgori

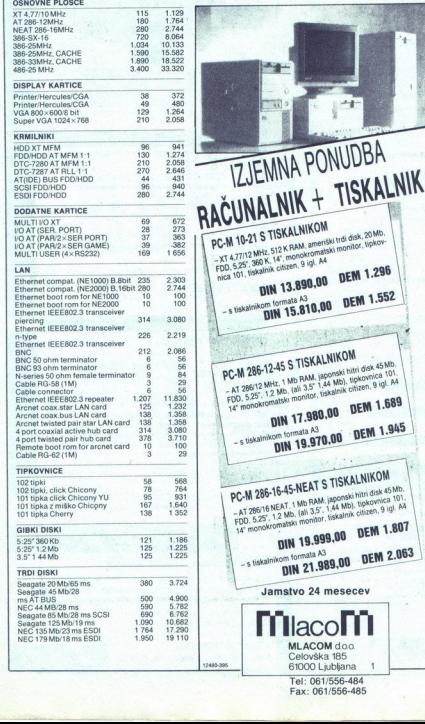

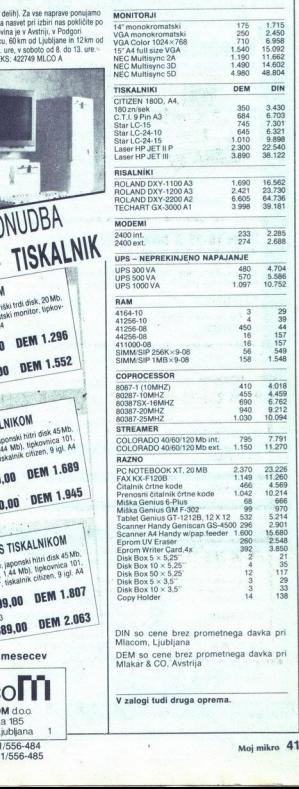

l

à

-

# **EUROBITOVE PREDNOSTI:**<br>Visoka kakovost, konkurenčne cene **EUROBITOVE PREDNOSTI:** in mnoge dodatne ugodnosti

### EUROBIT PS 200

Motherboard $R7$  2889/2MHz  $-$  1 MB RAM spornina, Motherboard  $R^2$  2008<br> Diableonii: (FD) 8,589 / 2MB<br>
Diableonii: (FD) 8,589 / 2MB<br>
Division 2810+2FD kontroler<br>
102-key AT tsat. z TU-znaki<br>
2008-key AT tsat. z TU-znaki<br> Mini-Baby ohišje in napajalnik Literatura in priročniki

### CENA 22.000,00 DIN

 Mini-Baby ohišje in napajalnik - (paral.) priključek<br>Mini-Baby ohišje in napajalnik - (paral.) priključek **CENA 27.800,00 DIN** Literatura in priročniki

### CENA 24.900,00 DIN

Zahtevajte še

- 
- 
- 
- 
- **u** v obdobju garancije midino STAND BY režim vzdrževanja<br>z odzivnim časom od 8 do 24 ur<br>**u** po preteku garancije prevzamemo servisiranje **IZBERETE LAHKO TUDI: DODATNE UGODNOSTI:**<br>Mi derapreme na dom<br>W v obdobja garancije nudimo STAND DY režim vzdrževanja<br>M v obdobja garancije prevzamemo servstanje **IZBERETE LAHKO TUD:**<br>M po preteku garancije prevzamemo servstanje IZBERETE LAHKO
- **DOD**<br> **dostay**<br> **v** vgraje<br> **v** v obdc<br> **z** odzi<br> **n** po pre

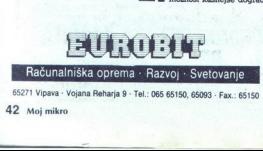

65271 Vipava - Vojana Reharja 9 - Tel.: 065 65150, 65093 - Fax.: 65150

### 42 Moj mikro

L

### EUROBIT PS 350

 $\begin{tabular}{l|c|c|c|c} \hline \textbf{\textit{KOD}} \textbf{\textit{KOD}} & & & \textit{Model} \\\hline \textbf{\textit{KOD}} \textbf{\textit{KOD}} & & & \textit{Model} \\\hline \textbf{\textit{KOD}} \textbf{\textit{KOD}} & & & \textit{Total disk (ED) 4084B} & \\ \hline \textit{Model} \textbf{\textit{K.}} & & & \textit{Data (ED) 408B} & \\ \hline \textit{Model} & & & \textit{Model} \\\hline \textit{Hole} & & & \textit{Model} \\\hline \textit{Dlo} & & & \textit{$ **EUROBIT PS 350**<br>
Moderibated  $A^T$  38620100412 - 1 MB RAM spomina,<br>
The dash (ED) 600 - 100 RAM spomina,<br>
The dash (ED) 600 - 100 RAM spomina,<br>
Discreptive Ram 200-1-270 bostopics<br>
Moderibated Fig. 200-1-270 bostopics<br>
M

### EUROBIT PS 450

s Motherboard AT 386/20MHz – 2 MB RAM spomina,<br>Trdi disk (HD) 40MB<br>Disketnik (FD) 4.35° 1.2MB  $\begin{array}{lll} \textbf{Z} & \textbf{z} & \textbf{z} & \textbf{z} & \textbf{z} & \textbf{z} \\ \textbf{M} & \textbf{data} & \textbf{A} & \textbf{S} & \textbf{S} & \textbf{M} & \textbf{M} \\ \textbf{M} & \textbf{data} & \textbf{A} & \textbf{D} & \textbf{S} & \textbf{M} & \textbf{M} \\ \textbf{D} & \textbf{D} & \textbf{D} & \textbf{R} & \textbf{M} & \textbf{M} & \textbf{M} \\ \textbf{M} & \textbf{A} & \textbf{D} & \text$ SA Noe EN TR NATANE HERCULES GRAF. HGC 7000 NORMAN HERCULES GRAF. HGC 720x348 Zahtevajte post informacij RS en er. 2003<br>
SA NATANE HERCULES (1994) A SAN ANGLES (1994) 1403 NORMAN HERCULES (1994) 1403 NORMAN HERCULES - (par Mini-Baby ohišje in napajalnik Literatura in priročniki

### CENA 38.300,00 DIN

- 
- $\blacktriangle$  sestavo računalniške opreme, glede na vaše potrebe<br> $\blacktriangle$  vso dodatno opremo (spomin, diske večjih kapacitet in hitrosti, disketnike, tračne enote, koprocesorje, miške, emulacijske kartice, opremo za mreže, itd.)
- A original IBM PS/2 sisteme 4 UNISYS sisteme A VAXE IN MICROVAXE
- 
- 
- tiskalnike iz naše bogate ponudbe
- A programsko opremo

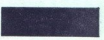

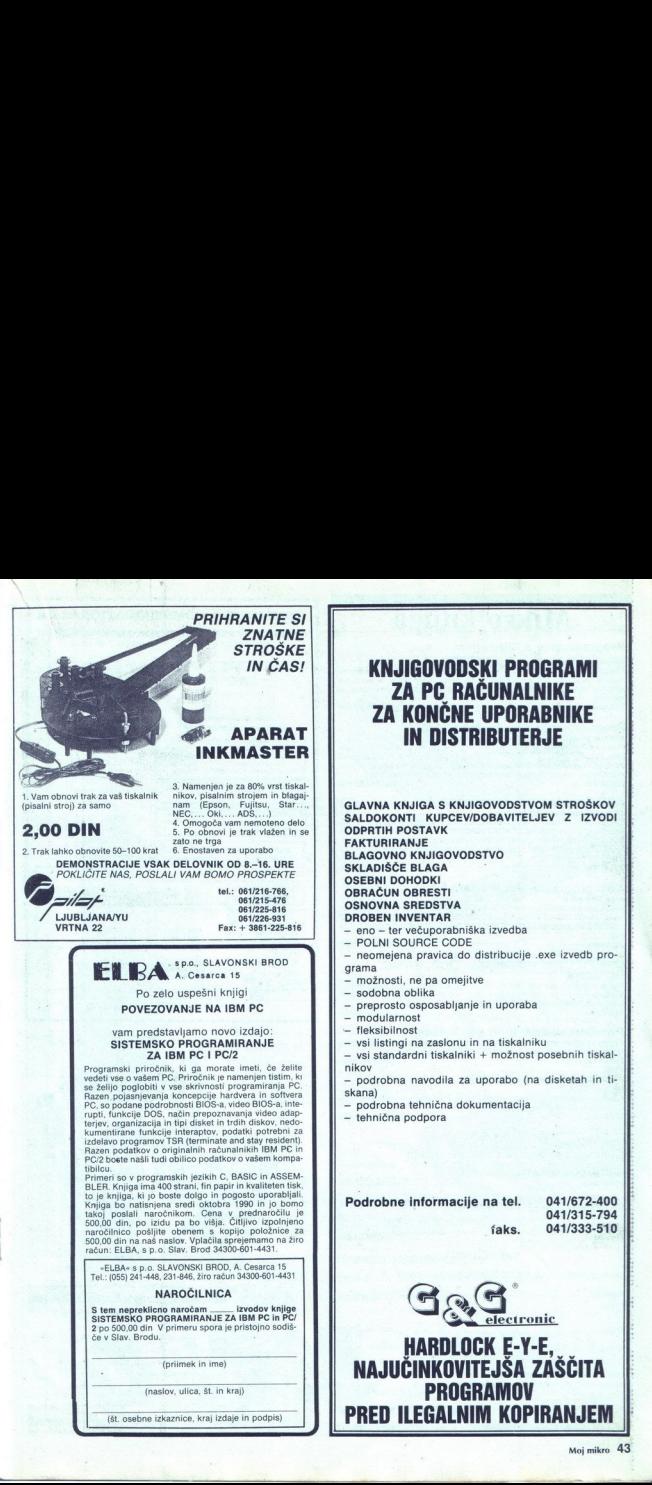

ž

### Mikro knjiga

### Programiranje s Clipperjem

### Stephen J. Straley

Popolni vodič skozi Clipper Summer'87. To dokazuje dejstvo, da gre za najbolj razširjeno knjigo o Cliperju na svetu. Njen avtor je eden od<br>avtorjev samega Clipperja. Knjiga je namenjena izkušenim progra-<br>merjem 768 strani Cena: 600,00 din

### Programiranje v jeziku Modula-2

Niklaus Wirth<br>Prevod četrte izdaje priznane knjige Programing in Modula-2 – priroč nika za programski jezik Modula-2, vendar tudi uvod v splošno progra-miranje. Namenjena je bralcem, ki že obvladajo osnovno znanje o programiranju, vendar želijo znanje poglobiti na višji sistemski ra<br>200 strani **Cena: 2** rmski ravni<br>Cena: 250,00 din

### ABC Lotusa 1-2-3, za verzijo 2.2

**ABC Lotusa 1-2-3, za verzijo 2.2**<br>Chris Gilbert/Laurie Williams<br>Knjiga za vse tiste, ki želijo obvladati novo verzijo programa 1-2-3,<br>verzijo, ki deluje tudi na XT in AT računalnikih. Namenjena je začetnikom in uporabnikom s povprečnimi zahtevami. Vsebuje najpomembnejše prvine poslovnega programa 1-2-3 Popolnoma zajema tudi verziji 386 strani

Cena: 290,00 din

### ABC programa WordPerfect 5.1

Alan Neibauer<br>Pregleden in natančen učbenik, ki daje vse potrebno, da hitro obvladate Pregleden in natančen učbenik, ki daje vse potrebno, da hitro obvladate<br>novo verzijo najbolj priljubljenega programa za obdelavo besedil. Od<br>roletnih menijev, prek različnih tipov črk in tabel do popolne priprave za

352 strani Cen

290,00 din

### S52 strani Cena:<br>
IBM PC Uvod v delovanje, DOS, BASIC,<br>III. izdaja daja Nujna knjiga ob vsakem IBM PC XT, AT ali kompatibilnem računalniku.

Vsebuje uvod v delovanje, popoln DOS, od verzije 2.0 do 4.01, pa tudi Microsoft BASIC, GWBASIC in XBASIC. Cena: 290,00 din

Priročnik dBASE III PLUS, II. izdaja<br>Knijga o najbolj znanem programu za obdelavo podatkovnih baz Zdaj je **Prirocnik dBASE III PLUS, II. izdaja**<br>Knjiga o najbolj znanem programu za obdelavo podatkovnih baz Zdaj je<br>razširjena in dopolnjena, tudi s FoxBASE PLUS verzijo 2.10 380 etrani Cena: 290,00 din

### priročnik Pascal, Il. izdaja **Niklaus Wirth**

Knjiga avtorja programskega jezika Pascal Popolna in nenadomestljiva<br>literatura o programskem jeziku Pascal.<br>260 strani

Cena: 200,00 din

### Za hišne računalnike:

### 'Commodore za vse čase, IV. izdaja Najbolj popolna knjiga o commodoru 64. Po izbiri bralcev Sveta kompju-

**Pascal, II. izdaja**<br>programskega jezika Pascal<br>gramskem jeziku Pascal.<br>Za hišne računna<br>kenjas commodoruša, Pascal.<br>kenjas commodoruša, Pascal.<br>priročnik, IV. izdaja leta 1980<br>priročnik, IV. izdaja leta 1980<br>priročnik, IV

### Spectrum priročnik, IV. izdaja

i,

i,

1] MOJ MIKRO: »Priročnik Spectrum je daleč pred vsemi drugimi...« tudi po 5. burnih letih! Cena: 80,00 din

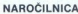

| terjev je to računalniška knjiga leta 1989! || 344 stras!<br>| Seksetchim priročnik, IV. izdaja<br>| MAD MKRO - Priročnik Sectrum je diale pred vsem drugimu . - tudi pro A burnin letih!<br>| 344 stras! || 244 stras! || 244 stras! '| ime in priimek Naslv..——— ——— Naročam: Knjigo: kosov Knjigo: Ža SORE ne Kosov: (plačam poštarju ob povzetju) Mikro knjiga, Petra Martinovića 6, 11030 Beograd.<br>Knjige lahko naročite tudi po telefonu: (011) 542-516 15% popusta za tiste, ki knjige naročijo neposredno pri izdajatelju. ZAHTEVAJTE KATALOG!

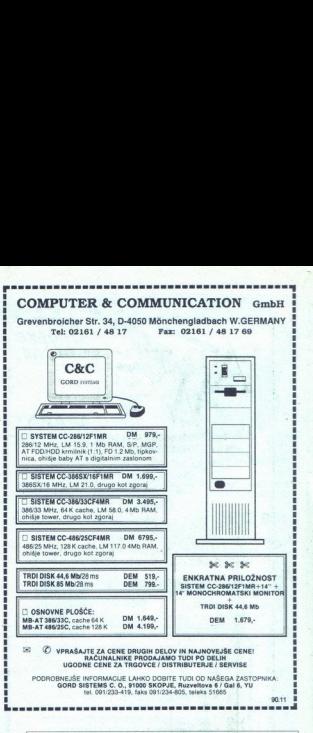

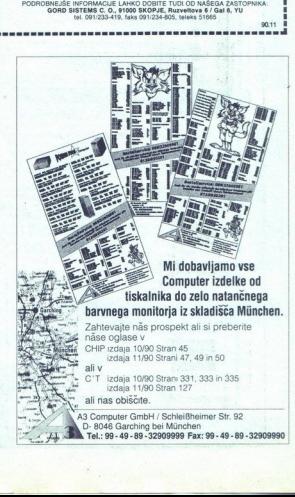

Ĺ

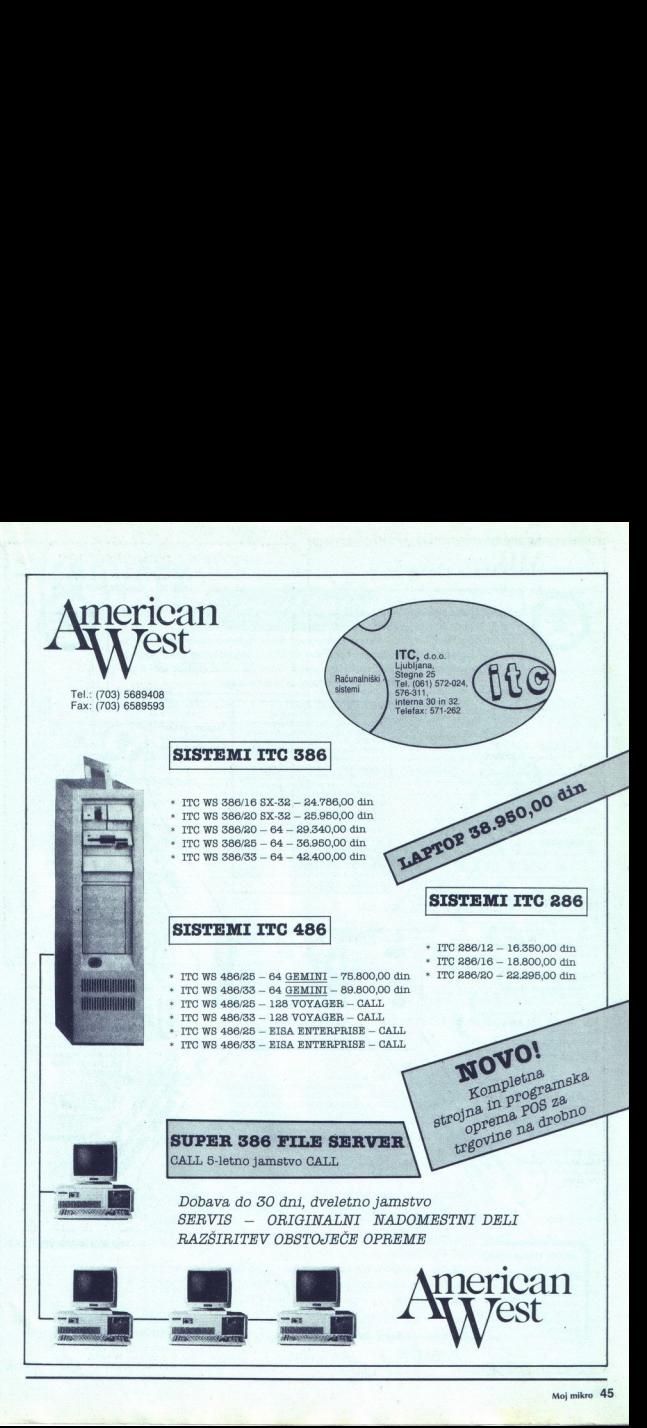

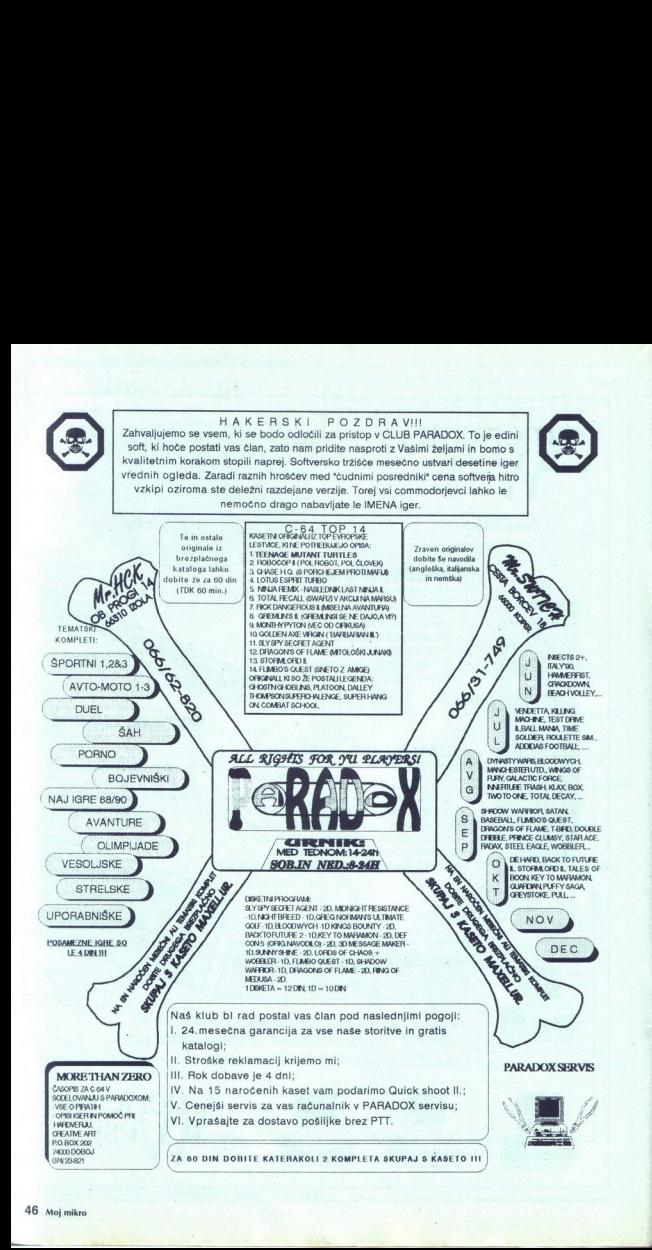

# JEROVŠEK *političke* verje 31a, 61215 MEDVODE JEROVŠEK<br>SET 1 Cena: 14.600 din SET 4 Cer

tel: fax: 061 621-066 061 621-523

### SET 1 Cena: 14.600 din SET 4 Cena: 37.900 din CENIK TISKALNIKOV FPSON

### osnovna plošča 80286/12 MHz, ● osnovna plošča INTEL<br>SUNTAC chip set 80386/33MHz, 64k cache

- 
- 
- 
- 
- 
- 
- 
- 

### SET 2 Cena: 17.600 din

- 
- 
- 
- 
- 
- 
- 
- 
- 

### SET 3 Cena: 18.700 din

- 
- 

S,

- 
- 
- e. ohišje baby AT z 200W napajan-<br>
jem<br>
e. diskelna enota 1.2 MB TEAC<br>
e. trdi disk HD 42MB. 24ms. NEC
- 
- 
- 
- D3142<br>tipkovnica 101, CHICONY ASCCII<br>monitor monokrom 14" (P/W ali<br>AMBER) ● osnovna plošča<br>
● TMB set Tchp set<br>
● harkules grafična<br>
● herkules grafična<br>
● HDD/FDD kontrol<br>
● HDD/FDD kontrol<br>
● diskeina enota<br>
● Util disk HD 42N<br>
● D3142<br>
● HD/bovnica 101, C<br>
● Mipkovnica 101, C<br>
● Mipkovnica 1

Pred osebnim nakupom zahtevajte posebno ponudbo in • trd disk HD 42W<br>
• tipkovica 101, c<br>
• tipkovica 101, c<br>
• monitor monokro<br>
• monitor monokro<br>
• Pred o<br>
Pred o<br>
• Pred o<br>
• Akupom<br>
• Cer

- 
- 
- 
- 
- 
- 
- 
- 
- AMBER) <sup>e. te</sup>tpkovnica 101, CHICONY ASCCII monitor monokrom 14" (P/W ali<br>● monitor monokrom 14" (P/W ali

- 
- 
- IMB RAM<br>
he heritous grafična kartica (a magnaianjem 2000 Lin 2 a magnaianjem 2000 Lin 2 a magnaianjem 2000 Lin 2 a magnaianjem 2000 Lin 2 a magnaianjem 2000 Lin 2 a magnaianjem 2000 Lin 2 a magnaianjem 2000 Lin 2 a mag
	-

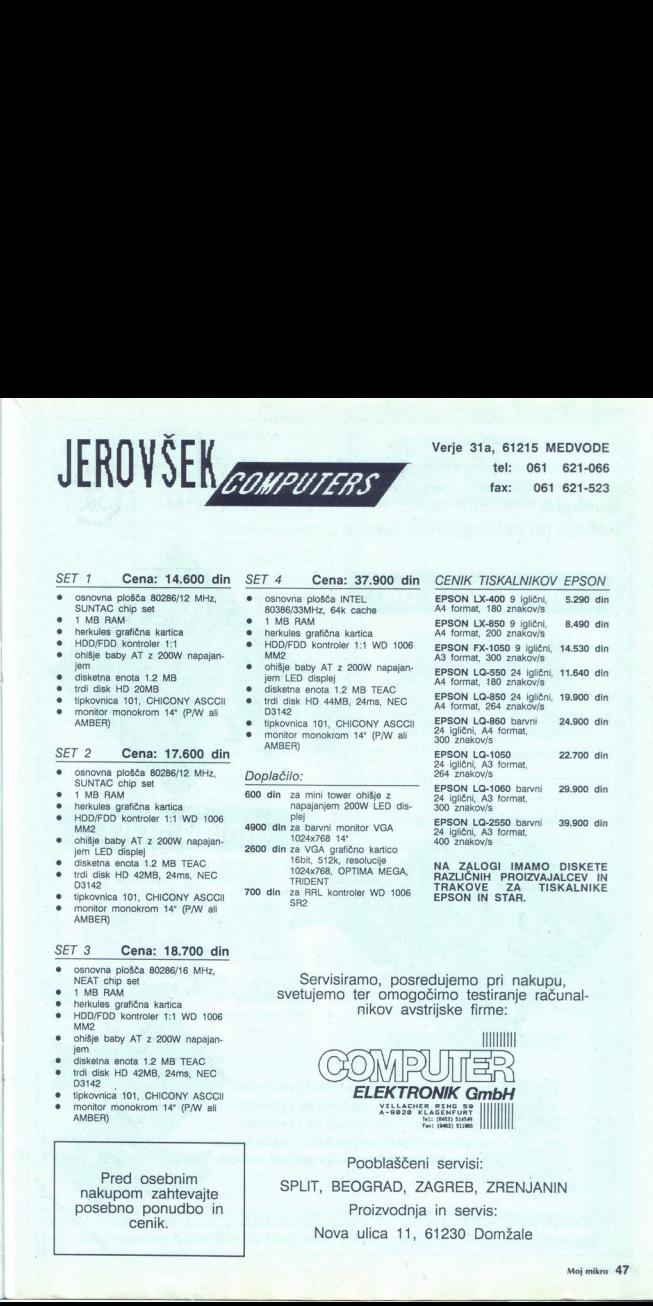

se 200 din že RR konroler wordt din Zinica 101, CHICONY AND TRAK EP ENIKE WORD (200 TRAK EPSON IN STAR. EISKALNIKE<br>● tipkovnica 101, CHICONY ASCCII 700 din 28 RRL kontroler WD 1006 EPSON IN STAR. EISKALNIKE<br>● Monokrom 14"

e cosnovna plošča 80286/16 MHz, NEAT chip set Servisiramo, posredujemo pri nakupu,<br>
e HMS FAM chip set svetujemo ter omogočimo testiranje računal-<br>
e HDD/FDD kontroler 1:1 WD 1006 nikov avstrijske firme:<br>
HDD/FDD kontrole

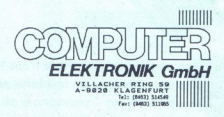

cenik. Nova ulica 11, 61230 Domžale Pooblaščeni servisi: SPLIT, BEOGRAD, ZAGREB, ZRENJANIN Proizvodnja in servis:

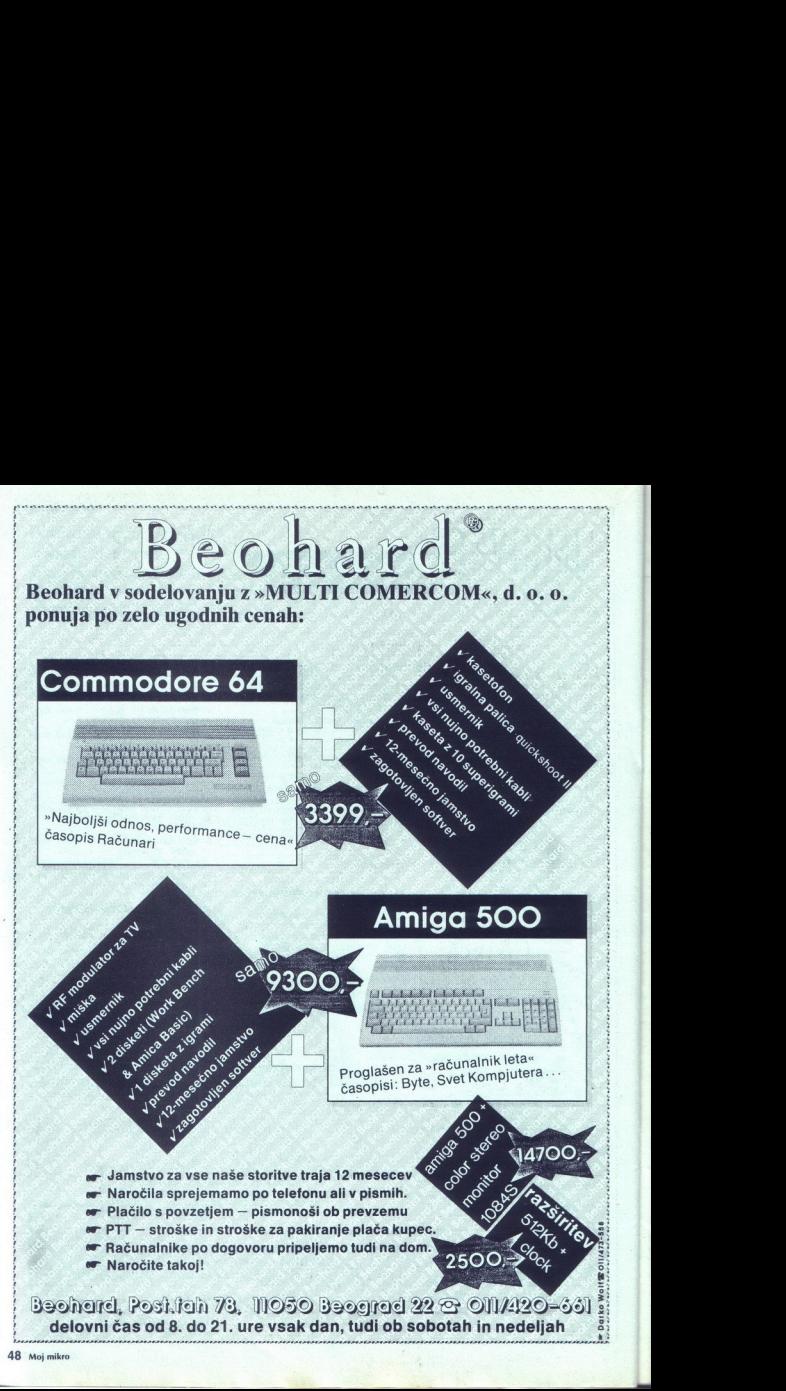

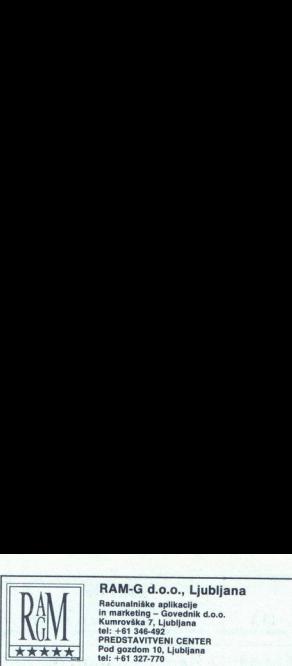

### RAM-G d.o.o., Ljubljana<br>Računalniške aplikacije

Računalniške aplikacije in marketing — Govednik d.o.o.<br>Kumrovška 7, Ljubljana tel: --61 346-492<br>PREDSTAVITVENI CENTER<br>Pod gozdom 10, Ljubljana tel: --61 327-770

ZAŠČITNI STEKLENI FILTRI ZA MONITORJE JAPON-<br>SKE FIRME »TORAY«<br>Za 14" barvne ali monokromatske monitorie.

Za 14" barvne ali monokromatske monitorje. CENA: 1-5 kom 2.979 din, 6-15 kom. 2.862 din, 16-25 kom. 2.705 din 26-35 kom. 2.548 din, > 36 kom. 2.391 din

### RAM-G 520-43 VGA KONFIGURACIJA

Slimn ohišje z napajalnikom 200 W, osnovna plošča 20 MHz NEAT, 2 Mb spomina, AT BUS krmilnik, mehki disk 1,2 Mb (NEC), trdi disk CONER Spomma, Fr. Doo kartimis, meriki ulek iz monokro- CP-3044 (42 Mb/25 ms), 1-O kartica, grafična kartica VGA in monokro- matski monitor VGA resolucije 1024 $\times$ 768, miška GENIUS GM F302 Cena: 23.999 din

ORA E Aa A ENA aa AA ANA A Nar Nana aaa NENA ANE NEO aa a A a Aa aaa a na aa INA

۰

VGA kartica 512 Kb in Monokromatski 14" VGA monitor resolucije 1024x768 .. nilo ». Cena: 5.460 din

ETHERTNET CARD PLUS WD LAN-EPB Europe (F201) . Cena: .727 din

### **VELIKA IZBIRA DISKET**

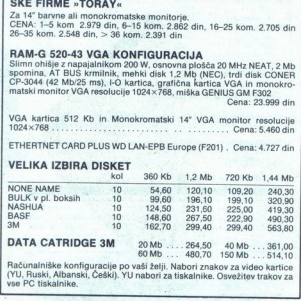

DATA CATRIDGE 3M 20 Mb ....264,50 40 Mb ...361,00<br>60 Mb 264,50 Mb 460 Mb ... 480,70 150 Mb<br>Računalniške konfiguracije po vaši želji. Nabori znakov za video kartice

Računalniške konfiguracije po vaši želji. Nabori znakov za video kartice (YU, Ruski, Albanski, Češki). YU nabori za tiskalnike. Osvežitev trakov za vse PO tiskalnike.

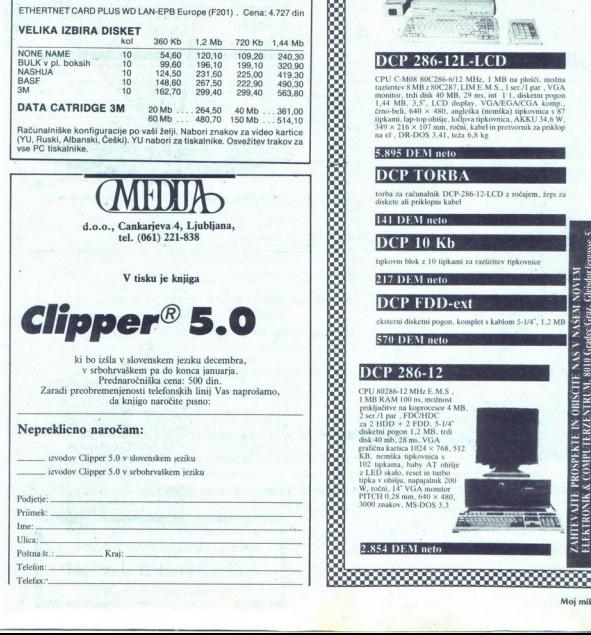

Ļ

i,

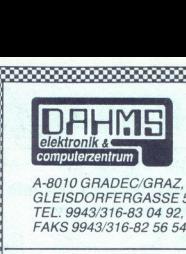

\*\*\*\*\*\*\*\*\*\*\*\*\*\*\*\*\*\*\*\*\*\*\*\*\*\*\*

A-8010 GRADEC/GRAZ, GLEISDORFERGASSE 5, TEL. 9943/316-83 04 92, FAKS 9943/316-82 56 54

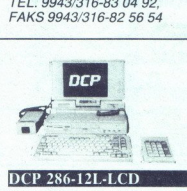

### DCP 286-12L-L

CPU CAM08 80(226-6012 MHz, 1 MB na phoisl, možna<br>razštrtve 8 MB z 80C287-1,LIM E.M.S., 1 ser./1 par , VGA<br>razštrtve 8 MB z 80C287, LIM E.M.S., 1 ser./1 par , VGA<br>1,44 MB, 3.5". LCD obsplay , VGA/EGA/CGA komp.<br>1,144 MB, 3. chromi, lap-top ohišje, ločljiva tipkovnica, AKKU 34,6 W<br>349 × 216 × 107 mm, ročni, kabel in pretvornik za priklog<br>na el . DR-DOS 3,41, teža 6,8 kg OR RZEE, a

### 5.895 DEM neto

**DCP TORBA** 

diskete ali priklopni kabel torba za računalnik DCP-286-12-LCD z ročajem, žepi za

### **EXPLORED**

(DCP 10 Kb

Uupkovni blok z 10 tipkami za razširitev tipkovnice

217 DEM neto

### (DCP FDD-ext

ststerni disketni pogon, komplet s kablom 5-1/4", 1,2 MB  $\frac{5}{2}$ <br>  $\frac{5}{2}$ 70 DEM neto

### 570 DEM neto

### **DCP 286-12**

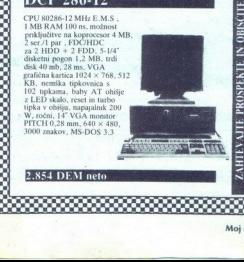

е

# $\overline{\textbf{O}}$  **UANTUM** d. o. o. <sup>Zaloška 190</sup><br>tel./fax: (061) 482-891 QUANTUMd.

### Prodajamo originalno **za prodajamo originalno** *m Bihar YU* 5900 din Xeni 286 Ope. Ss. 299000 din programsko opremo vodilnih svetovnih proizvajalcev:

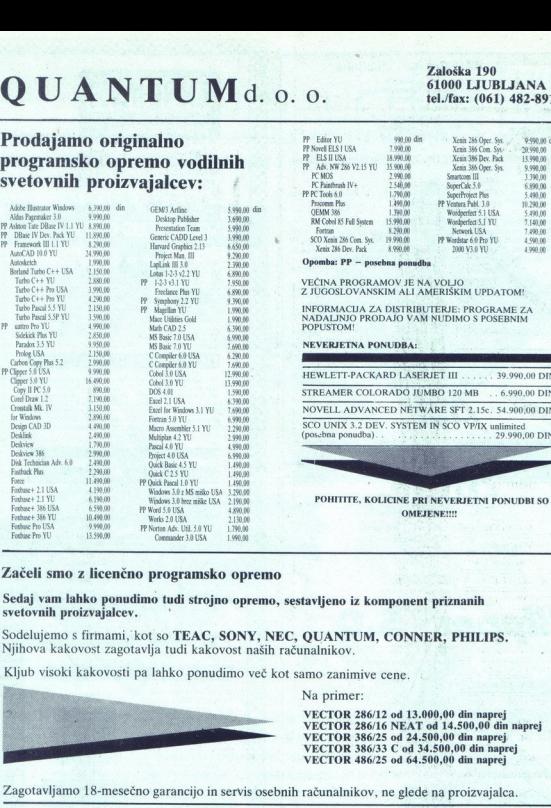

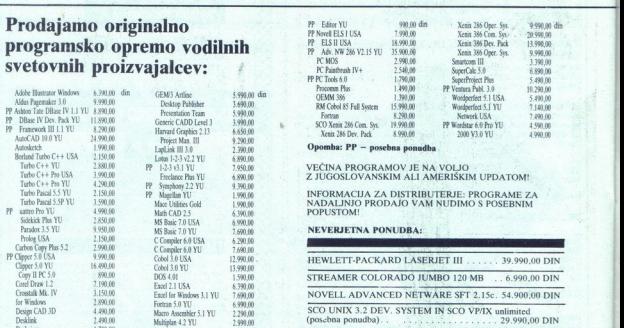

### Začeli smo z licenčno programsko opremo

Sedaj vam lahko ponudimo tudi strojno opremo, sestavljeno iz komponent priznanih svetovnih proizvajalcev.

Sodelujemo s firmami, kot so TEAC, SONY, NEC, QUANTUM, CONNER, PHILIPS.<br>Njihova kakovost zagotavlja tudi kakovost naših računalnikov.

Kljub visoki kakovosti pa lahko ponudimo več kot samo zanimive cene.

Na primer:

VECTOR 286/12 od 13.000,00 din naprej VECTOR 286/16 NEAT od 14.500,00 din naprej VECTOR 386/25 od 24.500,00 din naprej VECTOR 386/33 C od 34.500,00 din naprej VECTOR 486/25 od 64.500,00 din naprej avljeno iz komponent<br>QUANTUM, CONNE<br>nalalnikov.<br>mo zanimive cene.<br>VECTOR 286/12 od 13.00<br>VECTOR 286/12 od 34.4<br>VECTOR 386/25 od 34.4<br>VECTOR 386/25 od 34.4<br>vECTOR 386/25 od 34.4<br>ačunalnikov, ne glede<br>ačunalnikov, ne glede 

Zagotavljamo 18-mesečno garancijo in servis osebnih računalnikov, ne glede na proizvajalca.

 $\frac{Z\text{agot}}{Q}$ Kljub visoki kakovosti p $\begin{tabular}{c} \bf \hline \textbf{Z} \textbf{q}otavijamo 18-mesc1} \ \hline \textbf{Q U} \textbf{A} \textbf{N} \textbf{T} \textbf{U} \end{tabular}$ OUANTUM

**ELLE POMEMBNA INFORMACIJA !!!!!** OD 1. 12. SMO NA NOVEM NASLOVU:

OUANTUM, d. o. o., Stegne 19, Ljubljana. Novi telefoni: 061/553-080, int. 166, 167

50 Moj mikro DELOVNI ČAS: OD 8. DO 16. URE

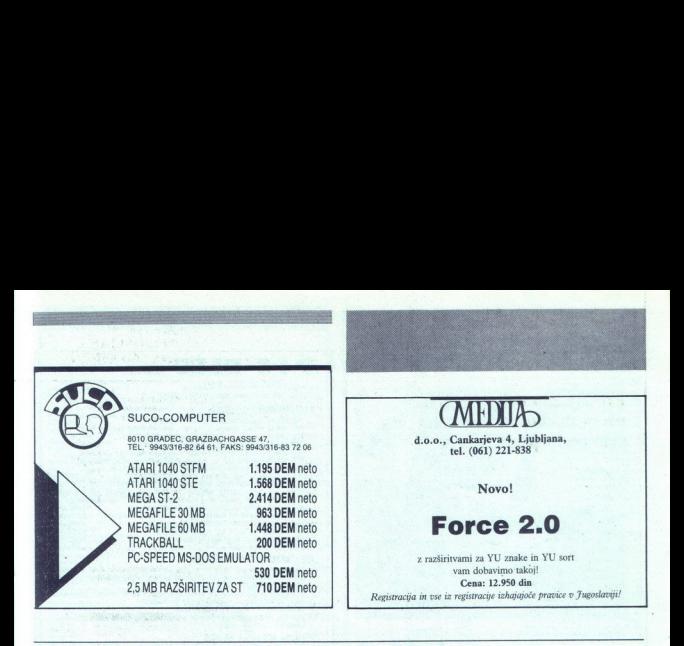

# <<. o, o" A Som nespre! 2? 4 %

v zvezi z računalniki. Na voljo imamo veliko število starih in novih programov. Hkrati s temi storitvami upoštevamo naše staro geslo: ZAKAJ KUPOVATI OD PRODAJALCEV, KI PRODAJAJO OBICAJNO KAKOVOST DRAGO?!

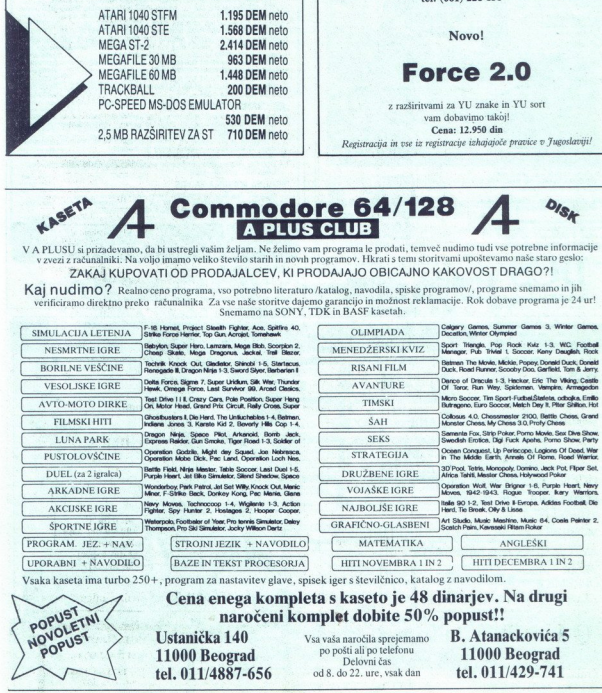

Vsaka kaseta ima turbo 250--, program za nastavitev glave, spisek iger s številčnic: katalog z navodilom.

Cena enega kompleta s kaseto je 48 dinarjev: Na drugi naročeni komplet dobite 50% popust!!

Movelet

tel. 011/4887-656 od 8. do 22. ure, vsak dan tel. 011/429-741

Ustanička 140 Vsa vaša naročila sprejemamo B. Atanackovića 5<br>11000 Beograd <sup>po pošti ali po telefonu</sup> 11000 Beograd

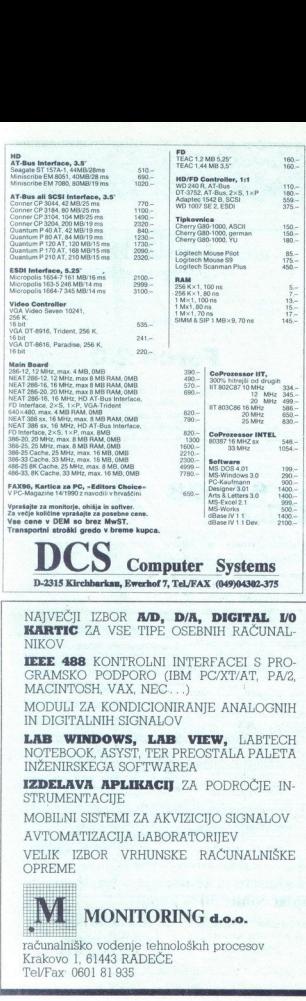

Computer Systems DCS Computer Systems

NAJVEČJI IZBOR **A/D, D/A, DIGITAL J/O<br>KARTIC** ZA VSE TIPE OSEBNIH RAČUNAL-<br>NIKOV

**IEEE 488** KONTROLNI INTERFACEI S PRO-<br>GRAMSKO PODPORO (IBM PC/XT/AT, PA/2, MACINTOSH, VAX, NEC...)

MODULI ZA KONDICIONIRANJE ANALOGNIH IN DIGITALNIH SIGNALOV

LAB WINDOWS, LAB VIEW, LABTECH NOTEBOOK, ASYST, TER PREOSTALA PALETA INŽENIRSKEGA SOFTWAREA

IZDELAVA APLIKACIJ ZA PODROČJE IN-<br>STRUMENTACIJE

MOBILNI SISTEMI ZA AKVIZICIJO SIGNALOV

AVTOMATIZACIJA LABORATORIJEV

VELIK IZBOR VRHUNSKE RAČUNALNIŠKE OPREME

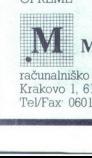

<u>The contribution of the contribution of the contribution of the contribution of the contribution of the contribution of the contribution of the contribution of the contribution of the contribution of the contribution of t</u>

Krakovo 1, 61443 RADEČE  $\frac{1}{\sqrt{1-\frac{1}{2}}\sqrt{1-\frac{1}{2}}\sqrt{1-\frac{1}{2}}}}$ STRUMENTACIJE<br>MOBILNI SISTEMI<br>AVTOMATIZACIJA<br>VELIK IZBOR<br>PREME<br>**MONI SISTEMI SISTEMI**<br>Krakovo 1, 61443 RA<br>Tel/Fax 0601 81 935<br>Tel/Fax 0601 81 935 računalniško vodenje tehnoloških procesov 'TelV/Fax: 0601 81 935

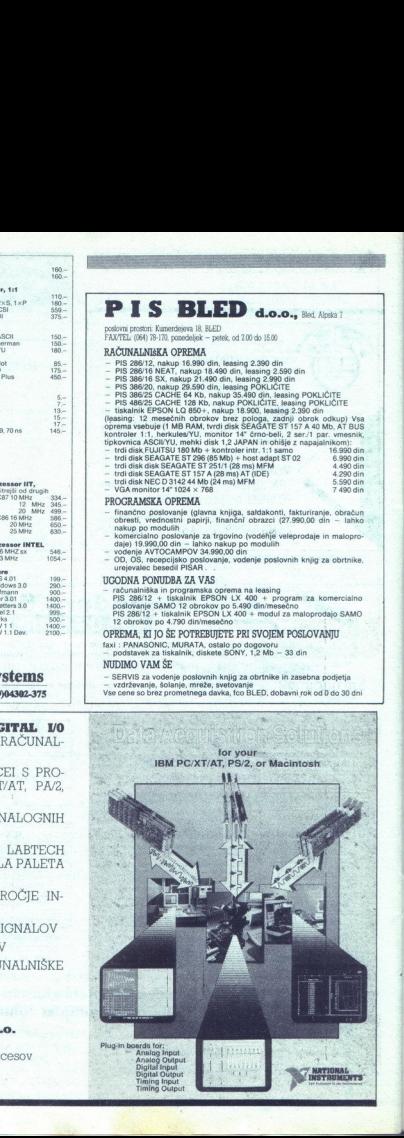

Financial<br>
Canalog<br>
Canalog<br>
Cligital<br>
Digital<br>
Timing<br>
Timing<br>
Timing<br>
Timing<br>
Timing Ana<br>Ana<br>Digi<br>Digi<br>Tim<br>Tim

**A** 

Š

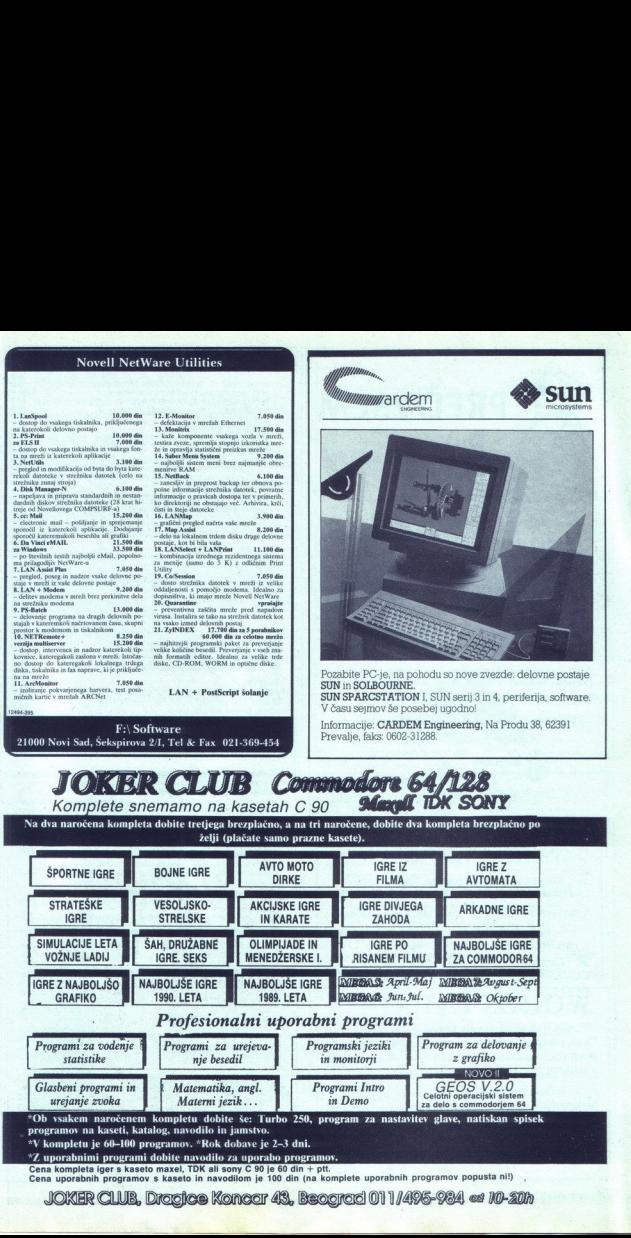

JOKER CLUB, Dragice Konocr 48, Beogreri OV 1/498-984 es JD-20h

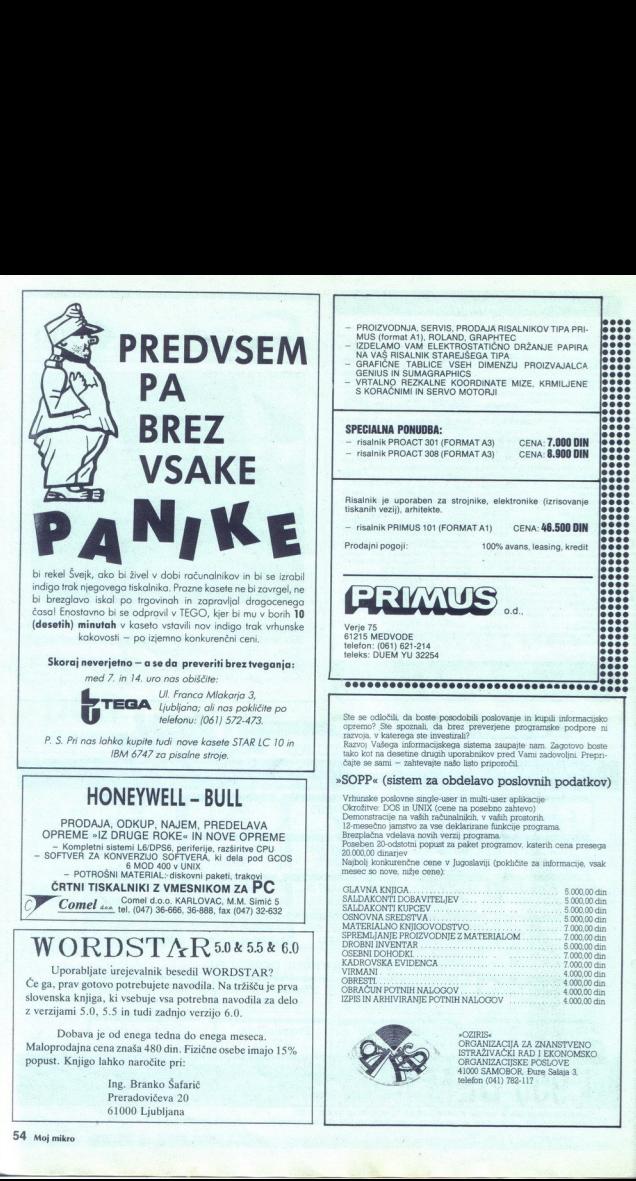

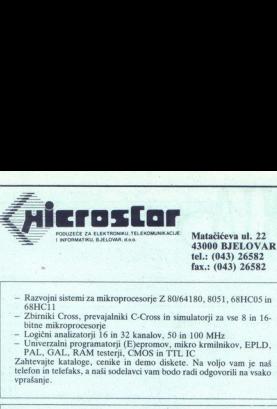

- Razvojni sistemi za mikroprocesorje Z 80/64180, 8051, 68HCOs in

- Zbirniki Cross, prevajalniki C-Cros in simulatori za vse 8 in 16-
- 
- 

- Logični analizatorji 16 in 32 kanalov, 50 in 100 MHz<br>- Univerzalni programatorji (E)epromov, mikro krmilnikov, EPLD, PAL, GAL, RAM testerji, CMOS in TTL IC<br>Zahtevajte kataloge, cenike in demo diskete. Na voljo vam je naš telefon in telefaks, a naši sodelavci vam bodo radi odgovorili na vsako vprašanje.

### RAČUNALNIŠKA OPREMA.

 $\lfloor$ 

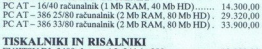

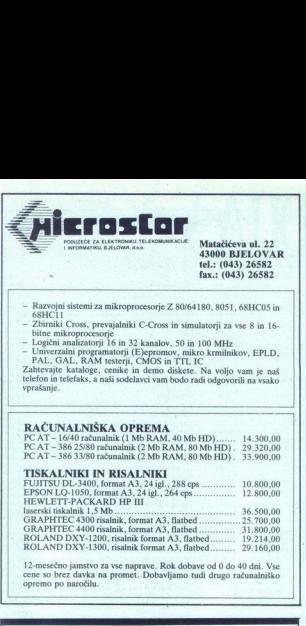

12-mesečno jamstvo za vse naprave. Rok dobave od 0 do 40 dni. Vse cene so brez davka na promet. Dobavljamo tudi drugo računalniško opremo po naročilu.

### CS-Computer

Handelsges. m. b. H.<br>Elisabethinergasse 24, A-8020 Gradec,<br>tel. 9943/316-915611, faks 9943/316-918504

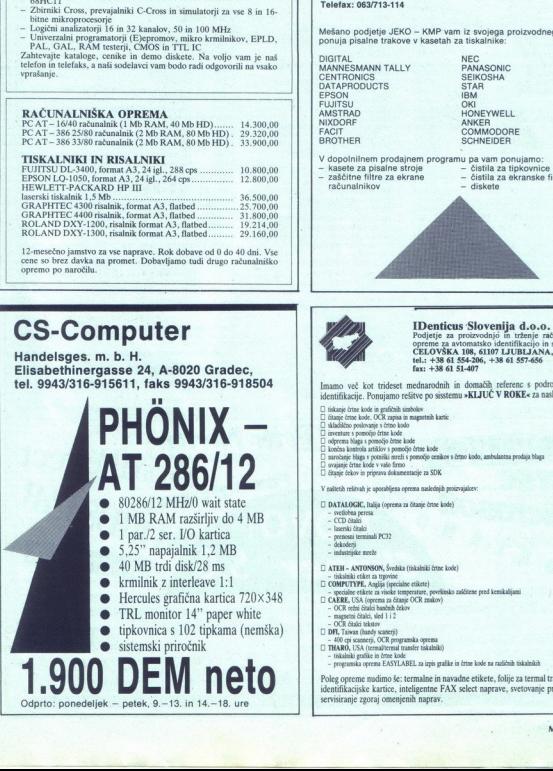

## JEKO KMP

**JEKO – KMP**<br>Cesta na Lavo 1 63310 ŽALEC<br>Telefon: 063/711-241<br>Telefax: 063/713-114

Mešano podjetje JEKO - KMP vam iz svojega proizvodnega programa ponuja pisalne trakove v kasetah za tiskalnike:

DIGITAL NEC MANNESMANN TALLY PANASONIC<br>CENTRONICS SEIKOSHA DATAPRODUCTS STAR<br>DATAPRODUCTS STAR IBM INXORF FACIT SON IBM INSTRAD HONEYWELL<br>FACIT COMMODORF ANKER COMMODORE<br>FACIT COMMODORE COMMODORE.<br>BROTHER SCHNEIDER SCHNEID

V dopolnilnem prodajnem programu pa vam ponujamo:<br>
- kasete za pisalne stroje - čistila za tipkovnice<br>
- zaščitne filtre za ekrane - čistila za ekranske filtre<br>
- začunalnikov - diskete

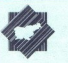

tel.: +38 61 554-206, +38 61 557-656  $fax: +386151-407$ opreme za avtomatsko identifikacijo in storiti<br>CELOVŠKA 108, 61107 LJUBLJANA, YU

Imamo več kot trideset mednarodnih in domačih referenc s področja avtomatske identifikacije. Ponujamo rešitve po sisstemu »KLJUČ V ROKE« za naslednja področja:<br>O iskane črne kode in gafičnih simbolov<br>O dianje črne kode je gari o isko podkorane tno kodorane tro kodorane tro kodorane to kodorane to k **From the main blagain series por film in the controlation for the main plan of the series of the victor of the victor of the victor of the victor of the victor of the victor of the victor of the victor of the victor of t** 

- 
- 
- 
- inventure s pomočjo črtne kode<br>odnesna blaza s nomočjo črtne kod
- 
- 
- 

V naštetih rešitsah je uporabljena gerema naslednjih proizvajalcev

- $\Box$  DATALOGIC, Italija (oprema za čitanje čnine kode).<br>- svetlobna peresa.<br>- CCD člobi
	-
	- -
	-
	-
- 
- 
- $\Box$  (pick)<br>initial (profile city), Anglia (profile criter) is considered by the<br>matter of consideration of the operator of the specificality of<br> $\Box$  CAERE, USA (operator an chinal of<br>the OCR maker) OCR (OCI) and  $\Box$  OCI
- 
- 
- 
- 
- 
- 
- OCR pisanis care, OCR programska operana<br>| 0 DFA, Taiwan (bandy scatter)<br>| 0 TRARO, USA (termaliternal transfer tiskainiki)<br>| 0 TRARO, USA (termaliternal transfer tiskainiki)<br>| reogramska oprema EASVLABEL za izpis graf

**IDENTIFY (1)**  $\frac{1}{\sqrt{2}}$  controlled the controlled transmission of  $\frac{1}{\sqrt{2}}$  controlled transmission of  $\frac{1}{\sqrt{2}}$  controlled transmission of  $\frac{1}{\sqrt{2}}$  controlled transmission of  $\frac{1}{\sqrt{2}}$  controlled transmi Poleg opreme nudimo še; termalne in navadne etikete, folije za termal tranfer tiskalnike, identifikacijske kartice, inteligentne FAX select naprave, svetovanje pri izbiri opreme, servisiranje zgoraj omenjenih naprav.

# d.o.o., Ljubljana, Cankarjeva 4, telefon: 221-838 (061)

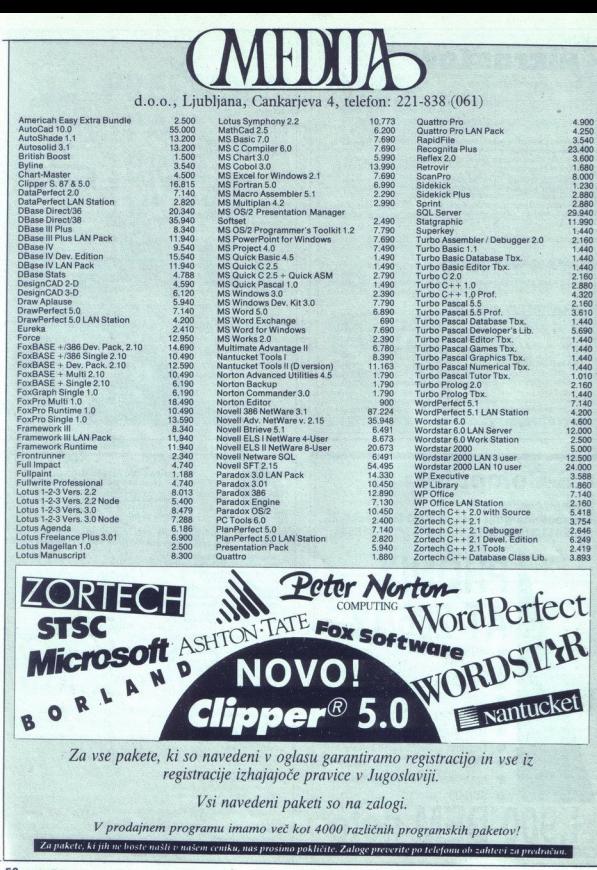

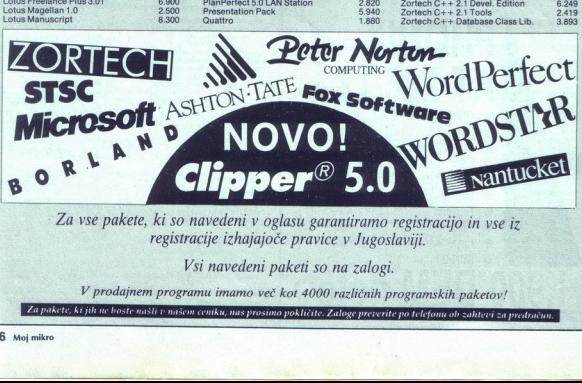

Za vse pakete, ki so navedeni v oglasu garantiramo registracijo in vse iz registracije izhajajoče pravice v Jugoslaviji. registracije izhajajoče pravice<br>Vsi navedeni paketi so t<br>V prodajnem programu imamo več kot 4000 1<br>Zapakete ki jih w bostemski v našem cenku, nas prosinca poklicite Za

Vsi navedeni paketi so na zalogi.

ogramskih p<br>ogramskih p<br>po telefonu ob z v prodajnem programu imamo več kot 4000 različnih programskih paketov!<br>i jih uchoste našli v našon cenika nas prosinca pakličite. Zakov prima je ostal ko

ogramsk<br>po telefom<br>h

 $\frac{1}{2}$ 

# Vsebina letnika 1990 **aastal 1980** aasta

### RAČUNALNIKI

### amiga<br>sofver

Amiga Vision 1976<br>
2012 - Maria 2003<br>
2012 - Maria 2003<br>
2012 - Maria 2003<br>
2013 - Maria 2003<br>
2013 - Maria 2003<br>
2013 - Maria 2003<br>
2014 - Maria 2003<br>
2014 - Maria 2003<br>
2014 - Maria 2003<br>
2014 - Maria 2003<br>
2014 - Maria

Povečane črke za atari XLXE 1/43. Uporabniški vmesnik za atari XUXE

otari ST<br>hardver<br>MS-DOS emulator PC-Speed za atari<br>ST 2/13<br>Ura realnega časa za atari ST 6/22<br>softwer

Digi-V 449<br>**AM — digitalno procesiranje slik<br>AM — digitalno procesiranje slik<br>Prilagajanje tiskalnika MT-81 atariju<br>ST 5/30** 

VI komunikacija ST prek priključka Centronics Si32

torja 333<br>FDDI tudi z osebnimi računalniki<br>Kartica Video 7 VRAM VGA 10/21<br>Standard SCSI 7-8/16<br>Standard VESA 7-8/18

26<br>Šestnajstbitna grafična kartica VGA<br>108<br>Gaddy 2/14<br>dBase IV 3/16<br>Demonstracija programskega poketa

DesignCAD 2D in 3D 12/22<br>DesignCAD 2D in 3D 12/22<br>Bid 2

Euro '92 4/65<br>Force: močnejši od Clipperja 7-8/23<br>Framework III 1.1 9/18

Microsoftov Works 1074<br>Norton Utilities Advanced Edition 4.5<br>11/23<br>Open Desktop 11/19<br>PC Tools 5.5

Recognita plus OOR No. 17 7-8:24<br>Take charged 10:26<br>To newer a LAN 1117<br>Trading places: za viec ki jim zmanji<br>Unifer places: za viec ki jim zmanji<br>UNESCOV ODSUS 10:22<br>Wordwar za 0.1927<br>Wordware 6. 51<br>AVI Wordware 6. 1157<br>W Open skasses<br>Po Tools 55 227<br>Paradox 1161<br>Open Line 6 IS<br>Open Visoki pomnilnik 1227<br>Guattro Pro 1024<br>KTRERNEL za Turbo Pascal 5.0 in 5.5<br>325

VIDE paléek z rezervo 10/23<br>Windows 3.0.11/27<br>Wordperfect 5.1.4/16<br>Wordstar 6.0.11/57

CD Junior 5/18<br>CD Senior 10/6<br>Chicony LT 3600 5/22 Compag 386/25 in 486 96<br>Compag LTE 286/20 11/12<br>Epson portable, epson PC-XT in vic-<br>for V86P 6/13 **IAPX 80486 6/17** PC XT za množice 7-8/6<br>PC XT za množice 7-8/6<br>Prenosni računalnik toshiba 5200'<br>100 1/6 Victor V286P 7-8/15<br>praksa /Graični sistemi za obdelavo slik 6/20<br>Indeksiranje in sortiranje po YU zna-<br>ih 4/18 Kako uničiti uničevalca podatkov 7-8/<br>22<br>Objektno. orientirano programiranje<br>6/ 2 Novi virus 2885 1/22 Skok na 16 Mb 4/24<br>UNIX je odpihnil LAN 12/16<br>Uporaba razširjenega pomnilnika 3 Virus Dark Avenger 11/17<br>Virusa Disk Killer in Brain 3/14<br>YuASCII za Framework III 9/63<br>commodore<br>praksa 128 (ekoral) kot amina (2) 7-8/48 Standard in the standard of the standard of the standard in the standard in the standard in the standard of the standard of the standard of the standard of the standard of the standard of the standard of the standard of t

C 128 (skoraj) kot amiga (3) 3/67<br>C 128 (skoraj) kot amiga (3) 3/67<br>nongam Sina Ge4: delo s strojnim programom 2/40<br>Gre4: pomagalo za domače progra-<br>mere S/40<br>Gre4: pregled spremenljivk 5/41.<br>Rutina reset za C 64.1039<br>Rutina reset za C 64.1039<br>Vdelava EPROM v C 128 6/24<br>spectrum hardver Preprost vmesnik za spectrum 1078 Praka<br>Rutina PLOT AT za spectrum 1081<br>Spectrum kot celični avtomat 446<br>drugi računalniki<br>hardver

Procesni računaln<br>sorski sistem 3/12<br>sotver

Nova verzija paketa I-DEAS 6/9

### HARDVER

We have the state of the state of the state of the state of the state of the state of the state of the state of the state of the state of the state of the state of the state of the state of the state of the state of the s procesorji<br>286, P9, 386, 486: kam zdaj? 1/14<br>386 vs. 486 1/17 mode state the model of the state of the state of the state of the state of the state of the state of the state of the state of the state of the state of the state of the state of the state of the state of the state of the We have the state in multiplex  $\lambda$  in the base of the state of the state in the state in the state in the state in the state in the state in the state in the state in the state in the state in the state in the state is t Fisianisko kraljeviči (\* 1989)<br>1986 - Gabčovič Gabčovič, Gabčovič (\* 1986)<br>1996 - Chreno ova 276 ova 276 osvati (\* 1986)<br>1996 - Chreno ova 276 ova 276 osvati (\* 1986)<br>1996 - Chreno ova 276 osvati (\* 1996)<br>1996 - Chreno ova Delovine postaje sris<br>Tenciklopedija, ki gre v vsak žep 4/27 – Colorado 11/079<br>Toperacijski sistem Novell NetWare 6/ – Conqueror 5/63<br>Tanijiva mesta računalniške mreže 6/ – Courtroem 7-857<br>Tanijiva mesta računalniške mreže

Sejem Photokina 11/6<br>Sicob '90 v Parizu 6/6

### JEZIKI

Položaj module-2 med programirani- mi jeziki 2/36<br>Programski jezik personal REXX 12/<br>25<br>Projekt Romul-2 2/33<br>Prva mednarodna konferenca o mo-<br>dur-2 2/31<br>Strand 10/73 mi jeziki 236<br>Programski jezik<br>25<br>Programski Romul-2<br>Prva mednarodna<br>duli-2 231<br>Jurbo C++ 9/20<br>Zortech C++ Dex<br>Zortech C++ Dex<br>ST<br>CRAFIKA

Zortech C++ Developers Edition 6/

### GRAFIKA

Grafika na visoki stopnji 3/31

### **RECENZIJE**

domače knjige<br>br, Žiljak: Namizno založništvo 1/54<br>Miha Mazzini: Ciipper 347<br>Z. Savić, R. Todorović: Mašinski jezik<br>za 8502 347<br>tuje knjige Bill Landreth: Out of the Inner Circle 1/54<br>Herbert Schild: Born to Code in C 7-Born Schildt: C - Power User<br>Guide 2/46<br>Herbert Schildt: Turbo C 2/46 gramming Techn. 1082<br>Terry Dettmann: DOS Programer's mem kommunications<br>Reference 164<br>Thom Hogan; The Programmer's PC<br>Sourcebook 1/55<br>domači actver »Garažnih zdelkov« nikar! 2/44 Domači protivirusni paket Anvis 1/24 Kog 1oB2 Mentor o računalniku 12/20<br>Tandem 9/17

AM C. (Astro Marine Corps) 1099<br>After the War. 565<br>All Dogs Go to Heaven 6161<br>Antago 1280<br>Bad Bosk 7-860<br>Il Data Disk 7-860<br>Bad Company 7-862<br>Bad Company 7-862 Beverly Hills Cop 4/63<br>Black Tiger 7-8/63<br>Blinky's Scary School 1094<br>Blue Angel '69 7-8/60.<br>Blue Angel '69 7-8/60. zm sodobni komunikacijski sistemi 6/27. lt »nds 2/56 Sre apo tv tm SEJMI one (o esa 109 Net s ln ravi en rast k mmm" | PRrukijece sol nitne ražn Plrovi Baskata 7864 ragon Spirit

Â

à,

Fiendish Freddy's Big Top o'Fun 1/63 Footballer of the Year 4/61 Freddy Hardest in South Manhat Joe Blade 3 11/80<br>John Madden Football 9/77<br>Jonathan 6/62 

Projectyle 11/76<br>Rainbow Islands 5/65<br>Rescue Atlantis 7-8/57<br>Rescue Atlantis 7-8/57<br>Rescurion 101 11/78<br>Retrograde 5/63<br>Ruff and Reddy 11/77<br>Satian 12/74<br>Satian 12/74 c hexhats Swords of Twilight 4/64<br>Tv Sports Basketball<br>Take'em Out 4/62<br>Teenage Mutani Ninja Turties 1278<br>The Ovries 3/62<br>The Ovries 362 Theme Park Mistery 12/71<br>Tie Break 979<br>Tintin on the Moon 3/64<br>Toobin' 3/61<br>Tower of Babel 9/75 indavaiker 1278<br>Windwalker 1278<br>Wolfgack 660<br>World Cup ltaly '90 976<br>World Soccer vers<br>'90 976 Great Escape 1/80<br>Xeorophobe 1/83<br>Yogi's Great Escape 11/80<br>Yogi's Great Escape 11/80

### ZANIMIVOSTI

Ali papir res izginja iz pisarn? 10/14<br>Črtna koda in biskalniki 7-8/12<br>32-bitni svet devetdesetih let 1/13<br>Editact, mednarodni standard za iz-<br>menisyy nedatkov 1/26 Esej 7-8/57<br>Namesko svetlobnega peresa 11/65<br>Obiskali smo: Computer shop v Avstriji 5/49 Obiskali smo: Infotrade 7-8/20<br>Peed nakupom računalnika (1) 12/11<br>Pred nakupom računalniški (1) 12/11<br>Predstavijamo vam: Maccon 3/40<br>Tajvan (azijski računalniški zmaj) 9<br>Temelji računalniške kulture 9/23<br>9/17 stri po meri Trg osebnih računalnikov v Jugosla-<br>viji 10/19

Eurobit vam predstavlja vrhunske tiskalke svetovnega razreda:

## DOBRODOŠLA, SEIKOSHA!

N

Ko so se v Seiku lotili načrtov za izdelavo nove generacije tiskalnikov, so imeli v mislih predvsem hitrost, zanesljivost in lepo pisavo. Toda zgodilo se je več...

Nova serija tiskalnikov, ki vsak posebej s ceno in primerjalnimi lastnostmi v svojem razredu prekaša konkurenco.

Seikosha se vam bo prilagodila s hitrostjo tiska (celo z 800 CPS!), z ( različno gostoto črk, z možnostjo tiskanja na različne formate (A4, A3), z barvnim, 9 in 24-igličnim tiskom, z lepoto različnih pisav.

Tiha in nevsiljiva Seikosha bo v vaše delo vnesla ljubezen, harmonijo in zanesljivost. Ustregla bo tako začetnikom, kot zahtevnejšim poznavalcem.

Zato Seikosha ni tiskalnik. Seikosha je tiskalka.

'Tiskalke Seikosha so japonski odgovor na najbolj aktualne potrebe sodobnega poslovnega sveta.

eta.<br>
coslavijo, vam v<br>
snske opreme<br>
po izredno ugodnih<br>
obit že v navadi -<br> **Example 1993**<br>
65 65-093, fax. 065 65- $\frac{1}{2}$ <br> $\frac{1}{2}$ <br>Eurobit, ekskluzivni zastopnik Seikoshe za Jugoslavijo, vam v okviru bogatega programa računalniške in programske opreme ponuja tudi 16 različnih modelov tiskalk Seikosha po izredno ugodnih cenah in konkurenčnih pogojih in z - kot je za Eurobit že v navadi zanesljivim in hitrim servisom. iskalnikov, so imeli v mislih predvsem hirost,<br>
zanesljivost in lepo pisavo. Toda zgodilo se je<br>
eč...<br>
Nova serija iskalnikov, ki vsak posebej s<br>
ceno in primerjalnimi latinostmi v svojem<br>
ceno in primerjalnimi latinostm

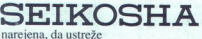

umetnost prilagajanja EUROE

Eurobit, Vojana Reharja 9, 65271 Vipava, tel. 065 65-093, fax. 065 65-150  $\frac{1}{\pi}$  arja 9, 65.

# **Quantum** THE BIG NAME IN SMALL DRIVES.<br>
THE BIG NAME IN SMALL DRIVES.<br>
Summitted a space of the state of the state of the state of the state of the state of the state of the state of the state of the state of the state of the state

### THE BIG NAME IN SMALL DRIVES.

Ovantum's new ProDrive Series of hard disk drives is so smart, yow'll look good just asking for one.

Because a ProDrive disk drive is loaded with elever features like AT-Bus and SCSI interfaces. Whichever interface you choose, you're assured of legendary Quantum quality and reliability. s is so<br>the contracts of the contracts of the contracts of the contracts of the contracts of the contracts of the contracts of the contracts of the contracts of the contracts of the contracts of the contracts of the contra

And Quantum's DisCache data buffering scheme. Which reduces access time in many cases from 19 to 12 ms. ProDrives also offer 50,000 hour MTBF and are available in 42, 84 and 105 megabyte capacities.

What's more, they work with IBM compatible systems and Macintosh.

Just as ATR works with your service needs. Because ATR has more of the Ouantum ProDrive Series than anyone in Yugoslavia. Ready to ship now. Call ATR for Quantum's ProDrive today. You'll be looking better in no time at all

So discover the big name in 3.5-inch hard disk drives. And discover the big difference

Sales and distribution in Yugoslavia by

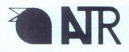

ATR d.o.o., V Murglah 81, 61000 Ljubljana<br>Tel.: (061) 326-757, 327-068, 331-096<br>Fax.: (061) 216-265

Reseller discounts/dealerships in Yugoslavia available.<br>Dealer inquiries invited.

ProDrive, ProDrive \$entes and DsCache are registered rademarks of Ovantum Corporation. AT is registered trademark of International Business Machines Corporation, ATR is registered trademark of Advanced Technology Research.

i,

J

ż

### razmišljate o vpeljavi sistema registracije prisotnosti?

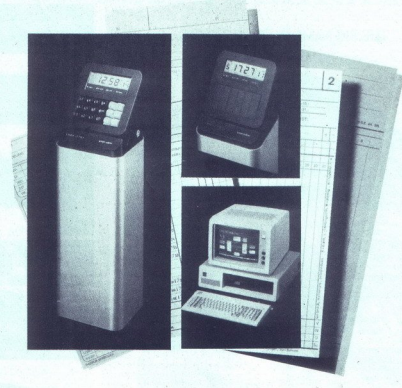

**Mnogo je vzrokov,** ki-zahtevajo razmišljanje o vpeljavi sistema za registracijo delovnega časa:<br>— **velik prihranek časa** pri seštevanju in obraćunavanju delovnega časa<br>— **vpeljava gibljivega delovnega časa,** ki <sub>l</sub>i klasi

- velik prihranek časa pri seštevanju in obračunavanju delovnega časa
- 
- 
- kontrola prisotnosti,<br>- kontrola vstopa v zavarovane prostore,
- 

- zmanjšanje streškice in napak pri vinšanju sumarnih podatkov za obračun osebnih dohodkov.<br>Podjeljem, ki so jih navedeni vzroki prisilili k razmišljanju o nakupu sistema za avtomatsko identifikacijo, ponujamo<br>Informacijsk

- 
- 
- 

## $B.CO<sub>4.0.0</sub>$ strosk<br>
politika<br>
sistem<br>
sistem<br>
sistem<br>
sistemina<br>
del družine<br>
del družine<br>
sion<br> **comments**<br>
fon C<br>
delov<br> *delov*<br> **PIN** λ

**ava Karalievajo nazmišlanje o velijavi sinkov**<br>Keada delovnega českavanju in obračunavanju<br>Mega delovnega česka, ki ji klasičen naziva (postorinari postorinari)<br>Delovnega českava mapak pri varskoj i sumarni nazivali koman računalniški inženiring in proizvodnja goriška cesta 60, 65270 ajdovščina,<br>telefon 065/61 464, fax 065/61 464

v sodelovanju z MIRES S. R. L. GORIZIA generalnim zastopnikom firme SOLARI - SPIN d. o. o. informacijski inženiring

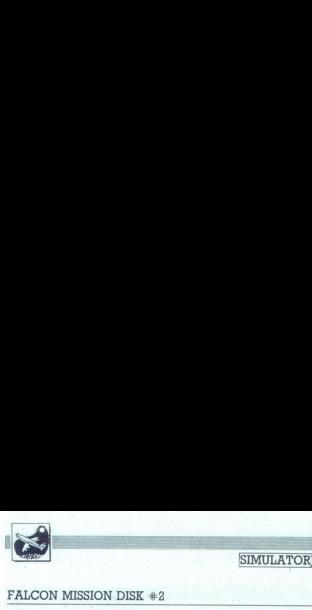

SIMULATORII LETENIA

### FALCON MISSION DISK  $#2$

# ENGLESSION DISK +2 Sokolov tretji polet

### MLADEN VIHER

najkrajših črtah. dvanajst novih nalog, novo bojišče, novi modeli nasprotnikovih letal in helikopterjev, nekaj nove oborožitve, zelo domisel- ne grafične rešitve novih objektov na tleh in zelo razvit kombiniran (ofenzivno-defenzivni) način boje- vni verziji Falcona ste imeli na razpolago »samo« dvanajst nalog, ki ste jih vedno enako reševa- li, to pa seveda kaj kmalu postane dolgočasno. V programu Mission Disk k ste morali kdaj pa kdaj preiti tudi v defenzivo, vendar le zaradi obrambe svojega oporišča. Tokrat morate podpirati svoje enote v FLOT (Forward Line Of Troops, prva bojna linija) in braniti še vrsto važnih objektov v zaledju. Opisali bomo samo razlike glede na osnovno verzijo in Mission Disk

main is the principal and the main of the state in the state in the state in the state in the state of the state in the state in the state of the state in the state in the state in the state in the state in the state in t vodila za osnovno verzija in Gaprelija<br>16. za osnovno verzija in Gaprelija za osnovno verzija MiG 21 Bis, ki pa<br>16. za osnovne verzija MiG 21 Bis, ki pa<br>16. za osnovne verzija MiG 21 Bis, ki pa<br>16. za osnovne verzija MiG 2 in nalog izzovete še te dodatne sile,<br>vedite, da bodo objekti v zaledju<br>izpostavljeni nenehnim napadom iz ni, da morate izbrati pojavitev miraket vecji in to v<br>taktično prednost<br>pojavljajo še helih<br>(oznaka NATO Hii<br>zalni jurišni heliko<br>pa so zelo raznolo<br>pa so zelo raznolo<br>kopenske cilje –<br>jutka. V parih bi<br>ijutka. V parih bi<br>napadali vaš štab i<br>napadali vaš š  $27$  shitred by the interaction of the state of the state of the state and a state state in the state of the state of the state state in the state of the state of the state of the state of the state of the state of the st istic profit and a state of the matrix and a state of the matrix and a state of the matrix and a state of the matrix and a state of the matrix and a state of the matrix and a state of the matrix and a state of the matrix ljutka. V parih bodo iz več smeri<br>napadali vaš štab na osrednjem sekali takoj posvetiti udaj<br>ali takoj posvetiti udaj<br>izki višini - K sreći ju<br>ikitično prednost. Po<br>ikitično prednost. Po<br>piavijano še helikopte<br>iznaka NATO Hind),<br>po en oddelek vojak<br>paperske cilje -- še z<br>protitiankovske ra

for the state weak of the state of the state of the state and the state and the state state of the state state state state state state state state state state and the state state in the state state in the state state of th

V meniju za izbiro oborožitve ima-<br>te na razpolago nekaj novosti. Dobi-<br>li ste rakete zrak - zrak srednjega<br>dosega AIM-AMRAAM (Advanced Medium Range Air-to-Air-fosile), ki<br>jih izdelujeta Hughes in Raytheon.<br>Doseg v tem programu je 18 milj, to:<br>pa je precej več kot pri modelih<br>kratkega dosega, s kakršnimi so<br>boroženi mgi (E-3SiK-13, R-60,<br>boroženi mgi (E-3S

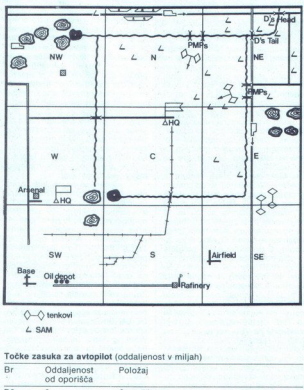

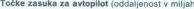

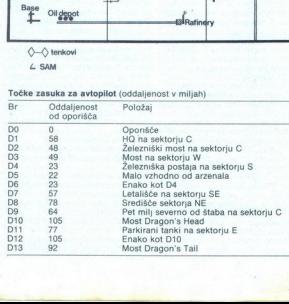

še visi na nosilcu pod knicino temperatura<br>već z radarja letala samo sprejema<br>oslove od cilja, radarjanski vetežu zamo sprejema<br>pa nenehno spremija natančen po-<br>oslova tela verostoslovini prezovna spredija<br>bodoče položaje ilniku. Šele v neposredni bližini ci-Ja raketa vključi oddajnik evojega adarja im se aktivno sama usmeri proti cilju. Čas delovanja oddajnika<br>je tako skrćen na minimum in zato so občutno zmanjšane možnosti, da<br>bi nasprotnik odkril njegovo frek-<br>venco in posegel po aktivnem elek-<br>tronskem motenju. Igralec mora ve-<br>deti, da ima opraviti z raketo vrste<br>lire-and-forget (izstreli in pozabi), to<br>pa po se izmaknil nasprotnikovemu og nju Program žal obdeluje streljanje na en sam cili in zato se do zadetka

carriers critical<br>energy de total and the model model in the critical state of the ventils<br>can depend a dependent of the critical dependent of the critical dependent<br>of the critical dependent of the critical dependent of dewinder kratkega dosega. Oblikousmeria tudi proti toplotnemu viru (motorju in vpadnemu kotu kril in stabilizatoriev, segretih zaradi trenja), njen doseg pa je približno  $m<sub>111</sub>$ Svetujemo, da rakete zrak 8 — zrak lansirate — če dinamika boja to omogoča - v nasprotnikov rep, kaj lahko zgodi, da bo raketa pri prestrezanju tako obremenjena, da nalogi ne bo kos! AIM-120A in AIM-9R sta raketi izjemnih možnosti vendar nista povsem imuni za protiraketne vabe. Verjetnost zadetka lahko občutno povečate, če na cilj izstrelite weć rate<br>gram obdeluje do<br>dilj). V pravem ok<br>dvem lansiranije<br>do dema lansiranije<br>katerega rada r na<br>katerega radar na so infrardeće san<br>so infrardeće san<br>ko zgodi, da bo d<br>toploti prve; k sn dve sekundi, kajti plamen motorja<br>ionizira zrak in ustvari plašč, skozi<br>katerega radar naslednje rakete ne<br>prodre, medtem ko se pri raketah, ki<br>so infrardeče samovodene, kaj lah-<br>ko zgodi, da bo druga raketa sledila<br>toplot

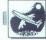

gram vendaris në uposlësuar kulturalit në suposles në uposles në uposles në përmatik në pas derivas në përmatik në kanton në pas në pas derivas në pas derivas në pas derivas në pas derivas në pas derivas në pas derivas në To je potrebno zato, ker utegne operater na kopenskem radarju videti, da je nanj izstreljena raketa in idajnovnik; toda za razliko od starejših protiradarskih raket, ki se tedaj niso mogle<br>več same usmerjati proti cilju,<br>HARM leti naprej, saj ima v pomnil-<br>niku zapisan položaj cilja. same usmeriati proti cilju,

Za igralca je uporaba te rakete<br>zelo preprosta. V F-16A so nedavno<br>vdelali Littonov AN/ALR-69 Radar bližigaja kopenskega radarja, pa pri-<br>kizigaja kopenskega radar, a Threat<br>Indicatorju. Obrnite se tako, da bo<br>črni kvadratek na Threat Indicatorju<br>v položaju =12. ure= in počakajte na<br>simbol prestezanja na HUD; ta simbol<br>b bro simularano, doseg je manjši od predsjednik statelja<br>stare 11.5. milje, za pokazatelja<br>stare 11.5. milje na pokazatelja<br>grama pase freds. Najučinkovljenje<br>grama pase freds. Najučinkovljenje<br>grama pase freds. Najučinkovl 2000 čevlji (v stvarnosti tudi pod 100  $\log \frac{1}{2}$  (are more) from the state odkining and solid particular prices and point in a specific particular specifically in the specific specific specific specific specific specific specific specific specific specific s

principalities and the state of the state of the state of the state of the state of the state of the state of the state of the state of the state of the state of the state of the state of the state of the state of the stat

Od nove opreme so poleg že<br>omenjenega AN/ALR-69' v letalo

napravo za aktivno motenje nad bila prima pred prima sportnikovih radarjev na tehnih vletarih ratematičnih ratematičnih ratematičnih ratematičnih ratematičnih ratematičnih ratematičnih ratematičnih ratematičnih ratematični

ANALO-131. Na ga postana ne Spanjela (managa ne Spanjela (managa ne Spanjela ne Spanjela ne Spanjela (managa ne Spanjela ne Spanjela ne Spanjela ne Spanjela ne Spanjela ne Spanjela ne Spanjela ne Spanjela ne Spanjela ne S TWS, kajti tedaj boste kar najhitreje<br>locirali cili, ko pa se mu približate in sto letijo z izklopljenimi radarji in<br>zato na Threat Indicatorju radarjev tiskom na X zbra, kali sole tedaj lahko preste ste poleg teh dveh kova čl tudi pontonske mostove, še zla- sti one:na severu, da bi novim tan- kom onemogočili prehod čez reko. Mostove PMP uničujte z AGM-65B ali z bombami MK84, vendar bomb ante, mais anciena de la constituída de la constituída de la constituída de la constituída de la constituída de la constituída de la constituída de la constituída de la constituída de la constituída de la constituída de l

j.

skywanja cijev za narawini loviranja (moralni loviranja)<br>anatologicalni za narawini loviranja (moralni loviranja)<br>anatologicalni za spredstavljanja (moralni za naravanja)<br>anatologicalni za spredstavljanja (moralni za narav vaši in zavezniški), RESERVE pome-

2 analisis pointe a component version and the state of the state of the state of the state of the state of the state of the state of the state of the state of the state of the state of the state of the state of the state

mili)<br>
cilj je uničiti dva nasprotnikova<br>
ki sa nekje na sektorju ME in<br>
ki se gibljeta proti vašemu štabu.<br>
ki se gibljeta proti vašemu štabu.<br>
Sektor na gosto branjo SAM in zato<br>
ne pozabite uporabiti ASPJ Tanka<br>
lahko u tanka, ki sta nekie na sektorju NE in

L

L

da boste poleg teh dveh tankov uni-<br>čili tudi pontonske mostove, še zla-

Five Cadavers (D8/78)<br>Uničite pet strelnih položajev<br>SAM na sektorju NE. Podatke o njih<br>preberite v Mojem mikru 990. Te<br>eliki Strel 2M. Uporabljajte AŠPJ in<br>uničujte cilje z AŠM-88A Harm,<br>NO ESE Maverick in 20-mm tonom<br>AGM

Hind Hit (D9/64)<br>- Trije helikopterji Mi-24 napadajo<br>vaš FLOT. D9 vas vodi malce severno od štaba. Priporočamo, da avto-<br>pilot nastavite na D1, ki kaže natančno na sam štab, in potem kroži-<br>te nad njim. Uporabljajte AIM-120A<br>in AIM-9R.

Lone Ranger (D2/48)<br>Dva miga napadata vlak, ki pelje<br>iz sektorja S proti štabu v sektorju<br>C. Vlak dovaža vojsko, oborožitev,<br>strelivo, opremo, hrano, sanitetski<br>material in redne mesečne pošlilke [o Mojega mikra za vaše enote. Miga morate sestreliti, preden uničita 2 "kaže na žalezniški most v sektorju C.

Truck Interdict (D10/105)<br>Enako kot v prejšnji verziji, Uničite<br>te tri težke tovornjake Ural 375, ki<br>s severa prihajajo na sektor NE in ki poiščite kolone tovornjakov na ce-<br>stah oziroma one, ki so skrite na<br>sektoriu NW (glej karto!).

Ace's High (D3/49) Zdaj na lastni koži okusite, kako ki vozijo iz arzenala v sektorju<br>W proti vašemu štabu na sektorju C.<br>D3 kaže na most na sektorju W.

Tank Park (011/77) enajst kovi UE stoji ob cesti na vahodni strani enajst kankovi Vaša naloga je, da jih vsaj pet uničite. Uporabite AGM-65B. Najuspešnejši pilot vseh časov Hans Urlich Rudel je s svojo stuko in 37-mm topov nujei<br>viteriumitan<br>kobiniko<br>indešega<br>časa,<br>rtak:∍naj:<br>0 dc<br>50 dc<br>50 dc kov... kaj bi bil šele napravil, ko bi imel na razpolago takšno tehniko

kot vi v falconul<br>Triple Trouble<br>Trip mig napa<br>po na sektorju S.<br>oporišča in zato<br>da se nad depoje<br>tično ugoden poli<br>bolj gibljiv na v<br>18.000 čevljev in l Triple Trouble (D4/23)<br>Trije migi napadajo vaš naftni de-<br>po na sektorju S. To je blizu vašega tično ugoden položaj. F-16A je naj-<br>bolj gibljiv na višinah 10.000 do<br>18.000 čevljev in pri hitrostih 450 do

ì

600 mph (program izvrstno simulira s okolje za F-16A!). okazajte došterito višino in hitrost še pred radar-

### Dragon's Head (D12/105)

Uničite most v gornjem desnem<br>kotu sektorja NE. Dovolj bodo rake-<br>te AGM-65B in zares nima smisla,<br>da bi na tako dolgo pot ponesli was 4. Most je močno branjen s stre-<br>lami 2M. To je tudi najbolj oddaljen<br>cili, ki ga boste napadli,

Interceptor (DS/22)<br>Tokrat trije migi napadajo vaš ar-<br>zenal v sektorju W. DS kaže malce<br>vzhodno od arzenala. V šotorih bli-<br>zu arzenala je vaš generalštab, pazi-<br>zu arzenala je vaš generalštab, pazi-<br>te na barvo zastave ( te na barvo zastave (slednje velja

Dragon's Tail (D13/92)<br>Že tretjič isti naziv naloge, ki pa je tokrat veliko težja. Most Dragon's<br>Tail je dobro branjen in zelo odpo-ren. Njegovo konstrukcijo iz armira-<br>nega betona uničite samo z 2000<br>funtov težkimi bombami Mk84. In še<br>tedaj samo z natančnim zadetkom<br>v nosilni steber

Home Base (D623)<br>
Za konec še ena hitra naloga, Tri-<br>
je migi napadajo vaše letališče. Ni-<br>
je migi napadajo vaše letališče. Ni-<br>
kar se ne odpravile proti D5, tenveč<br>
se v spirali povzpnite 10.000 čevijev<br>
na samo letališ BEE

V sklepnih besedah powerine, da sebagai poster beli je Mission Disk + zanimivegii od political political political political political political political political political political political political property in the prejšnjih verzij. Ne ponuja sicer toliujetnika, kar pomeni, da letališče ni<br>v sovražnikovih rokah, če pa na<br>njem uničite kak objekt, vam to šte-<br>jejo kot uničen cilj — po vsem sodeć<br>ga je torej treba onesposobiti, da ne<br>bi padlo nasprotniku v roke. Dovoji<br>bi p

ŝ

š

×,

ŝ

J.

### UPORABNI PROGRAMI)

### WIMAN ZA AMSTRAD CPC 464/664/6128

# Okna, ki si jih WIMAN ZA AMSTRAD CPC 464064612 zapomnimo  $[**UPORABNI PROGRAPH**\nC 464/664/6128\n**Si**\n**Jih**\n**MO**\n*PROBLEM SET 10:100*\n*PROBLEM SET 20:100*\n*PROBLEM SET 20:100*\n**PROBLEM SET 20:100**\n**Corollant**, 29070 | **for block**  $(0.0)$ \n**Corollant** *29070* | **for block**  $(0.0)$$

### KLIMENT ANDREEV.

na dobrih lastnosti Amstra- dovih računalnikov je to, da ukaze za delo z okni. Toda okna so narejena zelo preprosto, tako da nam ne zagotavljajo pravega udobja

en Wiman omogoča, da iz basica od-<br>prete neomejeno število oken, kate-<br>prih vsebina se ne zgubi, ko jih zapreponoviti, da bi lahko tudi drugi razu- meli, kako deluje moj program.

Amstradov video pomnilnik sega<br>od naslova 49152 (#COOO) vse do<br>naslova 65535 (#FFFF), torel je dolg

nomiy, nazir nagtalovi bili tirilirini rutir<br>n ko jih imamo, la<br>n ko jih imamo, la<br>sesbino. To potern<br>sesbino. To potern<br>Program WIMAP<br>cov RSX.<br>1. DEFWIN,X,Y,<br>morda najpomem Assióv HL, prav tako izrodne pred predstavitnej predstavitnej predstavitnej predstavitnej predstavitnej predstavitnej predstavitnej predstavitnej predstavitnej predstavitnej predstavitnej predstavitnej predstavitnej predst

Program WIMAN ima devet uka-<br>zov RSX.

(morda najpomembnejši) ukaz od- Ta

pre okno in shrani njegovo vsebino na določeni prostor v pomnilniku,<br>Parametra x in y sta začetni črkovni<br>koordinati, zgornji levi kot je (0,0),

parametra A in B pa sta vodoravna<br>in navpična dolžina okna. Vse koordinate so črkovne. Podatek NAME je obvezen, saj se okno prav po ime-

### LISTING 1.

ger) wan menopota, dat basis no de 140 ministro de 140 ministro de 140 ministro de 140 ministro de 140 ministro de 140 ministro de 140 ministro de 140 ministro de 140 ministro de 140 ministro de 140 ministro de 140 minis In procedure and particular terms of the content of the content of the content of the content of the content of the content of the content of the content of the content of the content of the content of the content of the 60 par\$=add\$:GOSUB 360:a=add:lin=1 80 PRINT#S,par\$;<br>90 LOCATE #3,6,lin:cs=0:FOR x=1 TO 16 oken in ozo imeli 8 oken in okoli 40 % LGGRE #3,6,11nccs=0;F0R x=1 T0 16<br>hoste imeli 8 oken in okoli 40 % LGGRE #3,6,11nccs=0;F0R x=1 T0 16<br>wilo oken z zmanjšanim pomnii- 11.0 IF a\$=" OR a\$=" " THEN 60TO 100<br>nikom.<br>Program 130 IF a\$=CHR\$(13) THEN GOTO 100 150 PRINT#3, a\$;CHR\$(7) ; 160 b\$=INKEY\$<br>170 IF b\$="" OR b\$=" " THEN 60TO 160 180 IF ASCING\(32 THEN GOTO 160 190 IF b\$2"F" THEN GOTO 160 200 PRINT#3<sub>1</sub>b\$;" ";CHR\$(7);<br>210 IF ASC(a\$)>=65 THEN pb=ASC(a\$)-55 ELSE pb=ASC(a\$)-48 imeli, kako deluje mo program.<br>
xOO PRIM (a ra en abriasai 16K ioničeni ioričeni ioričeni ioričeni ioričeni ioričeni ).<br>
zd naslova 69535 (eFEFE), torej je dolg 220 lir -804 iol-vs5: TIII: vla-siClab-VS. B<br>
16 K (384 vrsticama je 2048 bytov oziroma 2 K,<br>vrsticama je 2048 bytov oziroma 2 K, za CSEINKEYS<br>presledek med osmimi vrsticami pa z 70 TF cs="" RF cs="" THEN R0T0 260 president med control (with call the 1981) of  $\Gamma = 0$  and  $\Gamma = 0$  and  $\Gamma = 0$  and  $\Gamma = 0$  and  $\Gamma = 0$  and  $\Gamma = 0$  and  $\Gamma = 0$  and  $\Gamma = 0$  and  $\Gamma = 0$  and  $\Gamma = 0$  and  $\Gamma = 0$  and  $\Gamma = 0$  and  $\Gamma = 0$  and  $\Gamma = 0$  and  $\Gamma = 0$ 280 IF ASC(c\$)<32 THEN 60TO 260<br>290 IF c\$>"F" THEN 60TO 260 320 IF css</br THEN 60TO 450 370 adde0: JE (560 "sex Konverzi ja HEX-DEC, izlaz je promenljiva ADD Ha usteSiFOR xsl TO 4b\$eMIDS(pars,x,) 380 IF ASC(b4)>-65 THEN GOSUB 410 ELSE 6OSUB 420. 390 add=add+b\*16"st:st=st-1:NEXT<br>400 RFTIRN 10 MORE 2:NEMORY 40639<br>20 MOVE 0,0:DRAMR 639,0:DRAMR 0,399:DRAMR -639,0:DRAMR 0,-399<br>30 MOVE 374,14:DRAMR 238,0:DRAMR 0,32:DRAMR -238,0:DRAMR 0,-53<br>40 MINDOM #2,48,76,22,24:MINDOM #3,2,79,2,20<br>50 GOSUB 430 70 IF add<0 OR add>65535 THEN GOTO 50<br>80 PRINT#3.nar\$: 220 IF ASC(b\$)2=65 THEN vb=ASC(b\$)-55 ELSE vb=ASC(b\$)-48<br>230 IF Hob616+vbscs=cs+bcsPIKE aubcsasa+1 360<br>
360 \*\*\*\* Konverzija HSL-<br>
370 add=0:st-51FBR x=1<br>
370 add=0:st-51FBR x=1<br>
390 add=0:dd=1:45\*15FBR x=1<br>
400 BEINBR<br>
400 BEINBR 452<br>
420 1024 FE 421,1,35PRNF#<br>
450 DE4 FE 421,1,35PRNF#<br>
460 ara-161.000 FE 42,2,3<br>
470 M 330 lin=lin+1:IF lin=20 THEN 60TO 340 ELSE PRINT#3:par\$=HEX\$(a):80TO 80<br>340 CLS #3:lin=1:par\$=HEX\$(a):80TO 80<br>350 par\$=sa\$:889UB 360:sa=add 300<br>1970 - Maria Christian, amerikansk politik<br>1970 - Andrej Maria Christian, amerikansk politik<br>1980 - Andrej Maria Christian, amerikansk politik<br>1980 - Maria Christian, amerikansk politik<br>1980 - Maria Christian, amerikan 450 LOCATE 42,1,3:PRINT#2,"Press a key and try again!":CALL 4BBIB<br>460 a=a-16:LOCATE #3,6,lin:FOR b=1 TO 60:PRINT#3," "3<br>470 NEXI:ROTO 90 30 MOVE 374,14: DRAMR 238,0: DRAMR 0,52: DRAMR -238,0: DRAMR 0,-52 140 IF par\$="A670" THEN PRINT#2, "Ok...": SAVE "wiman.bin",b,40640,1960:ENB 430 CLS #3:LOCATE #2,2,3:FOR t=1 TO 20:PRINT#2," "::NEXT:LOCATE #2,2,3 am WillAMV (WillAges MAAls - 10 11 al-DeBR (13)<br>
am monopole, disk thesis of  $\sim$  10 11 al-DeBR (13)<br>
in engene and the space of the SHE (14)<br>
in engene and the space of the SHE (14)<br>
in the space of the SHE (14)<br>
in the

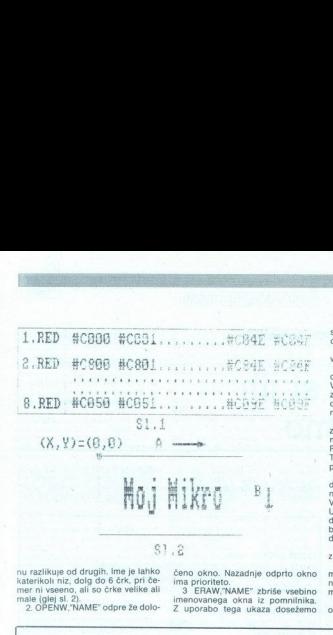

nu razlikuje od drugih. Ime je lahko<br>katerikoli niz, dolg do 6 črk, pri če-<br>mer ni vseeno, ali so črke velike ali<br>male (glej sl. 2).<br> $2.$  OPENW,'NAME" odpre že dolo-

čeno okno. Nazadnje odprto okno<br>ima prioriteto.<br>3 ERAW, NAME" zbriše vsebino<br>imenovanega okna iz pomnilnika.<br>Z uporabo. tega ukaza dosežemo.

ś

stands, lot da okono ne bi bilo nikoli<br>stands (od okono ne bi bilo nikoli<br>stands (od okono ne azzam i mem membrolokomo ne okono ne pri okono ne bilo nikoli<br>stands (od okono ne za zabidna ne bilo nikoli zabidna ne pri okon

bi ceto ali kaseto. Po- datoteke. O napakah vas program obvešča z naslednjimi sporočili:<br>
2 naslednjimi sporočili:<br>
2 naslednjimi sporočili:<br>
2 naslednjimi sporočili:<br>

metra, ki ste jo vtipkali za ukazom, ne ustreza dejan

okno, ki sega z zaslona.

08 Wrong window name: ime okna je prazen niz.<br>04 Window already exists: odpreti skušate okno, ki že obstaja.<br>05 I/O error: napaka pri delu z di-<br>05 I/O error: napaka pri delu z di-<br>skom oziroma kasatofonom.

06 No such window: okna, ki ga želite odpreti ali zbrisati, ni.<br>Najprej vnesete LOADER z listinga 1, qa poženete in začnete vtipka-

gati šestnajstiške kode z listinga 2.<br>Presledka med kodami ne vlipkavaj:<br>te in na koncu vrstic ne priitskajte<br>RETURN, ker to dela LOADER avto-<br>matsko. Ĉe ste pravilno vnesli vse<br>kode, se bo glavni del programa sam posnel na kaseto ali disk. Resetanti kralje radunalnik, pretpikate listingar 3, ga posnemite in poženite ta LO-ADER v basicu. Zdaj bi se moral prikazati pozdrav, kar pomeni, da je program naložen.<br>Vse nove ukaze tipkaj RETURN, ker to dela LOADER avto-

mo listing 1 in ga pozenite. Ko se<br>okna posnamejo, ga zbrištie iz pom<br>nilnika. Potem viņkajie Deno<br>nilnika. Potem viņkajie Deno<br>izgrama.<br>Če vam kaj ni jasno, mi lahko piloti<br>sete na naslov Kliment Andreev. UL

VIČ 28/29, 91000 Skopje

ź.

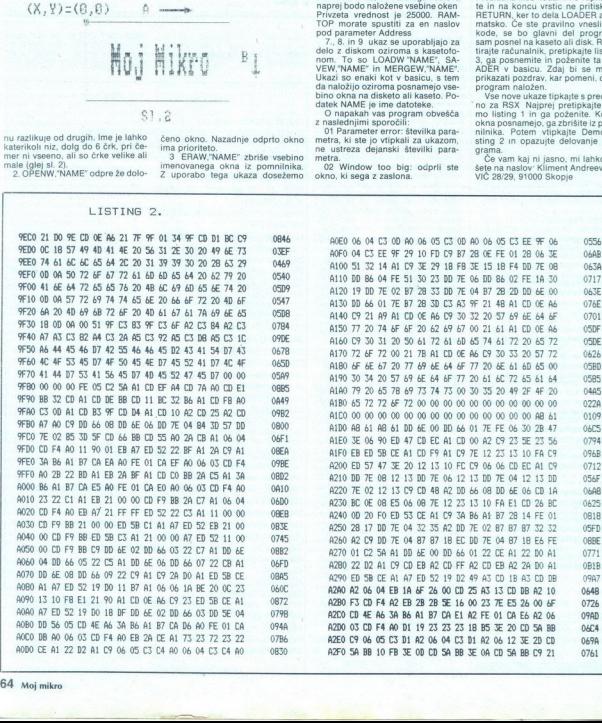

64. Moj mikro

**STORY CONTINUES IN THE REPORT OF A STATE OF A STATE OF A STATE OF A STATE OF A STATE OF A STATE OF A STATE OF A** 

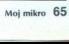

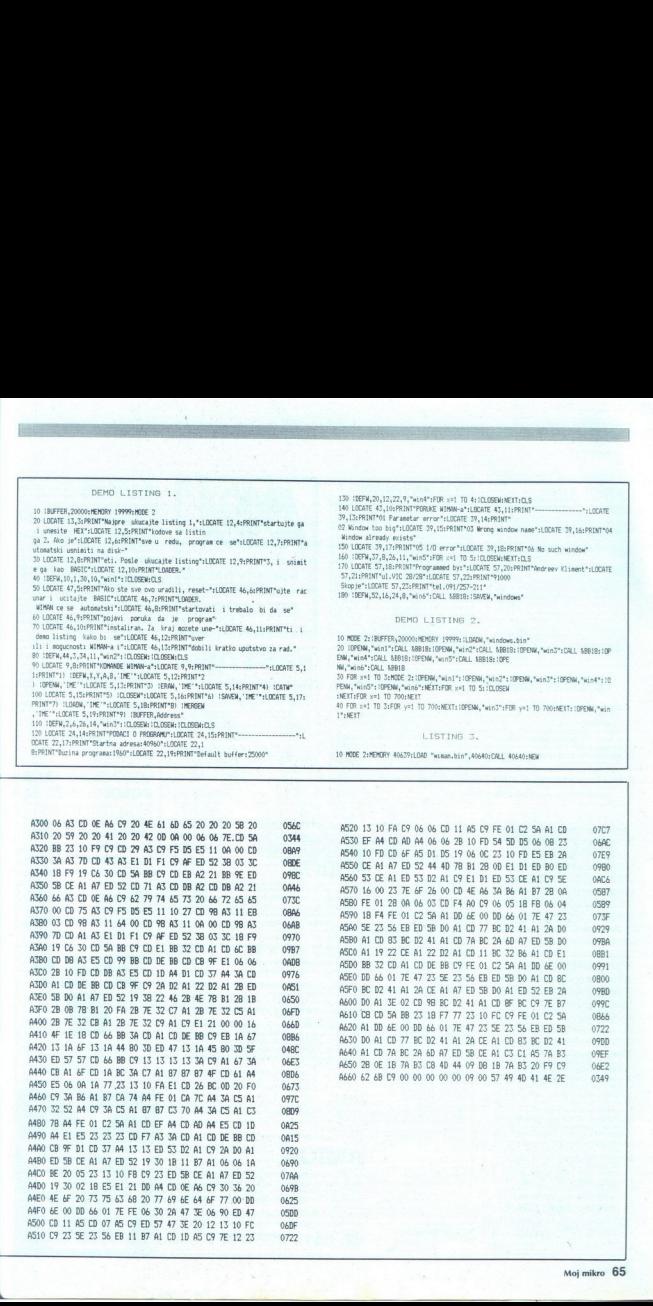

ś

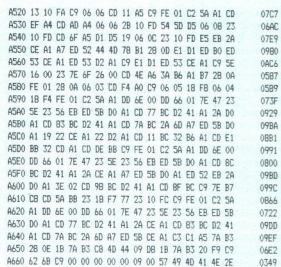

10 MODE Z:MEMORY 40679:LOAD "waman.bin", 40640:CALL. AOSAO:NEM

### LISTING 3.

TO FOR x=1 TO StRODE 2: (DPENN, "win1": (OPENN, "win2": (OPENN, "win3": (OPENN, "win4": (0) 40 FOR x=1 TO Z:FOR y=1 TO 700:NEXT: (OPENN, "win3":FOR y=1 TO 700:NEXT: (OPENN, "win

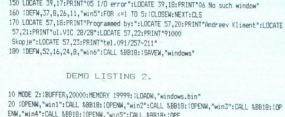

150. iDEFM, 20, 12,22,9,"win4"sFIR xi 140 LOGATE 43, 10:PRINT'PORIKE MIMAN-: 39,15:PRINT"OL Paranetar error" LOCATE 39, 14: (2 Window too big'sLOCATE 39,15:PRINT"05 Wong window nane":LOCATE 39, 165PRINT'04 dlindow already exists" 150 LOGATE 39, 17:PRINT"0\$ 1/0 error" SLOITE RANT o sh vitv 160 tDERN,37,8,26,11,"nin5":FOR x 170 LOCATE 57, 16:PRINT'Prograaned um LATE -— RI rno Kia LOCATE 5 /2IRPRIN"u.VI 28/28'4LOCATE S, 22:RINT"I Skop je"sLOCATE 57,25: PRINT"tel 091/257-211" 180 IDEFN,S2, 16 24,8, "win"; CALL MEBIB: !SAVEM, "ni ndows" 130 IDEFW, 20, 12, 22, 9, "win4": FOR x=1 TO 4: IDLOSEM: NEXT: CLS

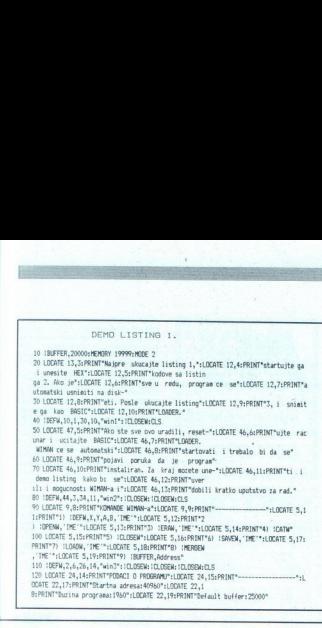

10 IBUFFER,20000:MENDRY 19999:MIDE 2<br>20 LOCATE 13,5:MRIMT"Majare ukucajste isting 1,°11DCATE 12,4:MRIMT\*startujte ga<br>1 unesite |MEX\*:LOCATE 12,5:MRIMT\*sve u redu, program ce se\*:LOCATE 12,7:MRIMT\*a<br>ga 2. Ako je\*:LOCATE 12,

e ga kao BASIC o LOCATE 12,10:PRINT"LOMER."<br>40 IGEPA, 10,1,70,10,7wint":1CLOBENEOLS.<br>50 LOCATE 47,S:PRINT"Ako ste sve ovo uradili, reset-":LODATE 46,6:PRINT"wite rac<br>unar i ucitajte BASIC":LODATE 46,7:PRINT"LOADER.

"suren te se automatost "Lubust en<sub>g</sub>erskund" startowati startovati de 10<br>10 LOGATE 46, 10:PRINT"instaliran. Za kraj mozete une-"tiODATE 46,11:PRINT"ti<br>10 LOGATE 46, 10:PRINT"instaliran. Za kraj mozete une-"tiODATE 46,11:P

90 LOCATE 9,8:PRINT\*KOMANDE WIMAN-a\*:LOCATE 9,9:PRINT\*-------------------\*:LOCATE 5,1 J HLOCATE 5,14:PRINT'4) CAN" PRINT?S) SCLOSEM'LOCATE 5,16:PRINT'4) iSAVEM, "IME '"1LOCATE 5,17:

ina programa: 1960"sLOCATE 22,19:PRINT "Default. buffer: 25000"

 $\begin{split} &\mathcal{O}(\mathbf{m}) \mathbf{H}^{\mathbf{1}}_{\mathbf{1}} \mathbf{H}^{\mathbf{1}}_{\mathbf{2}} \mathbf{H}^{\mathbf{1}}_{\mathbf{3}} \mathbf{H}^{\mathbf{2}}_{\mathbf{3}} \\ &\mathcal{O}(\mathbf{m}) \mathbf{H}^{\mathbf{1}}_{\mathbf{3}} \mathbf{H}^{\mathbf{1}}_{\mathbf{3}} \mathbf{H}^{\mathbf{2}}_{\mathbf{3}} \mathbf{H}^{\mathbf{2}}_{\mathbf{3}} \\ &\mathcal{O}(\mathbf{m}) \mathbf{H}^{\mathbf{1}}_{$ demo listing kako b: se":LOCATE 46,12:PRINT"wer<br>11: i mogucnost: WIMAN-a i":LOCATE 46,12:PRINT"wer<br>80 :DEFW,44,3,34,11,"win2"::CLOSEM:ICLOSEM:LOSEW:LOS

OPEN, do tni: Sa PRINT'7) LOAD, "1 IME" sLOCATE 5,19: ALO IDEFM,2,6,26,14, 2 LOAT zar TE 22,17:PRINT"Startna dresa: 40960"tLOCATE 22,1 somi:

\_\_\_\_\_\_\_\_

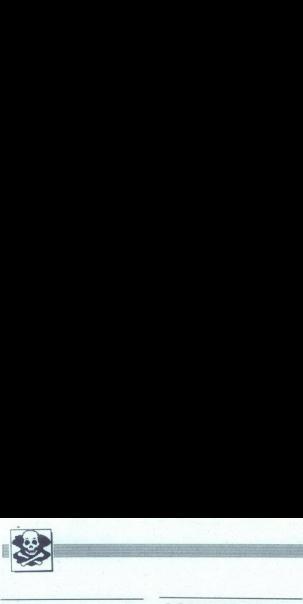

### **SINCLAIR**

2500 PROGRAMOV za specirum v 200 kor čen katalog! 8 Ing. De gla pa 1, sizni ljalnačniče, € em

### **COMMODORE**

PRODAJAM igre za commodore 64, na vsake 4 komplete 1 zastoni,  $\mathfrak{m}$  (061) 273-411 ST68<br>PRODAJAM ZA C 64/128: Reset in eprom modu-<br>le; elektronske in Quick shot palice; svetlobno pero za risanje po ekranu; T- razdelilnik za<br>presnemavanje; svetlobni nastavljalec glave ka-**ACTION** setnika; izvijač za nastavitev; luknjač disket: ka- veliko iger in uporabnih programov i hunskih programov. Zahtevajte brezplačen kaz najmodernejimi hili napravami, Najno- praha; aaplerza Color pošini za vašo ami ALAIN FOR AMIGA — Velika zbra najboljših a ir, cena posebno ugodna komp | | fa ae kalo sizamloŠinnt! Pan. u kose programov25,00 din. P program |. lovčak6I. 41000 Zagreb, z (04 osre ramov za ST emulator in DPalnt v YU. GZ Alain 250 din. Katalog brezplačen Rok dobave | — GOMMODORE 16, Pe, nače vra pro. Wroš Watzak, Trg o Novak, Prušnikova 44, 62000 Maribor, (062) TAKOJ. Županje a lea to smo | | mov, 5 Dragan Ljubav, oko Ljubljana, tel. (061) 455-550 »6100 n **PASTOR** \* **EXAMPLE A SOFT STILLER** 

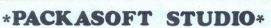

27. CHUTHE MARKET RESERVATION CONTINUES IN THE RESERVATION CONTINUES IN A CONTINUES IN THE RESERVATION CONTINUES IN A CONTINUES IN A CONTINUES IN A CONTINUES IN A CONTINUES IN A CONTINUES IN A CONTINUES IN A CONTINUES IN ZX SPECTRUM 16/48/128 K<br>Prestopili smo v osmo leto našega delovanja. Kaj nam je to omogočilo, kvaližeta, zanesljivost<br>izbira: in predvsem vi, ki ste nam zaupali! Tudi v osmem letu vam ponujamo programe posaprogramov na eno strane, katalog in izberite. Vsaka pošljika vsebavje v kaseto (sony, BA<br>grame, katalog in uvodni listek z dolžinami in zaporednem programov. Se danes<br>brezplačen (f) barvni katalog na dvajsetih straneh in v posnetek enomesečno jamstvo!<br>[5] Packasoft, Ob potoku 1, 61110 Ljubijana, @ (061) 452- 943. **EXECUTIVE ACCOUNT AND CONTRACT SUPPLY AND CONTRACT SUPPLY AND ANNOUNCE INTELLATING THE LATTER SUPPLY AND ANNOUNCE INTELLATING AND ANNOUNCE INTELLATING THE CONTRACT SUPPLY AND CONTRACT SUPPLY AND CONTRACT SUPPLY AND CONTR** brezplačen (f) barvni katalog na dvajsetih straneh in videli boste, ne bo vam žal! Za vsak  $\begin{tabular}{|c|c|c|c|c|} \hline $\mathbf{G} \text{ (B) B} \text{ (B) B} \text{ (C) C} \text{ (D) D} \text{ (E)}$ & $\mathbf{A} \text{ (B) C} \text{ (E)}$ \\ \hline $\mathbf{G} \text{ (B) D} \text{ (C) D} \text{ (D) D} \text{ (E)}$ & $\mathbf{A} \text{ (E) D} \text{ (E) D} \text{ (E) D} \text{ (E) D} \text{ (E) D} \text{ (E) D} \text{ (E) D} \text{ (E) D} \text{ (E) D} \text{ (E) D} \text{ ($ **EV za operator v 200 longua – PRODAMM lgre za comercia de Castilla (m. 1971)**<br>
201 za operator v 200 longua – PROBAMM lgre za comercia de Castilla (m. 1971)<br>
23 lugares comercia (m. 1972)<br>
23 lugares comercia (m. 1972)<br> **PLACE ARROUGE TRANSPORT STUDIO ASSEMULTER AND A CONSUMER ARROUGE TRANSPORT STUDIO ASSEMULTER AND A CONSUMER ARROUGE TRANSPORT STUDIO AND A CONSUMER ARROUGE TRANSPORT OF THE CONSULTANT CONSULTANT CONSULTANT AND A CONSULTA** 

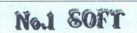

No. 1 Soft vam v mesecu decembru ponuja najnovejše programe za vašo mavico. Pro-FOX in Back Prospers moveden zeboljeva 13, 61113 junijate, dobite defengation zeboljeva 13, 61113 junijate, dobite defengation zeboljeva 13, 61113 junijate, dobite defengation zeboljeva 13, 61113 junijate, and the special

HEKERSKA DELAVNICA<br>vam ponuja najboljši turbo sistem v YU<br>Odslej boljšikot na commodorju. Prepričaj krat hitreje. Zelo ugodna cena! Katalog<br>5 din (v pismu).<br>20 Joško Bilić, P. Toljatija 78, 71000 Saraje

vo,  $(071)$  649-786.

SPEKTRUMOVCII<br>23 soveletne praznike smo vam pripravili<br>23 superkompieta z najboljšimi igrami, ki so<br>39 spejanje v zadinjem času. Superkompiete<br>39 separano na kvalitetne kasete C 90. Ob<br>10 statem superkompietu doble spisek

propri), Mannester Unites (2 progr.)<br>SK 2: Testis 2, The Big Bang 2, Italy 90 (2 progr.), P-47 The Big Bang 2, Italy 90 (2<br>progr.), Dynasty Wars (3 progr.), Emilio<br>Sancher Grand Slam, W. C. Booking Mann-<br>Sancher Grand Sla

71000 Sarajevo,  $\pi$  (071) 653-896.

ACTON

41020 ZAGREB TEL: 041/ 521-355

giam lahko sakola visualismo.<br>1964 – Joseph Maria Santa Labora (Santa Conservation de Maria Santa Conservation de Maria de Maria de Maria S<br>1961 – De Maria Maria Santa Labora (Santa Conservation de Maria de Maria de Maria COMPOUSE A PARTICULAR COMPANY CONTINUES AND ARREST OF THE CONTINUES AND ARREST OF THE CONTINUES AND ARREST OF THE CONTINUES AND A PARTICULAR CONTINUES AND A PARTICULAR CONTINUES AND CONTINUES ARREST OF THE CONTINUES AND C

Cent laborat submitted a black on P.S din, politimo paizable postelle<br>KOMPLET 11990: Napovejie spre. ki jih dobino do Uddi MMI<br>KOMPLET 11990: Napovejie spre. ki jih dobino do Uddi MMI<br>Control 1-2, Star Ray 2, Acro. ani. Mo Control 1-2, Star Ray 2, Acro Jet, Midnight Resistance 1-5, ... itd.<br>KOMPLET 10B/90: Stormlord 2 1-3, Atom Ant, Guardian Angel, Starforce, Artillery, Puzzle

SCIPPET (MASO Ratio 1974) And the House 21-5, Motor Cycle (MASO RATE), Keys of Maramon, Pulfy<br>
Signal 4, Superior, Propositi, Variant, Maga Artistry, Biochesia 2, ...<br>
Signal 4, Superior, Propositi, Variant, Maga Artistry, (40), Back to Future 2 (10), Puthy Saga (10)<br>CENE: 1 igra na kaseti 5 din<br>1 komplet - kaseta 75 din<br>1 original na kaseti 50 din.<br>Potri stroški 50 din<br>Kasetni katalog 10 din.<br>Shemanine ente strani na disketni (10) 10 din.<br>S

Siremanje cere diskete (20)<br>Cena prazne diskete 12 din.<br>Disketni katalog 5 din.

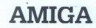

Sometime and the state of  $\frac{\mathbf{A}\mathbf{M}\mathbf{M}\mathbf{G}\mathbf{A}}$ <br>
Charles Manage of the state of the state of  $\frac{\mathbf{A}}{\mathbf{M}}\mathbf{M}\mathbf{G}\mathbf{A}$ <br>
And the state of the state of  $\mathbf{A}$  and  $\mathbf{A}$  and  $\mathbf{A}$  and  $\mathbf{A}$  are con

razna disketa 16 din. Snemanje diskete 15 din Naročite najnovejši brezplačen katalog!

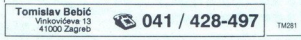

AMIGA WIZZARD poruja digitalizator zvoka za<br>simpo 500/2000 - narvodia z diskoro 250 DEM proter, diskolar MPS (200 - kabel + na-<br>v din, proter, diskolar MPS (200 - kabel + na-<br>velika, samo 400 DEM v dinarski proter, napose<br>

COMMODORE 16, 116, 4! Največja izbira vr

popustih in ugodnostih, ki vam jih ponujamo.<br> $\textcircled{r}$  (061) 331-426 ali pišite na naš IZ V Murglah 74,610 Ljubljana. 4

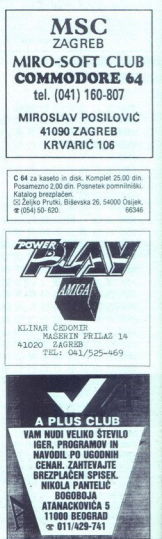

٠

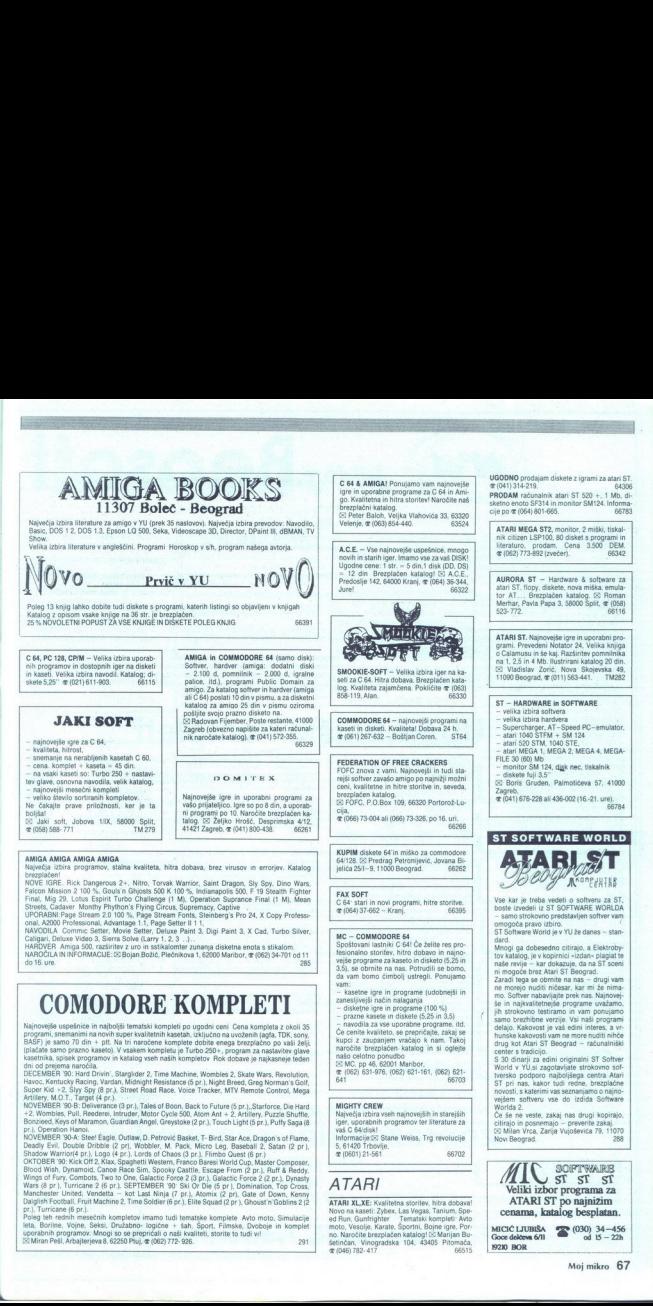

۰

۰

Ì,

Moj mikro. 67

-

 $\overline{\phantom{0}}$ 

1520 BOR

J,

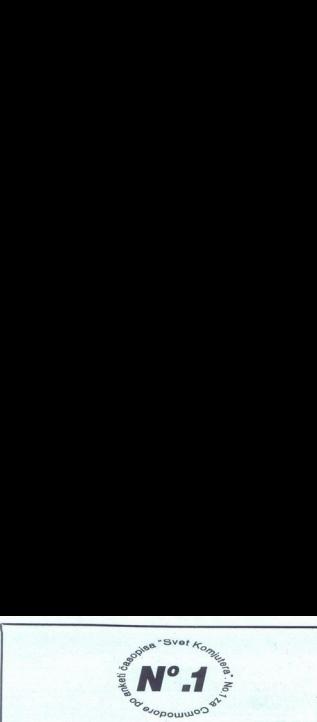

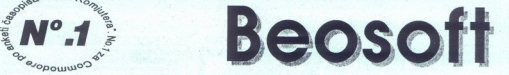

### Spoštovani!

Zahvaljujemo se vam, ker ste se pri nakupu računalniških programov odločili prav za nas. Prizadevali si bomo uresničiti vse vaše želje. Več kot 5.000<br>zadovoljnih članov iz vse Jugoslavije jamči, da nam bo to uspelo. Kaj va I Kakovostno storitev in pošten odnos do strank. Največji izbor programov v Jugoslaviji: iger, storitvenih, uporabniških, izobraževalnih. Pošljemo na vaš

kovostno storitev in poštem odnos do strani. Največji zbor programov v Jugoslaviji: naslov najkasneje v 7 dneh ročite dva kompleta, dobite tretjega brezplačno po vaši izbiri (plačate samo prazno kaseto). Prosimo vas, da sporočite ob naročanju programa, če želite tudi tretjega s popustom. 'saka naša pošiljka je skrbno zapakirana in vsebuje: navodilo za spoznavanje, navodilo za uporabo, katalog na 8 straneh, turbo 250, program za nastavitev glave, spisek programov na kaseti s številom obratov vsakega programa. 4. Fusmo, ne leda bi prodajali programe, temveč da pomage prašanje, pokli skušal rešiti vaš in naš prol Ole Brook bodo tt; kibodoenkni kupili programe pri nas. Katere ugodnosti imajo naši člani: nagradne igre, ki jih organizirajo samo za člane luba, popusti pri popravilu računalnikov, kasetofonov, joy puekov, velik izbor hardvera.. prejem spiska, vsak mesec z novimi programu n opisi najnovejših iger anemanje programa na novih kasetah TDK ali SONY 6. Garancija za vse naše storitve je 1 leto. Če ne bodo spoštovali zgornjih pogojev jamči Beosoft, da bodo denar vrnili. : zanesljivo se splača odšteti nekaj več denarja za novo in kakovostno storitev ter dobre programe, ki jih prejmete najkasneje v 7 dneh z enoletno garancijo, kot pa kupovati cenejše (2?) slabe kasete pri premi prodajalcih je čakati nanje mesec dn; na koncu pa prejeti raztrgano pošiljko brez pri pr ipletov. Zapomnite Spositovani!<br>
Spositovani!<br>
Spositovani!<br>
Spositovani!<br>
Spositovani!<br>
Spositovani!<br>
Spositovani!<br>
Spositovani!<br>
Spositovani!<br>
Spositovani!<br>
Spositovani!<br>
Spositovani!<br>
Spositovani!<br>
Spositovani!<br>
Spositovani!<br>
Spositovani

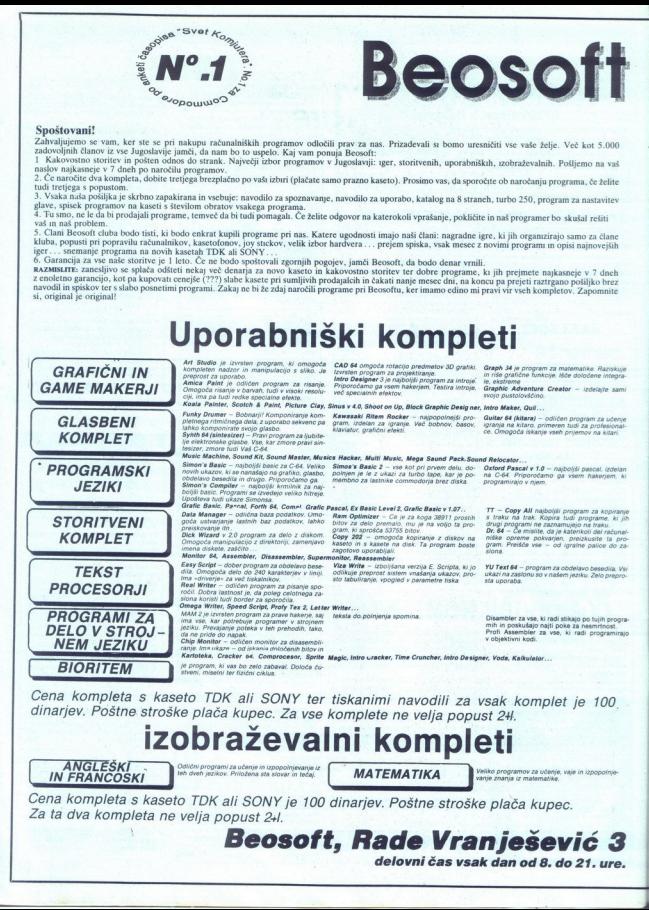

*ii SONY je*<br>pust 2+*l.*<br>Beos Za ta dva kompleta ne velja popust 24.<br>**Beosoft, Rade Vranješević 3** delovni čas vsak dan od 8. do 21. ure.

۰

L

 $\begin{array}{cc}\n \text{commodone} & \text{64/128} \\
 \text{igre} & \text{N}^{\circ}.1\n \end{array}$ 

<u> Langer of the Lines of the Stranger of the Stranger</u>

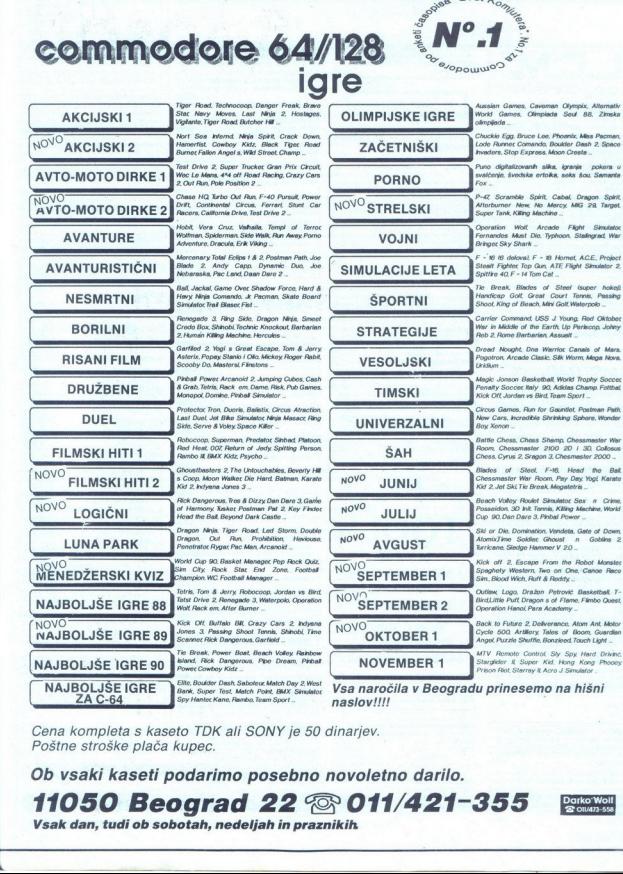

Segise Svet Kom

NAJBOLJŠE IGRE ana Bold of Dank Sub Constant March Day 2 West<br>ZA C-64 **Metro Spy Hanlor Kano, Rambo, Team Sport - naslov VIII** and Spot - naslov VIII

Cena kompleta s kaseto TDK ali SONY je 50 dinarjev. Poštne stroške plača kupec.

Ob vsaki kaseti podarimo posebno novoletno darilo.

 $\frac{1}{\sqrt{2}}$ 11050 Beograd 22 <sup>®</sup> 011/421-355

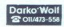

Vsak dan, tudi ob sobotah, nedeljah in praznikih

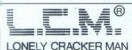

### M. The legend still a live

L.C.M. vaš najhitrejši preskrbovalec pro-L.C.M. vas najhitrejši pres

Najnovejše uporabne programe: Publis-

o vo Standardimi fonti za Calamus (prek 800 fontov).<br>
3. Ekskiuzino; Pivič Jugoslaviji profesi.<br>
3. Ekskiuzino; Pivič Jugoslaviji profesi.<br>
enali programi iz astronomije: The Astronomi, Astrolab, Skyplot + 2 in še 12 pro-

gramov.<br>4. Ekskluzivno: Prvič v Jugoslaviji profesi-<br>onalni programi za izdelavo. astroloških<br>kart in horoskopa.

7. Najnovejše igre: Gold of Aztec (najboljša<br>igra doslej za ST) z navodili, Holy Book of es room and a research final Battle, Gremlins 2 (kot v filmu) in<br>Final Battle, Gremlins 2 (kot v filmu) in<br>druge,

aruga.<br>L.C.M. send greetings to: The Replicants,<br>A-HA, SRG, Empire, MCA, Hotline, Meedi<br>may Boys and to all YU atan' ST guys.<br>51 Slobodan Milošević, -AVNOJ- C-1139,<br>19000 Zaječar, 9 (019) 21-010 (od 18-23.h).

 $AMSTRAD$ <br>CPC 484 - programi in igre, Rok dobave 24 h<br>Najnižje cene v YUI @ (010) 23-287, Zoran, 63706<br>AMSTRAD-SCHNEJ (o CPC, 6128) , najnovejši, programi, 251, Menad<br>Sind, 20100. Putparizanskih baza 8, ,21000. Novi<br>Sad, 201 in the adjoining probability of the state of the state of the state of the state of the state of the state of the state of the state of the state of the state of the state of the state of the state of the state of the sta

DR-HOUSE za CPC 464/6128: Največjaiz-<br>bira poslovnih programov,finance, izobra-ževanje,matematika, kvizi... Katalog.<br>[5] Marko Dražumerič, Šarhova 22, 61000 Ljubljana, \* (061) 341-871. 66394

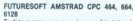

 $\frac{\frac{1}{2} \frac{1}{2} \$ Tudi la meso cam ponjuma veloci dostoringia (1976)<br> Tudi la meso cam ponjuma veloci dostoringia (1976)<br> Uzbianis la meso meso cacho do Massamini (1976)<br> Portugal la meso campani, Portugal meso ma statelingia (1976)<br> Portu Tusker, Puffy's Saga, International ne... jih ne boste imeli. DJ Futuresoft, PP<br>23.61104 Liubliana, @ (061) 311-831.TM283  $\frac{AMSTRAD}{{\frac{1}{2}}\left(\frac{1}{2} \frac{1}{2} \frac{1}{2$ 

 $\nu$ AURORA $\nu$  – hardware 8 software za IBM korn<br>pathblise računalnike. Kornplet konfiguracije.<br>26 floren. Merkar, Pavia Papa 3, 5800 e501.<br>36 800 e511<br>26LITE PRIKLJUCITI dva oz. tri sesbes raču-<br>zaunte PCLIT in den bikal

-AllIRORA – hardware<br>
2018 - Allindre radunalnike.<br>
251 Groman Merkar, Pavil diskrib vash formalnike.<br>
261 Groman Merkar, Pavil diskrib vash (2018)<br>
261 (1058) 523-772.<br>
261 Merkardinalnike PCAT na en britannikske operane pairbine radunaine,<br>science and the state of the state value of the state value of the state of the state of the state of the state of the poster of the state of the poster of the radiation of the radiation of the radiatio klope med računalniki. Servis računalnikov in<br>programov po naročilu. REOS d.o.o., @ (061)<br>248-358 (241-805), REOS d.o.o., @ (061)

ŝ

i.

IZDELAVA IN PONUDBA programov za računalnike PC z vseh področij. Tradicija dolga 5 let<br>31, 2016 Boltware, Martičeva 31, 78000 Banja Luka, 78000<br>31, 78000 Banja Luka:

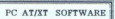

 $\begin{array}{ll} \text{MS C 6.0} & \text{WINDOWS 3.0} \\ \text{VENTURA 3.0} & \text{MATRIX LAYOUT} \\ \text{CTOOLS 6.0} & \text{1 OSTALO} \ldots \\ & \text{bephatan katalog} \\ \text{TEL} & (021) \text{ 701} \text{ -787} \end{array}$ PCTOOLS 6.0 I OSTALO ... To ELANA IN POMUDE<br>
SEE software, Marticlev<br>
SIEE software, Marticlev<br>
TEL AT/XT<br>
MS C 6.0<br>
PC AT/XT<br>
MS C 6.0<br>
PCTOOLS 6.0 I<br>
TEL besplatant (02

LASTNIKI TRGOVIN POZOR! Ponijam vam prolesionalno izdelan pro-<br>gram za poslovanje v trgovini (Blagajna<br>– Zaloge - Promel), po zelo ugodni ceni!<br>Po dogovoru tudi demonstriram,<br>Kite OBV ABV AOV, (rtoti večenu), dipl.<br>ing. Pe MS C 6.0<br>
VENTURA 3.0<br>
19CTOOLS 6.0<br>
TEL (02<br>
1920 - Tel (02<br>
2009 - Promet),<br>
2009 - Promet),<br>
Kilčie: or (05) 486-85<br>
ing, Petković.<br>
190 dogovoru tući den (15)<br>
186-85<br>
ing, Petković.

predplačil za delo, analize cen in specifika-

PC XIVAT<br>
operations in other za tehnično in geographical software in the control of<br>
control and the control of the control of the control of<br>  $\mathcal{L}(\mathcal{L}(\mathcal{L}))$  and the control of the control of<br>  $\mathcal{L}(\mathcal{L}(\mathcal{L}))$ 

ma Turismannia na Kamilah Iomannia A3, 1992<br>- GEOMAT - program na pocolitata kan-<br>- GEOMAT - program na pocolitata kan-<br>- GEOMAT - program na pocolitata kan-<br>- kan-<br>- kan-<br>- kan-<br>- kan-<br>- kan-<br>- kan-<br>- (052) - program na

in povenenin protiisvi de primerenci occe<br>strokkovnika prijeme za izdelave<br>strokkovnika v oprijeme za izdelave<br>strokkovnika s diffiranjem za izdelave<br>statasti kih kablov s diffiranjem za izdelave po ge<br>odestavni kijuču, iz

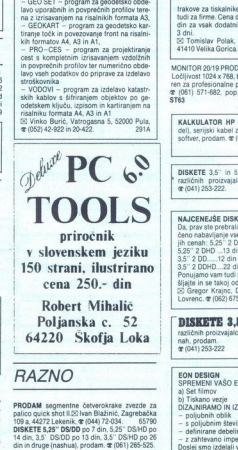

Robert Mihalič Robert Mihalič<br>Poljanska c. 52<br>64220 Škofja Loka  $\cdots$ 

### RAZNO

 ske s osoopo Zan, re rosa: ODO po Z zavo impedanco veze zeolačes te 18, oma Trade dB, TS Elokrgjs Faton. Kelie it SETE PEprod (Ok) oše česa x VISOKA KAKOVOST, KONKURENČNE NČNI CENE! ea za brzplačneinornacie oto naslovljeno jemo z zar okove, Pu patri aza 0. zarja PRODAM segmenine četverokrak paleo ae lot kan žin Pzorabačka 72 Lej

SKETE 5,25" DSVDD po 1<br>din, 3,5" DSVDD po 1<br>nin druge (nashua), p<br>SKETE 3,5" prodam,<br>RAČUNALNIKOM DX<br>naleikom na domu, 2<br>slijio naslovijeno pis<br>olijio naslovijeno pis<br>Slijio naslovijeno pis<br>3,

APPLE Il-e-64 K, tipkovnico, monitor, dodatni<br>kartice, tri disketne enote, igralne palice, ve lice, več 39 cisket uporabnih programov in mnogo.<br>Therature, prodam.  $\mathfrak{E}(963)856-865$ . 657ba PRODAJAM pisainiški in brezkončni papir za<br>1988/1986. 5000 kosov = 1000 din.  $\mathfrak{E}(969)$ 4651

WOV. MACINTOSH PLUS ugodno prodam<br>Tel (1811/271-420, po 15. uri.<br>1GRALNE PALICE, kasetnike, kable za vse raču-<br>1GRALNE PALICE, kasetnike, kable za vse raču-<br>1962<br>SERVISNA DOKUMENTACIJA za spectrum,<br>2007/10/18/20-193, dopol

### DISKETE - GARANCIJA :

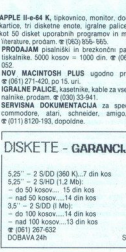

 $\begin{tabular}{c} - do 100 kosev. -14 \\ - not 100 kosev. -14 \\ \hline or 100 kosev. -18 \\ \hline OOBAVA24h \\ \end{tabular}$  trakowe za tiskarinike<br>drin za vsak dodatni<br>drin za vsak dodatni<br>35 Tomislav Polak, 4<br>41410 Velika Gorica.

sin.<br>Tomislav Polak, Gustava Barabase 13. 41410 Velika Gorica

Locijivost 1024 x 768, barvni, super volA, prime-<br>ren za profesionalne postaje CAD, Informacije: <br>**z** (051) 571-682, pop., in (061) 558-374, dop. Ločijivost 1024 x 768, barvni, super VGA, prime

KALKULATOR HP 48-5X (najnovejši mo del), serijski kabel za povezovanje s PC, in<br>softver, prodam. @ (061) 263-417, Robert<br>ST 67 DISKETE 3,5" in 5,25", DD in HD, nove, različnih proizvajalcev. ugodno. prodam, @ Lodijicost 1024 x 788, b<br>
ter za profesionale popularis profesionale popularis profesionale popularis (\* 1842)<br>
ST63<br>
MALKULATOR HP 4<br>
MALKULATOR HP 4<br>
MALKULATOR HP 4<br>
Mall, serijski kabel za softver, prodam, 3° (0<br>
Prazi **brezh katalog a se tako odločite za menje za menje za menje za menje za menje za menje za menje za menje za menje za menje za menje za menje za menje za menje za menje za menje za menje za menje za menje za menje za menj** (α)(α)-1336 / 783 και του 1987 (2), το 1987 (2), το 1987 (2), το 1987 (2), το 1987 (2), το 1987 (2), το 1987 (2), το 1987 (2), το 1987 (2), το 1987 (2), το 1987 (2), το 1987 (2), το 1987 (2), το 1987 (2), το 1987 (2), το

NAJCENEJŠE DISKETE!<br>Da, prav sle prebrali! Odselj vam je omogo<br>čeno rabavijanje vseh vrst disket po najniž:<br>jih cenah: 5.25" 2 D......6 din<br>5.25" 2 DHD ...13 din 35" 2 DD......12 din<br>35" 2 DDHD....22 din<br>Ponujamo vam tudi popuste, zato ne razmi<br>šlialte in se takoj odločite za dober nakup DISKETE 3,5" in 5,2"<br>
"RAUCENEJŠE DISKE"<br>
"RAUCENEJŠE DISKE"<br>
NAUCENEJŠE DISKE<br>
Da, prav sle prebrali<br>
Čeno nabavljanje vsebrali<br>
Čeno nabavljanje vsebrali<br>
3,5" 2 DD.....12 din<br>
3,5" 2 DD.....12 din<br>
3,5" 2 DD.....12 din<br> NAICHERSE BISK (1987)<br>
Cap are predetail (1990)<br>
Cap are predetail (1990)<br>
Sags 2 DHD - 13 din<br>
15 din cental (1992)<br>
Sags 2 DD - 13 din<br>
13 din 18 din 1990)<br>
Sags 2 DD - 12 din<br>
Significant (1992)<br>
Sags 2 Gregor Krajno, MALED MARK DISCRIPTED (and proposed the state of the state of the state of the state of the state of the state of the state of the state of the state of the state of the state of the state of the state of the state of the

### Ţ

3.9" 2000 to 25 through the two standards and the state of the state of the state of the state of the state of the state of the state of the state of the state of the state of the state of the state of the state of the st **DISKETE 3,5" in 5,25"**<br>nazličnih proizvajalcev po zelo ugodnih ce-<br> $\frac{\text{rad}}{\text{m}(\text{041})\text{ }253\text{ }222}$  sTO88

EON DESIGN<br>SPREMENI VAŠO ELEKTRIČNO SHEMO V:<br>a) Set filmov

ì

- DIZAJNIRAMO IN IZDELUJEMO TISKANA VEZJA<br>- poljubnih oblik<br>- s poljubnim številom plasti<br>- definirane debeline
- 
- 
- 

s (061) 266-4641. District (061) 266-441. District Poliini in a telefon.<br>26 Vet) 266-341. po 13. un ali (661) 349-453, po 14. un ali pa pismeno na: ᢄ EON DESIGN,<br>Hošiminhova 1343, 61113 Ljubljana! Svoje sporočilo nam lahk

### YU,

YU znake najceneje vdelujem v vse tiskalni-<br>NEMOGOČE JE MOGOČE!<br>NEC P2200, P24-, P64, P74, P60, P70<br>NEC P2200, P24-, P64, P74, P60, P70<br>Pokilčita in se preoričaite!<br>Tebe asecdisaie asecodisatecdisate<br>
T(051) 348-556 od 19-

PROFESIONALM PREVOOR-<br>COMMODORE SE:<br>COMMODORE SE (19) (System rest previous different product (19), Madrianska programmente (19), Grafika<br>Libraris (19), Madrianska (49), DJSH-541 (49), Namen<br>Product (19), Madrianska (49),

NSTRAD/SCHNEIDER: Priručnik CPC 464<br>
(knjiga, 120), Locomotiv Basic (75), Mašinsko<br>
programiranje (75), Navodlik za uporabne pro-<br>grame: Mašterfile, Devpak, Tasword, Multiplan.<br>
(po. 30), Paskal (40), V kompletu 290, Priru - nad 50 din kos 30 minutes 30 din kompletu est asi son France<br>- Nad 50 din kompleta i Priručnik asi son ŠPO Blankovića<br>- Nad KOMPJUTER BIBLIOTEKA», Bate Janković

- nad 100 kosov....13 din kos 79, 32000. Čače a (082). 23034.

DOBAVA 24h ST65 | RISANJE DOKUMENTACIJE na risalnk formata A1, opravljam po naročilu (ACAD). inf. s ne (061) 558-374, dopoldne, (061) 571-682, popoldne. PST<sub>SR</sub>

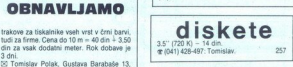

### **SERVISI**

SPECTRUMHARDWARE- proizvaja vmesnike. Statistics, Rempton, Centronics; programator<br>
andsk, Rempton, Centronics; programator<br>
Mendal, Lepoglavska 10, 42000 Variable,<br>  $\mathcal{R}(042)$  53-821<br>
COMBITER SERVICE COSAS

- 
- 
- VIII Vicik 33 arb. 41000 Zagreb<br>
er (041) 539-277 in (041) 719-892 od 10.-18<br>
ere, Stranke speejemamo od 10.-12 ure!<br>
 SPECTRUM. COMMODORE<br>
 RTARR, AMSTRAD<br>
 Intra in kvalifetna popravila<br>
 Intra in kvalifetna popravil
- 
- 

nik vezovanje s tiskalnikom, monitorjem, tele-<br>vizorjem<br>vizorjem s tiskalnikom, monitorjem, tele-<br> $-$  2X vmesnik centronics, vmesnik za igral-<br> $-$  C čH eprom moduli, kabel centronics<br> $-$  rezervni deli za računalnike, Zarhe

- 
- 

### **MENJAM**

ZA AMIGO menjam programe. [5] Tomaž Per-<br>novšek, Cesta na Dobrovo 39 a, 63000 Celje.<br>Pošljite spisek vaših programov.: 66392 66392

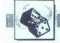

# ZABAVNE<br>MATEMA-<br>TIČNE<br>NALOGE

### NOVE NALOGE

### **STOLPNICA**

Avbelj, Boh, Murn in Starc so štirje urad-<br>niki, ki limajo pisarne v različnih nad-<br>stropjih osemnajstnadstropne stavbe. Po poklicu so ekonomist, arhitekt, zdravnik<br>in odvetnik (vrstni red ni nujno enak).<br>Avbljeva pisarna je v višjem nadstropju<br>kot Murnova, kljub temu da je niže kot<br>Starčeva

Bohova pisarna je pod zdravnikovo.<br>Starčeva pisarna je pekkrat višje kot od-<br>Starčeva, bisarna je pekkrat višje kot od-<br>velnikova.<br>Čas bi arhitekt preselili ove nadstavnikom<br>više, bi bil ravno na sredini med zdravnikom<br>na

Naj povemo še, da so v pritličju te stavbe<br>zgolj trgovina in restavracija, zato tam ni nobene pisarne. Prvo nadstropje je takoj<br>nad pritličjem.<br>Ugotovite, kaj je kdo po poklicu in v ka-

terem nadstropju je njegova pisarna!

KANDIDATI Modisti za neko tehnično služ-<br>bo je bilo deset takih, ki niso nikdar po-<br>slušali predavanj niti fizike. niti kemije.<br>Petinsedemdeset je bilo takih, ki so vsaj<br>enkrat poslušali kemijo, triinosemdeset<br>pa takih, ki kemijo (ista oseba oboje)?

NOVINAR<br>Novinar je podal naslednje poročilo o se-<br>stavi populacije novo zgrajene soseske,<br>kjer stanujejo izključno. mladi zakonci<br>zotci:<br>Već je staršev kot otrok.

Vsak deček ima sestro.<br>Več je dečkov kot deklic

DOLGO ŠTEVILO<br>Med številoma 123.456 in 789.100 posta-<br>vite tak matematični znak, da bo rezultat<br>število, večje od prvega in manjše od<br>drugegal Vec je dečkov kot de<br>Noben zakon ni brez<br>*poročilo zawnili?*<br>poročilo zawnili?<br>DOLGO ŠTRVILO<br>Med številoma 123.45<br>stevilo, večje od protestičnich statematični<br>ditrujega!<br>Altonic, večje od pr

 Rešitve vsaj treh nalog pošljite do 1. JANUARJA 1991 na naslov: pe ija Moj mikro, Titova. 35, Običaji naričeki naričeki naričekna revija Moj mikro, Titova. 35, Običaji naričekna režitve<br>Selova. 35, Običaji naričekna režitve<br>Selova. 35, Običaji naričekna režitve<br>Peter rešitve rešitve re izžrebance z vsaj tremi pravilnimi<br>rešitvami (kasete, diskete,<br>knjige)

# e IBM PC XT: Secret system<br>
BM PC XT: Secret system

Razvili smo program, ki vaš računalnik zaščiti pred nezaželenimi uporabni-<br>ki. Pišite za demo disk! Informacije:<br> $\mathbb{E}2$  Dejan Maver, Bevkova ulica 17,<br>63000 Celie.

### AMSTRAD/SCHNEIDER CPG: Numerologija, Tretje oko, Inteligenca, Test VI

Numerologija: Program vam pokaže,<br>kako eena sonovi imena in priimka vidite<br>sami in kako vas vidijo drugi.<br>Tretje oko: Test izven čutnih (paranor-<br>malnih) sposobnši.<br>Inhibiaenca. Slikovit test numerične in-

Test V1: Je test verbalnih sposobnosti.<br>Snemam na vaših ali mojih kasetah<br>(x Adnan Kerimovski, Kočanska 2/9, 77000 Bitola, 4 (097) 22-845.

### e IBM PC/XT/AT: Loto in športna napoved

Program Islovijeni loto sistem v 20.<br>generira skrajšane sisteme od 8 do 39<br>stevilik v kombinacijah po 7 številik. Sistem<br>me lahko skrajšate pod naslednjimi po-<br><sup>go</sup>li nastinalno število parnih in neparnih števil<br>stevil<br>ste

fiksna števila

imajo, minimalno, minimalno ali fiksno šte<br>
ivilo'sosednjih številk iz skupin<br>
in maksimalno, minimalno ali fiksno številk iz vilo številk iz skupin<br>

imaksimalno, minimalno ali fiksno številk z istimi enicami gumaksimalno

Program. PopCal. Avtor. Boris<br>Sobočan, Kvedrova 28, 61000<br>Ljubljana. Računalnik: PC. Ideja. 3. Izvedba. 4. Prijaznost, 5.

### MATEVŽ KMET

 $\begin{array}{l} \displaystyle \overline{\bigvee}_{\text{VIDM}} \left\{ \begin{array}{l} \text{slip} \, \text{F}_2(\text{level}) \, \text{normal} \, \text{for} \, \text{ind} \, \text{in} \, \text{St} \, \text{in} \, \text{in} \, \text{in} \, \text{in} \, \text{in} \, \text{in} \, \text{in} \, \text{in} \, \text{in} \, \text{in} \, \text{in} \, \text{in} \, \text{in} \, \text{in} \, \text{in} \, \text{in} \, \text{in} \, \text{in} \, \text$ 

Calc bo ustregel se tako zahtevnem u računarju, ki uporablja korene, logaritme, kotne funkcije in podobne »eksptičnosti», ki jih večina ljudi nikoli ne potrebuje

Glede na zasnovo in izvedbo programa PopCal se je avtor očitno odločil zaalkulatorije in polegija polegija polegija polegija polegija polegija polegija polegija polegija polegija polegija polegija pozna sestevanje<br>PopCal pozna sestevanje na traku.<br>PopCal pozna sestevanje, odstevanje na trakultu

mizne kalkulatorje in postavljeni postavljeni postavljeni medicinalne modelni postavljeni modelni postavljeni modelni postavljeni postavljeni postavljeni postavljeni postavljeni postavljeni postavljeni postavljeni postavlj množenje, Belko izvajamo tudi s konstanto, rezultate pa shranimo v začasni pom-<br>nilnik. Ker gre za simulacijo namiznega<br>kalkulatorja, mora znati program izpiso-<br>vati postopek računanja, PopCal ponuja na zaslon. Pri tem lahko oblikujemo gla-

### DOMAČA PAMET

Program Športna napoved v1.1 gene-<br>rira skrajšane sisteme za športno napoved za 13 ali 10 parov pod naslednjimi<br>pogoji:

- 
- 

pugu):<br>
- fiksni, z dvema ali tremi znaki<br>
- maksimalna količina 0, 1 in 2<br>
- maksimalna količina 0, 1 in 2<br>
- mahsimalna količina 0, 1 in 2<br>
- Sistem lahko skrajšate pod pogoji, ki<br>
si ne nasprolujejo.<br>Delate zneniji, zat

### e AMIGA: Crimeshow maker Vl

S tem programom si lahko naredite<br>svoj lasten slideshow. Je na dveh diske-<br>tah, zraven boste prejeli tudi navodila za<br>unorabo v slovenščini

Na prvi disketi so zbrani vsi programi ki so potrebni za izdelavo slideshowa, na drugi pa je Demo. Kolikor želite naje se in naihitreie narediti svoi slides etav how, na demo disketi enostavno zame-<br>njate slike s svojimi ter temu prilagodite<br>tudi scenarij, Programe snemamo samo<br>na vaše diskete.

ি Sandy Mohar, Polanska c. 133, 62311<br>Hoče, জ (062) 610- 029;<br>Bośtjan Motaln, Beraničeva 19, 62000<br>Maribor, জ (062) 631- 654.

### $\bullet$  C 64 in  $+4$ : Kemija, Reševanje kvadratne enačbe, Športna napoved

Kemija za 7. razned:<br>sinteza, enojna in dvojna substitucija, ki-<br>sinteza, enojna in dvojna substitucija, ki-<br>sinteza.<br>Reševanje kvadratne enačbe: za osnovne<br>Športna napoveć - program vam bo po-<br>Športna napoveć - program va

### OD<sub>3</sub>DO<sub>5</sub>

ve izpisov in vanje vstavimo npr, datum, ato izpisujemo, lahko s programom pregledujemo slijo izpišemo s tiskalnikom<br>brišemo sli jo izpišemo s tiskalnikom<br>limena datoteke ne moremo določiti, zato program vedno piše v isto datoteko. PopCal ima pri izpisu na zaslon malce težav<br>z obnavljanjem slike, vendar je to napaki<br>ca, ki bo v naslednji verziji gotovo izgi-<br>nilo

je, ali naj bo program pritajen (memory resident) ali ne. Zaenkrat je PopCal obirasuem, an rec. Zasence pogrami in ga je treba za vsako<br>uporabo pognati z diska. Glede na to ni<br>smotrna zasedba<sup>r</sup>le dela zaslona. (tako<br>kot pri kalkulatorju v SideKicku), saj bi<br>lahko drug del zaslona pametno izkoristi-

  $\begin{array}{|c|c|c|} \hline \bullet & 7 & 1 \\ \hline \bullet & 8 & 8 \\ \hline 8 & 8 & 1 \\ \hline 8 & 8 & 1 \\ \hline 8 & 1 & 1 \\ \hline \end{array}$   $\begin{array}{|c|c|c|c|c|} \hline \text{CFT} & \text{CFT} & \text{DFT} & \text{DFT} \\ \hline \text{CFT} & \text{CFT} & \text{DFT} & \text{DFT} \\ \hline \text{CFT} & \text{DFT} & \text{DFT} & \text{DFT} \\ \hline \text{CFT} & \text{DFT} & \text{DFT} & \text{DFT} \\ \hline \text{CFT} & \text{DFT} & \text{DFT} & \text{DFT} \\ \hline \text{CFT} & \text{DFT} & \text{DFT} & \text{DFT} \\ \hline \text{DFT} & \text{DFT} &$ 

Ŀ,

Snemam na moje in vaše kasete. Pro-<br>grama Kvadratna enačba in Športna nagrama Kvadratna enačba in Sportna na-<br>poved sta prirejana tudi za commodore

⊠ Sebastijan Krečić, Zg. Hoče 67 a,<br>62311 Hoče, ∉ (062) 610-592.

### e IBM PC XT/AT: Preferans proti računalniku

Program omogoča, da igrate prefe- rans z računalnikom s tem, da igra računamik za ova igraica, igrate po vseri pra<br>vilih in dokaj visokem nivoju (ni občutka da jorate z «mrtvim»nasprotnikom). Če

o preferansu že kaj veste, vam program<br>omogoča, da izpopolitie stil in se naučine<br>bé e nekaj pravil.<br>Program dela s karticami herikules<br>CGA in VGA. Navodila in program so v st-<br>bohrvadčini. Programski paket vsebuje<br>disketo

rabnik.<br>V Dragan Živanović, Sindjelićev trg 20/<br>1800 Niš, or (018) 715-844 (po 17.<br>1800 -

### e AMIGA 500/2000: Break Out

Break Out je prvi in najboljši časopis<br>na disketi, namenjen samo amigi. Break<br>Out izhaja enkrat mesečno. V prvi števiki<br>lahko med drugim preberete:

- World Wrestling federation<br>- Nikoli nismo bili na mesecu<br>- Opise digitalizatorjev

- Opise novih iger in uporabnih pro-

so intro programe in intro makerje<br>- Male oglase, nagradno igro in še veliko<br>drugih presenečenj.<br>Še danes naročite 1 Mb teksta, digitali-

ziranih slik in glasbe na:<br>133 Triangle Inc., Velika Vlahovića 33,<br>63320 Velenje, % (063) 856-633.<br>855-208 ali (063) 856-633.

li (npr. neprestana simulacija izpisa s ti-<br>skalnikom, ura...). Če bi hotel avtor<br>spremeniti PopCal v pritajen program, bi ga moral občutno skrajšati, sai je zdaj solg skoraj 50 K. Ker večinoma uporat liamo kalkulator medtem, ko delamo kai

drugega, biblio to skoraj treba narediti<br>drugega, biblio to skoraj treba narediti<br>deprav bi se komu lahko zdelo, da<br>glede na kritike PopCal ni dober program, to ni res. Veliko programov, ki jih dobimo v recenzijo, je na tako nizki ravni da se nima smisla spuščati v razpravlja nje o malenkostih, saj sta zgrešeni že program, ki obliublia. S pritaieno verzijo bodo zadovolini uporabniki, še večio vrednost pa ima program v obliki modu

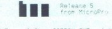

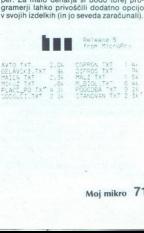

### <sup>'</sup>PopCal zna računati tudi z datumi (za-<br>kaj le od 1980 do 1999?), vdelane pa so<br>tudi ura in (pohvalno) zelo pregledna in<br>priročna navodila<br><sup>1</sup> važna dilema, ki je avtor ni odpravil

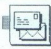

nekorektnega vedenja nekaterih vaših »sodelavcev«. Ko sem kunil novembrski Moj mikro, sem bil zaprepaden, ko sem zagledal teksta Darka Meseca. Predvšetno policijare DA (1996)<br> 1976: Centralis American (1996)<br> 1976: Centralis American (1997)<br> 1987: Centralis American (1997)<br> 1987: Centralis American (1997)<br> 1988: Maria David Barbon, 1988: Centralis Ame zelo motilo, če bi ta »sodelavec» (naibrž razumete, zakaj sem zapisal besedo v narekovajíh: sodelavec ne morete reči človeku, ki prepisuje tu-<br> je tekste, da bi prišel do denarja)<br> prepisal samo moj tekst. Poglejte<br> opis igre HOT ROD («avtor«: D. Me-<br>sec) in opis ISTE IGRE v SVETU<br>IGARA, št. 7 (maj 1990, posebna iz-'onič). Osupljiva po- dobnost. Tudi tu je spremenjenih in stavki so sestavljeni nekoliko drugače, prav tako z na- »m, da bi se izognili podobno- sti s tekstom Aleksandra Coniča (Fotokopii obeh tekstov, original vojega opisa igre DARIUS in opis igre KOT ROD, sem priloži plemu, zato da bi se lahko sami prepričali o tem, če ne boste našli teh številk Sveta kompjutera.) Očitno je Darko Mesec nameno- ma »pobral« teksta, ki sta izšla pred 4 (DARIUS) oziroma 5 meseci (HOT ROD), ker je pričakoval, da plagi- atov ne bodo opazili. To se mu morda tudi posrečilo, vendar samo, kar zadeva bralce: mar je mislil, da teh tekstov ne bosta opazila PRAVA AVTORJA? Avtor po tistem, ko izide

Oglašam se vam zaradi skrajno

The contract technique and the matrix of the matrix of the contract technique and the matrix of the matrix of the matrix of the matrix of the matrix of the matrix of the matrix of the matrix of the matrix of the matrix of syong a circuit and the first term of the main of the constraints. The constraints of the constraints of the constraints of the constraints of the constraints of the constraints of the constraints of the constraints of th

kaj izpazibli in seveda prepozito en la presidente del material del material de la presidente del material de la presidente de la presidente de la presidente de la presidente de la presidente de la presidente de la presid ca revij, posvečenih računalnikom,<br>in je plagiate malo težavneje odkriti.

reči ne bi smele več dogajati, po-<br>sebno ODKAR JE BIL SPREJET ZA-<br>KON O AVTORSKIH PRAVICAH.<br>Dario Sušanj, Crvenog križa 14,

41000 Zagreb

Darku Mesecu smo stornirali ho- norar.

### VAŚ MIKRO

V prostavilne program France<br>Stavilne program France<br>Work III : 1 (McJ misco, saptember)<br>Work III : 1 (McJ misco, saptember)<br>Work Koliko / jih omogoča pomni<br>Work III : 1 (McJ misco in the same of the same of the same<br>Hard

Zoran Navratil, Sv. Markoviča 7, 21000 Novi Sad

Vašo in našo revijo redno prebi-<br>vašo in našo revijo redno prebi-<br>8 let. Pred dvema letoma sem kupi<br>8 let. Pred dvema letoma sem kupi<br>18 dvualinik schnelder EURO PC, ki<br>19 dv Združljiv z XT. Z njim sem dobil<br>10 dvKRK 1.0 d

Zakaj to poudarjam? Spregovoriti moram nekaj besed o članku o Mi- crosoftovem Worksu 2.0, ki si objavili v oktobrski številki Mojega mikca.

Avtorju Jaki Pavloviču je ušlo ne-<br>kaj nepravilnih trditev To se nanaša<br>posebej na del članka, označen<br>z mednaslovom Insekti Beseda je<br>o črki »ž«.

Najprej me je presenetila trditev, pi takšnega problema v prvi verziji paketa Works ni. Ne vem sicer, s katero podvarianto paketa je avtor de-<br>lal Sam imam angleško verzijo z dalal Sam imam angleško verzijo z da-<br>tumom oktober 1989, ki je poleg<br>paketa vsebovala datoteko-program<br>MSKEY COM. Če. naložite najprej MSKEY.COM in nato WORKS 10, je mogoče delati z makroukazi. Takoj se pojavi problem črke »ž«. Črka<br>«ž« ni črka »ž«, ampak je dejansko spostrof (ASCII znak 096), ki ga<br>MSKEY. COM, torej makroukazi,<br>uporablja za akcijo SKIP MACRO,<br>po domače »preskoči makro«, ali še<br>drugače, »naslednji makroukaz naj<br>se ne izvrši«.

Sedaj imamo dve možnosti Ali vedno dvakrat pritisnemo tipko s čr. ko ko «ž«, ali pa, kar je gotovo bolj elegantno, redefinitamo tipke in obesimo ukaz SKIP MA »<br>MACRO na drugo tipko. V tem primemu dobimo črko. V tem primem  $\begin{array}{ll} \hbox{ikac~naj} & \hbox{Symnate~} \\ \hbox{ikac~naj} & 10201\; \hbox{Torre} \\ \hbox{Nas~} & 10201\; \hbox{Torre} \\ \hbox{Nas~} & 1034\; \hbox{Nas~} \\ \hbox{Nas~} & 1034\; \hbox{Mot~} \\ \hbox{Nas~} & 1034\; \hbox{Mot~} \\ \hbox{m: redefh} & \hbox{m: } & 8\times 62\; \hbox{M} \\ \hbox{m: redefh} & \hbox{m: } & 8\times 62\; \$ 

Vsekakor je potrebno zaradi raz-<br>Ilčnih razporeditev tipk s posebnimi<br>ukazi na raznih tipkovnicah in zara-<br>di različnih YU-gonilnikov tipkovnic

malce eksperimentirati, da postavi-<br>mo ukaz SKIP MACRO na uporaben<br>posebni znak

Ob prebiranju članka mi je takoj<br>postalo jasno, da je problem črke<br>»ž» enak problemu, ki sem ga zasle-<br>dil pri delu z makro ukazi v Works<br>1.0. Videti je, da starejše verzije<br>Works 1.0 nimajo datoteke MSKE-<br>Y.COM in ta prob

Makroukazi so v verziji Works 2.0<br>vključen v program in se je ta pro-<br>blem seveda pojavil. Lastniki tega<br>paketa lahko po priloženih navodi-<br>lih prevežejo ukaz SKIP MACRO na<br>drugo tipko Tako jim ni potrebno<br>tinkrunicn prede

Tako se torej izkaže, da hrošč ni hrošč, da pri Microsoftu niso zanikr- ni in da še vedno velja Murphyjevo pravilo: Ko vse odpove, preberi na-

Andrej Ivanuša, Gosposvetska 43, 62000 Maribor

Članek Interbiro Informatika (Moj Mikro, November '90) zahteva na mestu, kjer sta omenjena Microsoft in Unico, naslednji demanti

Kupci Microsoft Windows 3.0 pre-<br>jemajo znotraj 14 dnevnega dobav-<br>nega roka, glede na stanje zalog.

Ob prihodu Windows 3.0 je bil<br>izpopolnjen tudi urejevalnik teksta<br>Word for Windows (ki izkorišča<br>spremembe v MS Windows 3.0).<br>Predhodnik – Word for Windows 1.0 ie bil umaknjen iz prodaje konec<br>wo Word for Windows 1.1. konec<br>wo Word for Windows 1.1. konec<br>wo Word for Windows 1.1. konec<br>word for Windows v wensnem ob-<br>dobju, prejemajo novo verzijo 1.1<br>a bolju, prejemajo novo verzijo

Aplikacije v grafičnem multita- sking okolju MS Windows 8.0 upo- rabljajo tudi jugoslovanske črke na zaslonu in papirju.

Unico, d.o.o., Cankarjeva 4, Ljub-<br> ljana, je distributer programske<br> opreme 'Microsoft, Inc. za Jugosla-<br> vijo.

Recenziji programskega paketa Norton Advanced Utilities 4.5 bi radi<br>dodali naslednje. Podjetje Peter<br>Norton Computing, Inc. je 4. sep-<br>Norton Computing, Inc. je 4. sep-<br>tembra prešlo v last:

Symantec Corporation<br>10201 Torre Avenue<br>Cupertino, CA 95014<br>USA

Med tem je na trgu že izpopolnje-<br>na verzija programa - Norton Utliti-<br>es 5.0.<br>Dotware pod blagovno znamko<br>Peter Morton v Jugoslaviji zastopa<br>in distribuira Unico, d.o.o., Cankar-<br>jeva 4, Ljubljana, tel (061) 221-838.

Borut Rlamal, Liubliana

### **RECENZIE**

Branko Šafarič: WordStar. Samozaložba, Ljubljana, 1990. Prodaja: Mladinska knjiga, Titova 3, 61000 Ljubljana. Cena: 480 din pri MK, 15 % ceneje pri avtorju, Preradovičeva 20, Ljubljana, tel (061) 315-322.

### MATEVŽ KMET

klopi pih piratskega kopi kugi WoraStar. Kljub temu da rabnikov prisega na urejevalni- sei kot sta Wora Perteci in Mora, še vedno primat v pisarna! r do pred nedavnim skoraj nihče ni kupil originala, je pri nas ute Z WordStarom znajo dŠe stvari, ko pa bi blo treba narediti lj Č, se vse ustavi. Pomagala bi navodila, kaj, ko tega pirati ne prodajajo. z worusiarom znajo delati najosnovnej-<br>še stvari, ko pa bi bilo treba narediti kaj

Star (lahko bi dodali podnaslov »Vse, kar ste si želeli vedeti o niem, in še malo već») avtorja Branka Šafariča bo većino poudarja tudi avtor, ki knjigo predstavlja kot referenco in pomoć povprečnim upoka zasnova je gotovo smotrna, saj so osnovni učbeniki većinoma dolgove in v kratkem času neuporabni.

Knijga je razdeljena v več delov. Takoj na začetku so na štirih straneh razloženi osnove. Tudi če niste še nikoli uporabljali programa WordStar, boste lahko y nekaj minuteh nanjesli, izniesli in chranili svoje prvo besedilo. Z navdušenjem, ki ga bopre boste lažje lotili ne sanj poglavij hitro spoznali z zasnovo wš eo IN ora dan So naprej, bo večina napotkov koratila tudi tistim, ki vztrajajo pri verziji 40. hkrati pa bodo spoznali, kaj od novih MEU tistim, Ki vztraj

Poglavje Ukazi vsebuje stvari, ki jih<br>najpogosteje uporabljamo. Ukazi so or-<br>ganizirani po sklopih. To močno olajšanje<br>našanje npr. vsega, kar je v zvezi s pisa-<br>nem okrožnic, izdelav kazal, indeksov.<br>22. zahtevnejše upora

Za zahtevnejše uporabnike bo najzanimivejše poglavje Dodatek. To opisuje našteti so praktični primeri pisanja cirku-<br>našteti so praktični primeri pisanja cirku-<br>larnih pisem, kuvert, nalepk, prenos po-<br>Čeprav z WS delam že nekaj let (navodil<br>seveda nisem nikoli prebral), sem tu naseveda nisem nikoli prebral), sem tu na-<br>sel nekaj zelo uporabnih funkcij, ki jih<br>nisem poznal, pa mi bodo včasih prišle<br>kar nrav

Kai prav grafika ni adut WS, dobi upo-<br>rabnik ob novih verzijah tudi program<br>INSET, s katerim lahko riše enostavne slike in jih izpisuje med besedili, napisa nimi v WS. Navodila za delo so prav tako knugi, omenjena is primerom proca !) je povezava z miško, skratka, tu je vse, kar bi radi imeli v priročniku.

ser installation in the service of the service of the service of the service of the service of the service of the service of the service of the service of the service of the service of the service of the service of the ser omenimo še opis programa WSCHANGE (osnovne sprem opisane tako, da tega ne bo težko narediopis malo popolneisi in podrobneisi) opis maio popoinejsi in podrobnejsi).<br>seznam napak WS, pregledno tabelo vseh ukazov in odgovore na vorašanja tipa -Kaj je narobe, če. in kako napako<br>odpraviti?», je knjiga WordStar avtorja Branka Šafariča stvar, ki jo je vredno Branka Safarica shi<br>Imeti v svoji (računa<br>Antonio protokolo dranks Safarnča stvar.<br>Timel v svoji (računalništ<br>Timel v svoji (računalništ
$\mathbb{L}[\mathbb{I}]$ 

### PIKA NAI

### C 64/nekaj lokacij za Soundmonitor

Kopica glasbenih monitoriez za<br>C64 omogoda uporaba glasbe (na-<br>C64 omogoda uporaba glasbe (na-<br>C64 omogoda uporaba glasbenih za akvalani) elababan<br>C62 omogoda glasbenih za akvalani) elababan<br>Litice s sys ali v zbirniku jar

SCO1F (49183): tu se začne nova ako pokličemo rutino na \$C000 se tedaj, rutino na hodoči se tedaj, rutine lahko spremenimo, če vpiše nove vektorje na naslovih S0314. Vendar bodite pozorni. iz spremenimo nove vektorje na na sami, morate kdajpakdaj skočiti na ta naslov, secre glasba ne bo igrala<br>(So-krat v sekundi). Rutina se konča<br>s skokom na standardno rutino IRO.<br>To vzame kar precej časa. Zato na:<br>mesto JMP SEAS1 vpišite JMP<br>SEAS1

S02C1 (705). na tem naslovu je<br>števika tekoče, sekvence. glasbe<br>(CURRENT STEP).<br>S011 (49169). lokacija določa pr-<br>vo sekvenco, ki se bo igrala (FIRST<br>STED).

S010 (49168). lokacija določa zad-<br>njo sekvenco, ki se bo odigrala<br>(LAST STEP), nato se začne glasba<br>izvajati od prve sekvence.<br>SG9CE (81663): lokacija za nasta-<br>vitev dasnosti glasbe. Glasnosti ne

morete uraynayati neposredno po registru SID, temveč jo vnesete na

to lokacijo (vrednost od 0 do 15). SCOOF. (49167): če je vrednost v tem bytu različna od 0, se bo glas- ba izvajala od prve sekvence.

Miha Božiček,<br>Zastranje 13,<br>63240 Šmarie pri Jelšah

### CPC/DOKE

Pogozio je treba v pomnilnik CPC sa katali 6128 vpisati 16-bitna števila.<br>464 ali 6128 vpisati 16-bitna števila.<br>1 nivšji byte. Poleg tega ju je treba in višji byte. Poleg tega ju je treba izračunati, to pa je nadležno in 464 ali 6128 voisati 16-bitna števila

30 ld hl, four-<br>40 jp +bcd1<br>50 lour-b def<br>60line defw ir<br>60line defw ir<br>70 jr start<br>80 name: defm<br>90 defb "E"+ +<br>110 d d, (ix + 3)<br>110 ld d, (ix + 3) Listing v zbirniku (DEVPAC 31)<br>10 org +a500<br>20 id bc,ime 120 Id a.(ix)

130 Id (de), a<br>140 Id a, (ix+1)<br>150 inc de  $160$   $\frac{160}{170}$   $\frac{160}{170}$   $\frac{160}{170}$ Nalagalnik v basicu (za tiste, ki<br>nimajo zbirnika):<br>10 FOR i= & A500 TO & A526 n O READ a\$, poi ii ŠALI ei (ara a\$) ŠO NEXT: GALE do DATA DAS, bno 9, AS, C3, DI, ,0.0,0.0,1 50 DATA A5, C3, 17, AS, 44, AF, 4B, C5, 0, DD, ši 60 DATA DD, Se. 8 OD/TE-O ie OD, ZE, 1, 13, 1:

**Dragan Obrenović,**<br>Dragana Vranića 14,<br>32000 Čačak

### C I28/FAST LOAD

Vsakdanji problem lastnikov Na problem C 128 je nalaganje programov v na- činu 64 Ostati 1571 (1570) v na- činih C 128 in CP/M omogoča čisto spodobno hitrost, v načinu C 64 pa<br>popolnoma posnema uničujoče po-<br>zamenjava operacijskega sistema<br>zamenjava operacijskega sistema<br>(ZORNADO DOS. SPEED DOS). nakup cartridgea ali kakšnega modula kup cartifogea all Navariega filodole<br>za hitro nalaganje (HYPRA LOAD FAST DISC...). Lahko pa si pomamom. Pretipkajte ga in posnem ria (séval) valores distintas de la propia de la propia de la propia de la propia de la propia de la propia de la propia de la propia de la propia de la propia de la propia de la propia de la propia de la propia de la pro nih). Kadar hočete naložiti kakšen<br>program, napisan za C 64. poženite

ne z znakom za funt - chr\$(92).<br>Nekaj omejitev: FAST LOAD ne<br>more naložiti izjemno dolgih pro-

za naaganje iriter<br>(npr. \$1300–\$16<br>(npr. \$1300–\$16<br>bila odpravljena<br>manjkljivost. Nar<br>gram zlahka pre<br>s tem dosegli naj<br>Bratstva<br>S<br>fem dosegli naj

s tem dosegli največjo hitrost.<br>Dejan Veslć,<br>Bratstva i jedinstva L-11/13,<br>34300 Aranđelovač

 1000 REM \*\* FASTLOAD 128 \*\*<br>1010 REM \*\* DEJAN VESIC '90 \*\*<br>1020 :<br>1030 BANK O: GG=DECC "0200"): DIM A\$C233<br>1040 POKE DECC "8005"),0:G\$="";D\$="" 1000 REM \*\* FASTLOAD 128 \*\*<br>1010 REM \*\* DEJAN VESIC '90 \*\* ". NEYT 1070 CRUGE 51, IS COLOR 4, 7: COLOR 0, 1971<br>1080 POR I=1 TO 18: 08-084-CHR\$(195) NEXT<br>1100 DB-CHR\$(175) + 684-CHR\$(195) NEXT<br>1100 OB-CHR\$(175) + 684-CHR\$(174)<br>1100 OB-CHR\$(176) + 684-CHR\$(174)<br>11190 CHAR 1, 7, 12, "I PRIT 1200 F=0: FOR T=1 TO 16: R=PEEK(AD+T) 1210 062508 1580<br>1220 17: Ferry Marian Hall Research (1976)<br>1220 17: Ferry Mark Research (1976)<br>1220 NEW To School (1976)<br>1220 NEW To School (1976)<br>1220 School Research (1976)<br>1230 CHAR (1980)<br>1230 CHAR (1980)<br>1330 CHAR ( 1350 CHAR 1,7, T+N+1, D\$<br>1360 FOR I=1 TO N 1480 GOD 1490<br>
1490 KH E: FOR 1=16 TO 1 STEP -1<br>
1490 KH E: FOR 1=16 TO 1<br>
1570 H E TO 1576 KH AD (1,112)<br>
1580 FF TI (16 THEN  $K = 1$  TO 1570 KH E:<br>
1580 FF TI (16 THEN  $K = 1$  TO 1570 KH E:<br>
1590 NEWTHORK CO, K: FOR 1540-1990<br>
MARCE: A SA CHEAR AND AN ISLA CHEAR AGUS DE FROIS THE SA CHEAR AGUS<br>
1990 I FROIS AN OCO.<br>
2006 AN OCO.<br>
2006 AN OCO.<br>
2006 AN OCO.<br>
2006 AN ISLA CHEAR AGUS DE CHEAR AGUS DE AN ISLA AN ISLA AGUS DE AN ISLA AGUS DE C D, FF, AD, CA, CF, 8D, 00, A0, A0, 05, B9, CA, CF, 99<br>1660 DATA00, 08, 88, D0, F7, AD, C9, CF, 85, 2E, A<br>D, C8, CF, 85, 2D, 20, 59, A6, 20, 33, A5, 4C, B1, A7

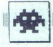

### Satan

e arkadna pustolovščina e C 64, spectrum. CPC, ST, amiga, PC e Dinamic e 8/8

### HRVOJE KARALIČ

 $\sum_{\substack{\text{M odd}}}$  panski Dinamic si je pridobil ugled hiše,<br>si je slavne in izvrstne strelske igre:<br>var, Astro Marine Corps... Kot je že Dinamico-<br>va tradicija, je Satan v dveh delih. Tehnične<br>lastnosti igre so zelo dobre, p sta nepregledna kontrolna tabla v prvem delu in

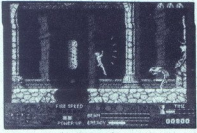

vista bednín sovetalních (bal disl združení bol dislovenských politiky (bal dislovenských politiky v svojení politiky v svojení současného zveznámené zvezní politiky v svojení zvezní politiky (bal dislovenských politiky (b

e jo poberete,<br>
– Strelo dajejo nasprotniki, če jo poberete,<br>
uničite vse sovražnike na zaslonu.

in Heliota are the case of the control of the specific control of the control of the control of the control of the control of the control of the control of the control of the control of the control of the control of the c

7-8. Temačno ozadje je prepredeno s temno zelenim skalovjem, ki spominja na ribje luskine.

pouovi po vi varii pe jenci okostnjak, po njegovi stvi pa se rzijše: ACCESS CODE 0102.<br>
2. DEL, Na ruševinah davnega svetiščav va čaka spopad s Satanom, močnim rdečim demo-<br>
nom, ki leta in meče bliske, Ko umre, iz goreče-

Masters e 8/8 ga trupla vzletita manj ima- fa krila v obliki polmeseca, v vsakem krilu pa sta dva netopirju podobna demona - torej sedem peklenski Demone lovite na treh igralnih območjih; vsa- ko od njih se pomika navzgor (do konca območ- Ja. kjer zaslon miruje in preidete na drugo ob- močje) razprostira; se nekaj zasloni višino. Na prvem območju, na gozdni vladuje nenaraven hrib z bleščebimi se stenami. Obkrožen je s travnatimi kupi zemlje, s katerih lahko skočite na vrh hribov, doskočite na vrh no skočite na steber na drugem območju. Hrib predirajo voltine z rešetkami, v znožju pa stoji<br>prodajalna orožja in čarovnij. Na drugem ob-<br>moćju se dvigajo trije veliki okrašeni in razdra-<br>pani stebri, ki so obrasli z rušo in imajo izbokil-<br>ne za skakanje. Na vrhu na Travnate grmade zamenjajo kamniti bloki. Tretje območje je starinsko kamnito svetišče s te-

machini viola, kipi kimili polaiti in kaminimi<br>Polaiti in kaliote, kipi kimili polaiti in kaliote<br>In kimili in kimili in kimili in kimili in kimili in kimili in kimili in kimili in kimili in kimili in kimili in kimili in k brado, ki pravi: »Buy all you wish » Druga kaže<br>slike izdelkov, ki jih izbirate z igralno palico,

aktivirali kak predmet s številko poleg sebe (vse

The Super State simplifier (1000) in film, is trained in the same state of the same state and the same state of the same state of the same state of the same state of the same state of the same state in the same state of t usmerite jo lahko le v demona, ki ima glavo. Talient as zachan film, ki polasanju gobanju de prizori<br>mnorov z glavami. Najpomentolnejši je prizor, ko<br>mnorov z glavami. Najpomentolnejši je prizor, ko<br>defino pobere glavo na stebru in dobi kvadra.<br>166 kK, odleti na steb

igre; potrebno je le, da demone razsekate na koščke. Sledita končna glasba in sporočilo: YOU DID ITI CONGRATULATIONS!

KGB Superspy 6 arkadna igra e spectrum C 64 e Code

### ROBI PREMROV.

 $\boxed{\mathbf{K}}_{\text{spot}}^{\text{soft 2e}}\text{ and } \text{k}$  Sovjetske tajne službe KGB Vaša naloga je, da ke Vajne in rešujete znanstvenike, ki jih' je ugrabil sovražnik. To bilo seveda zelo lahko, će vas ne bi oviral so-<br>vražnikovi helikopterji

Zhamewiese, al il jie tydpenu socialistica (1918)<br>Variation I (1918) (1918) (1918) (1918) (1918)<br>Variation I (1918) (1918) (1918) (1918)<br>Carlisland Carlisland (1918) (1918)<br>Carlisland Carlisland (1918) (1918)<br>(1918) (1918)

da čisto nalahko pristanete ob njih. To velja tudi za talce: će pa se boste s preveliko hitrostio

spustilli na tla, bo helikopter eksplodiral. Oglej-<br>mo si predmete:<br>KANTA ZA BENCIN – napolni vam rezervoar.<br>STISNJENA PEST – ta vam da drugačne na-<br>boie.

 $\begin{array}{l} \textbf{W.A.}\textbf{H.}\textbf{H.}\textbf{E} \textbf{H.}\textbf{H.}\text$ 

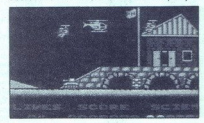

ste ga pobrati, se zasvetelj se pobrati se pobrati koji nje do neke siare stavlati nje ga stavlati se nje pobrati stavba pri kateri konstantine stavlati stavlati nje do stavlati nje do stavlati nje nje postojni nje nje nj vee živo, vendar pazite, da ne boste zadeli znan-<br>stvenika, ker boste ob življenje.<br>stvenika, ker boste sporenje misij. Na<br>svaki morate reskije znanstvenikov. Znanstvenik<br>je itali, ki vam maha, vojaki pa tačlejo. No ga<br>poz do nele stare starbe (la je na prvi stopnji čelovanja de na prvi stopnji čelovanja nele stopnje procesor stopnje nele stopnje nele stopnje stopnje stopnje stopnje stopnje stopnje stopnje stopnje stopnje stopnje stopnje sto

is leign por zeaku, in tante Koncede se considerate de la singulation de solidar a singulation de la singulation de la singulation de la singulation de la proposition de la proposition de la proposition de la proposition

### e arkadna igra e ST, spectrum, C 64, amiga<br>
e Logotron e 8/9 Kid Gloves

### SINIŠA KONJEVIČ

tevilni ljubitelji iger obžalujejo, da so<br>softverske hiše ob prehodu na večje ra- čunalnike popolnoma pozabile, kaj nas je kot magnet privlačilo pri igrah, ki se zdijo<br>danes več kot primitivne Kakorkoli že, ljubiteljem ploščadi ne ostane nič drugega, kot da<br>počakajo, da bo kakega programerja zgrabila<br>nostalgija in se bo vrnil h koreninam iger.<br>Kid Gloves je uresničitev vseh sanj, ki jih<br>gojite vse od prodaje vaših starih ljubljencev

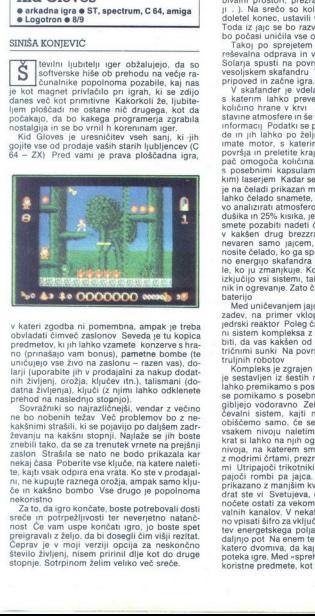

kaksinim strašini, ki se pojavljo po<br>Kaksinim strašini stopnji, Majlažarski stopnji na kakšini stopnji, Majlažarski<br>Zevanju na kakšini stopnji, Majlažarski stopni strašini stopni konstantar Konstantinov<br>Inskap dana Polenta viator spontaneo (matematica anno 18 predecente anno 18 predecente predecente predecente predecente predecente anno 18 predecente predecente anno 18 predecente anno 18 predecente anno 18 predecente anno 18 predecente anno

### Infestat Infestation e strateško-arkadna pustolovščina e amiga e Psygnosis e 10/10

### MARTIN FURLANIČ<br>NEVEN GRŽANČIČ

etudi osnovne zamisli niso vedno popol-<br>noma izvirne, lahko Psygnosisove igre pohvalimo zaradi enkratne dodelave

Tod Infestation image of droginal ignamic national conditions of the method of the state of the method in the method in the method in the method in the method in the method of the method in the method of the method of the

relevantin Gordon air vas vivog relevantin Karl Constantin Constantin and the Solid Roman sports in the space of the space of the space of the space of the space of the space of the space of the space of the space of the

no energio skalinima in priporcolyto cohomic processors in the local particle in the local particle particle in the local particle based on the based of the local particle based based based on the based of the local partic

 $\overline{a}$ gibljejo vodoravno Zelo pomemben je prezračevalni sistem, kajti nekatere prostore lahko<br>obiščemo samo, če se priplazimo do njih Na z modrimi chami, praznekovalni sistem pa s sovieni<br>mi Ultripajoči trikoniki nakazujejo shutles utre<br>pajoči rombi pa jajca. Mednvojsko dvugalo je prikazano z manjsim kvadratom Ultripajoči kvad<br>prikazano z manjsim kvadratom  $\label{eq:2.1} \begin{tabular}{|c|c|c|c|c|c|c|c|c|c|c} \hline \textbf{M} & Model and frequency, and the  
\n
$$
\textbf{M} & \textbf{M} & \textbf{M} & \textbf{M} & \textbf{M} & \textbf{M} & \textbf{M} & \textbf{M} & \textbf{M} & \textbf{M} & \textbf{M} & \textbf{M} & \textbf{M} & \textbf{M} & \textbf{M} & \textbf{M} & \textbf{M} & \textbf{M} & \textbf{M} & \textbf{M} & \textbf{M} & \textbf{M} & \textbf{
$$$ 

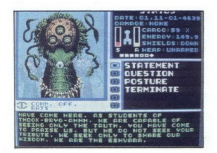

ne kapsule,... Za vstop v dvigalo in bivalne<br>prostore nekdanjega osebja potrebujete ključ.

za premisanje po nekaterih necesnijenih pro-<br>stojenje premisanje poletalno premisanje premisanje poletalno premisanje<br>storih pa infrardebo enoto. To dodatno opremo<br>nekati na nekaterih necesnih nekaterih nekaterih nekaterih mete Po vstopu v teleport (v smeri utripajočih puščic) se znajdete na prvem nivoju. Pazite, da robot ne spusi v vas elektricinega sunta. Nekaj<br>zadetkov z vasim laserjem bo dovolj. Sele zdaj<br>zadetkov z vasim laserjem bo dovolj. Sele zdaj<br>zireljati. Peljute se levo, nato še trikrat levo, da<br>pridete do hangarja, v kate desno zgoraj pridete s teleportom. Tisti desno je<br>neosvetljen, zato pozor! Na tem nivoju je tudi izvijač (na karti v prostoru desno zgoraj), ki ga

temperatura reaktorja nevarno viša. Stikalo za

bosh upozatjali za ostroni metama kamendek na nekale.<br>In vincenzo en la construire per al construire per al construire de la construire de la construire de la construire de la construire per al construire per al construir ki, se zaprejo, ko greste mimo fotocelic. Redno.<br>snemanje pozicije bo veliko pripomoglo. Kljub vsemu nama ni uspelo ugotoviti, čemu.

rabijo nekateri predmeti, na primer skale (boul- ders).

### KOMANDE

- 
- 
- 
- ders).<br>ET odpiranje vrat<br>F1 odpiranje vrat<br>F3 snemanje nadevanje č<br>F3 snemanje nadevanje č<br>F3 snemanje nadevanje če odpiranje<br>ali do)<br>B1 odpiranje nadevanje vratne prijeme vratne prijeme vratne prijeme vratne p F1 – opirinale vrst<br>F3 – mirardone vrstvanje čelade<br>F3 – spoljet gordol, (ko držite fire, porinite palico gordol<br>F3 – poglet gordol, (ko držite fire, porinite palico gordol)<br>F3 – poglet vodorovno naprej<br>F7 – izpuščare<br>F1 –
- 
- 
- 
- 
- -
- 

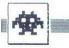

- $\int_{0}^{1} \left(v \frac{du}{\text{d}u}\right) v$  nadstropje niže<br>Numerična plevovnica<br>1 navigacija Z- status<br>2 navigacija<br>3 imevatar<br>3 imevatar<br>5 beležnica<br>5 beležnica<br>7 avionika (uporabno le, ko letimo)<br>7 avionika (uporabn
- 
- 
- 
- 
- 
- 
- 

### The Race o arkadna igra € C 64, spectrum e Clockwize e 7/7

### MARIN MARUŠIČ

 $\fbox{\parbox{1\linewidth}{ \begin{tabular}{| c | c | c |} \hline \multicolumn{1}{c}{ \multicolumn{1}{c}{ \multicolumn$ 

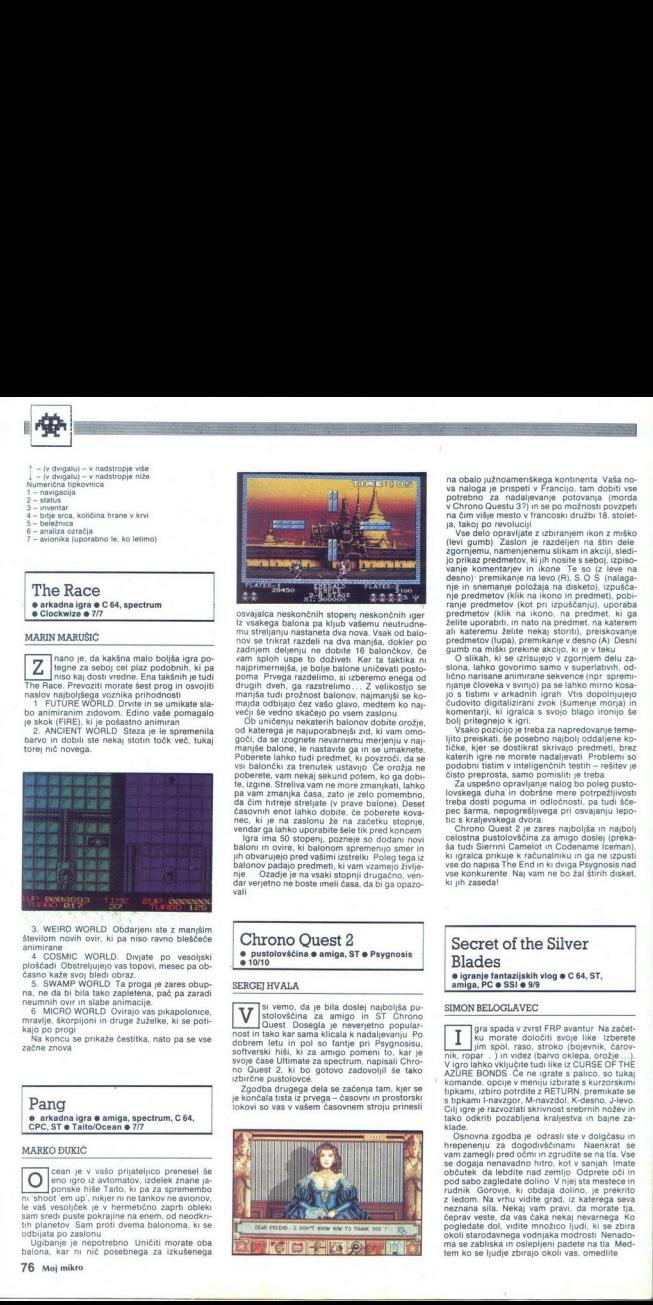

3. WEIRD WORLD Obtainer six z manjaring all states and states allows the states of the COMIC WORLD. Dware por vestigated posted in the COMIC WORLD Capital and the process of the state of the state of the state of the state 3. WEIRD WORLD (3. 1997)<br>3. WEIRD WORLD (4. 1997)<br>4. COMIC WORLD (4. 1997)<br>plockadi Obstraiupien<br>3. SWAMP WORLD<br>3. SWAMP WORLD (6. 1997)<br>6. SWAMP WORLD (6. 1997)<br>Kajo po projection (4. 1997)<br>5. Na Korocu se prikaže<br>18. Na

### MARKO BUKIČ

a arkadna igra o ami<br>
CPC, ST o TaltidOcea<br>
MARKO DUKIC<br>
MARKO DUKIC<br>
pro pro vsáto<br>
pro pro vsáto<br>
pro pro vsáto<br>
pro pro vsáto<br>
le vsá vssojeké je v h<br>
sam sredi pside propriet<br>
udylana po zadonu o Ugliana<br>
propriet<br>
Duk  $\fbox{\parbox{1\linewidth}{\normalsize \begin{tabular}{| c | c |} \hline \multicolumn{1}{| c | c |} \hline \multicolumn{1}{| c |} \hline \multicolumn{1}{| c |} \hline \multicolumn{1}{| c |} \hline \multicolumn{1}{| c |} \hline \multicolumn{1}{| c |} \hline \multicolumn{1}{| c |} \hline \multicolumn{1}{| c |} \hline \multicolumn{1}{| c |} \hline \multicolumn{1}{| c |} \hline \multicolumn{1}{| c |} \hline \multicolumn{1}{| c |} \hline \multicolumn{1}{| c |} \hline \multicolumn{1}{$ 

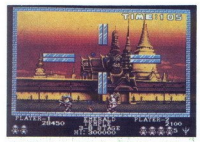

osvajalca neskončnih stopenj neskončnih iger.<br>Iz vsakega balona pa kljub vašemu neutrudne-<br>mu streljanju nastaneta dva nova. Vsak od balo-<br>nov se trikrat razdeli na dva maniša, dokler po ker ta taktika ni najprimernejša, je bolje balone uničevati posto-<br>najprimernejša, je bolje balone uničevati posto-<br>poma Prvega razdelimo, si izberemo enega od<br>drugih dveh, ga razstrelimo... Z velikostjo se<br>manjša tudi pro

va balondez za treniciek ustavioù C'e orizian en kantonek en kantonek en kantonek en kantonek en kantonek en kantonek en kantonek en kantonek en kantonek en kantonek en kantonek en kantonek en kantonek en kantonek en kant goči, da se zognete integrale naslo politične politične politične politične politične politične politične politične politične politične politične politične politične politične politične politične politične politične politi

is ugine Steward<br>and Star Theory of the Capital Capital Capital Capital Responsible Responsible<br>from the capital Capital Responsibility of the Capital Capital<br>in the Capital Capital Capital Capital Capital Capital Capital

na obalo južnoameriškoga kontinenta Vaka no-<br>va naloga je prispeli v Francijo, tam dobiti vse<br>va naloga je prispeli v Francijo, tam dobiti vse<br>na čemo Guesti 37) m se omožnosti prizgeli na prispeli na kontinenta (prizgeli

ali skatemin želite nekaj atomija (preskogninom želite nekaj atomija (preskogninom želite) (b. 1938).<br>Subjekto skatemin želite nekaj atomija (preskogninom želite) (b. 1938).<br>Nekaj atomija (preskogninom želite) (b. 1938).<br>

vse konkurente Naj vam ne bo žal štirih disket, ki jih zasedal treba dosi popular in odločnosti, pa tudi še-<br>per šama, nepogrešljivega pri osvijanju lepo-<br>technom čavara in osvijanju lepo-<br>technom čavara in osvijanju lepo-<br>technom partije v letaras najvojska in najvoji<br>ski pratice sta

### Chrono Ouest 2 e pustolovščina e amiga, ST e Psygnosis<br>e 10/10

### SERGEI HVALA

em da je bila doalj npokša pi- lolovščina za amigo segla je. neverjetni ge Poni Poet loko kar sera Malo b nadaljevanju Po dobrem letu in pol so fantje pri Psygnosisu, softverski hiši, ki za amigo pomeni to, kar je svoje čase Ultimate za spectrum, napisali Chro- no Owest 2, ki bo gotovo zadovoljil še tako izbirčne pustolovce. drugega dela se začenja tam, kjer se je končala tista iz prvega — časovni in prostorski okovi so vas v vašem časovnem stroju prinesli

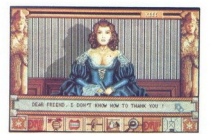

### Secre<br>Blade<br>• igrants Secret of the Silver Blades e igranje fantazijskih vlog e C 64, ST,<br>amiga, PC e SSI e 9/9

### SIMON BELOGLAVEC

L

gra spada v zvrst FRP avantur Na začet- ku morate Jim spe nik, ropar . ) in videz (barvo igro lahko vključite tudi like iz CURSE OF THE 'E BONDS Če ne igrate s palico, so tukaj orieei opcije v meniju izbirate skurzorskimi Upkamy, izbiro potrdite z RETURN, premikate se s tipkami [-navzgor, M-navzdol, K-desno, J-levo. Gal igre je razvozlali skrivnost srebrnih nožev im tako odkriti pozabljena kraljestva im bajne za- klade. Osnovna zgodba je odrasli ste v dolgčasu in hrepenenju za dogodivščinami Naenkrat se vam zamegli pred očmi in zgrudite se na tla. Vse se dogaja nenavadno hitro, kot v sanjah Imate

Febraix veste, da vas daka nekaj nevarnega Ko<br>ceprav veste, da vas daka nekaj nevarnega Ko<br>pogledate dol, vidite množico ljudi, ki se zbiralo-<br>okoli starodavnega vodnjaka modrosti Nenado-<br>ma se zabliska in oslepljeni padet

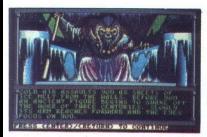

Zbudite se v bogato opremljeni sobani, pred<br>vami pa stoji bojevnik v oklepu. Predstavi se<br>vam kot načelnik mesta in se vam opraviči za<br>neprijetnosti. Ko so vas našli, ste bili okradeni in<br>nezavestni Podari vam denar in oro razuente talio, da vida na uporabljati nobene-<br>orožje. Čarovnik ne bo znal uporabljati nobenete pozicijo To naredite tako, da se najprej uta- borite z opcijo ENCAMP, nato pa izberete podo-

Cools ENGAMP van monogoda, dis evel historica political propositions of the cools in the cools of the cools of the cools of the cools of the cools of the cools of the cools of the cools of the cools of the cools of the coo

jem, Mapolita sa vyosilino in prisulunita poperi<br>prima poperinta proposition in the state of the state of the state of the<br>state of the state of the state of the state of the state of the<br>state of the state of the state o

vaporite de avoinaisme. Lo poste stopili v privateli anticipativ de la contentiu de la contentiu de la contentiu de la contentiu de la contentiu de la contentiu de la contentiu de la contentiu de la contentiu de la content njaku, da bi pobrali plen, se zabliska Vse znanie z vodnjaka modrosti se znajde v vaši glavi Zdaj boste na območju vodnjaka varni V vodnjaku<br>zagledate draguje, nakit, denar nr zlata na ku-<br>na Capachomero razdelite pien med like in se<br>nato odpravite nazaj k teleportu<br>Pojdie v TEMPLE OF GOND in zastoriji varnice like<br>bod

za denar. Polni denarja se napotite v stanovanje

čarovnika Marcusa. Tega ne boste našli, postregel vam pa bo njegov pomočnik in vam ponudil

proventively discoving consistent cents<br>and the computer of the construction of the construction of<br>the boat of the construction of the construction of the construction<br>of the construction of the construction of the constr like Ko boste uporabljali čarovnije, vedno dobro namerite, drugače bo urok zadel vaše voja. ke Vaša energija je prikazana v HIT POINTS-HP Ko ti padejo na ničlo, lik umre Zato pri ustvarjanju lika pazite, da ne bo imel HP nikoli pod 40 Igra je zelo povezana in vas bo zadržala pred zaslonom toliko noči, dokler je ne boste končali

### Midnight Resistance € arkadna igra 6 amiga, spectrum, C 64, PC, ST e Ocean e 8/9

### SERGEJ HVALA

 $\overline{ }$ 

e nekaj časa opazujemo množično pre- hajanje programskih hiš, ki so prej pisa- le igre za osebne računalnike, kot sta specirum in C 64, na močnejše stroje s šest- najstbitnim mikroprocesorjem tipa amiga in ST. Ena takih firm je tudi znani Ocean, ki pa se ne more pohvaliti z izvirnimi idejami, čeprav imajo vse njegove igre grafiko in zvok, ki sta vredna jekt tipa »ratatata« Midnight Resistance je igra s popoloma izrabljeno idejo, sposojeno od ma-

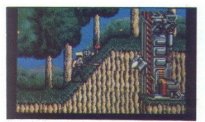

se get tupa Green Beret, vendar z izredno grafi-<br>Ko in animacijo ter dobrim zvokom<br>Ko in animacijo ter dobrim zvokom<br>mandos, torej vi, prodreti v sistem odvratnega<br>mandos, torej vi, prodreti v sistem odvratnega<br>transa in u čutljiva za dodatna destruktivna sredstva v slogu bázzik, plamenometrov in bomb. ki jih pobria, pedago sinalizacija (elementov in pobri kanalizacija (elementov) kanalizacija (elementov) kanalizacija (elementov) kanalizacija (elementov) kanalizacija (elementov) kanaliz več tednu dni, če imate seveda čas ali če ste izredno destruktivno razpoloženi do sveta, ki vas obdaja (pred kontrolko, na primer)

Igra zaseda eno disketo, žal pa ne deluje<br>S Kickstartom V12 (maslo piratov?!) Veselo<br>uničevanje tistim s Kickstartom V1.3!

Alesto Vas a voolnjakon  $\mathbf{L}$  $\overline{a}$  LEGENOA:<br>VAS Z VOONLANGIM<br>VAS Z VOONLANGIM<br>2. TEMPLED GOOD WAT (BANKA)<br>2. TEMPLED GOOD WAT (DRAMA)<br>2. TEMPLED GOOD WAT (DRAMA)<br>2. TEMPLED GOOD WAT (DRAMA)<br>6. TEMPLED AND CONDUCT CASEBIN STANOVIALIA)<br>2. TEMPLEM EGDOBAC (ZAS LEGENDA:

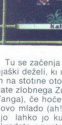

÷

### Teenage Mutant Ninja Turtles

e arkadna igra e amiga, spectrum, C 64,<br>CPC. ST, PC e Konami/Imageworks e 8/8

### DRAGAN ANGELOVSKI

ed bojem proti kriminalu je stvor John Doo ugrabil prijateljico neustrašnih želv eo, Ralph, Mike in Don so se zato<br>- složno kot vselej - odpravili skoz kanalizacijo<br>in druge »lepe« in »čiste« mestne kraje, da bi

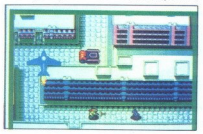

rešili svojo pnjateljico. Liki znani iz stripa in nindže Na začetku vodite Lea, ko ga doleti smrt, se lahko odločate med drugimi tremi liki, in sicer visionu kipi valitičal, nadaljuj ti Odleti smrt, se znea jaz obtričal, n gija varuha stopnje ko pridete do njega Energi-

is an anti-appear and a residue in the state of the state of the state in the state in the state in the state of the state in the state in the state of the state in the state of the state in the state of the state of the

jaška, spet vidite svoj broje National State<br>Steči morate k naslednom prega National pravidenti pred pravidenti pred pravidenti pred viditely<br>splazife pod njim moratične pravidenti pred viditely<br>pravidenti pred pravidenti

Windwalker ie domišljijskih vlog @ amiga, C 64, o igranje domisljijskih vlog o a<br>ST, PC o Origin Systems o 9/10

### MARKO RAOS

Note to interpretate the state of the state of the state of the state of the state of the state of the state of the state of the state of the state of the state of the state of the state of the state of the state of the st Casa za menjavanje disket<br>
Sigranje domišlijskih vrhod<br>
Sigranje domišlijskih vrhod<br>
Sigranje domislijskih vrhod<br>
MARKO RAOS<br>
MARKO RAOS<br>
MARKO RAOS<br>
Indian vrhodoviji Wordowa<br>
Sigranje prestorio za osebnih prestorio za os ečina iger FRP, ustvarjenih v zadnjem času, temelji na nordijski ali angleški mitologiji Windwalker ni ena takih Po- stavljena je v realistično okolje tipa Ultima z raz- roteraktivnimi liki interaktivnimi liki gieski<br>n Po-<br>z raz-<br>veliko<br>http://www.com/

trening Ce izberete opcijo za trening, boste iaños vadili bojevanje z vienin naprodinisti Bojevanje za politično zajdani projek s strani Na drugi projek za<br>projek s strani Na drugi zakonski veliki projek za strani Na drugi za objelje za ustanovni na bramsko Najbojne

rezervirano za pogled na okolico (ta je zares<br>izredno izdelana) V zgornjem desnem kotu so. merilgiki v obliki računala, modri kamančki na desni strani kažejo pozitivne točke, rdeči na levi<br>pianje naslednica pozitivne pod tem okrom so opcije za krmi<br>pianje naslednika, pogovor z drugimi liki u nupo-<br>rabo predmetov ki jih nosite s seboji Na drugi<br>zabiona je okr

začetku morate izbirati, ali se spustite ta-

močnejšega borca, kot je bil tisti, s katerim ste<br>se spopadli na treningu Po boju je najbolje oditi<br>v vaško »kulturno središče«, tj gostilno, ki je velik denar prodaja vsem znane informacije

V trgovini malo poklepetajte z ljudmi in zvedeli boste da se v pokrajini Kanton ki ji je dolga leta vladal stari modri cesar Chao Ti Tega je zasužnjil strašni vojskovodja Zurong ob pomoči<br>svojega alkimista (da ne rečemo čarovnika)<br>Shen Yanga.

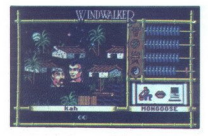

Tu se začenja prava upa V tej oraški svrhod, validni prava upa se njegov sveto prava upa se njegov sveto prava upa se njegov sveto prava validni se njegov sveto prava validni se njegov sveto prava validni se njegov sveto otočku, ki je severovzhodno od vašega otoka

potovanjem boste najvazni predstavljanje na bostovanjem boste kao je najvazni potovala četa predstavljanje na boste najvazni potovala se slahko najvazni predstavljanje na mesto najvazni predstavljanje na mesto najvazni pre te pred njimi odpisati sveti ples (Tartir dan-<br>ce), tega se lahko naučite v skriti votlimi na otočku, ki je severovzhodno od vašega otoka<br>Ce), ce vas po nesreć: zasužnji o vojaki hudobne-<br> $Q^2$  Zuronga, vas bodovnju v tem hči, ki bi jo morali osvoboditi (če pridete mimo do zob oboroženih stražarjev) Čae med igro umrete, se bo vaš duh povrnil točko karme, vendar vas bo to stato zabez to bo za zaaj-<br>točko karme, Na, začetku jih imate deset, tj<br>deset življenj Ko »vstanete od mrtvih«, se znaj-<br>dete v bližini svetišča, kje

Ta jora je zares osupljivo presenečenje za ljubilde Ullima Grafika je fantastica a podprav<br>Ullima Grafika je fantastica a podprav<br>Ullima Aliso se leti navna dea a Lubildelji<br>Ullima Aliso se leti navna dea a Lubildelji<br>Ullima Aliso se leti pritoževali nad slabo graf

### $\bullet$  sportna simu Street Rod acija o amiga o California

DAVOR GRAČAN KEMAL KREMIC

o nekaj prejšnjih uspešnicah hiše Cali-<br>fornia Dreams je prišla na trg še ena<br>kakovostna igra Pred vami so cestne  $\overline{P}$ 

dirika z avtomobili, ki so v Ameriki tako prijučno<br> ljene Cilj je postati «the King of county» – Kralj otpoza<br> velika začetku se prikaže časopis z dvema urbir-<br> Nar začetku se prikaže časopis z dvema urbir-<br> velika Ko se

٠

. .

A COP. HOT LIPS an in zummatie model, meanwheather and the space of the state of the state of the state of the state of the state of the state of the state of the state of the state of the state of the state of the state steine Vingelein and Minister of the problem of the Minister and Alexandre State of the State of the State of the State of the State of the State of the State of the State of the State of the prince of the prince of the pr extraits<br>
col vashh uspeho<br>
col vashh uspeho<br>
col vashh uspeho<br>
CPAG RACE Ce<br>
da peljite ROAD<br>
gate, dobte avto<br>
ste postali «the is<br>
street Rod je<br>
pa je slab<br>
pa je slab<br>
pa je slab

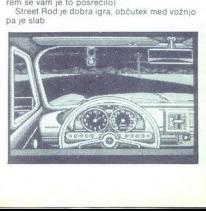

Ninja Spirit<br>• arkadna igra • spectrum, C 64, ST. amiga,  $\bullet$  Activision  $\bullet$  9/9

inja Spirit je še ena zelo dobra konverzi-<br>inja iz Iremovega avtomata, vaš cilj je<br>nega sovražnika (podobno kot v ALTERED BE-<br>AST) Grafika (e zelo dobra (bodite pozorni na Ī

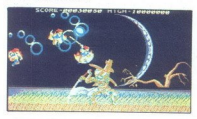

**Example 2.** The state of the special state and control to the special state and a state of the special state and a state of the special state and a state of the special state and a state of the special state and a state MARKO SEXULA SERVIS de enargía de de la de la de la de la de la de la de la de la de la de la de la de la de la de la de la de la de la de la de la de la de la de la de la de la de la de la de la de la de la de la de la d Zaslon za akcijo je uokvirjen in se pomika levo-desno, na višjih stopnjah pa gor-dol Zgo- raj vidite preostali čas (4 00), kolikokrat lahko nadaljujete igro (credit 9) in točke (score) Spo-daj desno, so življenja (4), levo šurikeni so zelo učinkoviti, noži so največkrat<br>pravšnji za ubijanje glavnih sovražnikov, kljuka<br>pa pride prav, ko na ravnem naletite na več<br>sovražnikov Če se začne kakšno orožje bleščazapusti in ponavlja vse, kar naredite sami (z

ponavlja majhno zamujdo)<br>ingine Sovražnikov je veliko in najrazličnejših najvelikov velikov veliko in najrazličnejših Najnevarnejših Najnevarnejših na koncu stopenji

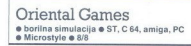

### JURE ALEKSIČ

 $\boxed{\underline{K}}^{0\text{ of }2\text{ monop.}$  problem a turning prediction and an anomic system<br>in po možnosti osvojiti naslov «vielkoga možnosti svojiti naslov «velikoga možnosti osvojiti naslov «velikoga možnosti»<br>stra- Seveda je to zelo te izpit«

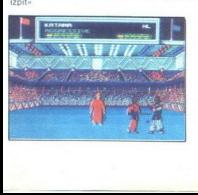

Med samim bojem je zaslon razdeljen na dva<br>dela V zgornjem, manjšem, vidite lepo izrisana<br>obraza svojega borca in nasprotnika ter njuno Med samin bojem je zaslon razdeljen na dva obrazeljen na dva Vzgorijem, manjskem vide tekorizma<br>obraza avojega borca in nasporolske ter njuno obraza avojega borca in nasporolske ter njuno boj hasorolske manjskem bojem med

vendar recimo Budokana ali Chambers of Sha-

### Theme Park Mystery earkadna pustolovščina e ST, amiga  $\bullet$  Mirrorsoft  $\bullet$  9/9

### SAŠA KONJEVIČ

o ste zvedeli, da ste podedovali luna- park vaši sreča ni bilo ro konča na kraja Toda park je zapuščen, ker so se vanj naselili duhovi Seveda ste se odločili, da ga očistite To sploh ni lahko, ker so se duhovi poskrili v raznih strojih, pa tudi v preteklosti in prihodnosti Z igralno palico lahko pomikate svoj lik od enega stroja Fortune tellr (stroj za prerokovanje usode). Ko, prebrskate žepe odkrijete, da ste brez žetone <ovanca za avtomat Pritisnite gumb, na kate- rem piše PAST in pretdite na drugi stroj To je Baggateli machine in glej presenečenje, v njem je nekaj žetonov, ki jih je pustil pozabljiv igralec

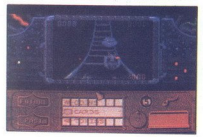

Kroglice je treba pospraviti v luknje, ki prinašajo<br>različno število točk Ko zberete več kot 100<br>točk, dobite nagrado v obliki dveh žetonov Vrzineje bo izstreljena kroglica, kar povečuje mož-<br>nost za zadetek Kroglico upočasnite s priti-<br>skom na desno tipko miške<br>Ko zberete dovolj žetonov, se preselite k na-<br>slednjemu stroju To je Grabber Cili je, da z ro-

it za zadelek Kroginco upočasni na predstavljanje upočasni na desno slipo opisao na predstavljanje na predstavljanje po predstavljanje po kolonjen izgranjen na predstavljanje po kolonjen izgranjen na predstavljanje po kol

Friedorija (bolanting)<br>1876 - Johann Alexandre, američki privodnik (bolanting)<br>1876 - John Alexandre, američki privodnik (bolanting)<br>1876 - The American Constanting (bolanting)<br>1976 - Alexandre School, američki privodnik ( je najbolj pomenena za oblasti konstantine<br>Za počelenjem gledari konstantine<br>na življenja, obvestina konstantine<br>na življenja, obvestina i po neka počelenja velika počelenja velika i du z vašim avtomatom i du začini po zač Tu boste dobii kartice,<br>sikaj potovanje z vlak<br>pozdenjem gladali, koj potovanje z vlak<br>na življenja, obvestila, i<br>na življenja, obvestila, i<br>na življenja, obvestila, i<br>na zvašnim svomanje za druživljenje z žepi pri tem apa na življenja, obvestila, izpolnitev želja itd<br>Po nekaj poskusih ugotovite, da nekaj ni v re-<br>du z vašim avtomatom (ne more sprejeti denarduhove Pomembna je tudi kartica, ki vam izpolni tri zelje Prva želja vas prijele v podzemijenie pod redakcem pri zapisalne za prijele v podzestnici za prijele v prijele v prijele veliki v slovenskih prijele veliki v slovenskih v slovenskih veliki v slovenskih veliki

čili računalnik, bodo tudi vas obsedli duhovi in ne boste imeli miru, dokler jih vseh ne prežene-<br>te Za to pa boste porabili veliko časa

### Future Classics e arkadna igra e amiga, e Electronic Zoo

### BERISLAV JOZIC

 $\begin{tabular}{|c|c|c|c|c|} \hline \multicolumn{3}{|c|}{ \textbf{[a] of the top of } $100$ of amplitude [erg as $6$-3$\,cm$ \& $840$-000 of amplitude [erg as $10$-3$\,cm$ \& $100$-000 of model [erg as $100$-3$\,cm$ \& $100$-3$\,cm$ \& $100$-3$\,cm$ \& $100$-3$\,cm$ \& $100$-3$\,cm$ \& $100$-3$\,cm$ \& $100$-3$\,cm$ \& $100$-3$\,cm$ \& $100$-3$\,cm$$ 

Na poti naletite na pice, hamburgerie, sladolede, ki uhajajo iz restavracji. Vsakić ko se dotaknejo našega človečka, se malo zredi, po treh -tesnejših - srečanjih pa mu odpove srce. Zato da se to ne bi zgodilo, je treba po vsakem stiku

2 nagadale prif do priomocka za vaje (v obliki<br>2 nagadale prif do priomocka za vaje (v obliki<br>4 drovadili, dokler ne shujate<br>4 drovadili, dokler ne shujate<br>4 navkBATTLE S svojm tankom morate<br>prit do nasprotnikovih instatac modre barve (ne uničujte škatel, ki so take barve ruge). Včasih jih je ni stopnji več, vse pa je treba uničit, da pridete do ostankov, ki se skrivajo pod škatlami

fo zveni lahko, vendar ni tako. ker vas ovira ignació, la fina tipica menos korix, ciuj porenciale profile de la fina tipica al fina tipica estado por la segunda por la fina de la fina de la fina de la fina de la fina de la fina de la fina de la fina de la fina de la

ot stelling on the base of the MAZE V state of the MAZE V self in the object of the original state of the problem of the state of the problem problem problem problem of the MAZE (SM) and the MAZE C AMA (SM) or the V state

PLAYER GAME eno od iger igrajo dva igralca<br>ali igralec in računalnik (pred začetkom igre je

L

ı

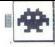

treba, tako kot pri prejšnji opciji, vpisati imena<br>igralcev) COMPETITON GAME dva igralca ali<br>igralec in računalnik se pomerijo v eni ali vseh disciplinary (i.e. 1971). LOAD COMPETITOR) And the state of the state of the CoMPETITOR (i.e. 1971). LOAD COMPETITOR (i.e. 1971). LOAD COMPETITOR (i.e. 1971). The state of the STATE NAMES. The state of the STATE COMPETITO  $\begin{tabular}{|c|c|} \hline \multicolumn{3}{|c|}{\textbf{F1}}\\ \hline \multicolumn{2}{|c|}{\textbf{F2}}\\ \hline \multicolumn{2}{|c|}{\textbf{F2}}\\ \hline \multicolumn{2}{|c|}{\textbf{F3}}\\ \hline \multicolumn{2}{|c|}{\textbf{F4}}\\ \hline \multicolumn{2}{|c|}{\textbf{G1}}\\ \hline \multicolumn{2}{|c|}{\textbf{G2}}\\ \hline \multicolumn{2}{|c|}{\textbf{G2}}\\ \hline \multicolumn{2}{|c|}{\textbf{G3}}\\ \hline \multicolumn{2}{$ 

### Harricana  $\bullet$  sportna simulacija  $\bullet$  ST, CPC, amiga, PC  $s$ l oriciel e 9/9

UROŠSTIJEPIČ

 $\boxed{\mathbf{K}}^{\text{onflow}}_{\text{cl}}$  ciji vožne V Harcani ne boste vozili<br>di, temeć modbili sino napoljskih simulaciji sino koste vozili<br>di, temeć motorne sanke po zasneženih kanadskih pokrajinan ligra je narejena izvatno, od djela dj

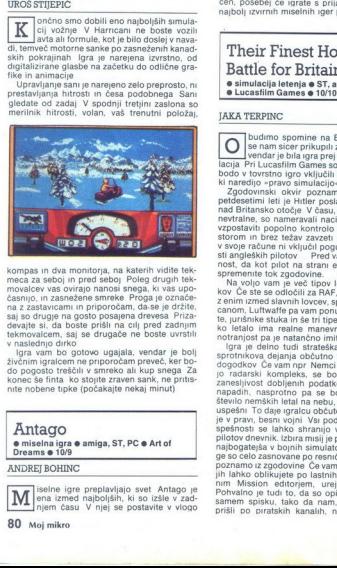

kompas in dva monitoria, na kalerih vidite teks,<br>mosaicev vala ovirajo nanosi anega iki vas upo-<br>na za zaštavnom in priporočama de Proga je označavanja z zaštavnom in priporočam, da se je držite,<br>na z zaštavnom in priporoč

in a casawosine<br>saj so drugie ni<br>devajte si, da teknovalcem,<br>devajte si, da van bo<br>v naslednjo dril<br>živičnim igralcem<br>do pogosto tre<br>konec še finta<br>nite nobene tip<br>**Antago** 

konec se finia ko stojuje<br>nite nobene tuske (poča<br>nite nobene tuske (poča<br>nite nobene tuske amigra e amig<br>Dreams e 109<br>ANDREJ BOHINC<br>ANDREJ BOHINC<br> $\boxed{\prod_{\substack{\text{open size} \\ \text{open class } \text{large } \text{free} \\ \text{loop class } \text{time} \text{case}}}$ <br>80 Moj mikro Antago ● miselna igra ● amiga, ST, PC ● Art of<br>Dreams ● 10/9<br>ANDREJ BOHINC

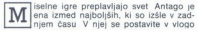

80 Moj mikro

"dobrega- ali "zla" in poskušate premagati na<br>sprotnika<br>ligra se razvija na plošči vielkodi 5 krat 5 ve<br>dratov Nasprotnika, angel in Satan, poskušata<br>zložiti po pet svojih figur (oblačkov za angela in<br>Satan postupini kroge premaknete prejšnjo figuro za eno mesto na-<br>prej Če položite figuro na začetek polne vrstice,<br>pade zadnji kos z roba in naredi mesto novi<br>figuri

To pelje k neprestanemu spreminjanju figur na plošči in vam podre vse načrte, še preden si ti, kam postaviti figuro, da to ne bi pomagalo

in man protiviti Ob igranju Antaga lahko vidite,<br>kako močno se je že razvila umetna inteligenca<br>Cobstaja deset težavnostnih stopenj, ki jih lah-<br>ko prezikusite, a tudi na najlažji boste težko kos<br>računa interacija razvila

vna, a ni nad povprečjem Avtorji so se potrudiil tudi z nekaj humorističnimi posegi Nasprotni-<br>Il tudi z nekaj humorističnimi posegi Nasprotni-<br>ka se stepeta, kadar peč naredi sveminki silabo pote-<br>zo Stopnje se med drugni razliklujenjo po videzu<br>ploči no zadja<br>Antago

### Their Finest Hour: The Battle for Britain simulacija letenja e ST, smige, PC e Lucasfilm Games e10/10

### JAKA TERPINC

budimo spomine na Battlehawks, ki so jse nam sicer prikupili z očarljivo grafiko, lar je bila igra prej arkadna kot simi lacija Pri Lucasfilm Games so tokrat sklenili, da bodo v tovrstno igro vključili še tiste elemente, ki naredijo »pravo simulacijo: Zgodovinski Pred natanko petdesetimi leti je Hitler poslal svojo Lufiwaffe nad Britansko otočje V času, ko so bile ZDA še nevtralne, so nameravali nacisti v nekaj tednih vzpostaviti popolno kontrolo nad zračnim pro- m in brez težav zavzeti otočje Toda firer v svoje račune ni vključil poguma in sposobno- sti angleških pilotov | Pred vami je tokrat mož- nost, da kot pilot na strani ene od nasprotnic spremenite tok zgodovine. Na voljo vam je več tipov lovcev in bombni-

kov Če ste se odločili za RAF, se boste bojevali z enim izmed slavnih lovcev, spitfireom ali hurri-

io Tatares (sompare)<br>anno state consideration of the state of the state state in the state of the state of the state of the state of the product of the state of the state of the state of the state of the state of the state z elemente siamente de la proposta de la proposta de la proposta de la proposta de la proposta de la proposta de la proposta de la proposta de la proposta de la proposta de la proposta de la proposta de la proposta de la p prišli po piratskih kanalih, ni treba mrzlično

iskati raznih dokumentov s pomočjo (help) ali<br>fotokopij originalne dokumentacije.<br>Ker se igra dogaja v realnem času in prostoru.

lahko začnete kar na prizorišču To je lahko domače letališče, ki se mu nevarno bliža nasprotnik Tako tudi ljubitelji pristajanja in vzleta- nja nismo prikrajšani za svoj delež užitkov, hkra bi končno nekje daleč na obzorju zagledali sovražnike (zato sem pri Fighter Bomberju odnehal že pri četrti misiji) Napadalna logika nasprotnikov resda ne dosega ravni Falcona ali Combat Pilota, je pa mnogo bolj razvita kot pri<br>že omenjenem FB- ju. Prestrezniki se vas običaj-<br>no lotevajo v formacijah po dva in vam skušajo prilesti za rep. Pazite torej na svojo »šestoz miško ali s palico, pomembno funkcijo ima<br>tudi tipkovnica. Vloga posameznih tipk je obi-<br>čajna za tovrstne igre (F = zaknilca, G = podvoz-<br>je, - + = moč motorja, J = izhod v sili itd.).

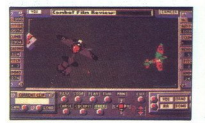

Ma nascrotinicous letais ne stressile ogni<br>parameter and a stressile of a second case of a stressile of a<br>stressile of a stressile control of a stressile of a stressile of a<br>parameter and a stressile of a parameter and in pray so bombniki precei trši oreh za uničenje, to

Še nekaj pohval za izvedbo Their Finest Hour<br>sodi v vrh bojnih simulacij in nas spravi v resnični svet zračnih bojev pred petdesetimi leti. Zvoki<br>v igri so standardni, toliko boljša pa je grafika.<br>To velja tako za harmonijo vektorskih poligonov<br>zunaj letala kot za bogato ilustrirano ozadje Za<br>to, da bi se lahko igra nebu, lahko uporabimo kamero za posnetek (re-<br>play-camera). Dogajanje shranimo in si po akciji<br>pdrobno ogledamo manevre, eksplozije itd.<br>Verzije za 16-bitnike so si skoraj identične, iz<br>znanih razlogov pa je priporočljivo kot as obtodovanju prepričlijvegend<br>nebu "lahko uporabimo kamero zi $\mathbf{a}_i$ <br>nebu "lahko uporabimo kamero zipanju shranimo podrobno ogledamo maneve, verzi<br>prez za 16-bitnike so si skorabimo znanih razlogov pa je priporoči

 $e$  arkadna igra  $e$  C 64, spectrum, CPC, ST, amiga · Tecmo/Ocena · 7/8

### HRVOJE KARALIČ

Shadow War<br>
• arkadna Igra • C64,<br>
amiga • Tecmolocena<br>
RVOJE KARALIĆ<br>
Shool Mariors, r<br>
Shool Mariors, r<br>
steuralniku in razkazuje<br>
zadjel Skrivnosti tehnik<br>
xadjel Skrivnosti tehnik<br>
xadjel Skrivnosti tehnik Shadow Wa<br>
• arkadna Igra • C 64<br>
• amiga • Tecmo/Ocen<br>
HRVOJE KARALIĆ<br>
— hadow Warriors,<br>
— hadow Warriors,<br>
— hadow Warriors,<br>
— hadow Warriors,<br>
— arcunalinku in razkazuje<br>
ozadje! Skrivnosti tehni  $\begin{array}{l} \hline \texttt{Shadow Wa} \\ \bullet \texttt{arikadna igra} \bullet \texttt{C6} \\ \bullet \texttt{anigra} \bullet \texttt{Term/Ocer} \\ \hline \texttt{HRVOJE KARALIC} \\ \hline \texttt{M}^\texttt{nabobi, ambice} \\ \hline \texttt{raEunalinku imiazessij} \\ \texttt{raEunalinku imiazessij} \\ \texttt{oxadjei Skrivnosti tebn} \end{array}$ hadow Warriors, najnovejša, najboljša in najbolj ambiciozna igra iz avtomatov borilnih veščinah, zdaj nori v tvojem računalniku in razkazuje svoje skladno scensko ozadje! Skrivnosti tehnik ninjutsa so uporabljali

vse od srednjeveških vojn Zdaj živijo v džun-<br>gli ameriškega metropolisa. Tisočletje ninjutsa<br>je v tvojem mezincu Ponesi svojo tehniko na ullel. Bisperis since <sub>l</sub>umina devertissem i varianti de la glassiciania de la glassiciania de la glassiciania de la glassiciania de la glassiciania de la glassiciania de la glassiciania de la glassiciania de la glassicia

Tightrope technique«, ki prinašajo novosti v gibe. Zaradi okrasnih imen jih bom opisal po gibih<br>na igralni palici.

– Fire, izmenični udarci s pestjo in z nogo iz<br>
– Fire – gov, skok am mestu, s katerim skolici<br>
– Fire – gov, skok am mestu, s katerim skolici<br>
te na predmet nad varmisov v daljavo, z učinko-<br>
vitin saltnom sa izvislede i koristen gib, če se hočete oddaljiti od nasprotniimajo ravnotežje, Prehitite jih in pomečite, do-<br>kler so v gibanju, takrat odletijo v daljavo in treščijo na tla. Ši takim metanjem sovražnikov<br>(ali z ubijanjem, pri čemer odletijo nazaj) na zide, kiolsk, smetrija, škatlo

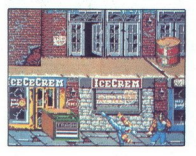

enot so na kontrolni tabli, zraven učinkovite<br>pesti s potegnjenim mečem. Pazite: če se zade-<br>nete ob bonusne objekte, boste v saltu zleteli<br>nazaj Stopnje so<br>"1 Slums (razvpit del mesta). Stojite zraven<br>ograje, za njo se ši

spuš- čenimi roletami na opečnatem zidu. Pločnik in terase, po katerih hodite, zamenjajo jeklene pa- lice, razpete med zgradbami. Palice vodijo k Vi- kinškemu baru, njegovo pročelje je iz brun in kinškemu baru, njegovo pro

positivano z vivindismi liadjami Tam vas- v na-<br>specifikano z vivindismi liadjami Tam vas- viene prietra viene politicalismi postopadi – in vasor<br>politicalismi viene viene zailiškimi politicalismi politicalismi za zališki s polenom v rokah in velik, debel sumo borec

Verzus za mingo haje premore se avionobile modelita<br>Verzus Zampieg alemano de avionobile modelita de avionobile de aviono de aviono de aviono de aviono de aviono de aviono de aviono de aviono de aviono de aviono de aviono

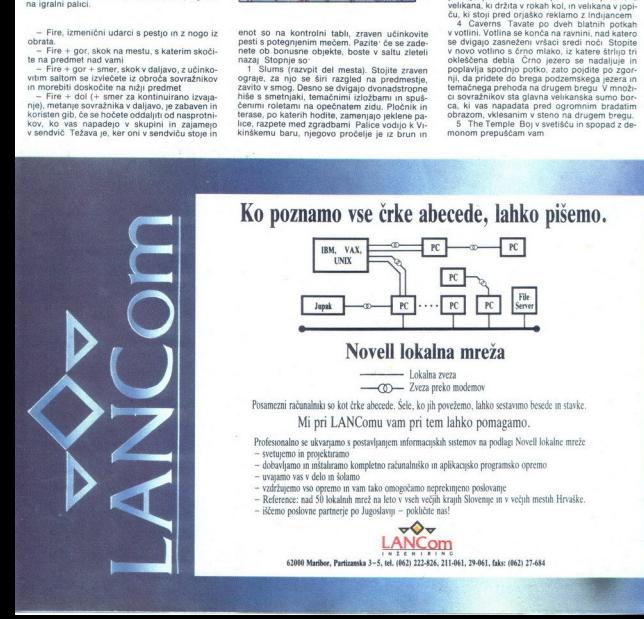

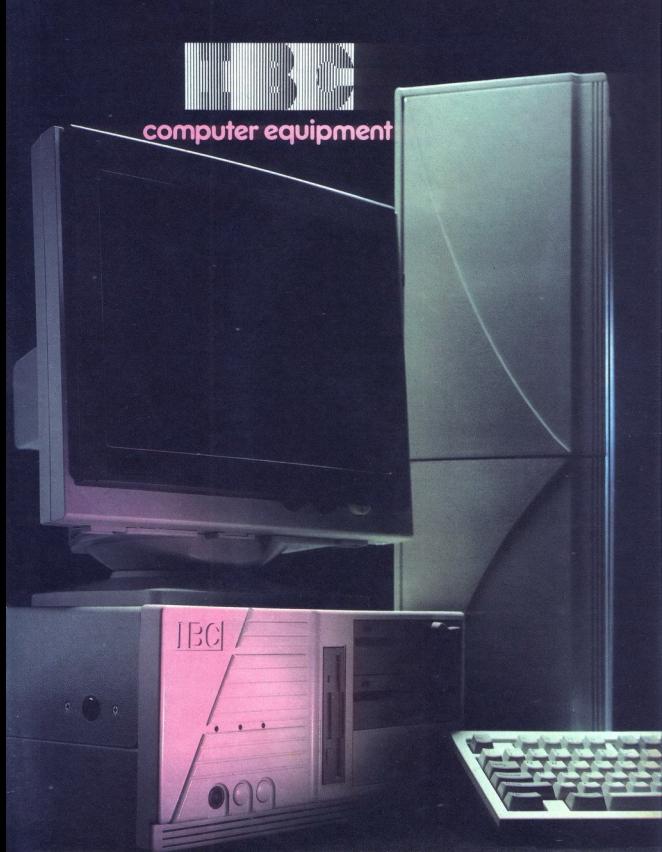

TRIESTE (Italy) - Via Caboto 19 - Tel. (040) 82.34.21 - Fax (040) 82.34.25

# IME POVE VSE IME POVE VSE **COOL**<br>BAU DE COLOGNE<br><u>IC</u> KRKN, & *KOZMETIKA*

## EPSON<br>VELIKO IME,

### **VELIKO IME,**<br>ZANESLJIVA **A KESOPOGE IZG<sup>I</sup>KE POdajajo** – med drugimi – tudi:<br>MINESLJIVA Miditiriska knjiga Velikovska 228. Ljubljana<br>Midiriska knjiga Trgovna. Titova 3. Ljubljana<br>ATR Lubliana (Street) – TR Lubliana (Stree **KVALITETA!** Sambit p.o. Titora ( EP<br>VELIK<br>ZANE<br>KVALI

EPSON FLEXICAN

ZANESLJIVO IME, Ga z ll: pal z NJI IB TS SEJ